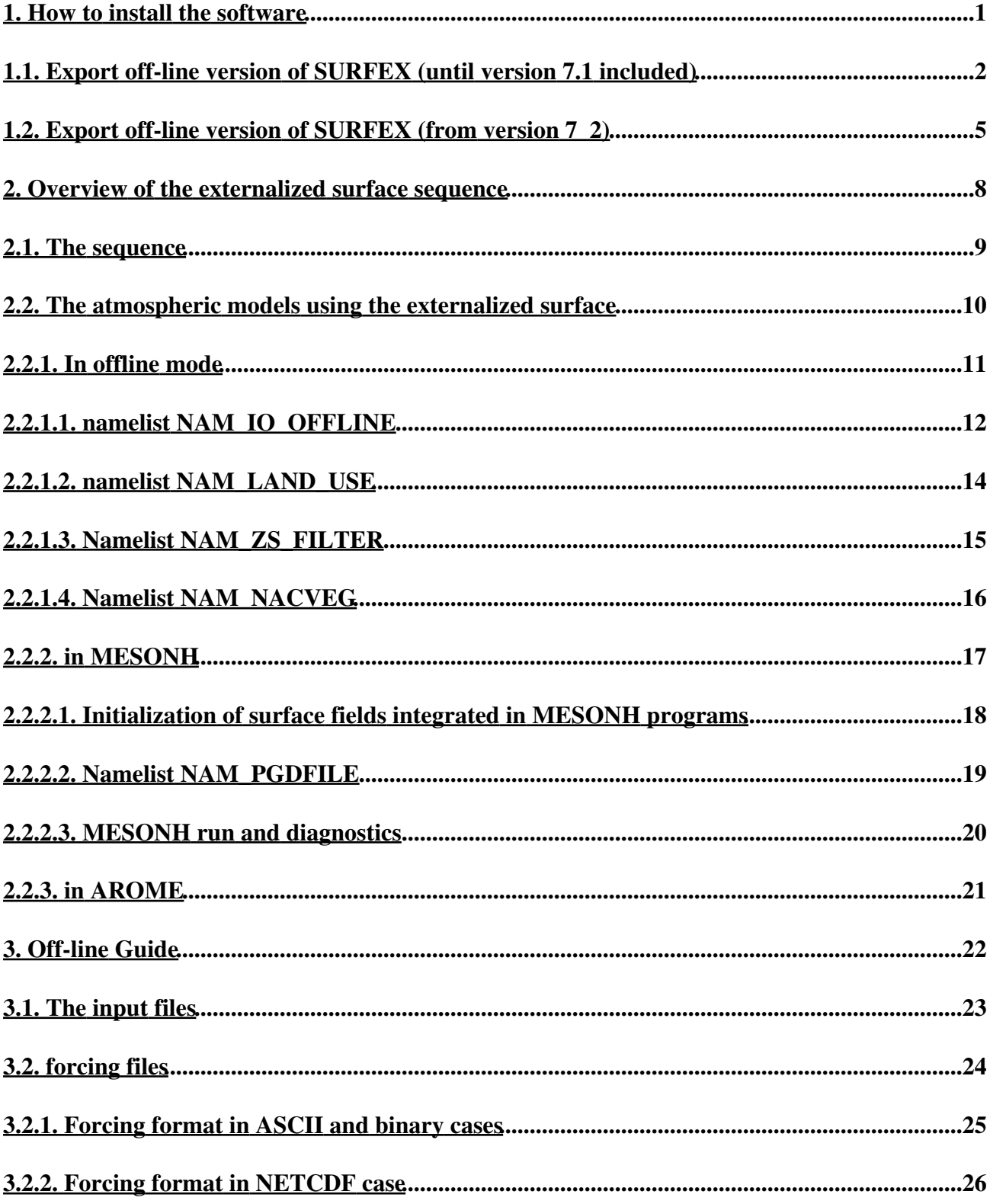

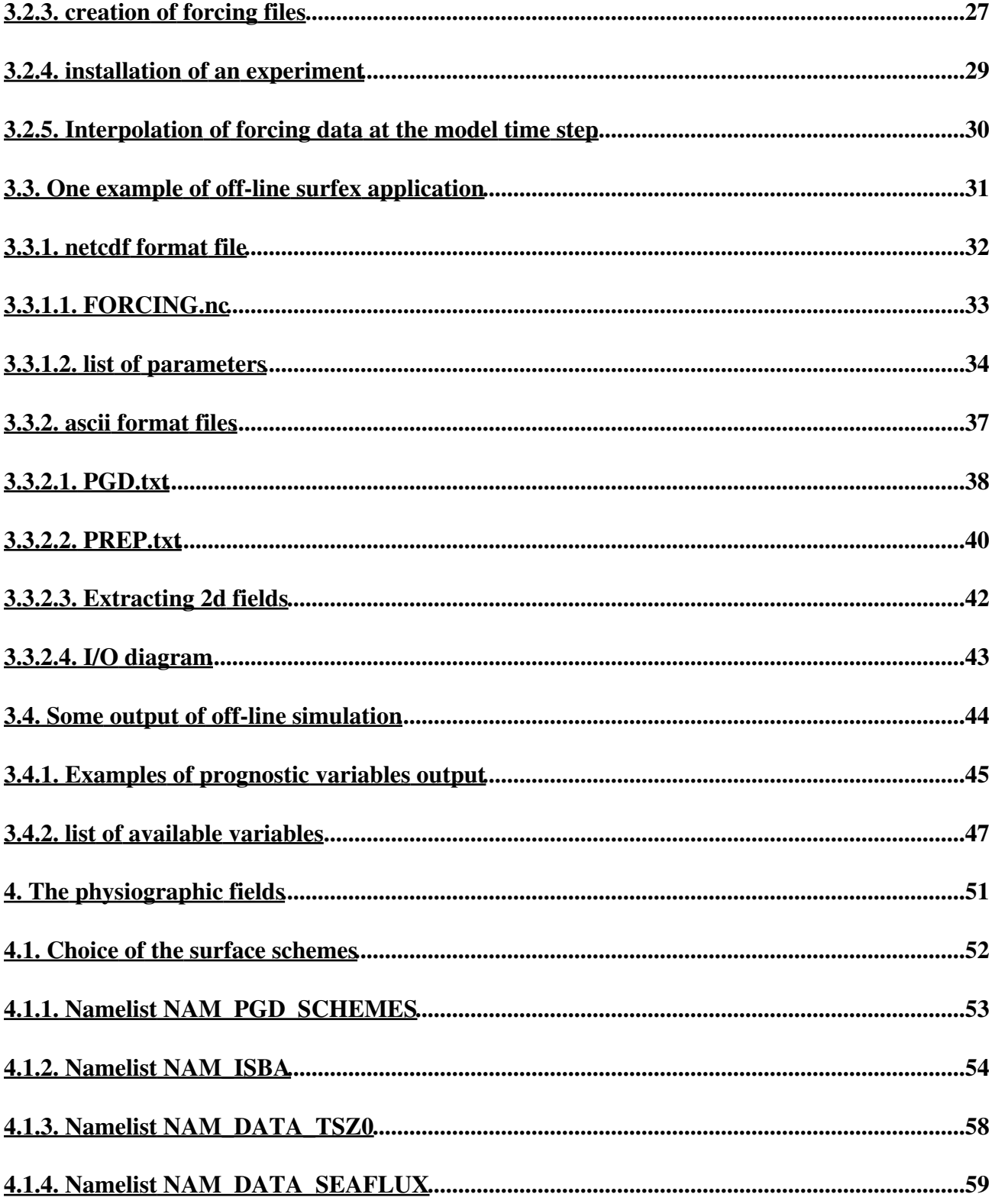

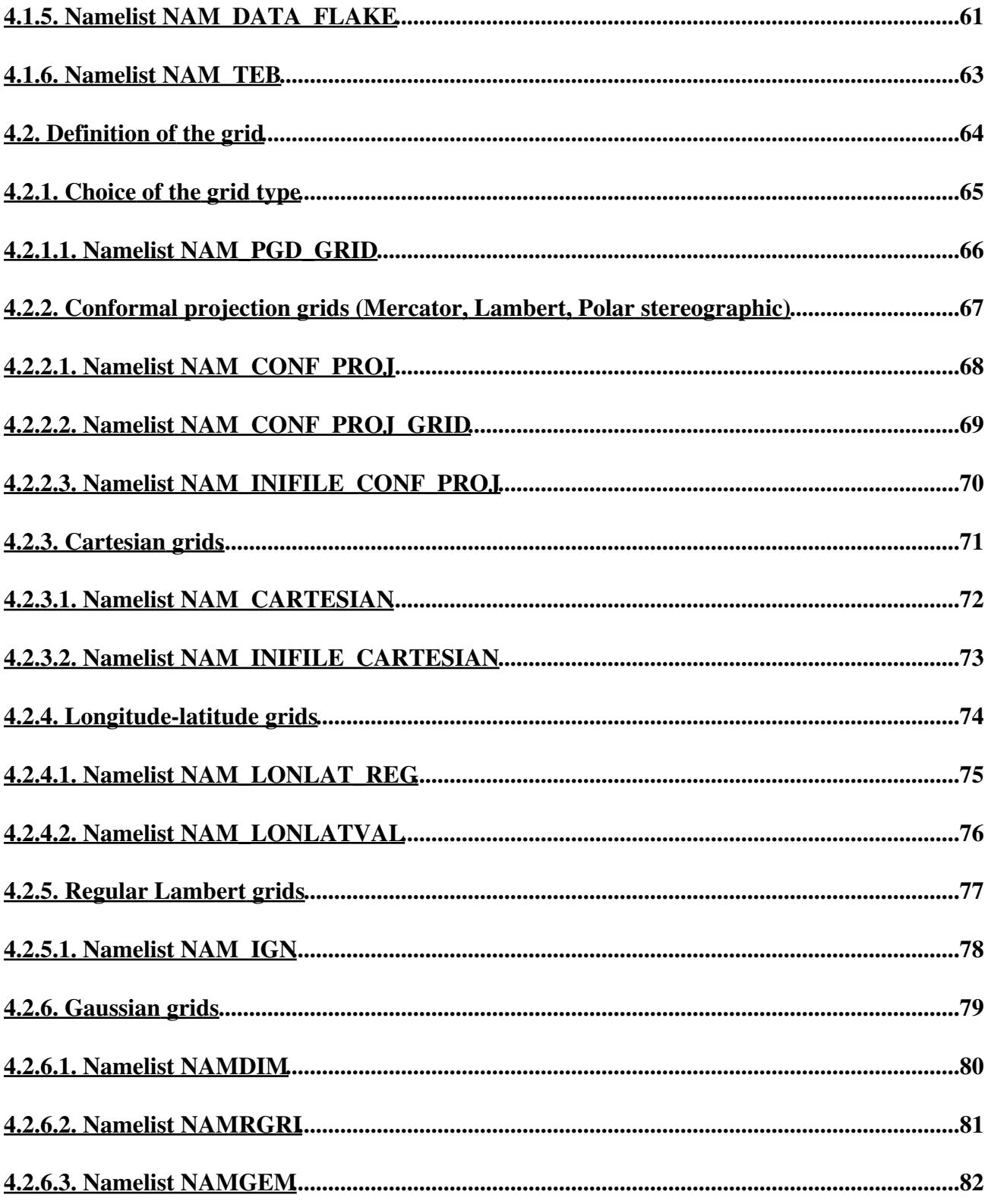

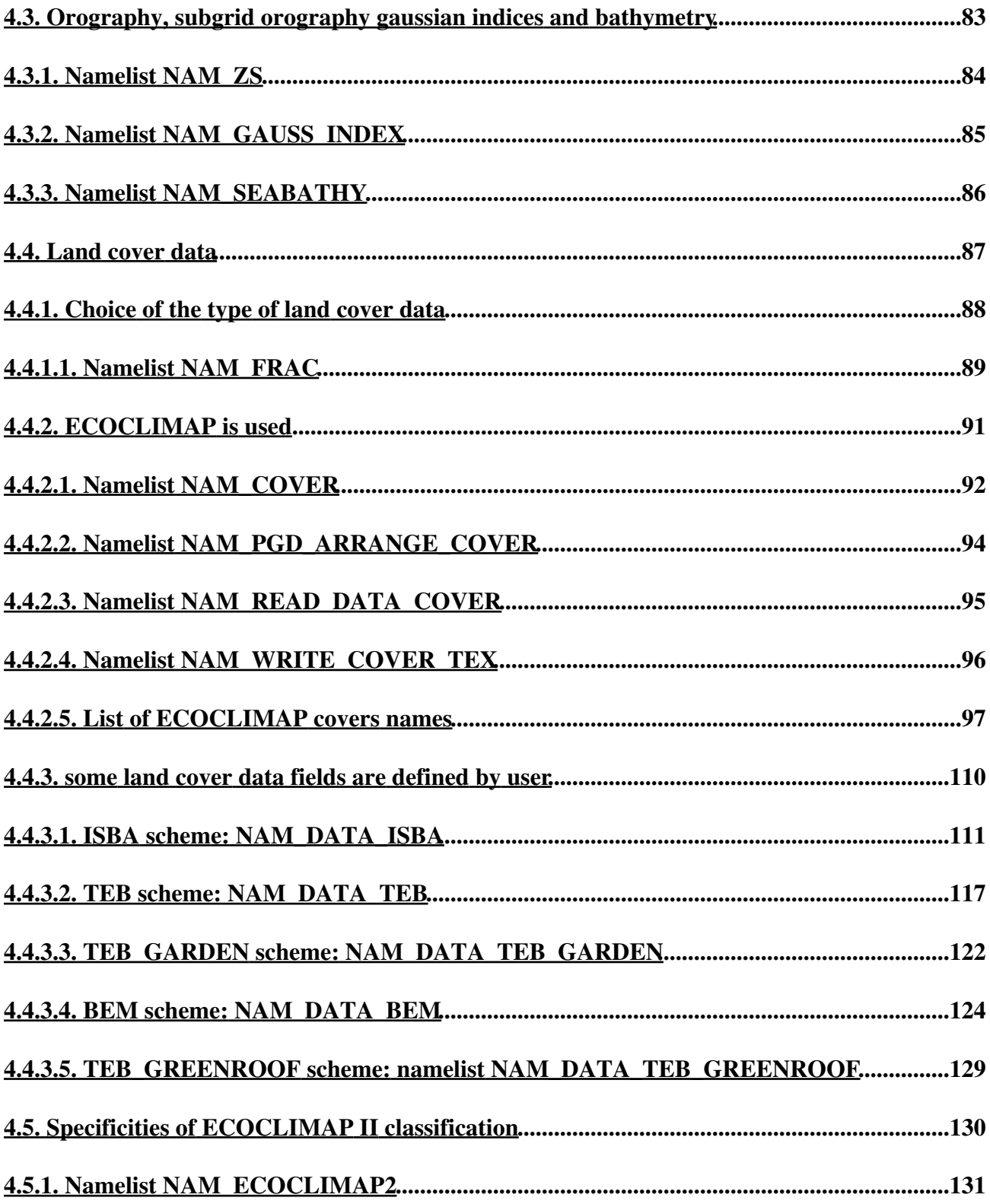

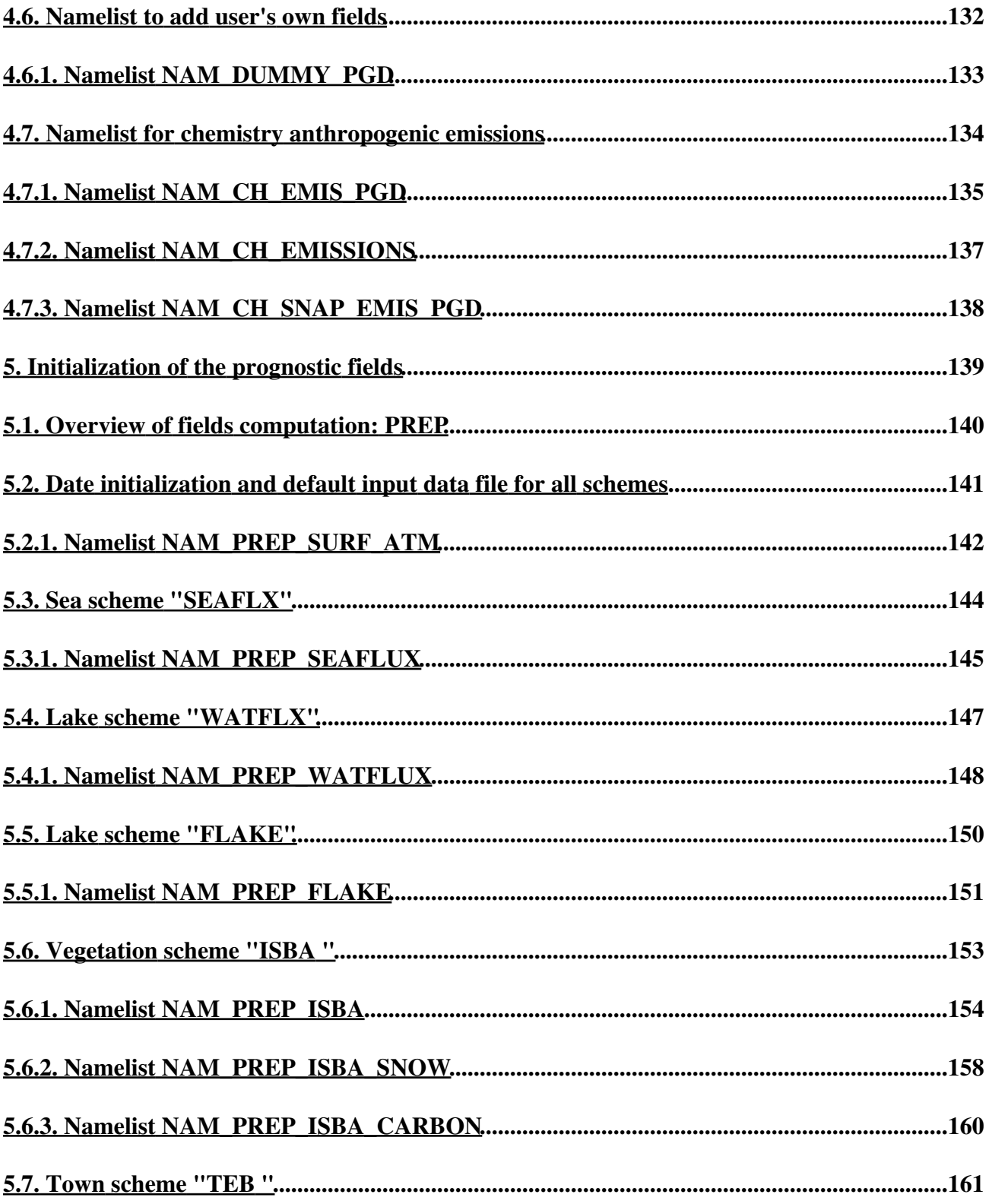

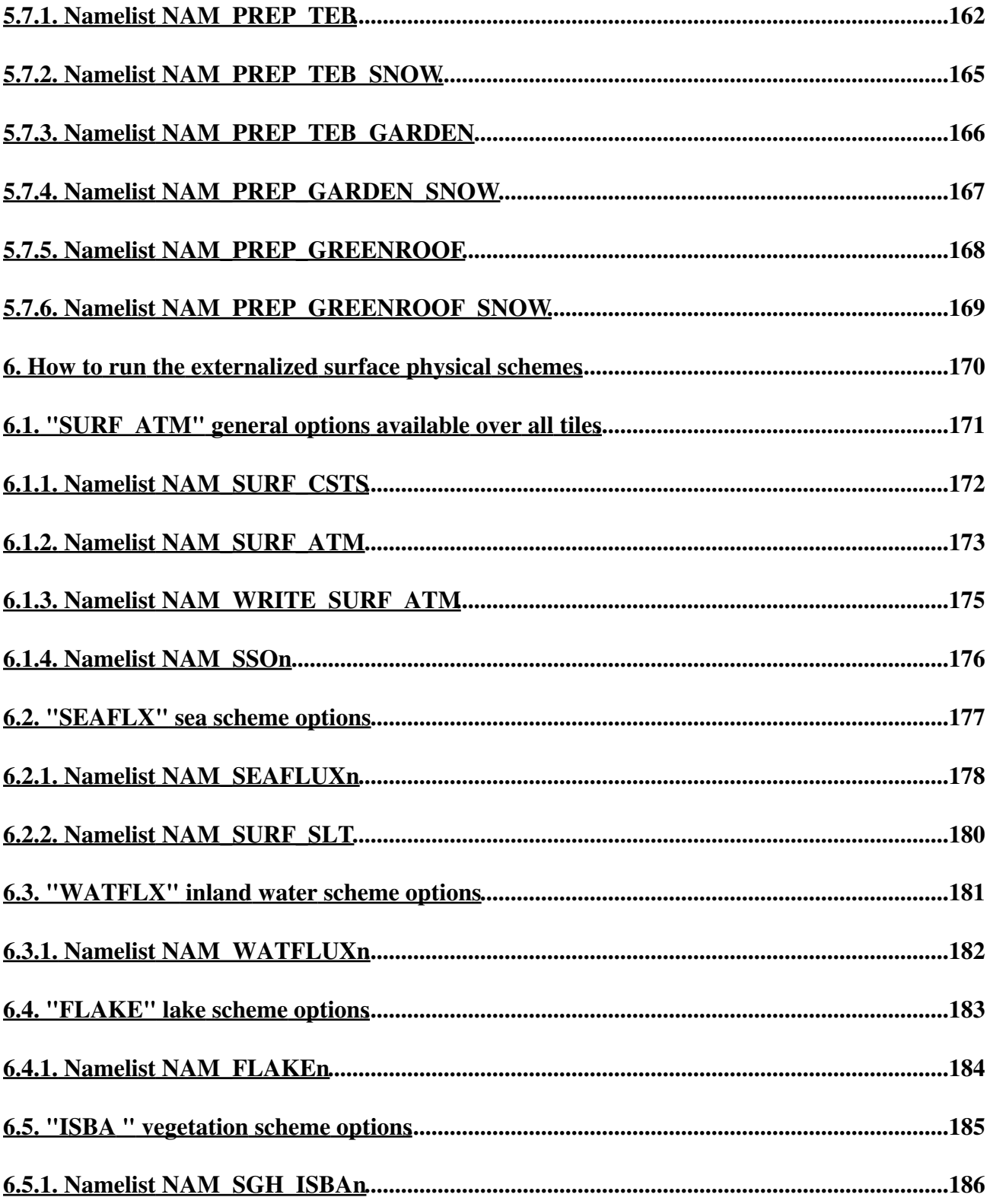

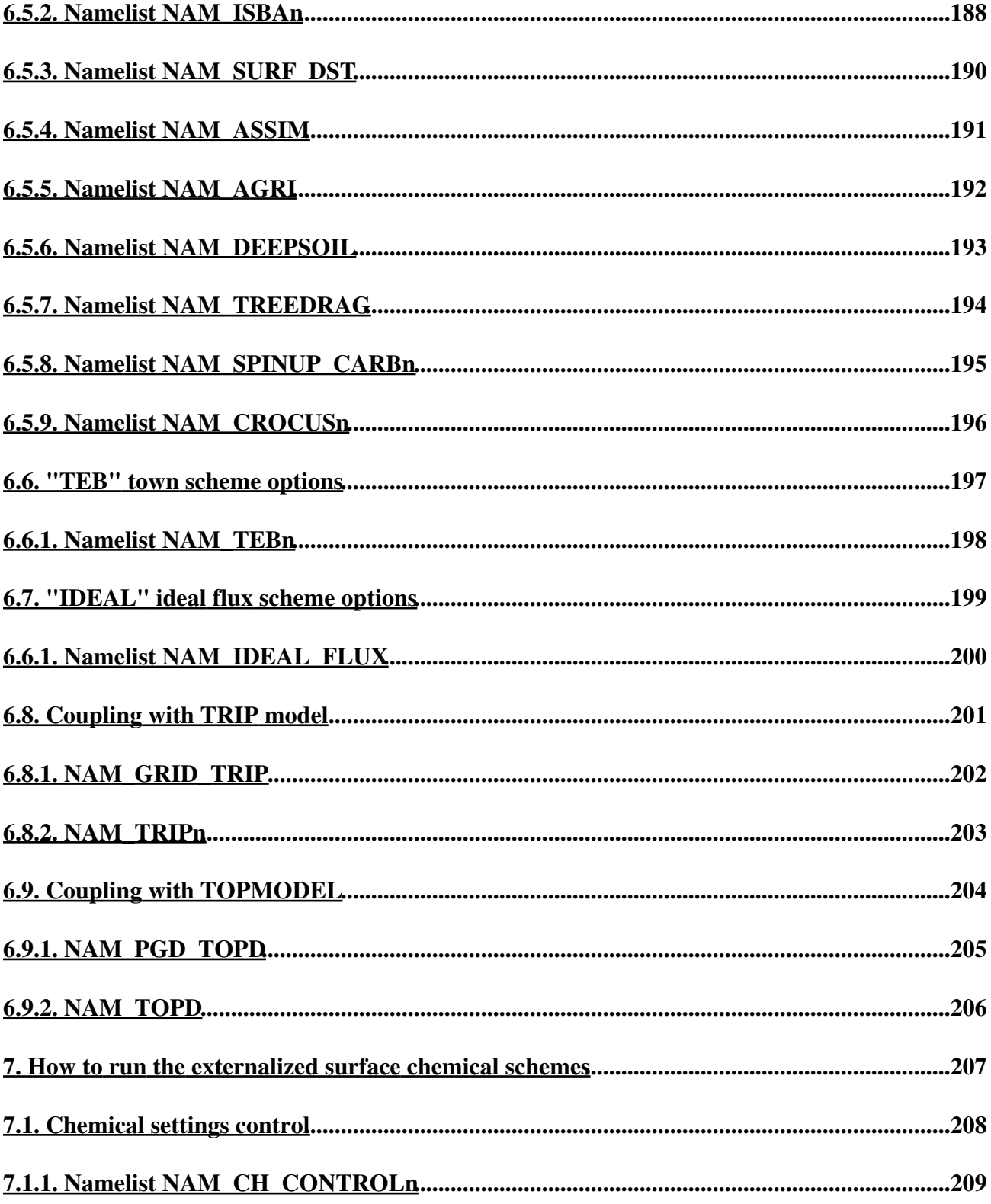

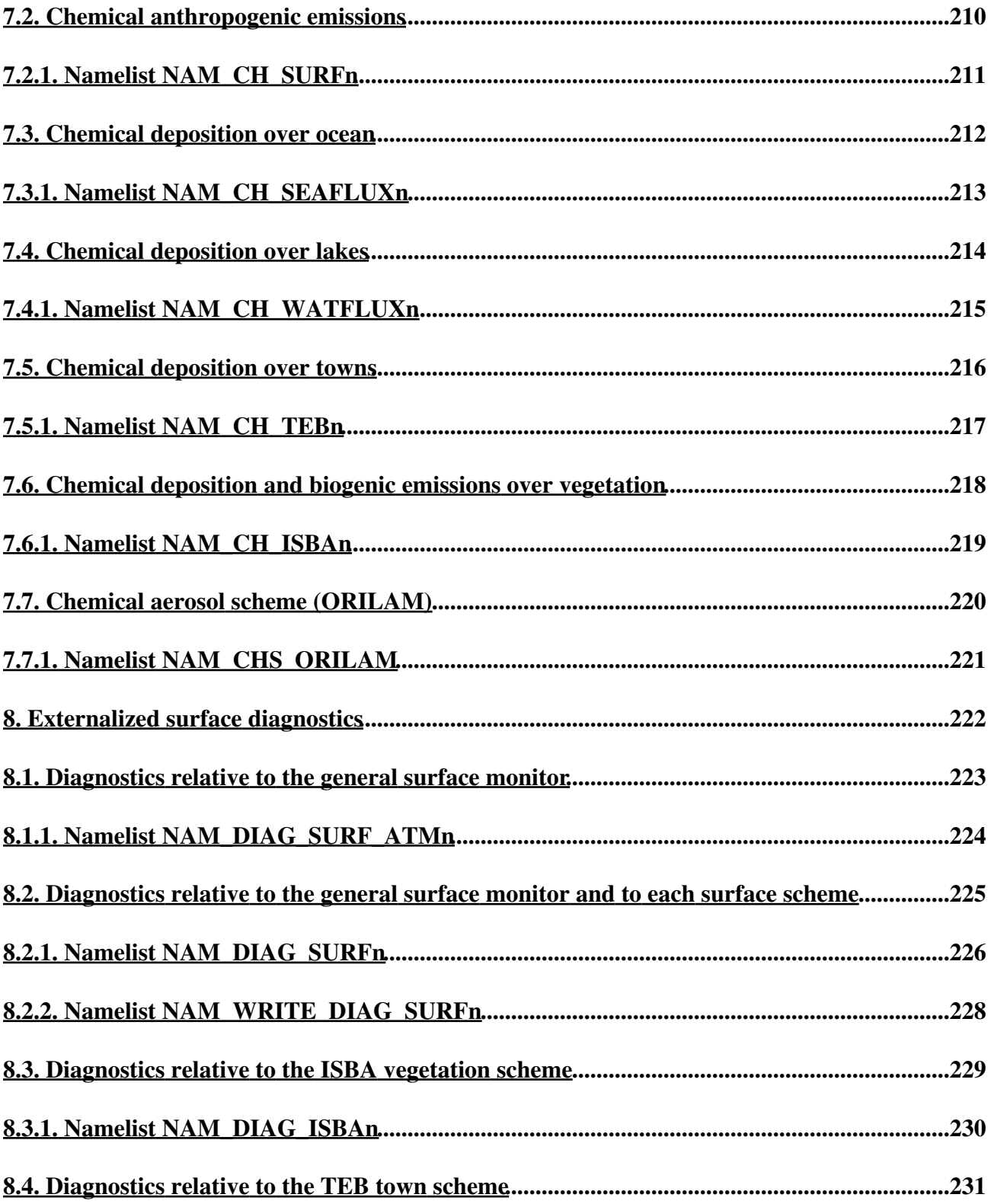

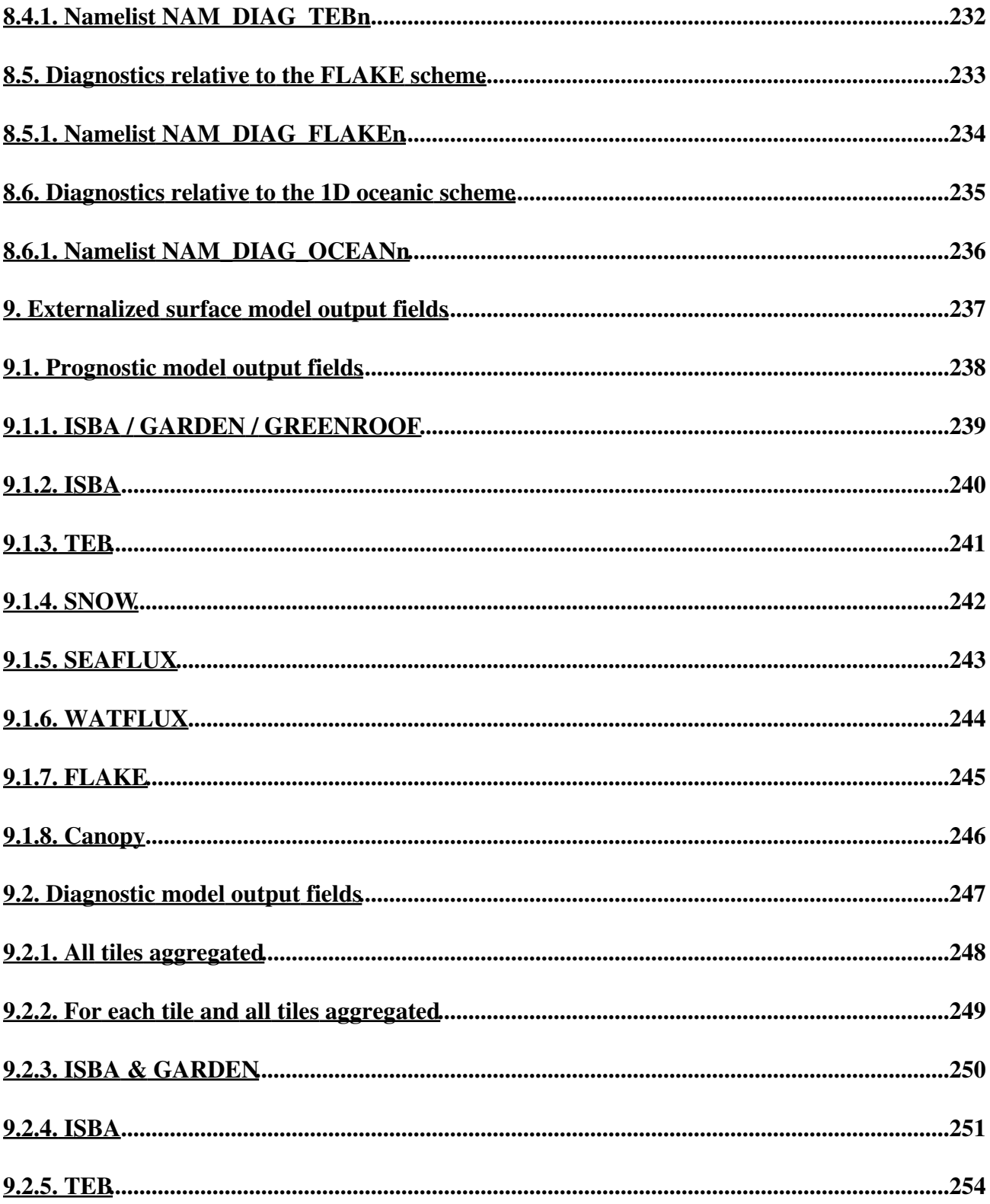

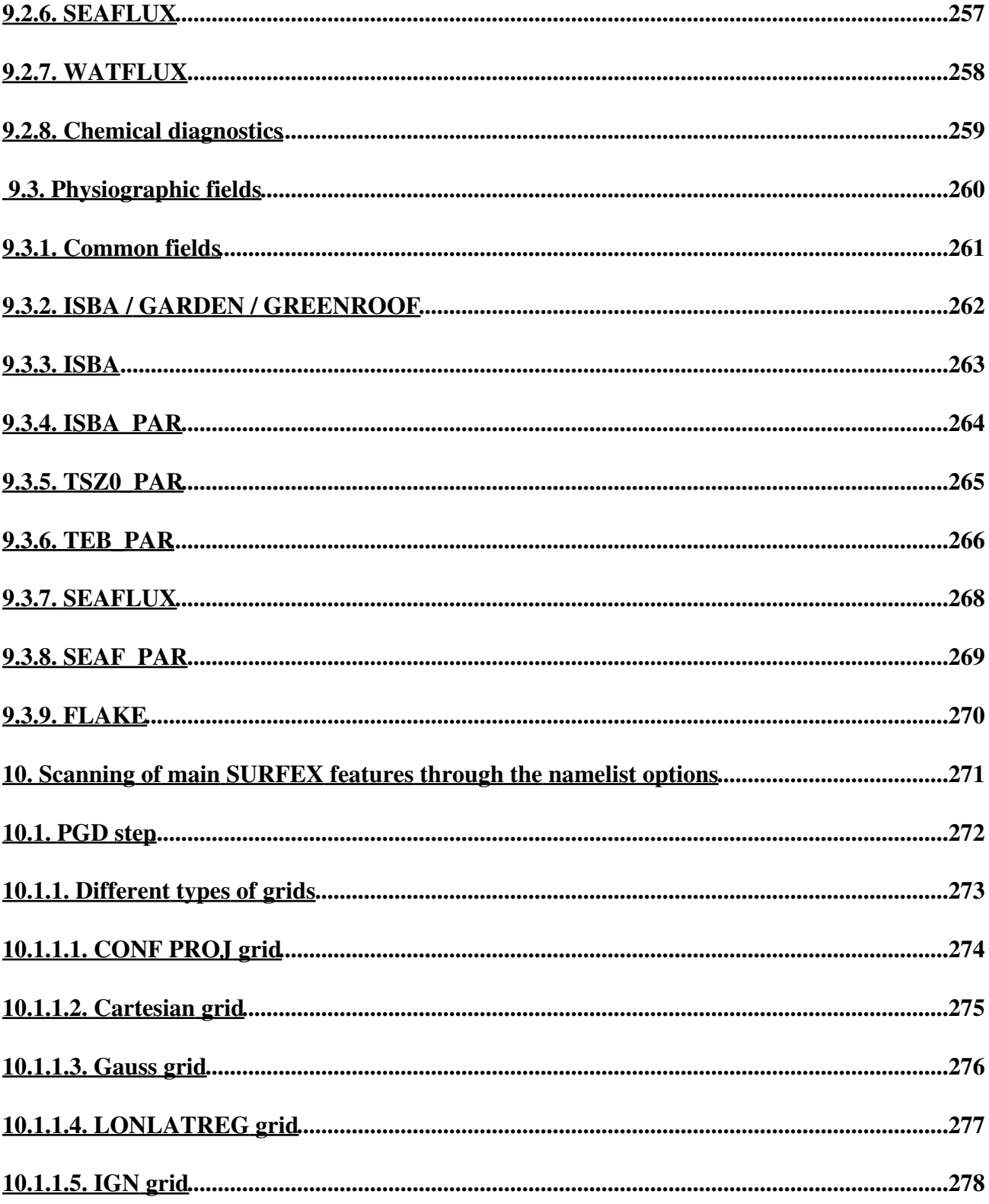

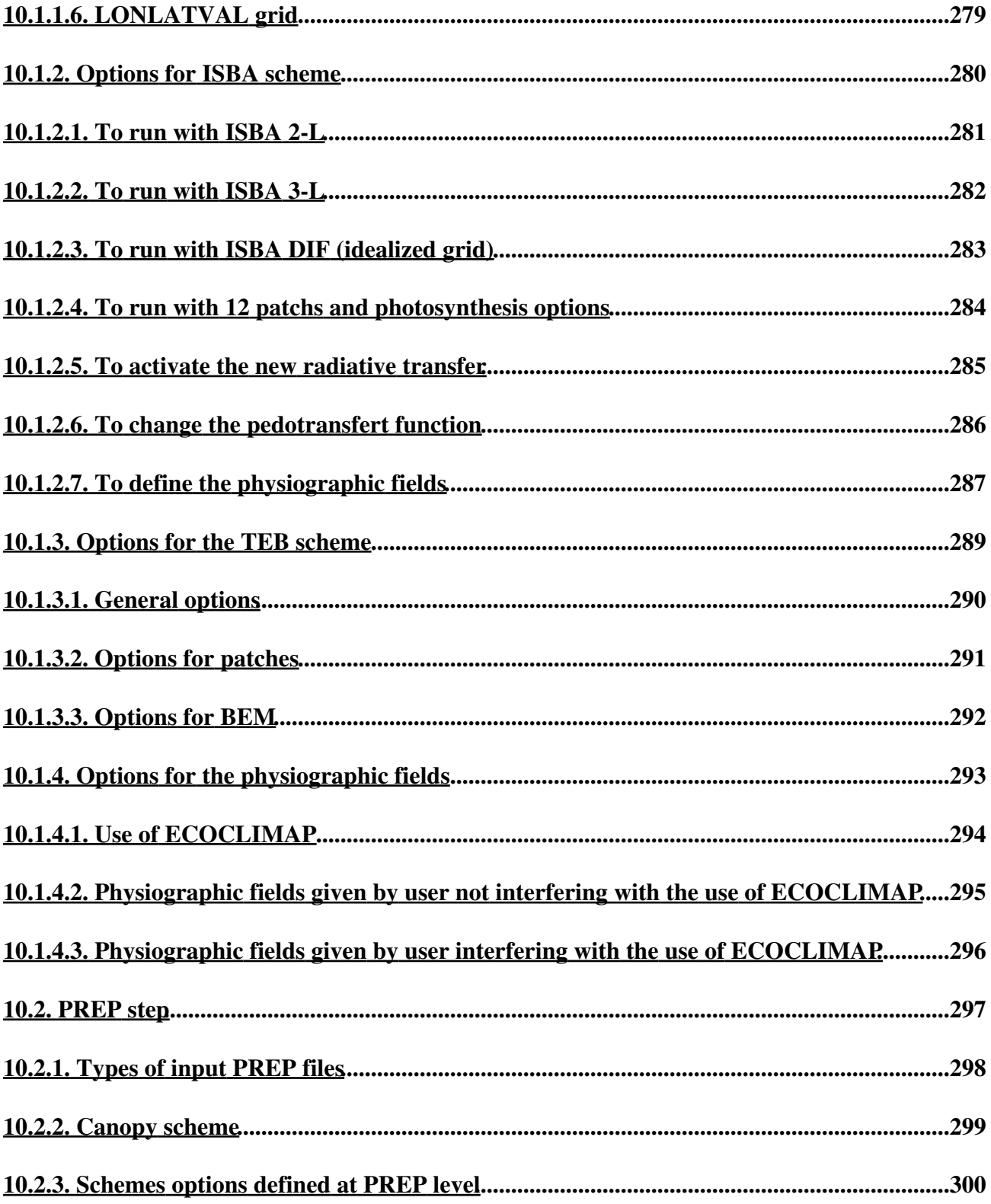

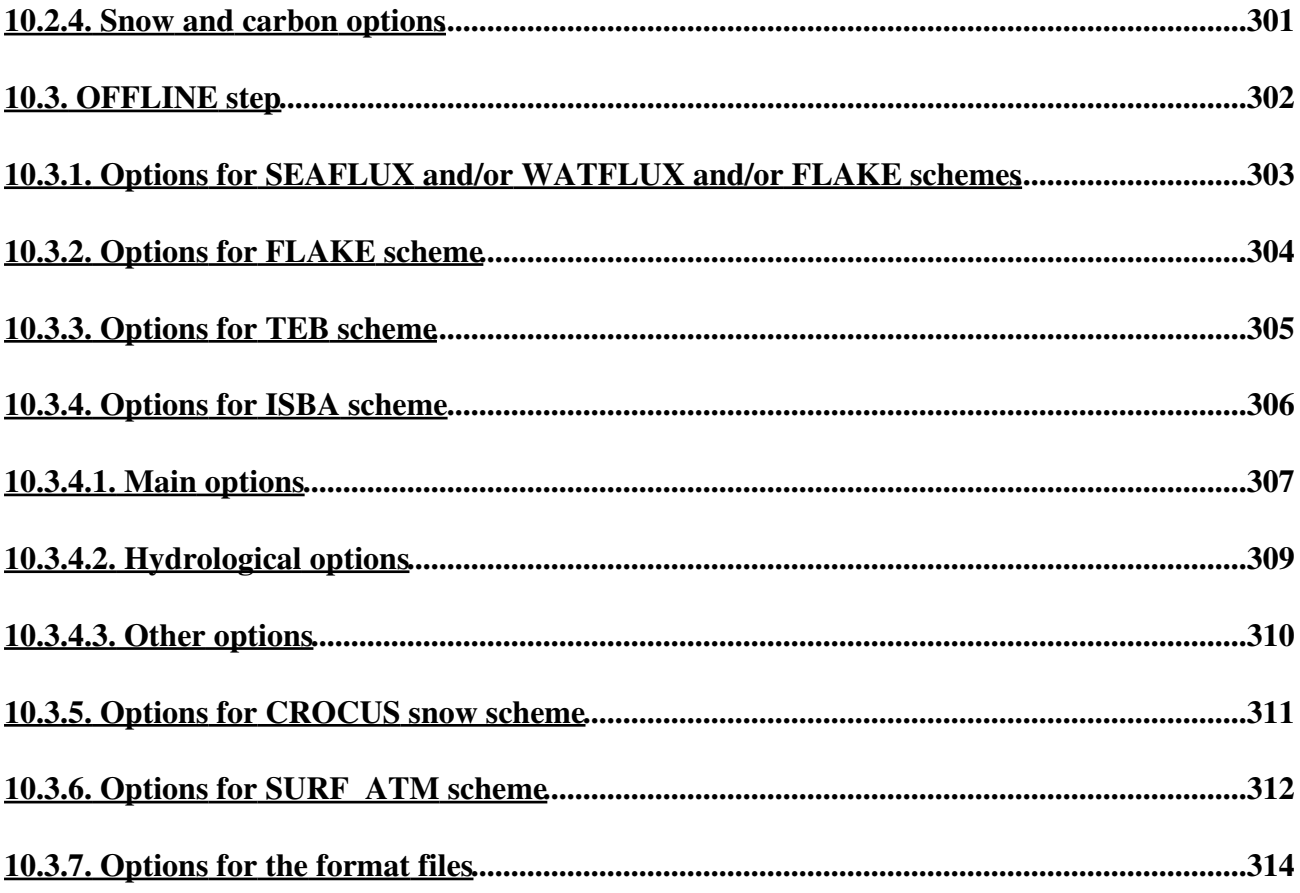

# <span id="page-13-0"></span>**1. How to install the software**

# <span id="page-14-0"></span>**1.1. Export off-line version of SURFEX (until version 7.1 included)**

Instructions to install surfex on a linux-PC and to run a 1d example.

**select a directory** where installation has to be done: for example \$HOME or 1. \$HOME/MYDIR, where MYDIR is an existing directory (if not, it has to be created by the user).

From now on, it is supposed that the user has defined a MYDIR directory.

- 2. **download** [EXPORT\\_v7.1.gz](http://www.cnrm.meteo.fr:80/surfex-lab/data/EXPORT/EXPORT_v7.1.tar.gz) and move it into \$HOME/MYDIR/EXPORT\_v7.1.gz
- **extract files from archive**: tar zxvf EXPORT\_v7.1.gz (or gunzip EXPORT\_v7.1.gz and then 3. tar xvf EXPORT\_v7.1.tar) at this stage directory EXPORT\_v7.1 is created in MYDIR and contains all software peaces.

#### **initialize environment variables needed for surfex**: 4.

- 1. set main environment variable:
- 2. export SURFEX\_EXPORT="\$HOME/MYDIR/EXPORT\_v7.1"
- 3. then run a configuration script included in the archive:
- 4. . \$SURFEX\_EXPORT/conf/profile\_surfex

#### **run install\_surfex**: 5.

if your linux distribution is ubuntu, don't run install\_surfex but install\_surfex\_ubuntu. install\_surfex / install\_surfex\_ubuntu:

- 1. realizes the compilation of surfex sources
- 2. prepares executable files for pgd, prep, offline and sxpost applications stored in \$SURFEX\_EXPORT/src/exe directory

If everything goes well until this step, then surfex has been successfully installed on you computer.

#### **How to install a pre-defined experiment**: 6.

- 1. go to \$SURFEX\_EXPERIMENT/forcing directory
- 2. run 1\_compile\_and\_link.bash script in order to prepare executable that will then be used to install an experiment.
- 3. run 2 prepare files.bash to know the available experiments
- 4. run 2\_prepare\_files.bash with a name of experiment as argument:
- for example "2\_prepare\_files.bash hapex"

a namelist MY\_PARAM.nam will open (vi editor), simply quit (use command :q) Some information will then be written on the screen and should look like:

\$SURFEX\_EXPORT="/home/lemoigne/surfex/EXPORT\_v7.1/"

- -- namelist NAM\_MY\_PARAM read > ==========================================
- > PREP\_INPUT\_EXPERIMENT: YEXPER = HAPEX
- > PREP\_INPUT\_EXPERIMENT: INI = 1
- 1.1. Export off-line version of SURFEX (until version 7.1 included) 2

> PREP\_INPUT\_EXPERIMENT: INPTS = 17521 > PREP\_INPUT\_EXPERIMENT: JNPTS = 17521 > PREP\_INPUT\_EXPERIMENT: ZTSTEPFRC = 1800. > PREP\_INPUT\_EXPERIMENT: YFORCING\_FILETYPE = NETCDF > =========================================== YFILE\_FORCIN=../Data/hapex/HAPEX.DAT.30 -rw-r--r-- 1 lemoigne mc2 1543644 jui 22 16:51 /home/lemoigne/surfex/EXPORT\_v7.0//EXP/forcing/FORCING.nc -rw-r--r-- 1 lemoigne mc2 644 jui 22 16:51 /home/lemoigne/surfex/EXPORT\_v7.0//EXP/forcing/PARAMS.nc ============================================== > input files moved to /home/lemoigne/surfex/EXPORT\_v7.0//EXP/rundir/hapex

**once the installation is done, go to \$SURFEX\_EXPERIMENT/rundir/hapex directory** 7. **and launch successively**:

==============================================

- 
- 1. pgd.exe
- 2. prep.exe 3. offline.exe
- **to view output 1d**, you can use *vespa* tool. Type vespa to get available fields and then vespa 8. FIELDNAME to plot FIELDNAME

#### **How to rerun a pre-defined experiment with new inputs**: 9.

- 1. you can define new surface characteristics by modifying file \$SURFEX\_EXPERIMENT/rundir/hapex/OPTIONS.nam and then run pgd.exe, prep.exe and offline.exe
- 2. you can define new initial values for state variables by modifying file \$SURFEX\_EXPERIMENT/rundir/hapex/OPTIONS.nam and then run prep.exe and offline.exe
- 3. you can modify the forcing characteristics
	- 1. you can rerun \$SURFEX\_EXPERIMENT/forcing/2\_prepapre\_files.bash and modify namelist MY\_PARAM to select the number of time steps you want to treat (parameter NUMBER\_OF\_TIME\_STEPS\_FINAL) the format of the input forcing files (parameter YFORCING\_FILETYPE)
	- 2. then go to \$SURFEX\_EXPERIMENT/rundir/hapex and rerun pgd.exe, prep.exe and offline.exe

#### **How to create a new experiment**: 10.

- 1. you need to modify \$SURFEX\_EXPERIMENT/forcing/src/my\_forcing.f90 to introduce the call to the new program that is going to read your dataset
- 2. you need to create a new subroutine named \$SURFEX\_EXPERIMENT/forcing/src/my\_forc\_xxxx.f90 that corresponds to experiment xxxx
- 3. go then to \$SURFEX\_EXPERIMENT/forcing and run successively:
- 1.1. Export off-line version of SURFEX (until version 7.1 included) 3
- 1. 1\_compile\_and\_link.bash (to account for your new subroutine)
- 2. 2\_prepare\_files.bash (to create input files related to your experiment)
- 3. then go to \$SURFEX\_EXPERIMENT/rundir/xxxx and run pgd.exe, prep.exe and offline.exe

#### **How to compile your own source for surfex** 11.

- 1. cp the sources (from OFF\_LINE or SURFEX directories) that you want to modify onto \$SURFEX\_EXPORT/src/MYSRC
- 2. go to \$SURFEX\_EXPORT/src/MYSRC and make your modifications
- 3. go to \$SURFEX\_EXPORT/src and simply launch command "make" new executable files will be created in exe directory and will replace the old ones.

#### **How to include the BUGFIX (when exists)** 12.

- 1. download BUGFIX\_EXPORT\_v7.1.gz
- 2. extract files from archive BUGFIX\_EXPORT\_v7.1.gz, a directory named MYSRC and containing bug fixes will be created
- 3. place extracted MYSRC in \$SURFEX\_EXPORT/src/ as replacement of the old one
- 4. go to \$SURFEX\_EXPORT/src and simply launch command "make" new executable files will be created in exe directory and will replace the old ones.

# <span id="page-17-0"></span>**1.2. Export off-line version of SURFEX (from version 7\_2)**

From version 7\_2 of Surfex, the configuration and installation environment of off-line Surfex is adapted to this from Meso-nh.

This leads to changes in configuration and installation processes.

Instructions to install surfex on a linux-PC and to run a 1d example.

**select a directory** where installation has to be done: for example \$HOME or 1. \$HOME/MYDIR, where MYDIR is an existing directory (if not, it has to be created by the user).

From now on, it is supposed that the user has defined a MYDIR directory. **Caution: none of the directory and up-directories may contain dots (.) in their names.**

- 2. **download** EXPORT v7 2 0.gz and move it into \$HOME/MYDIR/EXPORT\_v7\_2\_0.tar.gz (You can also get the package from SVN directly).
- **extract files from archive**: tar zxvf EXPORT\_v7\_2\_0.gz (or gunzip EXPORT\_v7\_2\_0.gz 3. and then tar xvf EXPORT\_v7\_2\_0.tar) at this stage directory EXPORT\_v7\_2 is created in MYDIR and contains all software peaces.
- **initialize environment variables needed for surfex**: go into src directory and run 4. **./configure**.

Then, execute the profile file for this master version of surfex: **.**

**../conf/profile\_surfex-LXgfortran-SFX-V7-2-0-MPIAUTO-DEBUG**

**special case of ubuntu linux distribution**: 5.

if your linux distribution is ubuntu, edit the file: Makefile in src directory, comment lines: ARCHOOK="linuxgfortran" and ARCHOOK="ifort32" and uncomment lines #ARCHOOK="linuxgfortran\_ubuntu" and #ARCHOOK="ifort32\_ubuntu" for the compilation of DR\_HOOK library.

#### **compile the master version of the code**: 6.

in the src directory, run **make**, and then **make installmaster**.

Master executables are created in directory **exe**.

If everything goes well until this step, then master surfex has been successfully installed on you computer.

#### **How to install a pre-defined experiment**: 7.

- 1. in another terminal, in src directory, do **export VER\_USER=FORC**.
- 2. run **./configure**.
- 3. execute the profile file corresponding to this user version of surfex: . **../conf/profile\_surfex-LXgfortran-SFX-V7-2-0-FORC-MPIAUTO-DEBUG**.
- 4. run **make user** and **make installuser** to create the scecific executables in directory **exe**.
- 5. go into MY\_RUN/FORCING directory and run prepare\_forcing.bash with a name of experiment as argument: for example ".**/prepare\_forcing.bash hapex**" a namelist MY\_PARAM.nam will open (vi editor), simply quit (use command :q) Some information will then be written on the screen and should look like: \$SRC\_SURFEX="/home/lemoigne/surfex/EXPORT\_v7\_2" -- namelist NAM\_MY\_PARAM read > ========================================== > PREP\_INPUT\_EXPERIMENT: YEXPER = HAPEX  $>$  PREP\_INPUT\_EXPERIMENT: INI = 1 > PREP\_INPUT\_EXPERIMENT: INPTS = 17521 > PREP\_INPUT\_EXPERIMENT: JNPTS = 17521 > PREP\_INPUT\_EXPERIMENT: ZTSTEPFRC = 1800. > PREP\_INPUT\_EXPERIMENT: YFORCING\_FILETYPE = NETCDF > =========================================== YFILE\_FORCIN=../DATA/hapex/HAPEX.DAT.30 -rw-r--r-- 1 lemoigne mc2 1543644 jui 22 16:51 /home/lemoigne/surfex/EXPORT\_v7.2/MY\_RUN/FORCING/FORCING.nc ============================================== > input files moved to /home/lemoigne/surfex/EXPORT\_v7\_2/MY\_RUN/KTEST/hapex ==============================================
- **once the installation is done, go to \$SRC\_SURFEX/MY\_RUN/KTEST/hapex directory** 8. **and launch successively**:
	- 1. pgd.exe
	- 2. prep.exe
	- 3. offline.exe
- **to view output 1d**, you can use *vespa* tool. Type vespa to get available fields and then vespa 9. FIELDNAME to plot FIELDNAME

#### **How to rerun a pre-defined experiment with new inputs**: 10.

- 1. you can define new surface characteristics by modifying file \$SRC\_SURFEX/MY\_RUN/KTEST/hapex/OPTIONS.nam and then run pgd.exe, prep.exe and offline.exe
- 2. you can define new initial values for state variables by modifying file \$SRC\_SURFEX/MY\_RUN/KTEST/hapex/OPTIONS.nam and then run prep.exe and offline.exe
- 3. you can modify the forcing characteristics
	- 1. you can rerun \$SRC\_SURFEX/MY\_RUN/FORCING/prepapre\_forcing.bash and modify namelist MY\_PARAM to select the number of time steps you want to treat (parameter NUMBER\_OF\_TIME\_STEPS\_FINAL) the format of the input forcing files (parameter YFORCING\_FILETYPE)
	- 2. then go to \$SRC\_SURFEX/MY\_RUN/KTEST/hapex and rerun pgd.exe,

prep.exe and offline.exe

#### **How to create a new experiment**: 11.

- 1. you need to modify \$SRC\_SURFEX/src/FORC/my\_forcing.f90 to introduce the call to the new program that is going to read your dataset
- 2. you need to create a new subroutine named \$SRC\_SURFEX/src/FORC/my\_forc\_xxxx.f90 that corresponds to experiment xxxx
- 3. then run successively:
	- 1. in src directory, make user (verify that \$VER\_USER=FORC and that corresponding profile file has been executed).
	- 2. in MY\_RUN/FORCING directory, prepare\_forcing.bash (to create input files related to your experiment)
	- 3. then go to \$SRC\_SURFEX/MY\_RUN/KTEST/xxxx and run pgd.exe, prep.exe and offline.exe

#### **How to compile your own source for surfex** 12.

- 1. choose a name for your own source directory in src, for example MYSRC. Cp the sources (from OFF\_LINE or SURFEX directories) that you want to modify onto \$SRC\_SURFEX/src/MYSRC
- 2. go to \$SRC\_SURFEX/src/MYSRC and make your modifications
- go to \$SRC\_SURFEX/src and launch successively **export VER\_USER=MYSRC**, 3. **./configure**, **.**

**../conf/profile\_surfex-LXgfortran-SFX-V7-2-0-MYSRC-MPIAUTO-DEBUG**, **make user** and **make installuser**. New executable files for MYSRC will be created in exe directory.

### <span id="page-20-0"></span>**2. Overview of the externalized surface sequence**

The externalized surface facilities do not contain only the program to run the physical surface schemes, but also those producing the initial surface fields (before the run) and the diagnostics (during or after the run). All these facilities are listed, below, and they separate in 4 main parts:

# <span id="page-21-0"></span>**2.1. The sequence**

- **PGD** (routine pgd\_surf\_atm.f90): this program computes the physiographic data file (called 1. PGD file below). At this step, you perform 3 main tasks:
	- 1. You choose the surface schemes you will use.
	- 2. You choose and define the grid for the surface
	- 3. The physiographic fields are defined on this grid.
	- Therefore, the PGD file contains the spatial characteristics of the surface and all the physiographic data necessary to run the interactive surface schemes for vegetation and town.
- **PREP** (routine prep\_surf\_atm\_n.f90): this program performs the initialization of the surface 2. scheme prognostic variables, as temperatures profiles, water and ice soil contents, interception reservoirs, snow reservoirs.
- **run of the schemes** (routine coupling\_surf\_atm\_n.f90): this performs the physical evolution 3. of the surface schemes. It is necessary that this part, contrary to the 2 previous ones, is to be coupled within an atmospheric forcing (provided either in off-line mode or via a coupling with an atmospheric model).
- **DIAG** (routine diag\_surf\_atm\_n.f90): this computes diagnostics linked to the surface (e.g. 4. surface energy balance terms, variables at 2m of height, etc...). It can be used either during the run (adding these diagnostics in the output file(s) of the run), or independantly from the run, for a given surface state (still, an instantaneous atmospheric forcing is necessary for this evaluation).

In addition, in order to read or write the prognostic variables or the diagnostics variables, respectively, in the surface files, the following subroutines are used: init\_surf\_atm\_n.f90, write\_surf\_atm\_n.f90 and write\_diag\_surf\_atm\_n.f90.

### <span id="page-22-0"></span>**2.2. The atmospheric models using the externalized surface**

The externalized surface can presently be used in:

- 1. in offline mode
- 2. MESONH
- 3. AROME

For each model, additionnal possibilities of the surface, especially the ability to read and write in files with particular formats, are added:

# <span id="page-23-0"></span>**2.2.1. In offline mode**

In this case, several types of files can be used:

- *ASCII files*, not efficient in term of storage, but completely portable.
- *TEXTE files*, not efficient in term of storage, but completely portable.
- *netcdf files*, that can be used by the program code "OFFLIN".
- *BINARY files*, increases the efficiency of the system.
- LFI files, increases the efficiency of the system. This special format is used in meso-NH and Arome models for surface fields.
- *FA files*, This special format is used for Arpege and Aladin models.

currently, **PGD** and **PREP** steps may be done using ASCII, LFI or FA files, and also the run produces time series of each variable (prognostic or diagnostic) in any of the formats listed above files and the output instant of the run in an ASCII, LFI or FA file.

The namelists are all included in the namelist file named OPTIONS.nam

# <span id="page-24-0"></span>**2.2.1.1. namelist NAM\_IO\_OFFLINE**

This namelist is the main namelist used in the off-line mode.

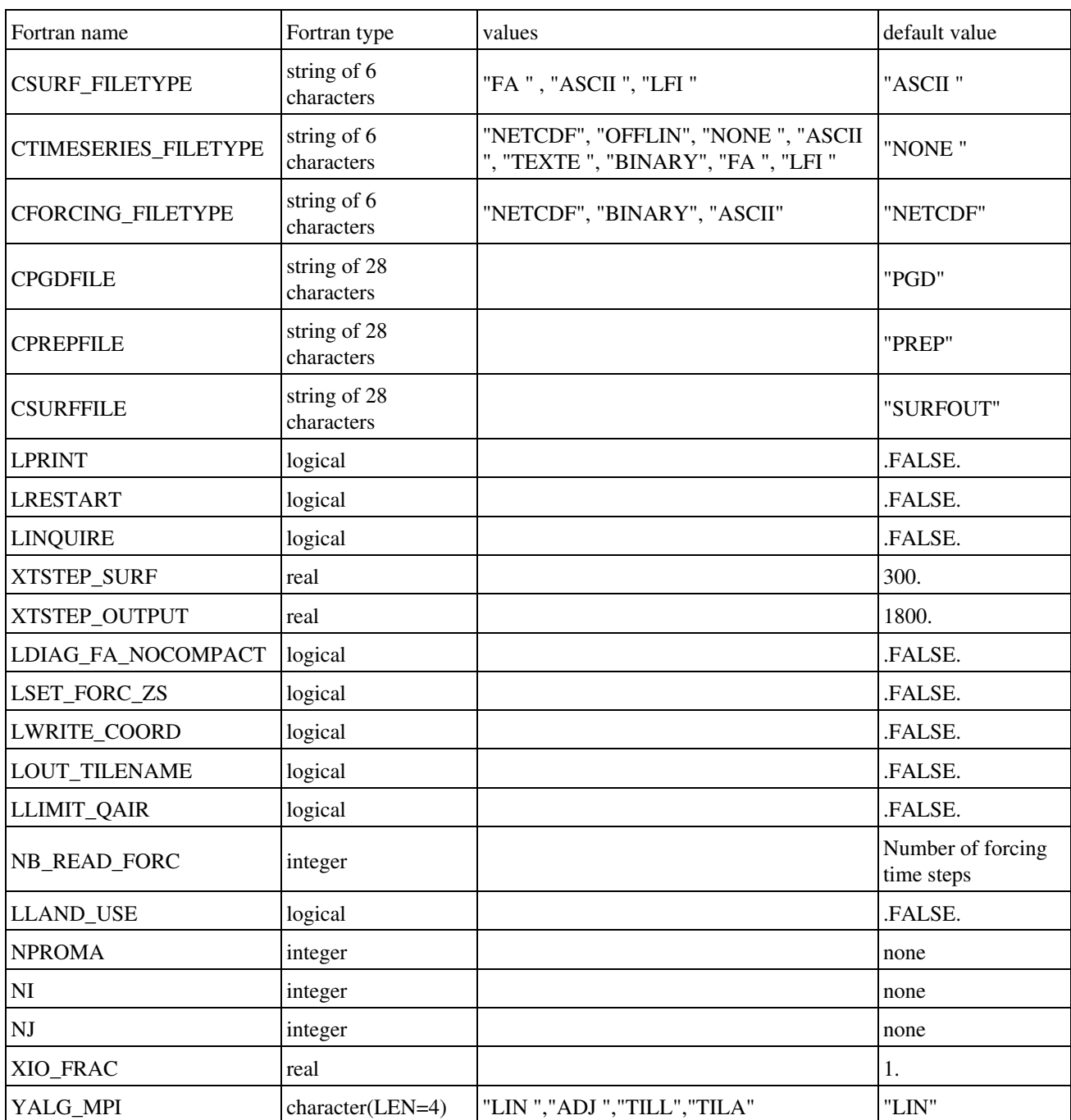

• CSURF\_FILETYPE: type of Surfex surface files created during PGD or PREP steps .

• CTIMESERIES\_FILETYPE: type of the files containing the output diagnostic time series .

- CFORCING\_FILETYPE: type of atmospheric forcing files .
- CPGDFILE: name of the PGD file .
- CPREPFILE: name of the PREP file .
- CSURFFILE: name of the final output surfex file (restart file) .
- LPRINT: write information on screen during run .
- LRESTART: write restart file .
- LINQUIRE: enable test of inquiry mode .
- XTSTEP\_SURF: surface time step .
- XTSTEP OUTPUT: time step of the output time series .
- LDIAG\_FA\_NOCOMPACT : fa compaction for diagnostic files.
- LSET\_FORC\_ZS: if T, the orography of the forcing file is set to the same value as in surface file .
- LWRITE\_COORD: enables write of fields XLAT and XLON in output file .
- LOUT TIMENAME: change name of output file at the end of the day.
- LLIMIT\_QAIR: General flag for coherence between forcing Qair and calculated Qsat(Tair).
- NB\_READ\_FORC: subdivisions of the reading of forcings. Can vary from 1 (all forcing data read in one time) to the total number of forcing time steps (what was done until now). It's usefull especially for netcdf forcing files on tori and yuki.
- LLAND\_USE: if LLAND\_USE = .TRUE., fractions of vegtypes can be given at INIT level, by the namelist NAM\_LAND\_USE, and other surface parameters are calculated through ECOCLIMAP. It allows to make a restart with new fractions of vegtypes. But for the moment, the water balance is not kept in this case (it will be done in next version).
- NPROMA, NI, NJ : parameters needed for OPEN-MP offline driver from GMAP, but not used in classical offline mode (size of openMP packets, domain sizes)
- XIO\_FRAC : the I/O processor/thread will be affected XIO\_FRAC \* number of points affected to other processors/threads.
- YALG\_MPI : type of algorithm used to distribute points in case of MPI parallelization:
	- ♦ LIN : linear distribution
	- ♦ ADJ : distribution grouping geographically adjacent points
	- TILL : distribution to balance points from same tiles and types of vegetation between ♦ processors.
	- ♦ TILA : distribution that combines ADJ and TILL.

# <span id="page-26-0"></span>**2.2.1.2. namelist NAM\_LAND\_USE**

This namelist is needed when LLAND\_USE = .TRUE. (NAM\_IO\_OFFLINE). The file referenced in this namelist has to be formatted as a Surfex PREP file and to contain at least 13 record: DIM\_FULL, VEGTYPE\_P1, .... VEGTYPE\_P12.

If CFTYP\_VEGTYPE = 'OFFLIN', the file is a NETCDF file and its name needs to be PARAMS.nc.

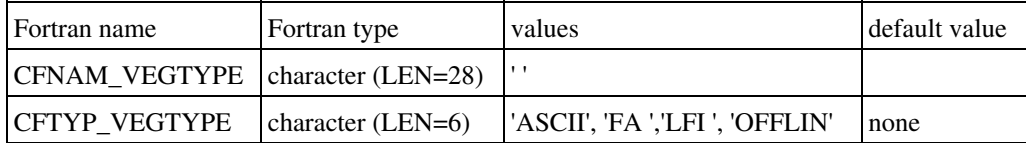

# <span id="page-27-0"></span>**2.2.1.3. Namelist NAM\_ZS\_FILTER**

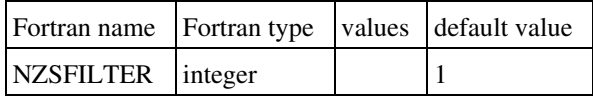

• NZSFILTER : number of iterations of the spatial filter applied to smooth the orography (integer, 1 iteration removes the  $2\Delta x$  signal, 50% of the  $4\Delta x$  signal, 25% of the  $6\Delta x$ signal, etc $\hat{A}$  [1]

# <span id="page-28-0"></span>**2.2.1.4. Namelist NAM\_NACVEG**

declaration of keys for ISBA assimilation scheme (2DVAR, Bouyssel et al.)

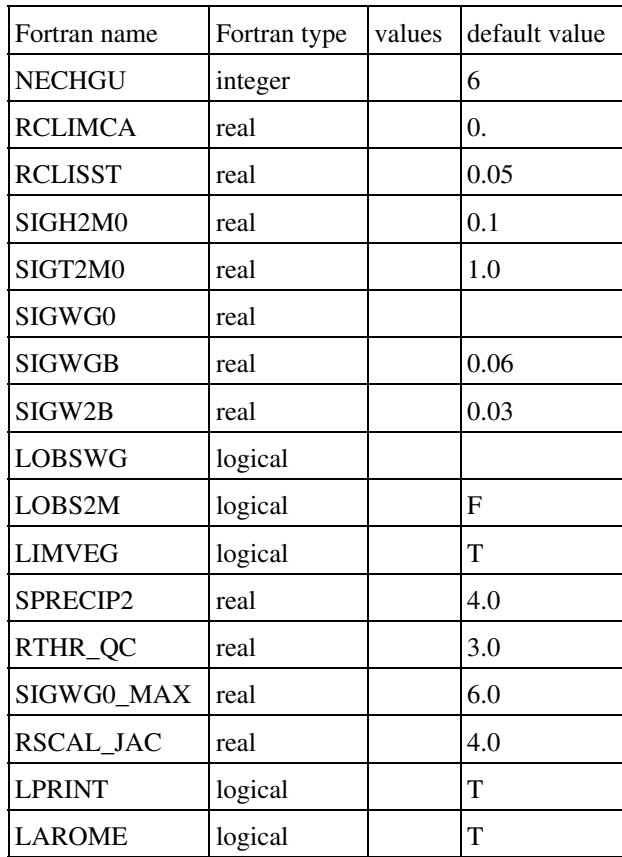

# <span id="page-29-0"></span>**2.2.2. in MESONH**

In this case, MESONH FM files are used. The parallelization of the surface fields is done during the reading or writing of the fields by the FMREAD and FMWRIT routines.

# <span id="page-30-0"></span>**2.2.2.1. Initialization of surface fields integrated in MESONH programs**

In MESONH, there are usually 2 ways to produce initial files, depending if you want to use real or ideal atmospheric conditions. However, from the surface point of view, there is no difference between these 2 main possibilities of fields (real -e.g. from operationnal surface scheme in an operationnal model- or ideal -e.g. uniform-), whatever the treatment done for the atmospheric fields. This is allowed because the same externalized routines corresponding to PGD and PREP are used:

In the case of realistic atmospheric fields, the MESONH programs calling the surface are:

- 1. PREP\_PGD : it uses the **PGD** facility of the surface
- 2. PREP\_NEST\_PGD : surface fields are only read and rewritten, except the orography that is modified (the modification of the orography itself is considered as an atmospheric model routine, as orography is also a field of the atmospheric model).
- PREP\_REAL\_CASE : it uses the **PREP** facility of the surface, that can produce either ideal 3. or realistic surface fields.
- SPAWNING : it does not produce surface fields any more. The surface fields will be 4. recreated during the PREP\_REAL\_CASE step following the SPAWNING. In the case of ideal atmospheric fields, the MESONH program calling the surface is PREP\_IDEAL\_CASE : it uses both the **PGD** and **PREP** facilities of the surface. Ideal or realistic (the latter only in conformal projection) physiographic fields can be either produced or read from a file. Then the prognostic surface variables, either ideal or realistic, can be computed by **PREP**.

If you use MESONH atmospheric model, the input and output surface files are the same as the atmospheric ones, so there is no need to specify via surface namelists any information about the input or output file names.

# <span id="page-31-0"></span>**2.2.2.2. Namelist NAM\_PGDFILE**

Note however that, in PREP\_PGD (just before the call to the surface physiographic computation in PGD, for which the namelists are described in the next chapter), there is a namelist to define the output physiographic file:

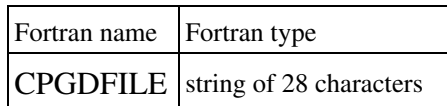

# <span id="page-32-0"></span>**2.2.2.3. MESONH run and diagnostics**

Then, the MESONH run can be done. During this one, the diagnostics can be, or not, be computed.

In DIAG, the surface diagnostics can also be recomputed.

# <span id="page-33-0"></span>**2.2.3. in AROME**

In this case, MESONH FM files are also used, for the surface only. The parallelization of the surface fields is done during the reading or writing of the fields by parallelization routines of ALADIN atmospheric model.

# <span id="page-34-0"></span>**3. Off-line Guide**

# <span id="page-35-0"></span>**3.1. The input files**

The use of the externalized surface software in off-line mode requires the preparation of several types of file, especially the input data necessary for the run and the definition of the options specified in the namelist .

- **OPTIONS.nam** is the namelist name used in the off-line model. The same namelist is used for the PGD, PREP and RUN facilities. The description of the different namelist blocks for PGD ("The physiographic fields") and PREP ("Initialization of the prognostic fields") tools are described in the next chapter. The namelist block where functionnalities of the off-line run in terms of Input/Output is named **NAM\_IO\_OFFLINE**
- the princip of an off-line simulation is that the atmospheric variables are known in advance. Thus, time series of air temperature, humidity, wind speed, precipitation, pressure and radiation terms are known. These data are pre-treated in order to be written in specific files (see below) called forcing files.
- like for any model, some parameters related to the scheme have to be set and state variable have to be initialized. These two tasks are performed by mean of tools PGD and PREP which lead to create the initial file used in the simulation
# **3.2. forcing files**

### **3.2.1. Forcing format in ASCII and binary cases**

There are:

- one ASCII/binary file by atmospheric parameter beginning by **Forc**...
- one ASCII configuration file named **Params\_config.txt**

The forcing parameters are:

- Atmospheric temperature: Forc\_TA.txt / Forc\_TA.bin (K)
- Atmospheric humidity: Forc\_QA.txt / Forc\_QA.bin (kg/m3)
- Atmospheric pression: Forc\_PS.txt / Forc\_PS.bin (Pa)
- Rain precipitation: Forc\_RAIN.txt / Forc\_RAIN.bin (kg/m2/s)
- Snow precipitation: Forc\_SNOW.txt / Forc\_SNOW.bin (kg/m2/s)
- Wind speed: Forc\_WIND.txt / Forc\_WIND.bin (m/s)
- Wind direction: Forc\_DIR.txt / Forc\_DIR.bin (degrees from N, clockwise)
- Long-wave radiation: Forc\_LW.txt / Forc\_LW.bin (W/m2)
- direct short-wave radiation: Forc\_DIR\_SW.txt / Forc\_DIR\_SW.bin (W/m2)
- diffuse short-wave radiation: Forc\_SCA\_SW.txt / Forc\_SCA\_SW.bin (W/m2)
- flux of CO2 : Forc\_CO2.txt / Forc\_CO2.bin (kg/kg)

The **Forc\_...** files contain a line by forcing time step. This line contains the value of the forcing parameters for each point of the user domain.

The **Params\_config.txt** file contain following information:

- Y/N (only in binary case) to specify if the forcing data must be swapped
- number of points
- number of forcing time steps during the run
- forcing time step (seconds)
- year
- month
- day
- hour (seconds)
- longitude for each point of the domain (degrees)
- latitude for each point of the domain (degrees)
- altitude of each point of the domain  $(m)$
- height of temperature forcing for each point of the domain (m)
- height of wind forcing for each point of the domain (m)

### **3.2.2. Forcing format in NETCDF case**

#### There is one file : **FORCING.nc**

Dimensions:

- time
- $\bullet$  xx
- yy

Variables:

- $\bullet$  time(time): units = "minutes since 1986-01-01 00:00:00" (example)
- FORC\_TIME\_STEP: forcing time step (s)
- LON(yy,xx): longitude (degrees)
- LAT(yy,xx): latitude (degrees)
- ZS(yy,xx): surface orography (m)
- UREF(yy,xx): reference height for the wind  $(m)$
- ZREF(yy,xx): reference height for the temperature (m)

The forcing parameters are:

- Atmospheric temperature: Tair(time,yy,xx) (K)
- Atmospheric humidity: Qair(time,yy,xx) (kg/m3)
- Atmospheric pression: PSurf(time,yy,xx) (Pa)
- Rain precipitation: Rainf(time,yy,xx) (kg/m2/s)
- Snow precipitation: Snowf(time,yy,xx) (kg/m2/s)
- Wind speed: Wind(time, yy, xx) (m/s)
- Wind direction: Wind\_DIR(time,yy,xx) (degrees from N, clockwise)
- Long-wave radiation: LWdown(time,yy,xx) (W/m2)
- direct short-wave radiation: DIR\_SWdown(time,yy,xx) (W/m2)
- diffuse short-wave radiation: SCA\_SWdown(time,yy,xx) (W/m2)
- flux of CO2 : CO2air(time, yy, xx) (kg/kg)

## **3.2.3. creation of forcing files**

For the preparation of forcing files, specific programs are used and are located in \$SRC\_SURFEX/src/FORC.

The structure of \$SRC\_SURFEX/MY\_RUN directory part dedicated to forcing looks like:

```
 MY_RUN
|--- DATA
 | |-- Alp_for_0203
 | |-- Alqueva0206
 | |-- cdp9697
 | |-- hapex
| - - ma01
|- - \text{me}93| | | | - v192 |-- FORCING
 | |-- prepare_forcing.bash
 |-- NAMELIST
 | |-- Alp_for_0203
 | |-- Alqueva0206
 | |-- cdp9697
 | |-- hapex
| - - \text{ma01}|| -- me93 | |-- vl92
 |-- KTEST
     |-- hapex
```
- DATA directory contains subdirectories (one per experiment) in which atmospheric time-series ascii files are stored
- NAMELIST directory contains subdirectories (one per experiment) in which at least 2 namelists are stored: the first one named MY\_PARAM.nam contains information related to the forcing. For example for the "hapex" experiment, MY\_PARAM.nam looks like:

```
 &NAM_MY_PARAM YEXPERIMENT_NAME = 'HAPEX' ,
             NUMBER GRID CELLS = 1NUMBER OF_TIME_STEPS_INPUT = 17521NUMBER OF TIME STEPS FINAL = 17521ZATM FORC STEP = 1800.
            YFORCING FILETYPE = 'NETCDF'
 /
```
YEXPERIMENT\_NAME •

is the name associated to the experiment (12 characters)

- NUMBER\_GRID\_CELLS is the grid cell number
- NUMBER\_OF\_TIME\_STEPS\_INPUT number of time steps of forcing serie
- NUMBER\_OF\_TIME\_STEPS\_FINAL

number of time steps used for the simulation (should be lower or equal to NUMBER\_OF\_TIME\_STEPS\_INPUT)

ZATM\_FORC\_STEP •

frequency of atmospheric forcing

YFORCING\_FILETYPE •

is the type of the forcing files asked by the user:

- **NETCDF**: ♦
	- 1 file will be created: FORCING.nc
- **ASCII or BINARY** : Params\_config.txt ascii file describing the configuration of the ♦ run will be cretaed if forcing file type is ASCII or BINARY. The content of this file is
	- :
- ◊ number of grid cells of the domain
- ◊ number of atmospheric time steps
- $\Diamond$  atmospheric time step
- $\Diamond$  year corresponding to the begining of the simulation
- $\Diamond$  month corresponding to the begining of the simulation
- $\Diamond$  day corresponding to the begining of the simulation
- $\Diamond$  seconds corresponding to the begining of the simulation
- ◊ longitudes of grid cells
- ◊ latitudes of grid cells
- $\Diamond$  elevation (meters) of grid cells
- ◊ reference height for thermodynamical variables for each grid cell
- ◊ reference height for wind for each grid cell
- **ASCII** : 11 ascii files, one per parameter: Forc\_CO2.txt, Forc\_DIR.txt, Forc\_PS.txt, ♦ Forc\_RAIN.txt, Forc\_SNOW.txt, Forc\_WIND.txt,Forc\_DIR\_SW.txt, Forc\_LW.txt, Forc\_QA.txt, Forc\_SCA\_SW.txt, Forc\_TA.txt.
- **BINARY** : 11 binary files, one per parameter: Forc\_CO2.bin, Forc\_DIR.bin, ♦ Forc\_PS.bin, Forc\_RAIN.bin, Forc\_SNOW.bin, Forc\_WIND.bin,Forc\_DIR\_SW.bin, Forc\_LW.bin, Forc\_QA.bin, Forc\_SCA\_SW.bin, Forc\_TA.bin.

All forcing files will be placed in \$SRC\_SURFEX/MY\_RUN/KTEST/hapex/ and a consistency test between MY\_PARAM.nam and OPTIONS.nam will be done in case the forcing filetype would be different.

## **3.2.4. installation of an experiment**

Go to \$SRC\_SURFEX/src and type:

*export VER\_USER=FORC ./configure . ../conf/profile\_surfex-LXgfortran-SURFEX-V7-FORC-MPIAUTO-DEBUG make user*

This compile the additional fortran code needed to install a predefined experiment.

Then, go to \$SRC\_SURFEX/MY\_RUN/FORCING and launch:

*./prepare\_forcing.bash* giving the experiment name as argument.

If you want to create a new experiment named for example 'MYTEST', you'll have to modify \$SRC\_SURFEX/src/FORC/my\_forcing.f90 program in order to refer to the new subroutine that you'll have created and that must be named my\_forc\_mytest.f90 and stored in \$SRC\_SURFEX/src/FORC. You simply have to add few lines in my\_forcing.f90 program:

```
 CASE ('MYTEST ')
      CALL MY_FORC_MYTEST(HEXPER, KNI, KNPTS, PTSTEP_FORC, \&KYEAR, KMONTH, KDAY, PTIME,
                      PLON, PLAT, PZS, PZREF, PUREF, &
                      PTA, PQA, PPS, PWINDSPEED, PWINDDIR, &
                      PDIR_SW, PSCA_SW, PLW, PRAIN, PSNOW, PCO2 )
```
Then copy my\_forc\_hapex.f90 into my\_forc\_mytest.f90, replace HAPEX by MYTEST, refer to the correct input file and adapt the reading sequence.

Create \$SRC\_SURFEX/MY\_RUN/NAMELIST/mytest and namelist MY\_PARAM.nam and OPTIONS.nam inside this directory.

When this is done:

- go to \$SRC\_SURFEX/src and run *make user*
- go to \$SRC\_SURFEX/MY\_RUN/FORCING and run *prepare\_forcing.bash mytest*

# **3.2.5. Interpolation of forcing data at the model time step**

Generally, the forcing time step is longer than the model time step.

Thatâ s why a linear interpolation is realized for nearly all atmospheric parameters, except for *RAIN* and *SNOW* that are set equal to the value at the **end of the current forcing time step** (that is the mean rate of rain during the spell between the two forcing time steps).

# **3.3. One example of off-line surfex application**

This example is based on the situation of the 25<sup>th</sup> of October 2004 at 06UTC and covers a temporal period of 24 hours. During this day an unstable weather was observed in France, especially in the Southern part.

Here, two different file formats are used as input for the externalized surface off-line software. Both are portable: the first format is netcdf and the second is the ascii one. Netcdf format has been chosen because of several participations of PILPS intercomparison projects that requires such format, due to its portability. It follows the Alma concept (proposed by Polcher in 1998).

## **3.3.1. netcdf format file**

# **3.3.1.1. FORCING.nc**

For this experiment, atmospheric forcing is extracted from French database named BDAP (Base de Donnees Analysees et Prevues). Data come from the analysis of surface parameters performed by Safran analysis system devoted to hydrological applications. A constant value in space is applied for each gridbox.

# **3.3.1.2. list of parameters**

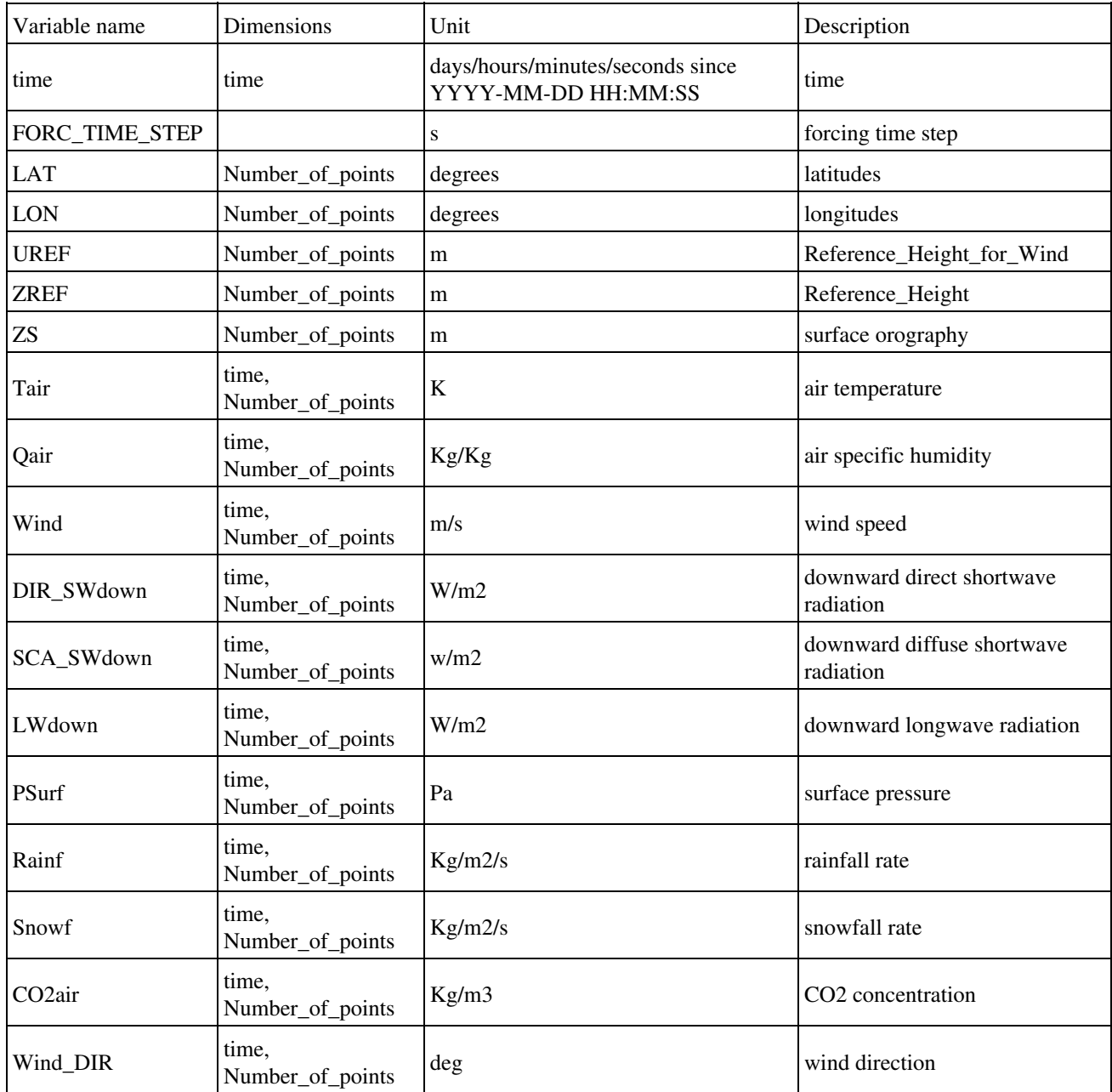

Dimensions **Number\_of\_points** and **time** represent respectively the total number of gridboxes in the area of interest and the number of atmospheric time steps.

The following pictures show the time evolution of forcing quantities for the integration period, over the region of interest. Each curve correspond to a grid point.

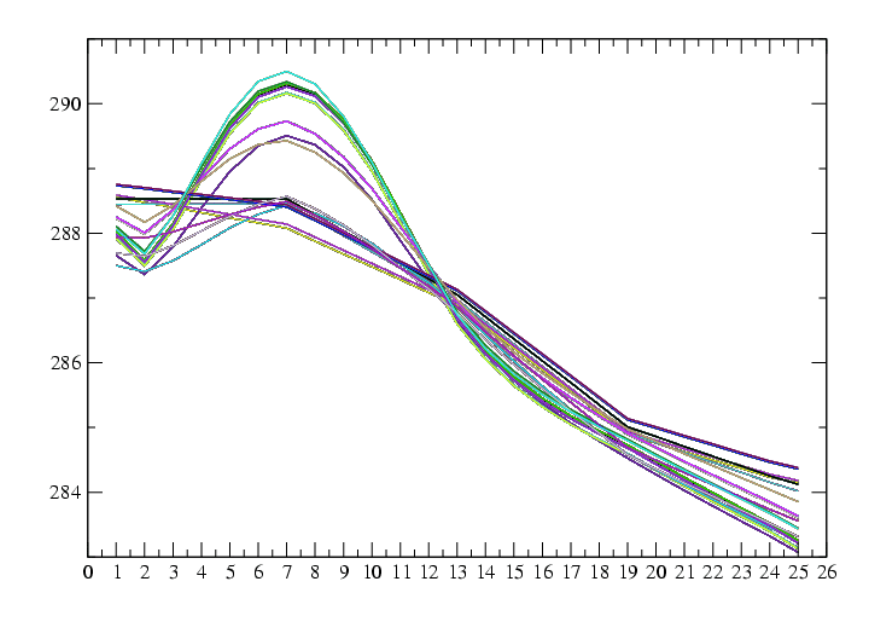

**Figure 3.1:** *Time evolution of temperature over the working area*

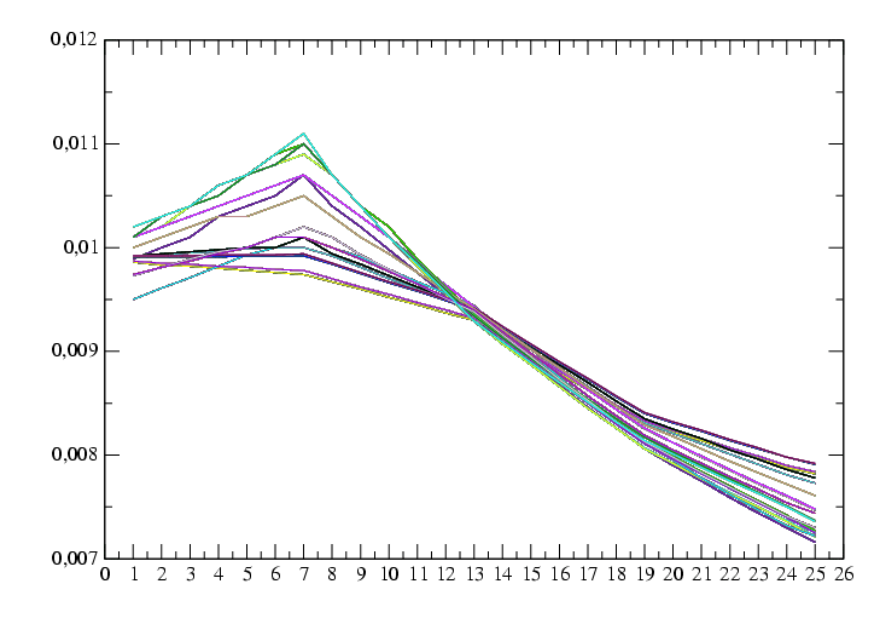

**Figure 3.2:** *Time evolution of specific humidity over the working area*

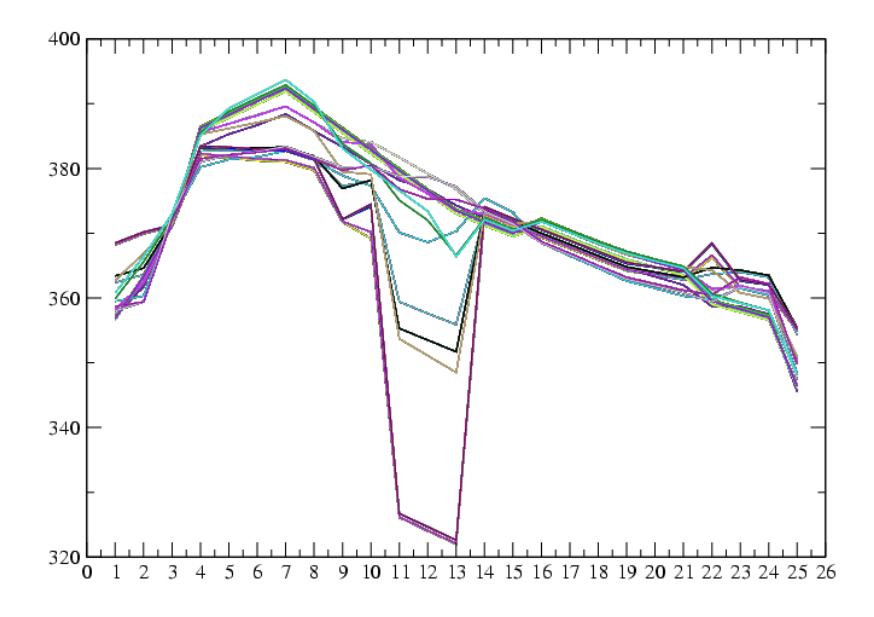

**Figure 3.3:** *Time evolution of longwave incoming radiation over the working area*

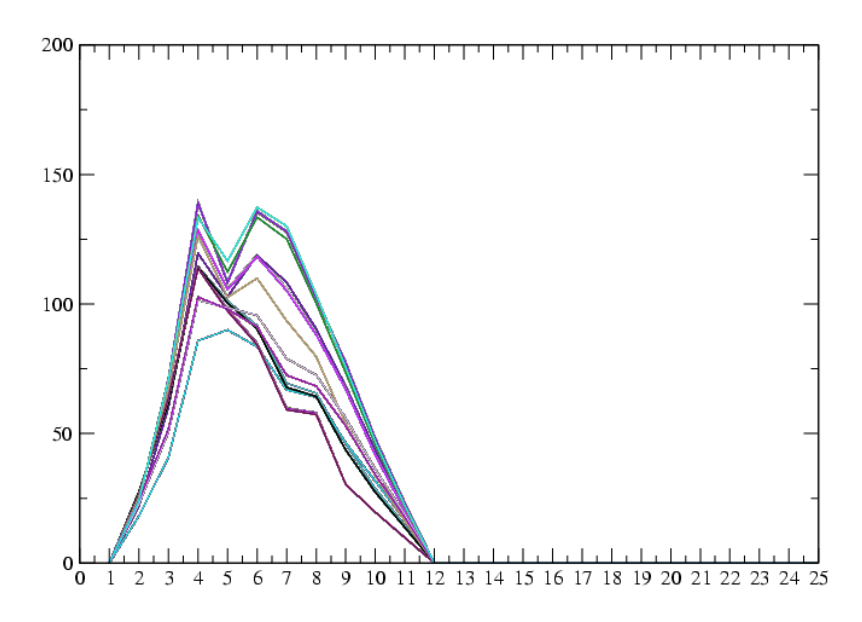

**Figure 3.4:** *Time evolution of shortwave incoming radiation over the working area*

# **3.3.2. ascii format files**

This format is used in the off-line applications because it's the simpliest format that may replace more complex (in terms of file handling) like lfi format used in the meso-NH framework or FA used in the Arome framework.

# **3.3.2.1. PGD.txt**

This file contains the information related to physiography and orography essentially. The file is splitted into several parts. The first one corresponds to the gridbox as seen as a single pixel where quantities are aggregated. The corresponding field names are prefixed with **FULL**. This gridbox may be separated into four tiles respectively associated to nature, town, sea/ocean and lake). The corresponding field names are respectively prefixed with **NATURE**, **TOWN**, **SEA** and **WATER**. The physiographic parameters written out into PGD.txt file are mainly the fraction of land covers contained in each gridbox. These fractions are computed from ECOCLIMAP database.

```
 &FULL DIM_FULL 
(-) 1280
  &FULL DIM_SEA 
(-)\Omega &FULL DIM_NATURE 
(-) 1279
  &FULL DIM_WATER 
(-) 1
  &FULL DIM_TOWN 
(-) 240
 &FULL ECOCLIMAP 
(-) T
  &NATURE ISBA 
ISBA 
3-L &NATURE PHOTO 
PHOTO 
NON 
  &NATURE GROUND_LAYER 
GROUND_LAYER 
  3
  &NATURE PATCH_NUMBER 
PATCH_NUMBER 
  1
```
Value of **DIM\_FULL** indicates that this is a 2D exercise, and the gridbox contains a non-zero fraction of nature, of water (lake) and of town, but there's no fraction of sea because the number of points with a non-zero fraction of sea **DIM\_SEA** is zero. 1279 gridboxes contain vegetation and 240 gridboxes contain a fraction of town, onmly one gridbow contains a fraction ok inland water(lake). Surface scheme to treat vegetation is Isba 3-L which means that soil is represented with 3 layers. The number of patches is 1, it indicates that the vegetation is not splitted into patches like it could (this should be the case for the A-gs option of Isba that treats explicitly photosynthesis).

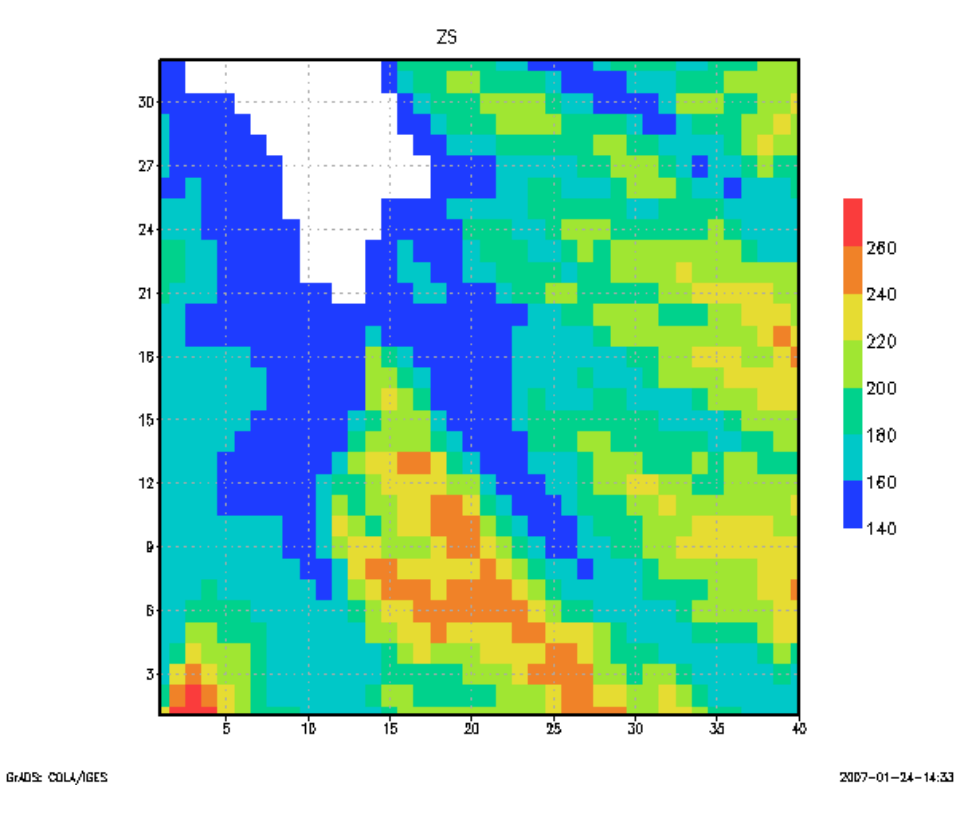

**Figure 3.5:** *Orography field taken from PGD.txt file*

# **3.3.2.2. PREP.txt**

This file contains the information related to physiography and orography read from PGD.txt file and rewritten, as well as initial values of prognostic variables of the different schemes contained in SURFEX.

```
 &NATURE TG1 
X_Y_TG1 (K) 
    2.8576409563069382E+02 2.8548082006251650E+02 2.8540527530138650E+02 2.8546873415878122E+02 ...
```
For example here are shown the first initial values of skin surface temperature over natural area for Isba surface scheme as they are written in PREP.txt file. This field is represented on figure 3.6.

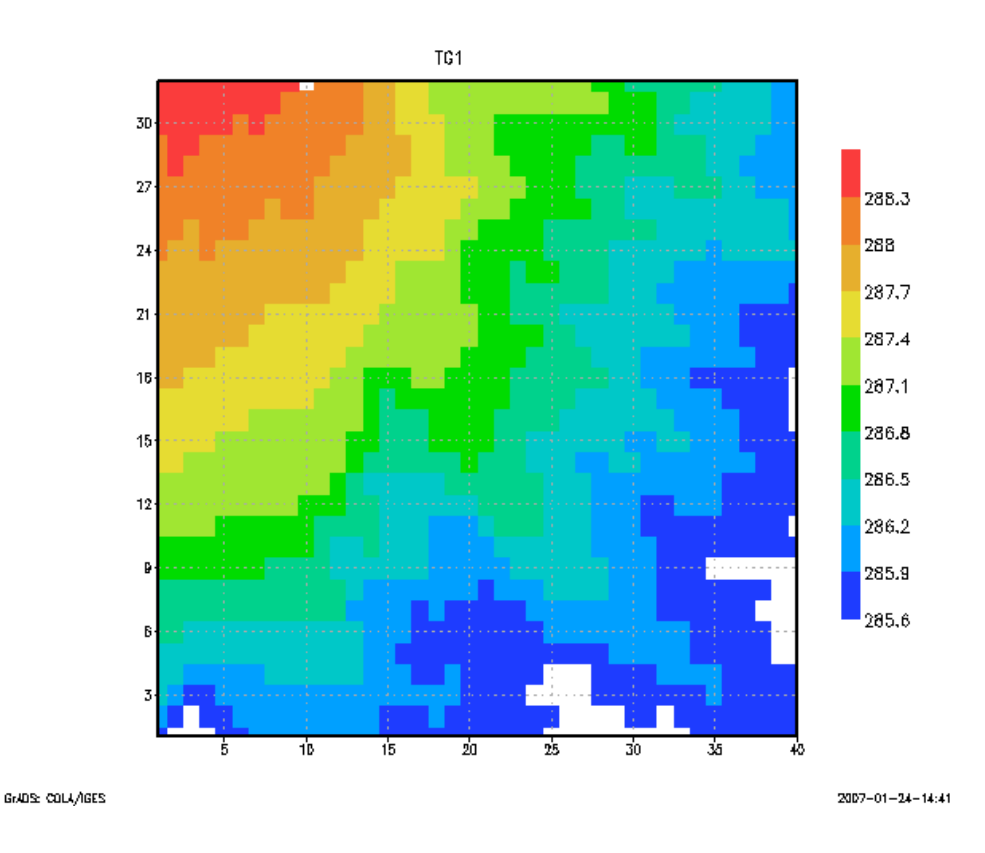

**Figure 3.6:** *Initial surface temperature for vegetation taken from PREP.txt file*

An other example shows the roof surface temperature over the working area (Toulouse city is located roughly at  $x=15$ ,  $y=22$ )

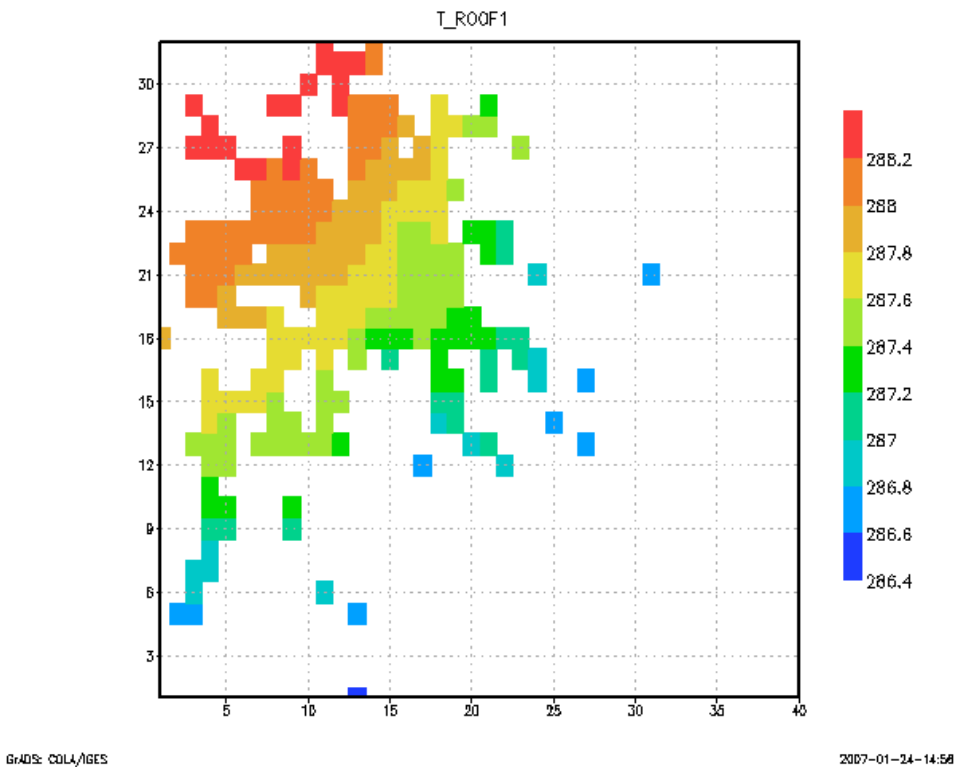

**Figure 3.7:** *Initial surface temperature for the roofs taken from PREP.txt file*

# **3.3.2.3. Extracting 2d fields**

It's possible to extract 2d fields from PGD.txt (covers, orography, etc.) and from PREP.txt (initial prognostic variables like soil temperature profile, soil water content profile, etc.). For that purpose you need to run SXPOST tool (located at the same place as PGD, PREP and OFFLINE: \$SURFEX\_EXPORT/src/exe/). Input files for SXPOST are PGD.txt or PREP.txt if exists, and a namelist containing the number of fields to be extracted, the name and a flag indicating if the variable depends on patches or not. The name of a given field is the name written in PGD.txt or PREP.txt file where characters " SPMamp;" have been removed. For example, to extract orography, the name of the field is ZS in SURFEX, the mask over which it's defined can be FULL (total gridbox). To extract surface temperature over vegetation, the name will be TG1 and the mask NATURE. (grep "&" PGD.txt returns all variables of this file). To distinguish variables defined or not over patches, a flag is used: if the variable is patch dependant, the flag must be set to '+', in the contrary, it should be '-'. For example orography (ZS) doesn't depend on patches, but surface temperature (TG1) does. If the simulation uses patches and the flag is '-' then only the first patch will be treated (bare ground).

The namelist SXPOST.nam looks like:

 2 - FULL ZS + NATURE TG1

Running SXPOST will return a file per variable, which will contain the longitude, the latitude and the value of the field for each gridbox over which the field is defined (For example, TG1 which is known only over nature won't have a value for each gridbox of the domain).

### **3.3.2.4. I/O diagram**

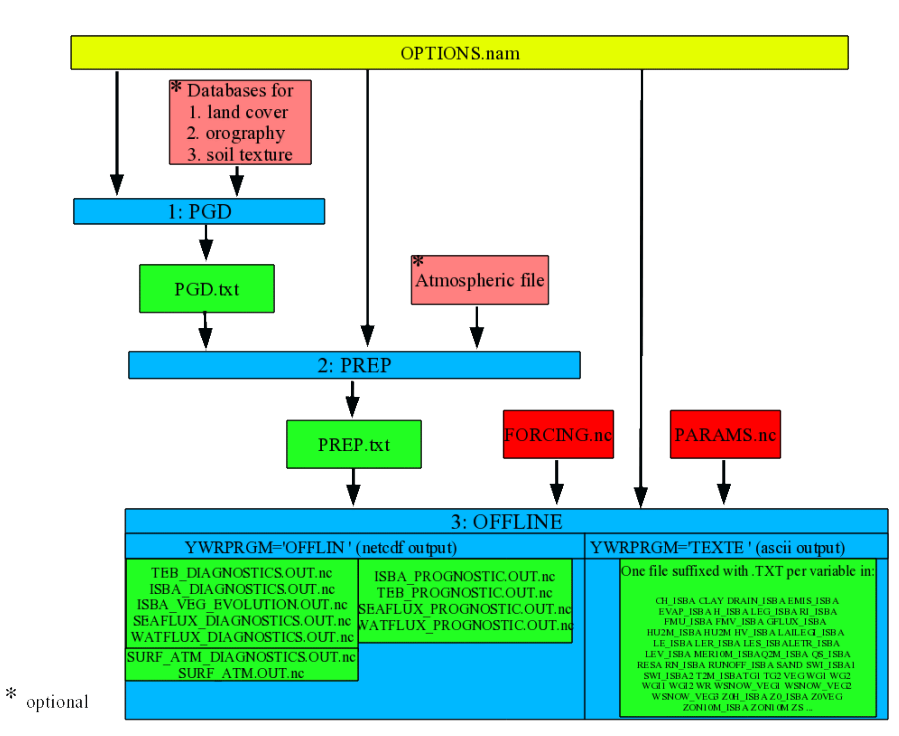

obviously not exhaustive)

**Figure 3.8:** *Surfex diagram showing the input/output files produced by the different tools (the list of produced variables in case YWRPRGM="TEXTE" is obviously not exhaustive)*

## **3.4. Some output of off-line simulation**

### **3.4.1. Examples of prognostic variables output**

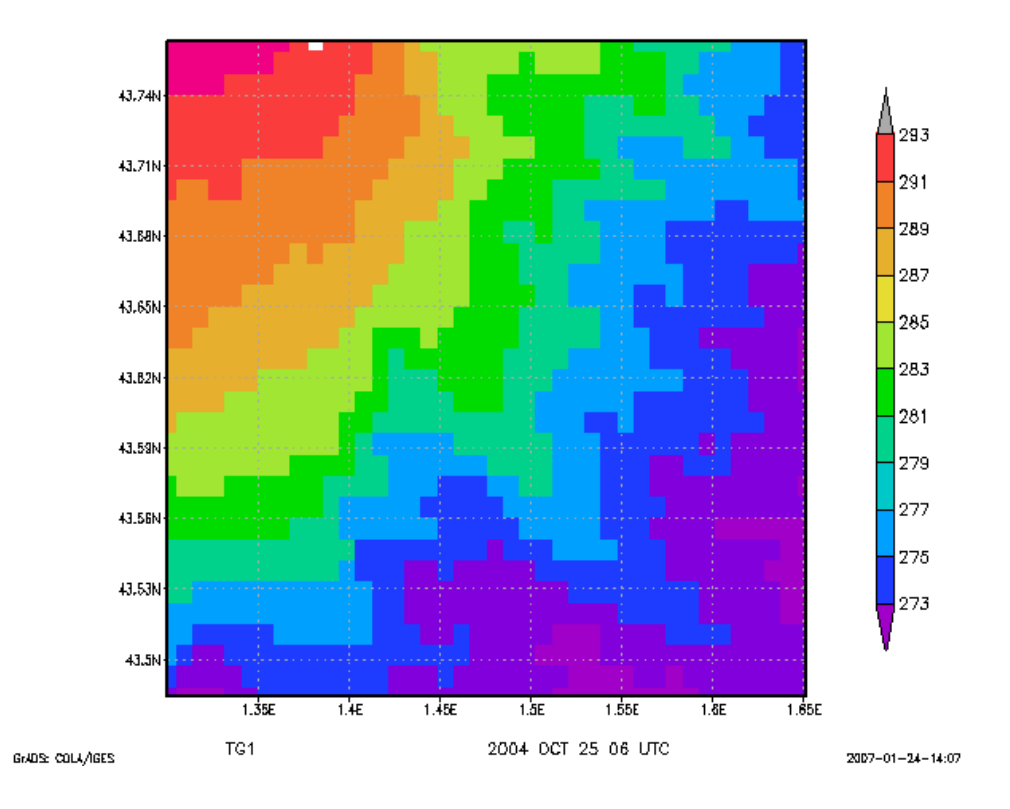

**Figure 3.9:** *Initial surface temperature field*

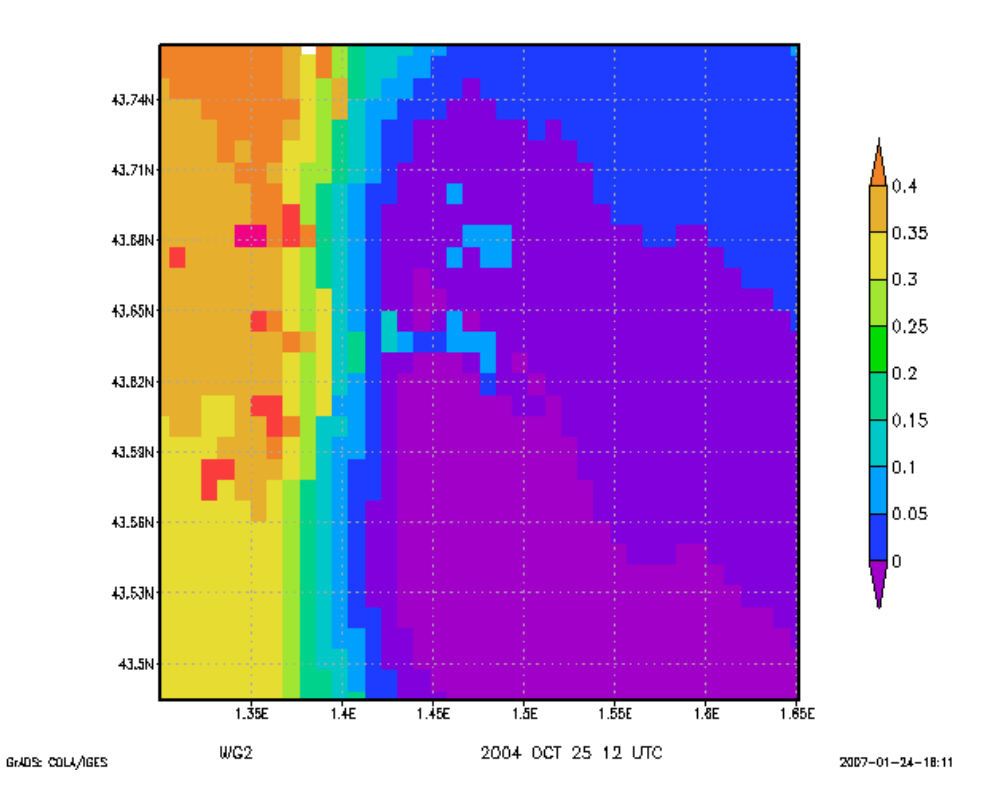

3.4.1. Examples of prognostic variables output 45

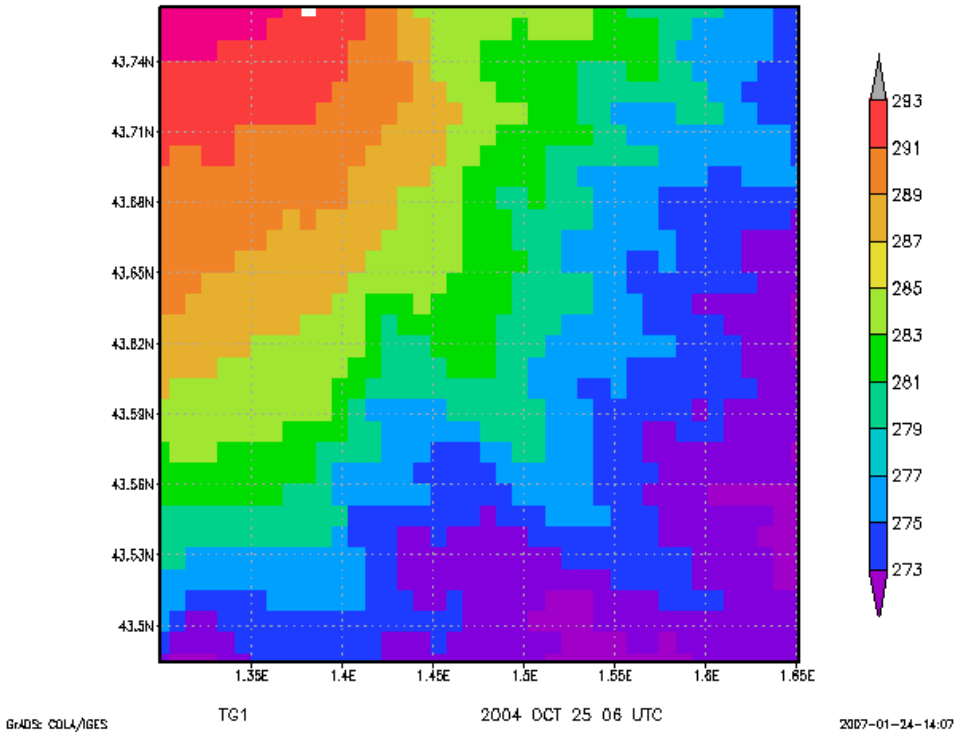

**Figure 3.10:** *Root layer water content after 12 hours of integration*

**Figure 3.11:** *Interception (by vegetation) water content after 12 hours of integration*

### **3.4.2. list of available variables**

This list has been made by using vespa which is a tool that has been used to realize the plots of this document. This is not the complete possible list since only the fileds that are present in netcdf ouput files are listed.

 \*\*\*\*\*\*\*\*\*\*\*\*\*\*\*\*\*\*\*\*\*\*\*\*\*\*\*\*\*\*\*\*\* \*\*\*\*\*\*\*\*\*\*\* V E S P A \*\*\*\*\*\*\*\*\*\*\* \*\*\*\*\*\*\*\*\*\*\*\*\*\*\*\*\*\*\*\*\*\*\*\*\*\*\*\*\*\*\*\*\*  $\star \star \star$  \*\*\* \*\*\* \*\*\* V-aluable \*\*\* \*\*\* E-xternalized \*\*\*  $***$  S-urface \*\*\*  $***$  P-lot  $***$  \*\*\* A-pplication \*\*\*  $\star \star \star$  \*\*\* \*\*\* \*\*\*\*\*\*\*\*\*\*\*\*\*\*\*\*\*\*\*\*\*\*\*\*\*\*\*\*\*\*\*\*\* \*\*\*\*\*\*\*\*\*\*\*\*\*\*\*\*\*\*\*\*\*\*\*\*\*\*\*\*\*\*\*\*\* ISBA PROGNOSTIC VARIABLES ========================= TG1: "Soil\_temp\_layer\_1" ; WG1: "Soil\_liquid\_layer\_1" ; WGI1: "Soil\_ice1" ; TG2: "Soil temp layer 2" ; WG2: "Soil\_liquid\_layer\_2" ; WGI2: "Soil ice2" ; TG3: "Soil\_temp\_layer\_3" ; WG3: "Soil\_liquid\_layer\_3" ; WGI3: "Soil\_ice3"; WR: "Interception reservoir" ; RESA: "Aerodynamic\_resistance" ; WSNOW\_VEG1: "Snow\_Water\_Equivelent\_layer\_1" ; RSNOW\_VEG1: "Snow\_density\_layer\_1" ; TSNOW\_VEG1: "Snow\_temperature\_layer1" ; HSNOW VEG1: "Snow heat layer1" ; WSNOW\_VEG2: "Snow\_Water\_Equivelent\_layer\_2" ; RSNOW\_VEG2: "Snow\_density\_layer\_2" ; TSNOW\_VEG2: "Snow\_temperature\_layer2" ; HSNOW VEG2: "Snow heat layer2" ; WSNOW\_VEG3: "Snow\_Water\_Equivelent\_layer\_3" ; RSNOW\_VEG3: "Snow\_density\_layer\_3" ; TSNOW\_VEG3: "Snow\_temperature\_layer3" ; HSNOW\_VEG3: "Snow\_heat\_layer3" ; ASNOW\_VEG: "Snow\_albedo" ;

ISBA DIAGNOSTIC VARIABLES

=========================

RI\_ISBA: "Averaged\_Richardson\_Number" ;

 RN\_ISBA: "Averaged\_Net\_Radiation" ; H\_ISBA: "Averaged\_Sensible\_Heat\_Flux" ; LE\_ISBA: "Averaged\_Latent\_Heat\_Flux" ; GFLUX\_ISBA: "Averaged\_Ground\_Heat\_Flux" ; LEG: "Ground\_Evaporation\_Heat\_Flux" ; LEGI: "Soil\_Ice\_Sublimation" ; LEV: "Vegetation\_Evaporation\_Heat\_Flux" ; LES: "Snow\_Evaporation\_Heat\_Flux" ; LER: "Canopy\_Water\_Interception\_Evaporation" ; LETR: "Vegetation\_Evapotranspiration" ; EVAP: "Evapotranspiration" ; DRAIN: "Soil\_Drainage\_Flux" ; RUNOFF: "Supersaturation\_Runoff" ; LEG\_ISBA: "Averaged\_Ground\_Evaporation\_Heat\_Flux" ; LEGI\_ISBA: "Averaged\_Soil\_Ice\_Sublimation" ; LEV\_ISBA: "Averaged\_Vegetation\_Evaporation\_Heat\_Flux" ; LES\_ISBA: "Averaged\_Snow\_Evaporation\_Heat\_Flux" ; LER\_ISBA: "Averaged\_Canopy\_Water\_Interception\_Evaporation" ; LETR\_ISBA: "Averaged\_Vegetation\_Evapotranspiration" ; EVAP\_ISBA: "Averaged\_Evapotranspiration" ; DRAIN\_ISBA: "Averaged\_Soil\_Drainage\_Flux" ; RUNOFF\_ISBA: "Averaged\_Supersaturation\_Runoff" ; CH\_ISBA: "Averaged\_thermal\_diffusion\_coefficient" ; HV\_ISBA: "Halstead\_coefficient" ; Z0REL: "Output\_Z0REL" ; VEGTYPE\_PATCH\_1: "fraction\_of\_vegetation\_type\_1" ; VEGTYPE\_PATCH\_2: "fraction\_of\_vegetation\_type\_2" ; VEGTYPE\_PATCH\_3: "fraction\_of\_vegetation\_type\_3" ; VEGTYPE\_PATCH\_4: "fraction\_of\_vegetation\_type\_4" ; VEGTYPE\_PATCH\_5: "fraction\_of\_vegetation\_type\_5" ; VEGTYPE\_PATCH\_6: "fraction\_of\_vegetation\_type\_6" ; VEGTYPE\_PATCH\_7: "fraction\_of\_vegetation\_type\_7" ; VEGTYPE\_PATCH\_8: "fraction\_of\_vegetation\_type\_8" ; VEGTYPE\_PATCH\_9: "fraction\_of\_vegetation\_type\_9" ; VEGTYPE\_PATCH\_10: "fraction\_of\_vegetation\_type\_10" ; VEGTYPE\_PATCH\_11: "fraction\_of\_vegetation\_type\_11" ; VEGTYPE\_PATCH\_12: "fraction\_of\_vegetation\_type\_12" ;

ISBA PHYSIOGRAPHIC VARIABLES

============================

 VEG: "Output\_vegetation\_fraction" ; Z0\_ISBA: "Output\_Z0\_ISBA" ; LAI: "Output\_LAI\_ISBA" ; ALBNIR\_SOIL: "Output\_ALBNIR\_SOIL" ; ALBVIS\_SOIL: "Output\_ALBVIS\_SOIL" ;

TEB PROGNOSTIC VARIABLES

========================

 T\_ROOF1: "Roof\_Temperature\_Layer\_1" ; T\_ROOF2: "Roof\_Temperature\_Layer\_2" ; T\_ROOF3: "Roof\_Temperature\_Layer\_3" ; T\_ROAD1: "Road\_Temperature\_Layer\_1" ;

 T\_ROAD2: "Road\_Temperature\_Layer\_2" ; T\_ROAD3: "Road\_Temperature\_Layer\_3" ; T\_WALL1: "Wall\_Temperature\_Layer\_1" ; T\_WALL2: "Wall\_Temperature\_Layer\_2" ; T\_WALL3: "Wall\_Temperature\_Layer\_3" ; TI\_BLD: "Internal\_Building\_Temperature" ; TI\_ROAD: "Deep\_Road\_Temperature" ; WS\_ROOF1: "Roof\_Water\_Content\_Layer\_1" ; WS\_ROOF2: "Roof\_Water\_Content\_Layer\_2" ; WS\_ROOF3: "Roof\_Water\_Content\_Layer\_3" ; WS\_ROAD1: "Road\_Water\_Content\_Layer\_1" ; WS\_ROAD2: "Road\_Water\_Content\_Layer\_2" ; WS\_ROAD3: "Road\_Water\_Content\_Layer\_3" ; T\_CANYON: "Canyon\_Air\_Temperature" ; Q\_CANYON: "Canyon\_Air\_Humidity" ;

#### TEB DIAGNOSTIC VARIABLES ========================

 RI\_TEB: "Averaged\_Richardson\_Number" ; CD\_TEB: "Averaged\_Drag\_Momentum\_Coef" ; CDN\_TEB: "Averaged\_Neutral\_Drag\_Coef" ; CH\_TEB: "Averaged\_Drag\_Thermal\_Coef" ; RESA\_TEB: "Averaged\_Aerodyn\_Resistance" ; RN\_TEB: "Averaged\_Net\_Radiation" ; H\_TEB: "Averaged\_Sensible\_Heat\_Flux" ; LE\_TEB: "Averaged\_Latent\_Heat\_Flux" ; GFLUX\_TEB: "Averaged\_Ground\_Heat\_Flux" ;

#### WATER PROGNOSTIC VARIABLES ==========================

 TS\_WATER: "Averaged\_Water\_Temperature" ; Z0\_WATER: "Roughness length" ;

#### WATER DIAGNOSTIC VARIABLES

==========================

 RI\_WAT: "Averaged\_Richardson\_Number" ; CD\_WAT: "Averaged\_Drag\_Momentum\_Coef" ; CDN\_WAT: "Averaged\_Neutral\_Drag\_Coef" ; CH\_WAT: "Averaged\_Drag\_Thermal\_Coef" ; RESA\_WAT: "Averaged\_Aerodyn\_Resistance" ; RN\_WAT: "Averaged\_Net\_Radiation" ; H\_WAT: "Averaged\_Sensible\_Heat\_Flux" ; LE\_WAT: "Averaged\_Latent\_Heat\_Flux" ; GFLUX\_WAT: "Averaged\_Ground\_Heat\_Flux" ;

#### SURF\_ATM DIAGNOSTICS VARIABLES ==============================

RI: "Averaged\_Richardson\_Number" ;

 RN: "Averaged\_Net\_Radiation" ; H: "Averaged\_Sensible\_Heat\_Flux" ; LE: "Averaged\_Latent\_Heat\_Flux" ; GFLUX: "Averaged\_Ground\_Heat\_Flux" ;

 SURF\_ATM FRACTIONS ==================

> FRAC\_SEA: "Fraction\_of\_sea" ; FRAC\_WATER: "Fraction\_of\_water" ; FRAC\_TOWN: "Fraction\_of\_town" ; FRAC\_NATURE: "Fraction\_of\_nature" ;

FORCING FIELDS

==============

 TA: "air temperature" ; QA: "air specific humidity" ; WIND: "wind speed" ; DIR\_SW: "downward direct shortwave radiation" ; SCA\_SW: "downward diffuse shortwave radiation" ; LW: "downward longwave radiation" ; PS: "surface pressure" ; RAIN: "rainfall rate" ; SNOW: "snowfall rate" ; CO2: "CO2 concentration" ; DIR\_SW: "downward direct shortwave radiation" ; DIR: "wind direction" ;

# **4. The physiographic fields**

The physiographic fields are averaged or interpolated on the specified grid by the program **PGD**. They are stored in a file, called PGD file, but only with the physiographic 2D fields, the geographic and grid data written in it.

During the PGD facility :

- 1. You choose the surface schemes you will use.
- 2. You choose and define the grid for the surface.
- 3. The physiographic fields are defined on this grid.

# **4.1. Choice of the surface schemes**

You must first choose the surface schemes you will use. It is not possible, once chosen, to modify the surface schemes in the later steps (**PREP, running of the schemes, DIAG**).

Depending on the schemes you use, some additional physiographic fields will be computed if they are needed for the surface scheme chosen. For example, the ISBA scheme (used for vegetation and soil) needs the fractions of clay and sand.

# **4.1.1. Namelist NAM\_PGD\_SCHEMES**

This namelist defines the four schemes that will be used, one for each type of surface (sea, inland water, town, vegetation).

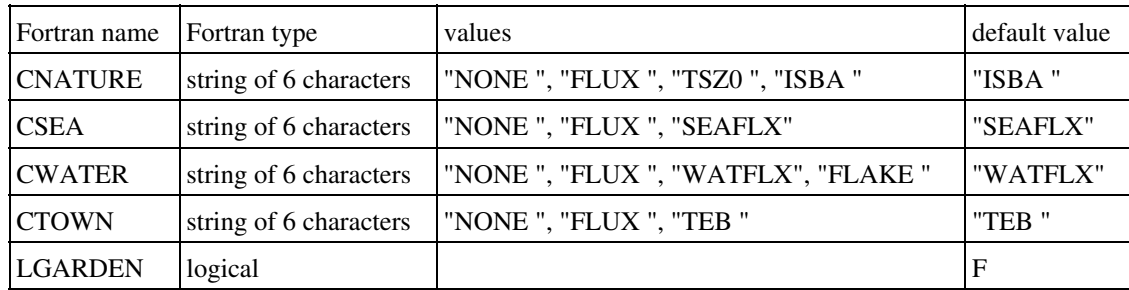

- CNATURE: scheme used for vegegation and natural soil covers . The different possibilities are:
	- ♦ "NONE " : no scheme used. No fluxes will be cmputed at the surface.
	- "FLUX " : ideal fluxes are prescribed. The have to be set in the fortran routine ♦ init\_ideal\_flux.f90.
	- "TSZ0 " : In this cheme, the fluxes are computed according to the ISBA physics, but ♦ the surface characteristics (temperature, humidity, etc...) remain constant with time.
	- "ISBA": this is the full ISBA scheme (Noilhan and Planton 1989), with all options developped since this initial paper.
- CSEA : scheme used for sea and ocean. The different possibilities are:
	- ♦ "NONE " : no scheme used. No fluxes will be cmputed at the surface.
	- "FLUX " : ideal fluxes are prescribed. The have to be set in the fortran routine ♦ init ideal flux.f90.
	- ♦ "SEAFLX" : this is a relatively simple scheme, using the Charnock formula.
- CWATER : scheme used for inland water . The different possibilities are:
	- ♦ "NONE " : no scheme used. No fluxes will be cmputed at the surface.
	- "FLUX " : ideal fluxes are prescribed. The have to be set in the fortran routine ♦ init ideal flux.f90.
	- ♦ "WATFLX" : this is a relatively simple scheme, using the Charnock formula.
	- ♦ "FLAKE " : this is lake scheme from Mironov, 2005.
- CTOWN : scheme used for towns . The different possibilities are:
	- ♦ "NONE " : no scheme used. No fluxes will be cmputed at the surface.
	- "FLUX " : ideal fluxes are prescribed. The have to be set in the fortran routine ♦ init ideal flux.f90.
	- $\blacklozenge$  "TEB": this is the Town Energy Balance scheme (Masson 2000), with all the susequent ameliorations of the scheme.
- LGARDEN : general flag to activate TEB\_GARDEN

# **4.1.2. Namelist NAM\_ISBA**

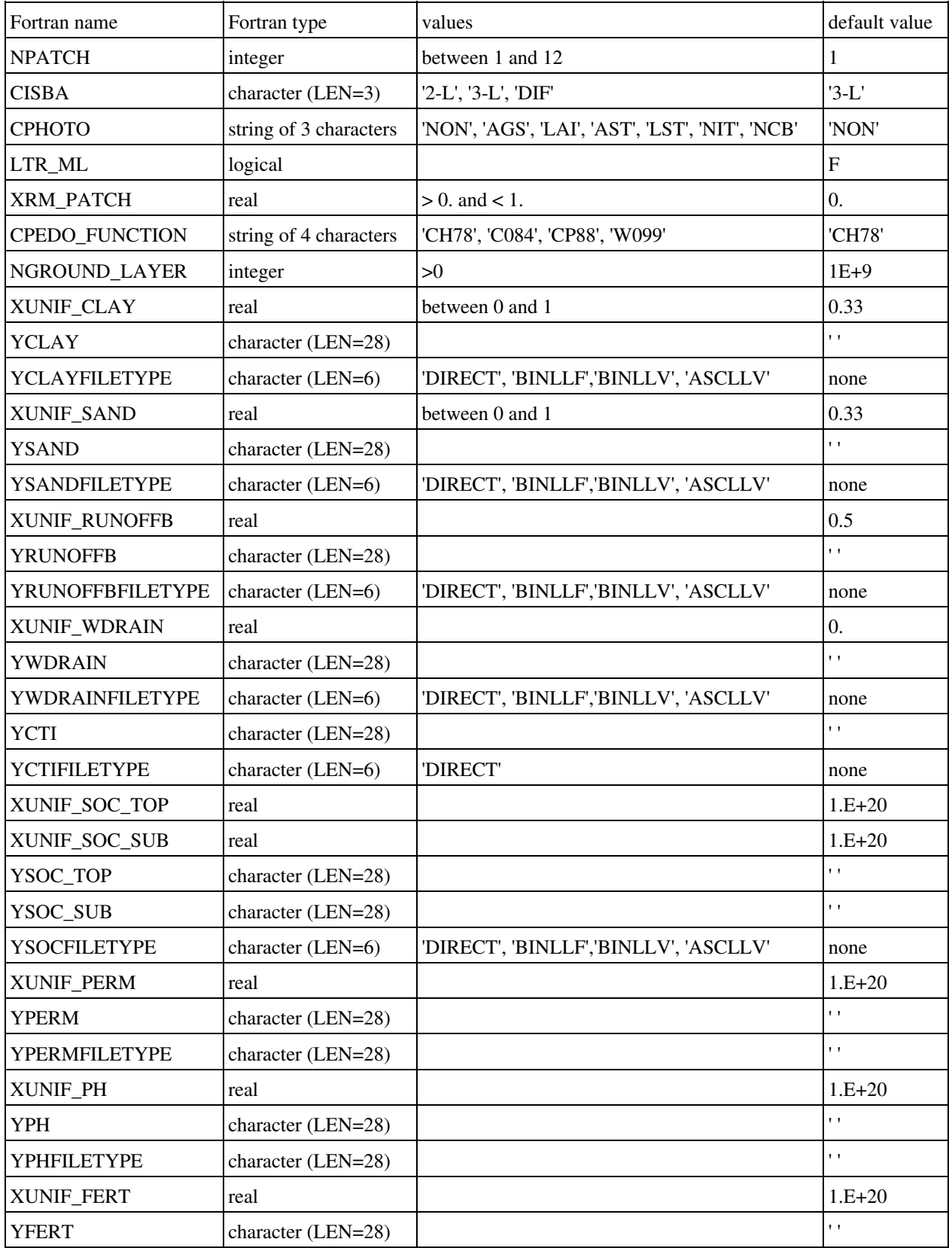

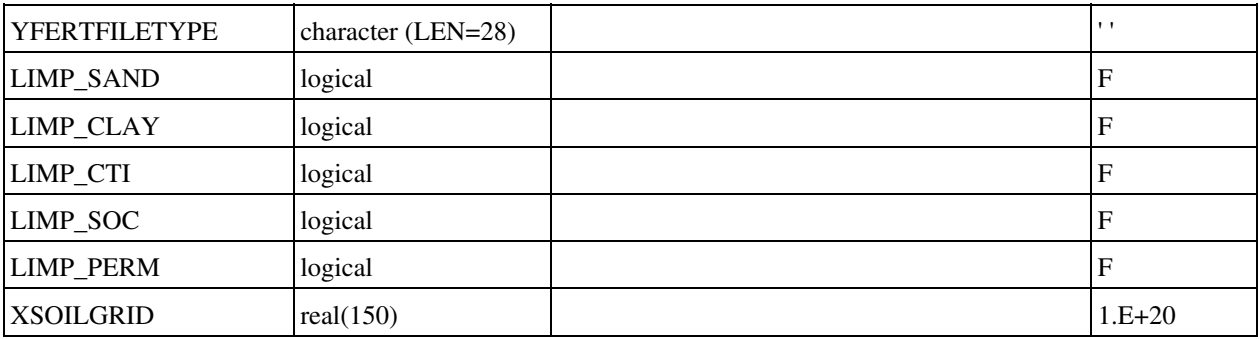

- NPATCH : number of patches used in ISBA. One patch corresponds to aggregated parameters. 12 patches correspond to separate energy budgets for all vegetation types present in ISBA. 3 patches correspond to bare soil types, low vegetation, trees. If CPHOTO equals 'NON' any number of patches between 1 and 12 is possible, for the other values of CPHOTO, 12 patches are required. The order and the signification of each patch is the following:
	- $\triangle$  1: bare ground
	- $\triangle$  2: rocks
	- ♦ 3: permanent snow
	- ♦ 4: deciduous forest
	- $\triangle$  5: conifer forest
	- ♦ 6: evergreen broadleaf trees
	- $\triangle$  7: C3 crops
	- $\triangleleft$  8: C4 crops
	- ♦ 9: irrigated crops
	- $\triangleleft$  10: grassland (C3)
	- $\triangleleft$  11: tropical grassland (C4)
	- ♦ 12: garden and parks
- CISBA: type of soil discretization and physics in ISBA:
	- ♦ '2-L' : force-restore method with 2 layers for hydrology
	- ♦ '3-L' : force-restore method with 3 layers for hydrology
	- ♦ 'DIF' : diffusion layer, with any number of layers
- CPHOTO:type of photosynthesis physics. The following options are currently available:
	- ♦ "NON" : none is used. Jarvis formula is used for plant transpiration.
	- ♦ "AGS" : ISBA-AGS, without evolving Leaf Area Index
	- ♦ "LAI" : ISBA-AGS, with evolving Leaf Area Index
	- "AST" : ISBA-AGS with offensive/defensive stress, without evolving Leaf Area ♦ Index
	- ♦ "LST" : ISBA-AGS with offensive/defensive stress, with evolving Leaf Area Index
	- ♦ "NIT" : ISBA-AGS with nitrogen, with evolving Leaf Area Index
- LTR\_ML: to activate new radiative transfert calculation, only if CPHOTO/=NON.
- XRM\_PATCH : threshol to remove little fractions of patches
- CPEDO\_FUNCTION: Pedo-transfert function for DIF. The following options are currently available:
	- ♦ "CH78" : Clapp and Hornberger 1978 for BC
	- ♦ "C084" : Cosby et al. 1988 for BC
	- ♦ "CP88" : Carsel and Parrish 1988 for VG
- $\bullet$  W099" : Wosten et al. 1999 for VG
- NGROUND\_LAYER : number of soil layer used in case of diffusion physics in the soil  $(CISBA = 'DIF')$ :
	- $\bullet$  with CISBA = 2-L, NGROUND\_LAYER default is 2
	- $\bullet$  with CISBA = 3-L, NGROUND LAYER default is 3
	- ♦ with CISBA= DIF and LECOCLIMAP, NGROUND\_LAYER default is 14
- XUNIF\_CLAY : uniform prescribed value of clay fraction.
- YCLAY: clay fraction data file name.
- YCLAYFILETYPE: type of clay data file ('DIRECT', 'BINLLF', 'BINLLV', 'ASCLLV')
- XUNIF\_SAND : uniform prescribed value of sand fraction.
- YSAND: sand fraction data file name.
- YSANDFILETYPE: type of sand data file ('DIRECT', 'BINLLF', 'BINLLV', 'ASCLLV')
- XUNIF\_RUNOFFB: uniform prescribed value of subgrid runoff coefficient.
- YRUNOFFB: subgrid runoff coefficient data file name.
- YRUNOFFBFILETYPE: type of subgrid runoff data file ('DIRECT', 'BINLLF', 'BINLLV', 'ASCLLV')
- XUNIF\_WDRAIN: uniform prescribed value of subgrid drainage.
- YWDRAIN: subgrid drainage data file name.
- YWDRAINFILETYPE: type of subgrid drainage data file ('DIRECT', 'BINLLF', 'BINLLV', 'ASCLLV')
- YCTI: topographic indices file name.
- YCTIFILETYPE: type of topographic file ('DIRECT', 'BINLLF', 'BINLLV', 'ASCLLV')
- XUNIF\_SOC\_TOP: uniform prescribed value of topsoil organic carbon (used only in CSOC=SGH in NAM\_ISBAn)
- -\* XUNIF\_SOC\_SUB: uniform prescribed value of subsoil organic carbon (used only in CSOC=SGH in NAM\_ISBAn)
- YSOM\_TOP: organic carbon topsoil data file name (used only in CSOC=SGH in NAM\_ISBAn).
- YSOM\_SUB: organic carbon subsoil data file name (used only in CSOC=SGH in NAM\_ISBAn).
- YSOCFILETYPE: type of organic matter data file ('DIRECT', 'BINLLF', 'BINLLV', 'ASCLLV') (used only in CSOC=SGH in NAM\_ISBAn)
- XUNIF\_PERM : uniform value of permafrost distribution (used only if CISBA=DIF)
- YPERM: file name for permafrost distribution (used only if CISBA=DIF)
- YPERMFILETYPE: permafrost distribution data file type('DIRECT', 'BINLLF', 'BINLLV', 'ASCLLV') (used only if CISBA=DIF)
- XUNIF\_PH : uniform value of soil pH (used only if LCH\_NO\_FLUX=T)
- YPH: file name for soil pH (used only if LCH\_NO\_FLUX=T)
- YPHFILETYPE: soil pH data file type ('DIRECT', 'BINLLF', 'BINLLV', 'ASCLLV') (used only if LCH\_NO\_FLUX=T)
- XUNIF\_FERT : uniform value of soil fertilization rate (kgN/ha/h) (used only if LCH\_NO\_FLUX=T)
- YFERT: file name for soil fertilisation rate (kgN/ha/h) (used only if LCH\_NO\_FLUX=T)
- YFERTFILETYPE: soil fertilisation rate file type (kgN/ha/h)('DIRECT', 'BINLLF', 'BINLLV', 'ASCLLV') (used only if LCH\_NO\_FLUX=T)
- LIMP\_SAND: reads sand fraction in an existing PGD file
- LIMP\_CLAY: reads clay fraction in an existing PGD file
- LIMP\_CTI: reads topographic indices in an existing PGD file
- LIMP\_SOC: reads organic carbon in an existing PGD file
- LIMP\_PERM: reads permafrost distribution in an existing PGD file
- XSOILGRID: uniform soil depth grid for CISBA=DIF. Default with CISBA=DIF and LECOCLIMAP is (/0.01,0.04,0.10,0.20,0.40,0.60,0.80,1.00,1.50,2.00,3.00,5.00,8.00,12.0/)

# **4.1.3. Namelist NAM\_DATA\_TSZ0**

Treats TG and WG gradients as forcing variables. For that purpose, values of gradients at each time of a day are required and namelist **NAM\_DATA\_TSZ0** should be filled.

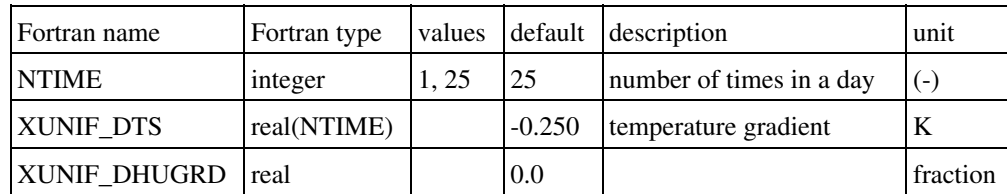

- NTIME: number of subdivisions of a day to apply forcing gradients.
- XUNIF\_DTS: values of temperature gradient for each time of a day
- XUNIF\_DHUGRD: values of humidity gradient for each time of a day

# **4.1.4. Namelist NAM\_DATA\_SEAFLUX**

Treats SST as a forcing variable. For that purpose, several SST files at a given time are required and namelist **NAM\_DATA\_SEAFLUX** should be filled.

If this namelist is not given, the SST is initialized at the PREP step and remains constant during the run.

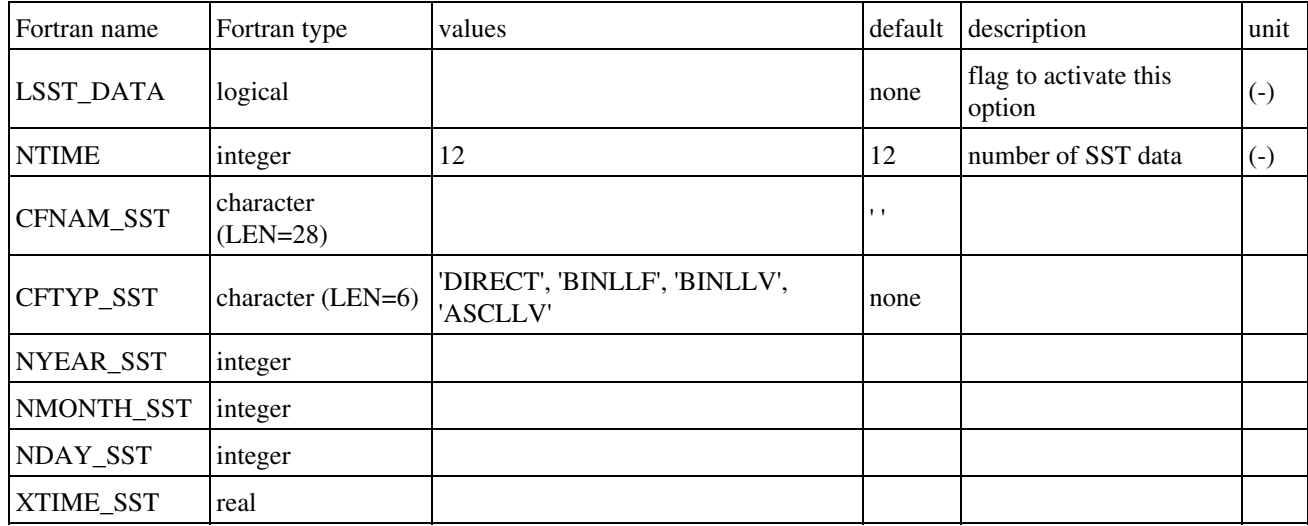

- LSST\_DATA : flag to initialize SST from a climatology
- NTIME : number of SST input files
- CFNAM\_SST: SST data file name
- CFTYP\_SST: type of SST data file ('DIRECT', 'BINLLF', 'BINLLV', 'ASCLLV')
- NYEAR SST: year of SST data file
- NMONTH SST: month of SST data file
- NDAY SST: day of SST data file
- XTIME\_SST: time in seconds of SST data file

How to initialise SST from external files: an example with 3 SST input files (lat, lon, value type).

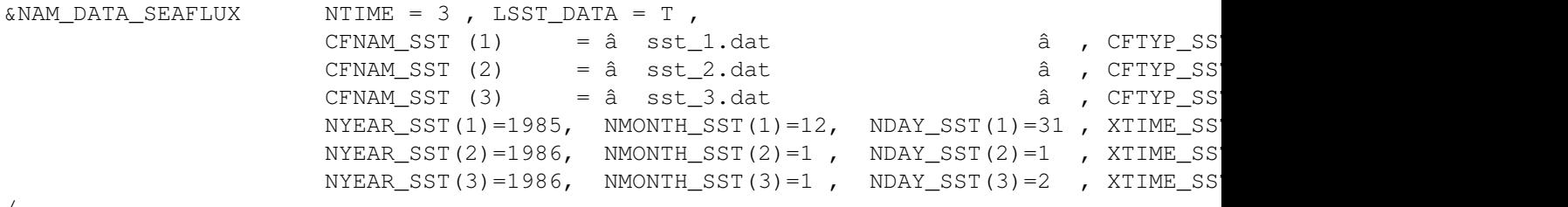

/

- XUNIF\_xxx : uniform prescribed value of parameter xxx. If XUNIF\_xxx is set, file CFNAM\_xxx is not used.
- CFNAM\_xxx: data file name associated to parameter xxx. If XUNIF\_xxx is set, file
CFNAM\_xxx is not used.

• CFTYP\_xxx: type of sea data file ('DIRECT', 'BINLLF', 'BINLLV', 'ASCLLV')

# **4.1.5. Namelist NAM\_DATA\_FLAKE**

Over lakes, if one wants to use Flake scheme, some parameters have to be specified by the user in the namelist **NAM\_DATA\_FLAKE**.

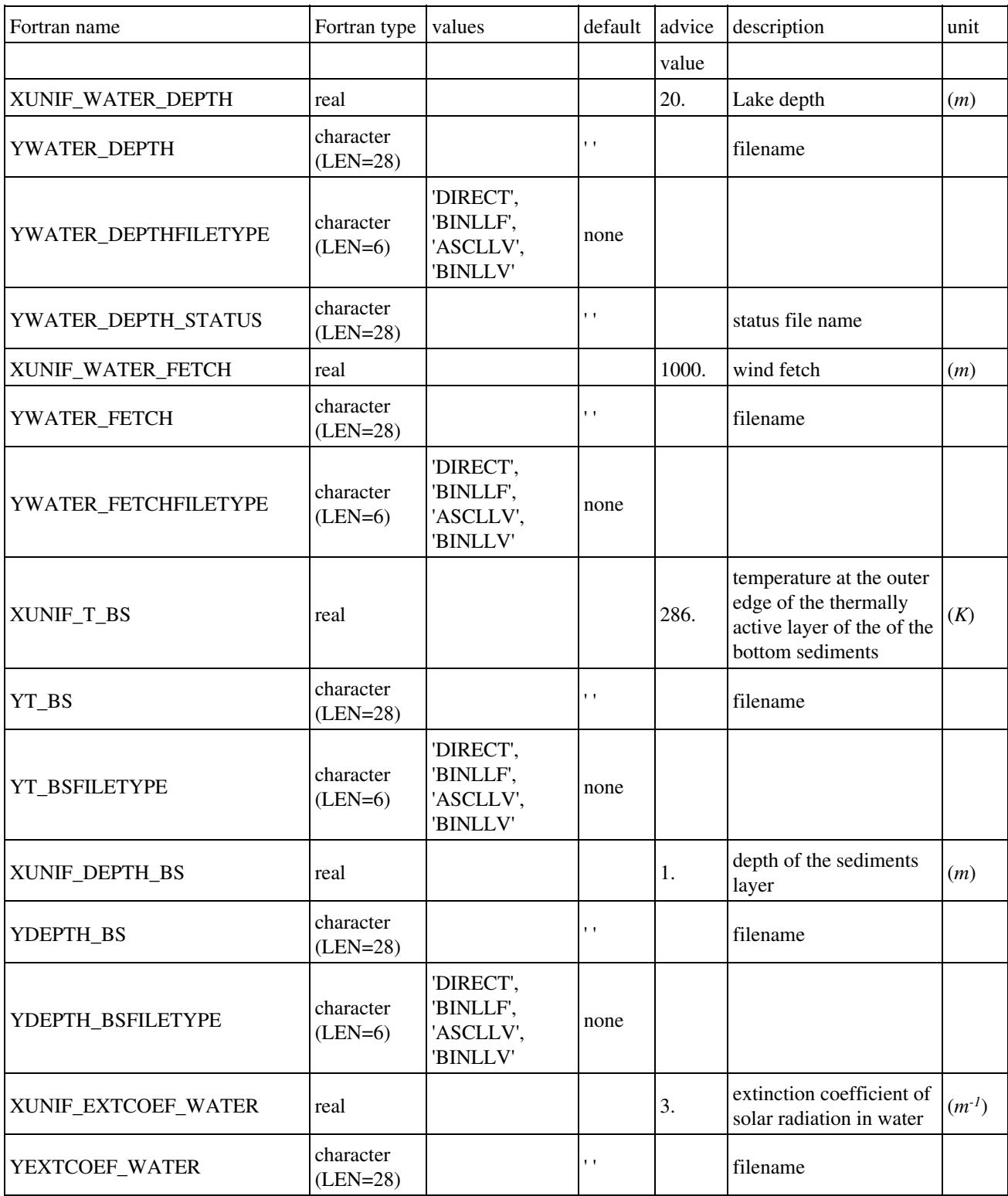

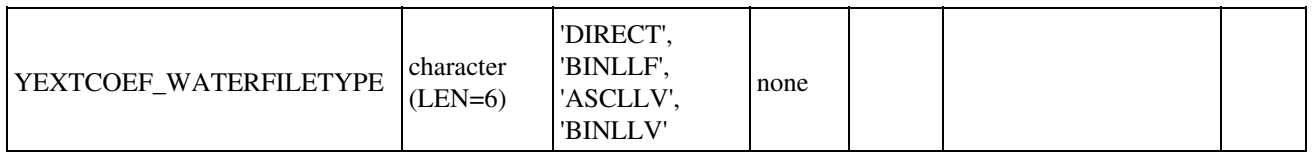

#### **4.1.6. Namelist NAM\_TEB**

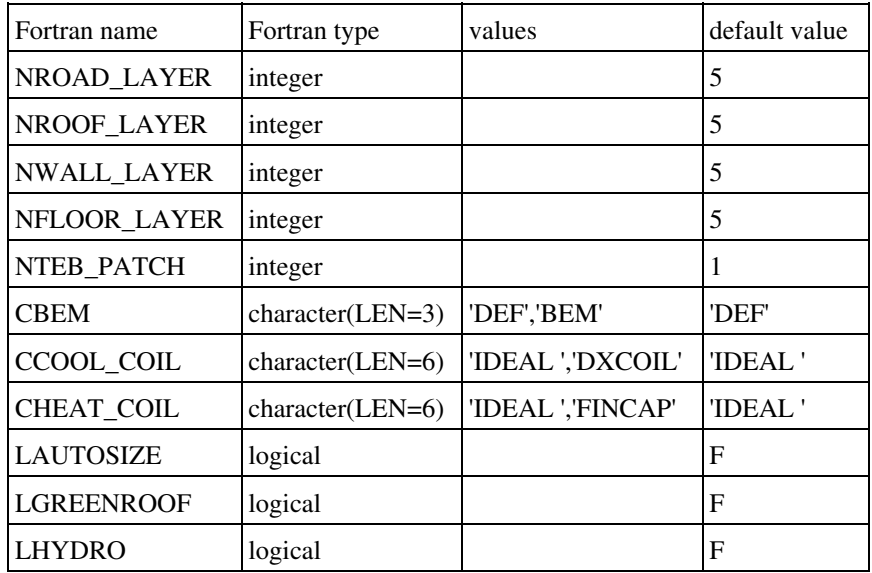

- NROAD\_LAYER : number of layers in roads
- NROOF\_LAYER : number of layers in roofs
- NWALL\_LAYER : number of layers in walls
- NFLOOR\_LAYER :number of layers in floors
- NTEB\_PATCH : number of TEB patches (corresponding to the roads orientations)
- CBEM : TEB option for the building energy model :
	- ♦ DEF : default version force-restore model from Masson et al. 2002
	- ♦ BEM : Building Energy Model Bueno et al. 2011
- CCOOL\_COIL : type of cooling coil
- CHEAT\_COIL : type of heating coil
- LAUTOSIZE : flag to activate autosize calculations
- LGREENROOF : logical to call ISBA from TEb for GREENROOF
- LHYDRO : urban subsoil and hydrology processes (not implemented yet)

## **4.2. Definition of the grid**

There are 3 possibilities. 2 are always possible, one is available only if the **PGD** routine is integrated into an atmospheric model initialization facility.

- 1. The grid is chosen via namelists options (see below)
- 2. The grid is defined as a part of the grid of an already existing surface file, indicated via namelists (see below)
- 3. The grid is defined as being identical to the one of an atmospheric model, which is given as fortran argument in the coupling of the **PGD** surface facilities (routine PGD SURF ATM) into an atmospheric model initialization procedures. In this case, **all namelists that are usually used to define the surface grid are ignored**. Note that, in addition to the grid, the orography can also be given from the atmospheric file.

Note that all the namelists presented in this section are ignored if the grid is imposed, in the fortran code, from an atmospheric model. This is the case when one already have defined the atmospheric grid and one want to be sure that the surface has the same grid. For example, this is what happens in the MESONH program PREP\_IDEAL\_CASE (when no physiographic surface file is used).

If you are in this case, ignore all the namelists presented in this section, and only the namelists for cover and the following ones, have to be used.

## **4.2.1. Choice of the grid type**

# **4.2.1.1. Namelist NAM\_PGD\_GRID**

This namelist defines the grid type, either specified or from an existing surface file

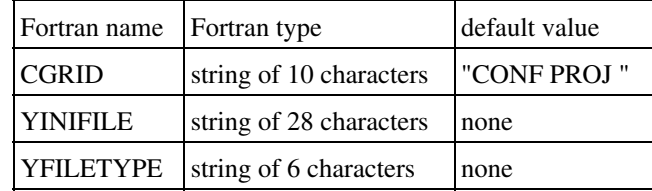

- CGRID: type of grid and projection . It is used **only** if a file is not prescribed (see below). The different grid possibilities are:
	- ♦ "GAUSS " : this grid is a gaussian grid (global grid, that may be stretched, rotated, ...)
	- "CONF PROJ " : this grid is a regular grid (in meters in x and y perpendicular ♦ directions) on conformal projection plan (Mercator, Lambert or polar stereographic).
	- "CARTESIAN " : this grid is a regular grid (in meters in x and y perpendicular ♦ directions), with no reference to real geographical coordinates.
	- ♦ "LONLAT REG" : this grid is defined as a regular latitude longitude grid.
	- "LONLATVAL " : this grid is defined as a not regular latitude longitude grid (all ♦ points and mesh sizes are defined).
	- "IGN " : this grid type contains all IGN (French National Geographical Institute) ♦ possible Lambert projections
	- "NONE " : this grid is not regular. Only the number of points and the size of each grid ♦ mesh is prescribed. There is no positioning of each point compared to any other.
- YINIFILE: name of the file used to define the grid. It is possible to define the grid as a subgrid of a previously created file. This is currently possible only for files that have a "CONF PROJ " or "CARTESIAN " grid type. The exact definition of the subgrid grid chosen is prescribed in a namelist (described below), depending on the type of grid available in the file chosen. **The use of a file has priority on the CGRID type**.
- YFILETYPE: type of the YINIFILE file, if the latter is provided. YFILETYPE must be given. The following values are currently usable:
	- ♦ "MESONH" : the file type is a MESONH file.

#### **4.2.2. Conformal projection grids (Mercator, Lambert, Polar stereographic)**

# **4.2.2.1. Namelist NAM\_CONF\_PROJ**

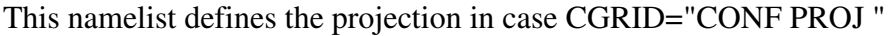

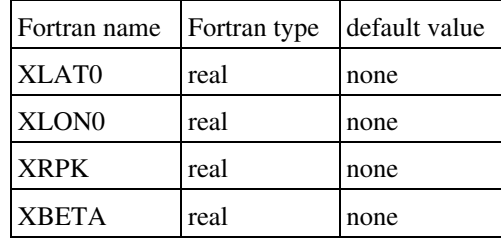

- XLAT0: reference latitude for conformal projection (real, decimal degrees)
- XLON0: reference longitude for conformal projection (real, decimal degrees)
- XRPK: cone factor for the projection (real):
	- ♦ XRPK=1: polar stereographic projection from south pol
	- ♦ 1>XRPK>0: Lambert projection from south pole
	- ♦ XRPK=0: Mercator projection from earth center
	- $\bullet$  -1
	- ♦ XRPK=-1: polar stereographic projection from north pole
- XBETA: rotation angle of the simulation domain around the reference longitude (real)

# **4.2.2.2. Namelist NAM\_CONF\_PROJ\_GRID**

This namelists defines the horizontal domain in case CGRID="CONF PROJ ".

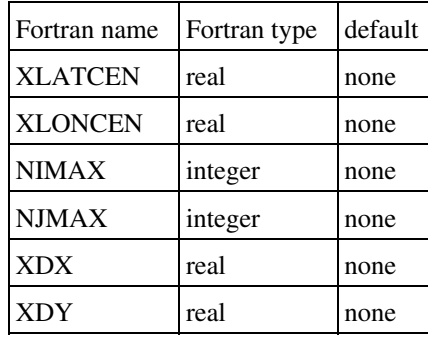

- XLATCEN: latitude of the point of the center of the domain (real, decimal degrees)
- XLONCEN: longitude of the point of the center of the domain (real, decimal degrees)
- NIMAX: number of surface points of the grid in direction *x*.
- NJMAX: number of surface points of the grid in direction *y*.
- XDX: grid mesh size on the conformal plane in *x* direction (real, meters).
- XDY: grid mesh size on the conformal plane in *y* direction (real, meters).

# **4.2.2.3. Namelist NAM\_INIFILE\_CONF\_PROJ**

This namelists defines the horizontal domain from an existing surface file in which grid type is "CONF PROJ ". If nothing is set in the namelist, a grid identical as the one in the file is chosen.

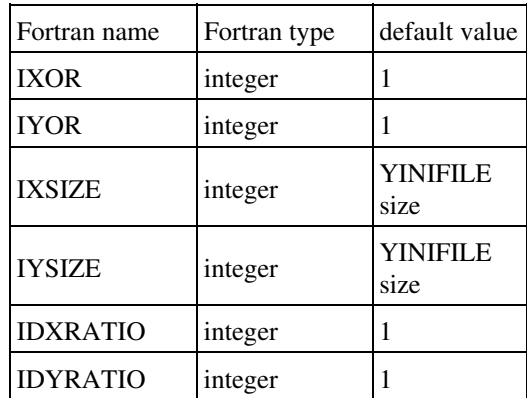

- IXOR: first point I index, according to the YINIFILE grid, left to and out of the new physical domain.
- IYOR: first point J index, according to the YINIFILE grid, under and out of the new physical domain.
- IXSIZE: number of grid points in I direction, according to YINIFILE grid, recovered by the new domain. If to be used in MESONH, it must only be factor of 2,3 or 5.
- IYSIZE: number of grid points in J direction, according to YINIFILE grid, recovered by the new domain. If to be used in MESONH, it must only be factor of 2,3 or 5.
- IDXRATIO: resolution factor in I direction between the YINIFILE grid and the new grid. If to be used in MESONH, it must only be factor of 2,3 or 5.
- IDYRATIO: resolution factor in J direction between the YINIFILE grid and the new grid. If to be used in MESONH, it must only be factor of 2,3 or 5.

## **4.2.3. Cartesian grids**

# **4.2.3.1. Namelist NAM\_CARTESIAN**

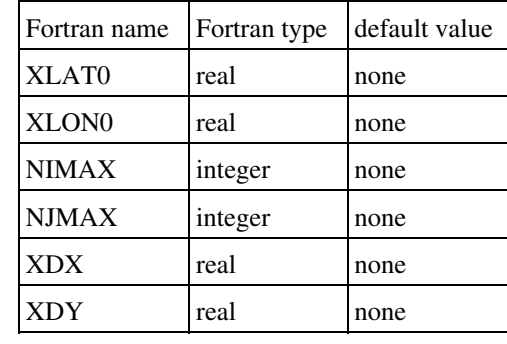

This namelist defines the projection in case CGRID="CARTESIAN "

- XLAT0: reference latitude (real, decimal degrees)
- XLON0: reference longitude (real, decimal degrees)
- NIMAX: number of surface points of the grid in direction *x*.
- NJMAX: number of surface points of the grid in direction *y*.
- XDX: grid mesh size on the conformal plane in *x* direction (real, meters).
- XDY: grid mesh size on the conformal plane in *y* direction (real, meters).

# **4.2.3.2. Namelist NAM\_INIFILE\_CARTESIAN**

This namelists defines the horizontal domain from an existing surface file in which grid type is "CARTESIAN ". If nothing is set in the namelist, a grid identical as the one in the file is chosen.

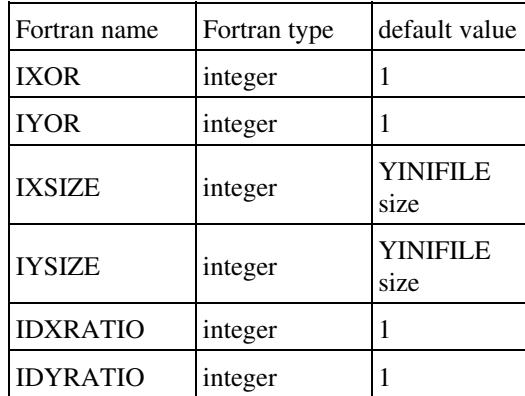

- IXOR: first point I index, according to the YINIFILE grid, left to and out of the new physical domain.
- IYOR: first point J index, according to the YINIFILE grid, under and out of the new physical domain.
- IXSIZE: number of grid points in I direction, according to YINIFILE grid, recovered by the new domain. If to be used in MESONH, it must only be factor of 2,3 or 5.
- IYSIZE: number of grid points in J direction, according to YINIFILE grid, recovered by the new domain. If to be used in MESONH, it must only be factor of 2,3 or 5.
- IDXRATIO: resolution factor in I direction between the YINIFILE grid and the new grid. If to be used in MESONH, it must only be factor of 2,3 or 5.
- IDYRATIO: resolution factor in J direction between the YINIFILE grid and the new grid. If to be used in MESONH, it must only be factor of 2,3 or 5.

## **4.2.4. Longitude-latitude grids**

## **4.2.4.1. Namelist NAM\_LONLAT\_REG**

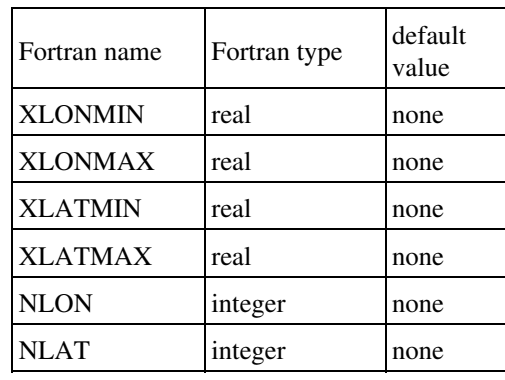

This namelist defines the projection in case CGRID="LONLAT REG"

- XLONMIN: minimum longitude covered by the grid, i.e. corresponding to the west border of the domain (real, decimal degrees). XLONMIN must be smaller than XLONMAX, but no more than 360 smaller.
- XLONMAX: maximum longitude covered by the grid, i.e. corresponding to the east border of the domain (real, decimal degrees). XLONMAX must be larger than XLONMIN, but no more than 360 larger.
- XLATMIN: minimum latitude covered by the grid, i.e. corresponding to the south border of the domain (real, decimal degrees). XLATMIN must be between -90 and +90, and smaller than XLATMAX.
- XLATMAX: maximum longitude covered by the grid, i.e. corresponding to the 'right' border of the domain (real, decimal degrees). XLATMAX must be between -90 and +90, and larger than XLATMIN.
- NLON: number of surface points in the longitude direction.
- NLAT: number of surface points in the latitude direction.

## **4.2.4.2. Namelist NAM\_LONLATVAL**

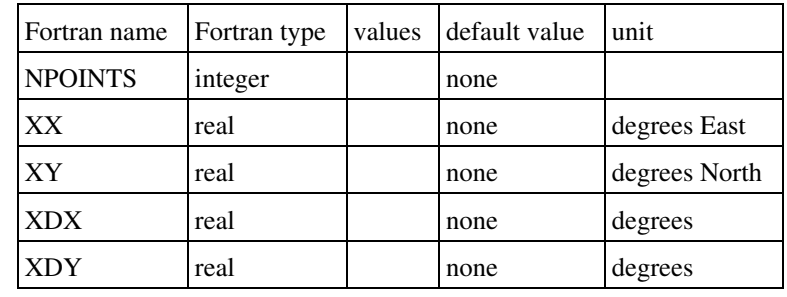

This namelist defines the projection in case CGRID="LONLATVAL "

- NPOINTS: number of grid points defining the grid
- XX: longitude of grid mesh center
- YY: latitude coordinate of grid mesh center
- XDX: grid mesh size in *x* direction (real, degrees East).
- XDY: grid mesh size in *y* direction (real, degrees North).

## **4.2.5. Regular Lambert grids**

# **4.2.5.1. Namelist NAM\_IGN**

This namelist defines the projection in case CGRID="IGN "

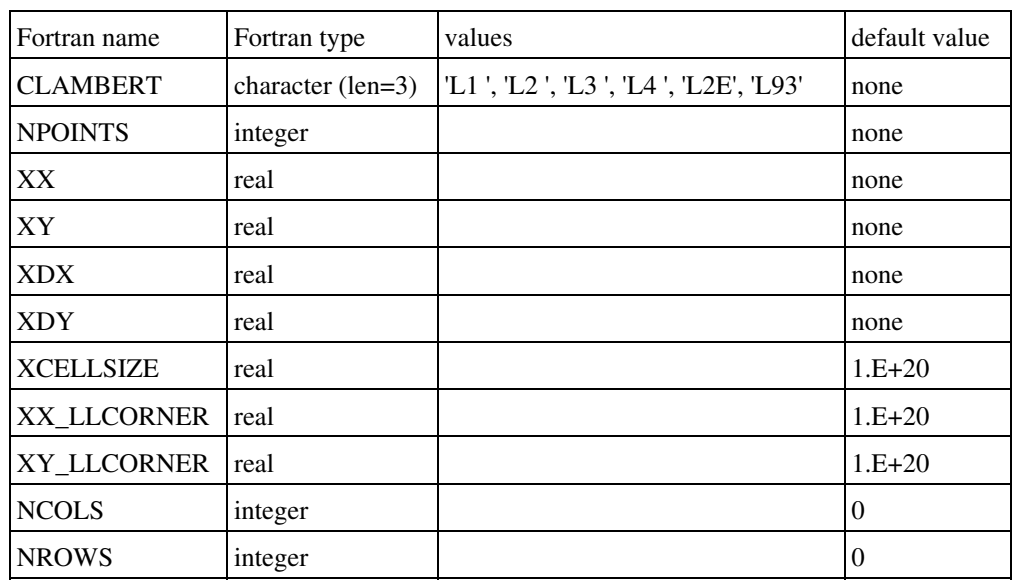

#### • CLAMBERT: type of Lambert prjection

- ♦ "L1 " : Lambert I
- ♦ "L2 " : Lambert II
- ♦ "L3 " : Lambert III
- ♦ "L4 " : Lambert IV
- ♦ "L2E" : Extended Lambert II
- ♦ "L93" : Lambert 93
- NPOINTS: number of grid points defining the grid
- XX: X coordinate of grid mesh center
- YY: Y coordinate of grid mesh center
- XDX: grid mesh size on the conformal plane in *x* direction (real, meters).
- XDY: grid mesh size on the conformal plane in *y* direction (real, meters).
- XCELLSIZE: size of the cell (equal in X and Y). Has priority on XDX and XDY.
- XX\_LLCORNER: X coordinate of left side of the domain.
- XY\_LLCORNER: Y coordinate of lower side of the domain.
- NCOLS : number of columns.
- NROWS: number of rows.

The simultaneous use of XX\_LLCORNER, XY\_LLCORNER, NCOLS and NROWS has priority of this of NPOINTS, XX and YY (it simplifies the namelist in case of a regular grid).

## **4.2.6. Gaussian grids**

These namelists define the projection in case CGRID="GAUSS "

## **4.2.6.1. Namelist NAMDIM**

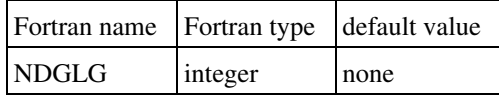

• NDGLG: number of pseudo-latitudes

#### **4.2.6.2. Namelist NAMRGRI**

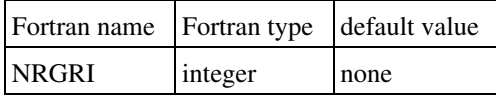

• NRGRI: number of pseudo-longitudes on each pseudo-latitude circle starting from the rotated pole

#### **4.2.6.3. Namelist NAMGEM**

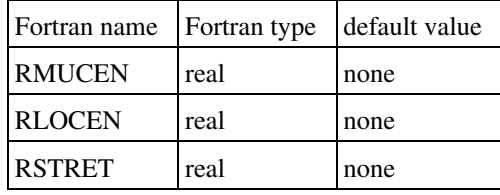

- RMUCEN: sine of the latitude of the rotated pole
- RLOCEN: longitude of the rotated pole (radian)
- RSTRET: stretching factor (must be greater than or equal to 1)

#### **4.3. Orography, subgrid orography gaussian indices and bathymetry**

## **4.3.1. Namelist NAM\_ZS**

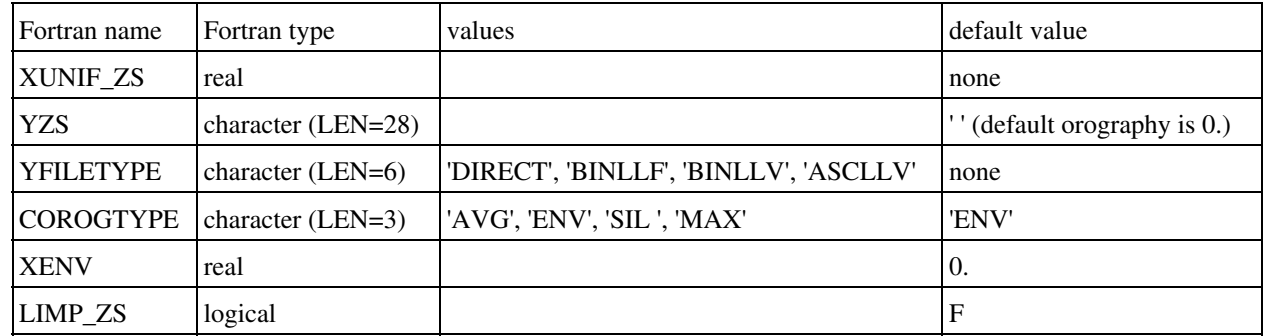

This namelist defines the orography file and orographic treatment to be done.

- XUNIF\_ZS : uniform value of orography imposed on all points (real,meters). If XUNIF\_ZS is set, file YZS is not used.
- YZS: data file name. If XUNIF\_ZS is set, file YZS is not used. If neither XUNIF\_ZS and YZS is set, then orography is set to zero.
- YFILETYPE: type of data file ('DIRECT', 'BINLLF', 'BINLLV', 'ASCLLV')
- COROGTYPE: type of orography (string of 3 characters):
	- $Z_{S}$ ♦ 'AVG': mean orography .
	- 'ENV': envelope relief, defined from mean orography and the subgrid orography ♦  $\overline{z_s} + XENV * \sigma_{z_s}$ standard deviation as
	- 'SIL': silhouette relief, defined as the mean of the two subgrid silhouettes in directions ♦ x and y (if two main directions can be defined for the grid chosen).
	- 'MAX': maximum orography over grid box (avoid averaging in case of sea/land grid ♦ box).
- XENV: enhance factor in envelope orography definition (real).
- LIMP\_ZS: reads orography from an existing PGD file

# **4.3.2. Namelist NAM\_GAUSS\_INDEX**

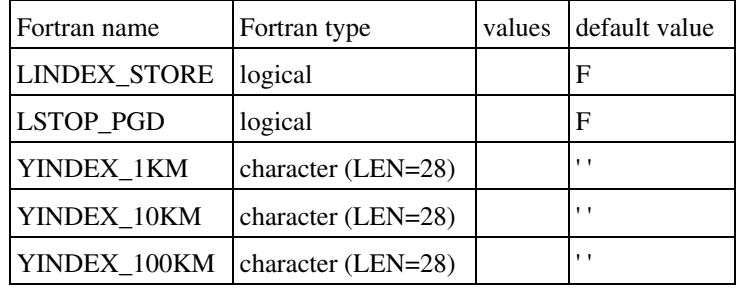

This namelist computes the gaussian grid indices once and for all

- LINDEX\_STORE : flag to write out gaussian grid indices in a binary file
- LSTOP\_PGD : flag to stop PGD execution once the binary file containing the gaussian grid indices is ready
- YINDEX\_1KM : name of the file where gaussian grid indices at 1km resolution are written
- YINDEX\_10KM : name of the file where gaussian grid indices at 10km resolution are written
- YINDEX\_100KM : name of the file where gaussian grid indices at 100km resolution are written

## **4.3.3. Namelist NAM\_SEABATHY**

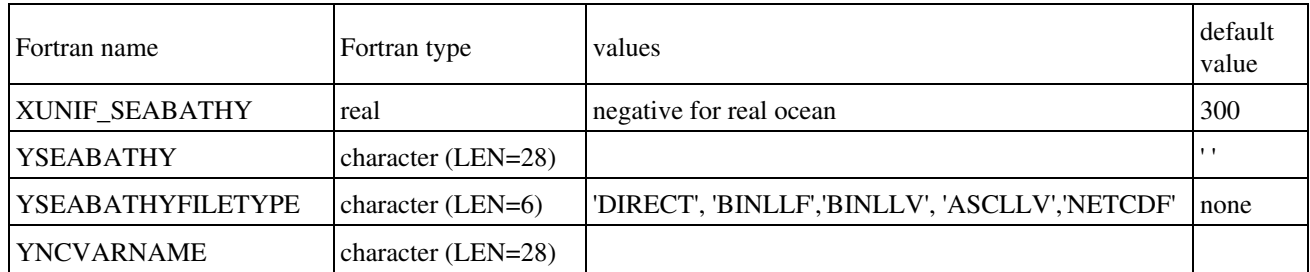

This namelist defines the bathymetry file

- XUNIF\_SEABATHY : uniform value of bathymetry imposed on all points (real,meters). If XUNIF\_SEABATHY is set, file YSEABATHY is not used.
- YSEABATHY: data file name. If XUNIF\_SEABATHY is set, file YSEABATHY is not used. If neither XUNIF\_SEABATHY and YSEABATHY is set, then bathymetry is set to zero.
- YSEABATHYFILETYPE: type of data file ('NETCDF')
- YNCVARNAME: name of variable to be read in NETCDF file

## **4.4. Land cover data**

ECOCLIMAP is a global database of surface parameters.

Itâ s composed of a global land cover map, in which each ecosystem or cover is described by, at first level, 4 fractions of the 4 main surface types or tiles (SEA, WATER, NATURE, TOWN), and then, at second level in tile NATURE, 12 fractions of the 12 vegetation types or PFTs (Plant Functional Types).

These 12 PFTs are NO (bare soil), ROCK (bare rocks), SNOW (snow and ice), TREE (decideous broadleaf trees), CONI (evergreen needleleaf trees), EVER (evergreen broadleaf trees), C3 (C3 crops), C4 (C4 crops), IRR (irrigated crops), GRAS (temperate grassland), TROG (tropical grassland), PARK (swamp areas).

Then, surface parameters, like LAI, albedo, fraction of vegetation, soil depths, roughness length, depend on the PFTs, and, for some of them (LAI, soil depths, heights of trees), also on the cover.

The user can use ECOCLIMAP or give values for the parameters fields, in the namelist.

## **4.4.1. Choice of the type of land cover data**

If ECOCLIMAP is used, surface parameters are defined through the ECOCLIMAP global map of ecosystems, following rules of attribution of parameters.

# **4.4.1.1. Namelist NAM\_FRAC**

This namelist defines if ECOCLIMAP mechanism based on fractions of covers will be used or not.

Itâ s also where the fractions of the 4 main types of surfaces or tiles are given if ECOCLIMAP is not used to define them.

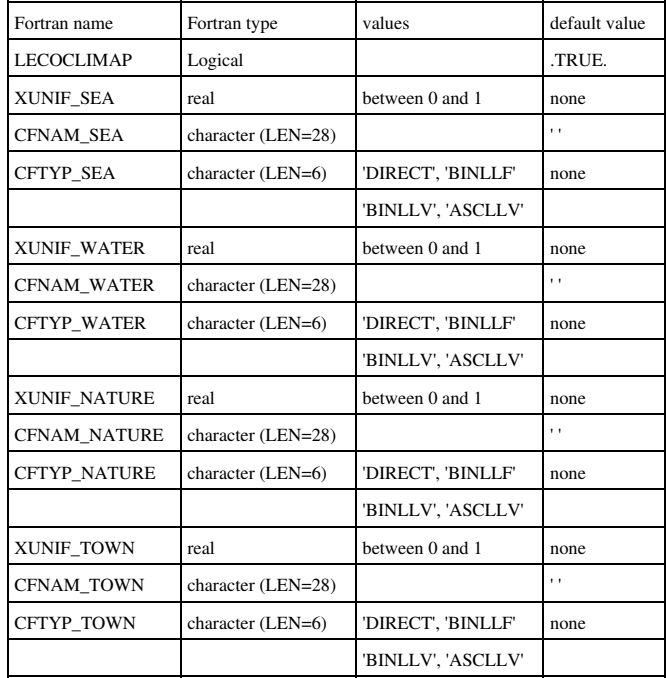

- LECOCLIMAP : flag to use ECOCLIMAP or not. From version 7.1, itâ s possible to partially use ECOCLIMAP to complete missing parameters when they are given directly in the namelist ( see [here](http://www.cnrm.meteo.fr:80/surfex-lab/spip.php?rubrique32) )
- XUNIF\_SEA : uniform prescribed value of sea fraction. If XUNIF\_SEA is set, file CFNAM\_SEA is not used.
- CFNAM\_SEA: sea fraction data file name. If XUNIF\_SEA is set, file CFNAM\_SEA is not used.
- CFTYP\_SEA: type of sea data file ('DIRECT', 'BINLLF', 'BINLLV', 'ASCLLV')
- XUNIF\_WATER : uniform prescribed value of water fraction. If XUNIF\_WATER is set, file CFNAM\_WATER is not used.
- CFNAM\_WATER: water fraction data file name. If XUNIF\_WATER is set, file CFNAM\_WATER is not used.
- CFTYP\_WATER: type of water data file ('DIRECT', 'BINLLF', 'BINLLV', 'ASCLLV')
- XUNIF\_NATURE : uniform prescribed value of nature fraction. If XUNIF\_NATURE is set, file CFNAM\_NATURE is not used.
- CFNAM\_NATURE: nature fraction data file name. If XUNIF\_NATURE is set, file CFNAM\_NATURE is not used.
- CFTYP\_NATURE: type of nature data file ('DIRECT', 'BINLLF', 'BINLLV', 'ASCLLV')
- XUNIF\_TOWN : uniform prescribed value of town fraction. If XUNIF\_TOWN is set, file CFNAM\_TOWN is not used.
- CFNAM\_TOWN: town fraction data file name. If XUNIF\_TOWN is set, file CFNAM\_TOWN is not used.
- CFTYP\_TOWN: type of town data file ('DIRECT', 'BINLLF', 'BINLLV', 'ASCLLV')

#### **4.4.2. ECOCLIMAP is used**

Some namelists are specific to the use of ECOCLIMAP (LECOCLIMAP=T in NAM\_FRAC).

# **4.4.2.1. Namelist NAM\_COVER**

This namelist gives the information to compute the surface cover fractions when ECOCLIMAP is used.

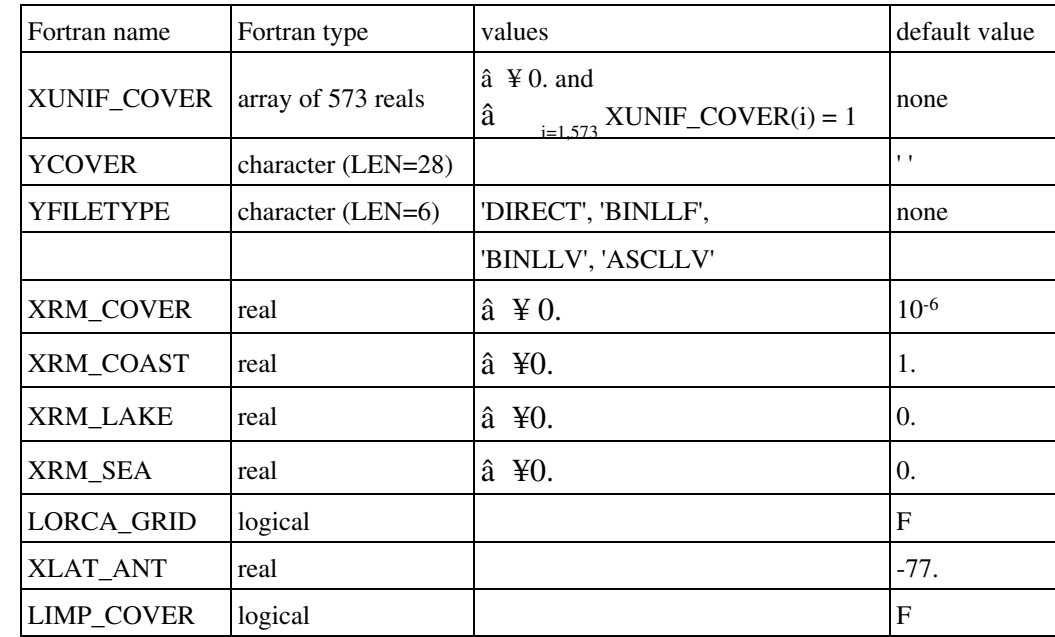

Itâ s possible to use an existing ECOCLIMAP map or the define the ECOCLIMAP covers for the userâ s domain.

• XUNIF\_COVER : specified values for uniform cover fractions. For each index *i* between 1 and 573, XUNIF\_COVER(*i*) is the fraction of the *ith* ecosystem of ecoclimap. The same fraction of each ecosystem is set to all points of the grid. The sum of all ecosystem fractions must be equal to one :  $\hat{a}$   $_{i=1,573}$  XUNIF\_COVER(i) = 1. If XUNIF\_COVER is set, it has priority on the use of an ecosystem file (see next item: YCOVER). In the case

of grid without any reference to geographical coordinates ("CARTESIAN " or "NONE "), XUNIF\_COVER **must** be set.

- YCOVER: ecoclimap data file name. It is used only if XUNIF COVER is not set.
- YFILETYPE: type of YCOVER file ('DIRECT', 'BINLLV', 'BINLLF', 'ASCLLV').
- XRM\_COVER: for each point, all fractions of ecosystems that are below XRM\_COVER are removed (i.e. set to zero), and the corresponding area fractions are distributed among the remaining ecosystem fractions. Whatever the value of XRM\_COVER, at least one ecosystem remains for each grid point.
- XRM\_COAST: limit of coast coverage under which the coast is replaced by sea or inland water.
- XRM LAKE: limit of inland lake coverage under which the water is removed.
- XRM\_SEA: limit of sea coverage under which the sea is removed.
- LORCA\_GRID: flag to ensure the compatibility between surfex and Orca grid which minimal latitude over Antarctica is 77S
- XLAT ANT: minimum Orca grid latitude over Antarctica

• LIMP\_COVER: reads the cover fractions in an existing PGD file to avoid their computation

## **4.4.2.2. Namelist NAM\_PGD\_ARRANGE\_COVER**

This namelist initializes change water (not lake) to nature and/or town to rock keys.

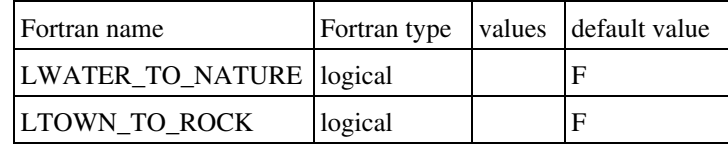

• LWATER\_TO\_NATURE: Change Wetland treated as inland water into nature

• LTOWN\_TO\_ROCK : Change Town into Rock

#### **4.4.2.3. Namelist NAM\_READ\_DATA\_COVER**

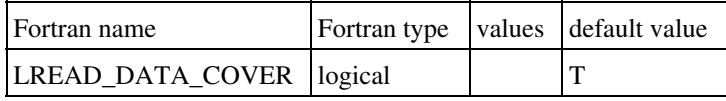

• LREAD\_DATA\_COVER: if T, covers data are read in .bin files; if F, in fortran routines.
## **4.4.2.4. Namelist NAM\_WRITE\_COVER\_TEX**

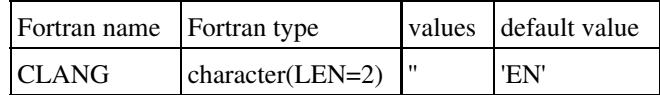

• CLANG: language used in the file class\_cover\_tex.tex

### **4.4.2.5. List of ECOCLIMAP covers names**

#### *ECOCLIMAP I*

- **COVER 1** : Sea and ocean
- **COVER 2** : Inland waters
- **COVER 3** : Rivers
- **COVER 4** : Bare land
- **COVER 5** : Rocks
- **COVER 6** : Permanent snow and ice
- **COVER 7** : Urban and built-up

**COVER 8** : Tropical undefined islands **COVER 9** : Subpolar undefined islands

#### *ENF = Evergreen Needleleaf Forest*

- **COVER 10** : S-America cool ENF
- **COVER 11** : Boreal ENF
- **COVER 12** : Asia subtropical ENF
- **COVER 13** : American Continental ENF
- **COVER 14** : American Subtropical ENF
- **COVER 15** : American Cool Marine ENF

#### *EBF = Evergreen Broadleaf Forest*

- **COVER 16** : Africa Equatorial EBF
- **COVER 17** : Africa Tr. wind EBF
- **COVER 18** : Oceanian Equatorial EBF
- **COVER 19** : Asia tropical EBF
- **COVER 20** : Oceania tropical EBF
- **COVER 21** : Amazonian EBF
- **COVER 22** : SH subtropical EBF
- **COVER 23** : Cent. America Tr. wind EBF

*DNF = Deciduous Needleleaf Forest* **COVER 24** : Asian boreal DNF

*DBF = Deciduous Broadleaf Forest* **COVER 25** : S-America tropical DBF **COVER 26** : N-America humid continental DBF **COVER 27** : Cent. America Tr. wind DBF **COVER 28** : S-America humid subtropical DBF

*MF = Mixed Forest* **COVER 29** : Africa dry tropical MF **COVER 30** : S-America cool MF **COVER 31** : NH Subpolar MF

4.4.2.5. List of ECOCLIMAP covers names 97

**COVER 32** : NH Humid subtropical MF

**COVER 33** : NH Continental MF

- *WL = Wood Land*
- **COVER 34** : NH Africa WL
- **COVER 35** : SH Africa WL
- **COVER 36** : Tr. wind humid and subtrop. WL
- **COVER 37** : Oceanian Equatorial WL
- **COVER 38** : Asia wet tropical WL
- **COVER 39** : S-America tropical WL
- **COVER 40** : S-America humid subtropical WL
- **COVER 41** : NH Subpolar WL
- **COVER 42** : NH Continental WL
- **COVER 43** : Asia humid subtropical WL
- **COVER 44** : N-America Semi arid WL
- **COVER 45** : N-America moderate polar WL
- **COVER 46** : S-America moderate polar WL
- **COVER 47** : N-America humid subtropical WL

*WG = Wooded Grassland*

- **COVER 48** : NH Africa semiarid WG
- **COVER 49** : NH Africa dry tropical WG
- **COVER 50** : Africa dry equatorial WG
- **COVER 51** : SH Africa dry tropical WG
- **COVER 52** : Oceania tropical WG
- **COVER 53** : Oceania semiarid WG
- **COVER 54** : Oceania subtrop. cool marine WG
- **COVER 55** : Asia humid and subtropical WG
- **COVER 56** : S-America trop. and subtrop. WG
- **COVER 57** : S-America Tr. wind WG
- **COVER 58** : S-America semiarid WG
- **COVER 59** : NH Subpolar WG
- **COVER 60** : NH Continental WG
- **COVER 61** : Asia wet and dry tropical WG
- **COVER 62** : N-America semi arid WG
- **COVER 63** : N-America humid subtropical WG
- **COVER 64** : S-America moderate polar WG
- **COVER 65** : Cent. Amer. Tr. wind & trop. WG
- **COVER 66** : NH Africa dry summer subtrop. WG

*CS = Closed Shrubland*

- **COVER 67** : NH Africa arid CS
- **COVER 68** : NH Africa semiarid CS
- **COVER 69** : SH Africa semiarid CS
- **COVER 70** : Oceania arid CS
- **COVER 71** : Oceania, S-America semiarid CS
- **COVER 72** : Oceania Tr. wind CS
- **COVER 73** : SH dry summer subtropical CS
- **COVER 74** : Asia polar CS
- **COVER 75** : Asia continental CS
- **COVER 76** : Asia tropical CS
- **COVER 77** : N-America polar CS
- **COVER 78** : N-America continental CS
- **COVER 79** : NH Africa dry summer subtrop. CS
- *OS = Open Shrubland*
- **COVER 80** : NH arid OS
- **COVER 81** : NH semiarid tropical OS
- **COVER 82** : SH Africa and Oceania arid OS
- **COVER 83** : S-America semiarid tropical OS
- **COVER 84** : Asia dry tropical OS
- **COVER 85** : NH Polar OS
- **COVER 86** : N-America Subpolar OS
- **COVER 87** : N-America semiarid continental OS

*G = Grassland*

- **COVER 88** : Africa wet Tropical G
- **COVER 89** : NH Africa Semiarid G
- **COVER 90** : SH Africa Semiarid G
- **COVER 91** : S-America, Oceania equatorial G
- **COVER 92** : S-America, Oceania Semiarid G
- **COVER 93** : Oceania cool littoral G
- **COVER 94** : Asia wet and dry tropical G
- **COVER 95** : NH S-America wet tropical G
- **COVER 96** : SH S-America wet tropical G
- **COVER 97** : S-America semiarid G
- **COVER 98** : S-America moderate polar G
- **COVER 99** : NH semiarid Continental G
- **COVER 100** : Asia Subpolar G
- **COVER 101** : Asia humid Continental G
- **COVER 102** : Asia semiarid tropical G
- **COVER 103** : N-America continental G
- **COVER 104** : Asia humid subtropical G
- *C = Crops*
- **COVER 105** : NH Africa arid C
- **COVER 106** : NH Africa, Asia wet and dry trop. C
- **COVER 107** : SH Africa wet and dry tropical C
- **COVER 108** : SH Afr. Tr. wind & semiarid trop. C
- **COVER 109** : Oceania dry summer subtropical C
- **COVER 110** : Cent. & S-Amer., Oceania Tr. wind C
- **COVER 111** : S-America humid subtropical C
- **COVER 112** : SH S-America tropical C
- **COVER 113** : N-Amer., Asia semiarid continental C
- **COVER 114** : Asia humid continental C
- **COVER 115** : Asia humid subtropical C
- **COVER 116** : Asia subpolar C
- **COVER 117** : Asia semiarid tropical C
- **COVER 118** : N-America humid continental C
- **COVER 119** : N-America humid subtropical C
- **COVER 120** : NH dry summer subtropical C
- **COVER 121** : NH Africa dry summer subtropical C
- **COVER 122** : SH Africa dry summer subtropical C
- **COVER 123** : Bare soil with sparse polar vegetation
- **COVER 124** : Warm subtropical wetlands
- **COVER 125** : Subpolar wetlands
- **COVER 151** : Dense urban
- **COVER 152** : Mediterranean sub-urban
- **COVER 153** : Temperate sub-urban
- **COVER 154** : Cold sub-urban
- **COVER 155** : Industries and commercial areas
- **COVER 156** : Road and rail networks
- **COVER 157** : Port facilities
- **COVER 158** : Airport
- **COVER 159** : Mineral extraction, construction sites
- **COVER 160** : Urban parks
- **COVER 161** : Sport facilities
- **COVER 162** : Spanish crops
- **COVER 163** : Estremadura crops
- **COVER 164** : Mediterranean crops
- **COVER 165** : Atlantic coast crops
- **COVER 166** : Temperate crops
- **COVER 167** : Po plain crops
- **COVER 168** : Warm temperate crops
- **COVER 169** : Ukrainian crops
- **COVER 170** : Subpolar crops
- **COVER 171** : Mountain crops
- **COVER 172** : Central Europe crops
- **COVER 173** : Turkish crops
- **COVER 174** : Mediterranean irrigated crops
- **COVER 175** : Irrigated crops
- **COVER 176** : Rice fields
- **COVER 177** : Mediterranean vineyards
- **COVER 178** : Temperate vineyards
- **COVER 179** : Mediterranean fruit trees
- **COVER 180** : Temperate fruit trees
- **COVER 181** : Olive groves
- **COVER 182** : Temperate pastures
- **COVER 183** : Atlantic border pastures
- **COVER 184** : Central and Eastern Europe pastures
- **COVER 185** : Ukrainian pastures
- **COVER 186** : Subpolar pastures
- **COVER 187** : Spanish complex cultivation pattern
- **COVER 188** : Mediter. complex cultivation pat.
- **COVER 189** : Temperate complex cultivation pat.
- **COVER 190** : French complex cultivation pat.
- **COVER 191** : Balkanish complex cultivation pat.
- **COVER 192** : Mediterranean crops and woodland
- **COVER 193** : Crops and woodland
- **COVER 194** : French crops and woodland
- **COVER 195** : Balkanish crops and woodland
- **COVER 196** : Spanish crops and woodland
- **COVER 197** : Baltic states crops and woodland
- **COVER 198** : Agro-forestry areas
- **COVER 199** : Spanish broad-leaved forest
- **COVER 200** : Estremadura broad-leaved forest
- **COVER 201** : Mediterranean broad-leaved forest
- **COVER 202** : Atlantic coast broad-leaved forest
- **COVER 203** : Temperate broad-leaved forest
- **COVER 204** : Moutain broad-leaved forest
- **COVER 205** : Balkanish broad-leaved forest
- **COVER 206** : Subpolar broad-leaved forest
- **COVER 207** : Black Sea broad-leaved forest
- **COVER 208** : Mediterranean pines
- **COVER 209** : Landes forest
- **COVER 210** : Moutain coniferous forest
- **COVER 211** : Temperate coniferous forest
- **COVER 212** : Subpolar Taiga
- **COVER 213** : Russian Taiga
- **COVER 214** : Turkish coniferous forest

**COVER 215** : Mediterranean mixed forest

- **COVER 216** : Atlantic coast & french mixed forest
- **COVER 217** : Subpolar mixed forest
- **COVER 218** : Mountain mixed forest
- **COVER 219** : Eastern Europe mixed forest
- **COVER 220** : Mediterranean GR
- **COVER 221** : Atlantic coast GR
- **COVER 222** : Balkanish GR
- **COVER 223** : Estremadura GR
- **COVER 224** : Subpolar GR
- **COVER 225** : Tundra
- **COVER 226** : Turkish moors
- **COVER 227** : Mediter. moors & heath lands
- **COVER 228** : Moutain moors & heath lands
- **COVER 229** : Atlantic coast moors & heath lands
- **COVER 230** : Turkish shrubland
- **COVER 231** : Mediterranean maquis
- **COVER 232** : Moutain maquis
- **COVER 233** : Spanish woodland
- **COVER 234** : Mediterranean woodland
- **COVER 235** : Temperate woodland
- **COVER 236** : Sparsely vegetated areas
- **COVER 237** : Burnt areas
- **COVER 238** : Temperate wetlands
- **COVER 239** : Subpolar wetlands
- **COVER 240** : Peat bogs
- **COVER 241** : Salines and salt marshes

**COVER 242** : Intertidal flats **COVER 243** : Coastal lagoons

#### *ECOCLIMAP II EUROPE*

*forests*

**COVER 301** : N SCANDINAVIA TUNDRA1 **COVER 302** : OURAL BF1 **COVER 303** : CARELIE BF1 **COVER 304** : NORTH RUSSIAN TAIGA1 **COVER 305** : NORTH RUSSIAN TAIGA2 **COVER 306** : CARELIE BF2 **COVER 307** : RUSSIAN TAIGA3 **COVER 308** : RUSSIAN BF1

**COVER 309** : RUSSIAN TAIGA4 **COVER 310** : S SCANDINAVIA TAIGA1 **COVER 311** : SOUTH FINLANDIA MF1 **COVER 312** : SOUTH NORWAY MF1 **COVER 313** : BALTIC BF1 **COVER 314** : BALTIC MF1 **COVER 315** : SOUTH SWEDEN CF1 **COVER 316** : BALTIC MF2 **COVER 317** : SOUTH SWEDEN CF2 **COVER 318** : SOUTH SWEDEN CF3 **COVER 319** : SOUTH SWEDEN MF1 **COVER 320** : MOUNTAIN MF1 **COVER 321** : MOUNTAIN BF1 **COVER 322** : TEMPERATE BF1 **COVER 323** : TEMPERATE COMPLEX1 **COVER 324** : MOUNTAIN CF1 **COVER 325** : TEMP HERBACEOUS CF1 **COVER 326** : ATLANTIC COAST BF1 **COVER 327** : TURKISH CF1 **COVER 328** : BALKAN CF1 **COVER 329** : N SPAIN HERBAC MF1 **COVER 330** : TEMP SW HERBAC CF1 **COVER 331** : ATLANTIC COMPLEX1 **COVER 332** : N SPAIN HERBAC MF2 **COVER 333** : MEDITER COMPLEX1 **COVER 334** : MEDITER COMPLEX2 **COVER 335** : MEDITER COMPLEX3 **COVER 336** : MEDITER COMPLEX4 **COVER 337** : MEDITER COMPLEX5 **COVER 338** : BURNT PORT HERBAC CF1 **COVER 339** : BURNT PORT HERBAC BF1 **COVER 340** : EGEE COAST COMPLEX1 **COVER 341** : W MED COAST COMPLEX1 **COVER 342** : MAGHR HERBACEOUS MF1 **COVER 343** : ESTREM HERBACEOUS MF1

#### *herbaceous / shrub covers*

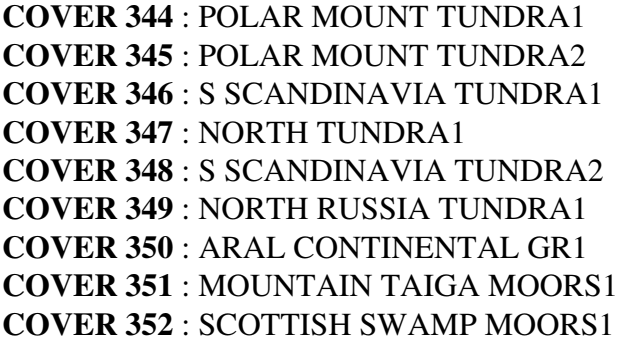

**COVER 353** : ATLANTIC COMPLEX2 **COVER 354** : ATLANTIC GR1 **COVER 355** : IR SCOT SWAMP MOORS1 **COVER 356** : ASIAN SPARSE GR1 **COVER 357** : AS SPARSE SW COMPLEX1 **COVER 358** : N CASPIAN DES OS1 **COVER 359** : ATLAS AS SPARSE COMP1 **COVER 360** : SPARSE SCO CEN EU GR1 **COVER 361** : TEMPERATE COMPLEX2 **COVER 362** : ATLANTIC COMPLEX3 **COVER 363** : ATLANTIC COMPLEX4 **COVER 364** : N ATLANTIC PASTURES1 **COVER 365** : SPARSE SCO CEN EU GR2 **COVER 366** : SPARSE MOUNT E EU GR1 **COVER 367** : TUR N CASP CONT GR1 **COVER 368** : N CASPIAN CONT GR1 **COVER 369** : IRA N CASP CONT GR1 **COVER 370** : TUR IRA MOUNT CONT GR1 **COVER 371** : E CASPIAN DES OS1 **COVER 372** : N CASPIAN COMPLEX1 **COVER 373** : IRAN MOUNT CONT GR1 **COVER 374** : ASIAN SPARSE DES OS1 **COVER 375** : E CASPIAN DES OS2 **COVER 376** : N MEDITER COMPLEX1 **COVER 377** : N MEDITER COMPLEX2 **COVER 378** : ASIAN MEDIT CONT GR1 **COVER 379** : SOUTH RUSSIA CONT GR1 **COVER 380** : BLSEA SPARSE CONT GR1 **COVER 381** : BLSEA SPARSE CONT GR2 **COVER 382** : TURK MOUNT CONT GR1 **COVER 383** : TURKISH COMPLEX1 **COVER 384** : CAUCASIAN COMPLEX1 **COVER 385** : N CASPIAN CONT GR2 **COVER 386** : VOLGA VALLEY CONT GR1 **COVER 387** : VOLGA VALLEY CONT GR2 **COVER 388** : W CASPIAN CONT GR1 **COVER 389** : CAUCASIAN COMPLEX2 **COVER 390** : CAUCASIAN COMPLEX3 **COVER 391** : BLSEA SPARSE CONT GR3 **COVER 392** : CENT MASSIF COMPLEX1 **COVER 393** : CENT MASSIF COMPLEX2 **COVER 394** : TURK COAST COMPLEX1 **COVER 395** : MESOPOTAMIA GR1 **COVER 396** : TURK CILICIA COMPLEX1 **COVER 397** : ASIAN COMPLEX1 **COVER 398** : N MED SPARSE COMPLEX1

**COVER 399** : MEDITER COMPLEX6 **COVER 400** : MEDIT SPARSE COMPLEX1 **COVER 401** : MEDIT SPARSE COMPLEX2 **COVER 402** : MEDIT SPARSE COMPLEX3 **COVER 403** : MEDIT SPARSE COMPLEX4 **COVER 404** : N MED HERBACEOUS CF1 **COVER 405** : ESTREMADURA GR1 **COVER 406** : TUNISIA COMPLEX1 **COVER 407** : TUNISIA HERBACEOUS1 **COVER 408** : ALGERIA HERBACEOUS1 **COVER 409** : DESERTIC HERBACEOUS1 **COVER 410** : DESERTIC HERBACEOUS2 **COVER 411** : SPAIN DES COMPLEX1 **COVER 412** : MED SPARSE COMPLEX5 **COVER 413** : MED SPARSE COMPLEX6 **COVER 414** : MED SPARSE COMPLEX7 **COVER 415** : ME SPARSE DES COMPL1 **COVER 416** : NORTH ARABIA GR1 **COVER 417** : N ARABIA DES COMPLEX1 **COVER 418** : N ARABIA DESERTIC GR1 **COVER 419** : MOROCCO HERBACEOUS1 **COVER 420** : S MED COAST HERBAC1 **COVER 421** : W MEDITER WOODLAND1 **COVER 422** : S MED COAST HERBAC2 **COVER 423** : MESOP DES HERBACEOUS1 **COVER 424** : MAG COAST DES HERBAC1 **COVER 425** : TU AR SPARSE HERBAC1 **COVER 426** : MEDIT SPARSE COMPLEX8 **COVER 427** : MED SPARSE HERBAC1 **COVER 428** : MEDIT SPARSE COMPLEX9 **COVER 429** : SPAIN SPARSE COMPLEX1 **COVER 430** : N MED SPARSE COMPLEX2 **COVER 431** : N MED SPARSE COMPLEX3 **COVER 432** : MAGHRE DES HERBAC1 **COVER 433** : MAGHRE DES HERBAC2 **COVER 434** : MAGHRE DES HERBAC3 **COVER 435** : N ARAB DES HERBAC1 **COVER 436** : MESOPO DES HERBAC2 **COVER 437** : TOURAN DES HERBAC1 **COVER 438** : MESOPO DES HERBAC2 **COVER 439** : TOURAN DES HERBAC2 **COVER 440** : NEW ZEMBLE HERBAC1 **COVER 441** : NEW ZEMBLE HERBAC2

*crops*

**COVER 442** : TRANS SIBERIAN CROPS1

**COVER 443** : PO PLAIN CROPS1 **COVER 444** : PO PLAIN CROPS2 **COVER 445** : SPANISH FRENCH CROPS1 **COVER 446** : SPANISH FR ITAL CROPS1 **COVER 447** : DANUBE PLAIN CROPS1 **COVER 448** : N MED SPARSE COMPLEX4 **COVER 449** : BALKAN CROPS1 **COVER 450** : SPAIN FR ITAL CROPS2 **COVER 451** : ATLANTIC CROPS1 **COVER 452** : FR MED SPARSE CROPS1 **COVER 453** : FR MED SPARSE CROPS2 **COVER 454** : ATL MED SPARSE CROPS1 **COVER 455** : BENE BLACK SEA CROPS1 **COVER 456** : FRENCH ITALIAN CROPS1 **COVER 457** : FR MED SPARSE CROPS3 **COVER 458** : MEDITER SPARSE CROPS1 **COVER 459** : ATLANTIC CROPS2 **COVER 460** : NORTH ATLANTIC CROPS1 **COVER 461** : SOUTH RUSSIA CROPS1 **COVER 462** : S RUSSIA BALTIC CROPS1 **COVER 463** : UKRAINIAN CROPS1 **COVER 464** : EAST CARPATES CROPS1 **COVER 465** : E CENT EUROPE CROPS1 **COVER 466** : W CENT EU SW CROPS1 **COVER 467** : HUNGARIAN CROPS1 **COVER 468** : N BLACK SEA CROPS1 **COVER 469** : HUNG BULG CAUC CROPS1 **COVER 470** : SOUTH SWEDEN CROPS1 **COVER 471** : SW RUSSIA CROPS1 **COVER 472** : SOUTH RUSSIA CROPS1 **COVER 473** : IRAN N CASPIAN CROPS1 **COVER 474** : FR TEMP SPARSE CROPS1 **COVER 475** : BULGARIAN CROPS1 **COVER 476** : BULGARIAN CROPS2 **COVER 477** : SP TURK SPARSE CROPS1 **COVER 478** : FRENCH CENT EU CROPS1 **COVER 479** : N BLACK SEA CROPS2 **COVER 480** : BULGARIAN CROPS3 **COVER 481** : POLE CROPS1 **COVER 482** : POLE CROPS2 **COVER 483** : N BLACK SEA CROPS3 **COVER 484** : CENT EU SPARSE CROPS1 **COVER 485** : GERMAN CROPS1 **COVER 486** : BEAUCE CROPS1 **COVER 487** : DANE CROPS1 **COVER 488** : DANE CROPS2

**COVER 489** : NEU ATL SPARSE CROPS1 **COVER 490** : SYRIAN CROPS1 **COVER 491** : GERMAN CROPS2 **COVER 492** : CHANNEL CROPS1 **COVER 493** : CHANNEL CROPS2 **COVER 494** : ITALIAN CROPS1 **COVER 495** : TURKISH CROPS1 **COVER 496** : N MEDIT SPARSE CROPS1 **COVER 497** : SPAIN TUR ARAB CROPS1 **COVER 498** : NORTH SPAIN CROPS1 **COVER 499** : MOROCCO TUNIS CROPS1 **COVER 500** : MOROCCO CROPS1 **COVER 501** : MOROCCO CROPS2 **COVER 502** : ALGERIAN CROPS1 **COVER 503** : MOROCCO CROPS3 **COVER 504** : WEST SPAIN CROPS1 **COVER 505** : MOROCCO CROPS4 **COVER 506** : NORTH MEDITER CROPS1 **COVER 507** : SOUTH SPANISH CROPS1 **COVER 508** : SICILIAN CROPS1 **COVER 509** : MAGHREB SPARSE CROPS1 **COVER 510** : N MEDIT SPARSE CROPS2 **COVER 511** : N MEDIT SPARSE CROPS3 **COVER 512** : SP IT WCOAST CROPS1 **COVER 513** : ESTREMADURA CROPS1 **COVER 514** : ESTREMADURA CROPS2 **COVER 515** : SP IT WCOAST CROPS2 **COVER 516** : ESTREMADURA CROPS3 **COVER 517** : MEDIT ISLANDS CROPS1 **COVER 518** : SPAIN W COAST CROPS1 **COVER 519** : ESTREMADURA CROPS4 **COVER 520** : MECOAST SPARSE CROPS1 **COVER 521** : BRITTANY CROPS1 **COVER 522** : SYRIAN CROPS2

*irrigated crops*

**COVER 523** : NIL VALLEY CROPS1 **COVER 524** : NIL VALLEY CROPS2 **COVER 525** : NIL VALLEY CROPS3 **COVER 526** : NIL VALLEY CROPS4 **COVER 527** : SPANISH IRR CROPS1 **COVER 528** : NIL VALLEY CROPS5 **COVER 529** : EGEE IRR CROPS1 **COVER 530** : MEDITER IRR CROPS1 **COVER 531** : S SPAIN IRR CROPS1 **COVER 532** : NIL VALLEY CROPS6

*bare land* **COVER 533** : BARE ROCK1 **COVER 534** : BARE ROCK2 **COVER 535** : SANDY DESERT1 **COVER 536** : BARE LAND1 **COVER 537** : BARE LAND2 **COVER 538** : BARE LAND3 **COVER 539** : BARE LAND4 **COVER 540** : BARE LAND5 **COVER 541** : BARE LAND6 **COVER 542** : BARE LAND7 **COVER 543** : BARE LAND8 **COVER 544** : BARE LAND9 **COVER 545** : BARE LAND10 **COVER 546** : BARE LAND11 **COVER 547** : BARE LAND12 **COVER 548** : PERMANENT SNOW1

*swamp areas and inland waters*

**COVER 549** : INLAND WATERS1 **COVER 550** : UNDEFINED1 **COVER 551** : INLAND WATERS2 **COVER 552** : POLAR WETLANDS1 **COVER 553** : INLAND WATERS3 **COVER 554** : INLAND WATERS4 **COVER 555** : INLAND WATERS5 **COVER 556** : INLAND WATERS6 **COVER 557** : POLAR WETLANDS2 **COVER 558** : SUBPOLAR WETLANDS1 **COVER 559** : SUBPOLAR WETLANDS2 **COVER 560** : SUBPOLAR WETLANDS3

*urban*

**COVER 561** : TEMPERATE SUBURBAN1 **COVER 562** : TEMPERATE SUBURBAN2 **COVER 563** : TEMPERATE SUBURBAN3 **COVER 564** : TEMPERATE SUBURBAN4 **COVER 565** : TEMPERATE SUBURBAN5 **COVER 566** : COLD SUBURBAN1 **COVER 567** : WARM SUBURBAN1 **COVER 568** : WARM SUBURBAN2 **COVER 569** : TEMPERATE SUBURBAN6 **COVER 570** : TEMPERATE SUBURBAN7 **COVER 571** : WARM SUBURBAN3

*added classes of permanent crops*

#### **COVER 572** : SPANISH VINEYARDS1 **COVER 573** : LANGUEDOC VINEYARDS1

## **4.4.3. some land cover data fields are defined by user**

If user has available better data than ECOCLIMAP for the land cover data fields, itâ s possible to notify them in the namelist and ECOCLIMAP data will be overwritten by the userâ s data.

If the land cover data fields needed for SURFEX are not all provived by the user, the missing fields are completed with ECOCLIMAPâ s information.

# **4.4.3.1. ISBA scheme: NAM\_DATA\_ISBA**

Over natural areas, all surface parameters for each vegtype at a given frequency have to be specified by the user in namelist **NAM\_DATA\_ISBA**.

If LECOCLIMAP = T ([NAM\\_FRAC](http://www.cnrm.meteo.fr:80/surfex-lab/spip.php?article33)), only part of the surface parameters for each vegtype can be given in NAM\_DATA\_ISBA. They are then completed by ECOCLIMAP data.

If only data for some of the 12 vegtypes are given, other vegtypes are filled with the values of the first given vegtype placed before in the list of 12.

*parameters depending on vegetation types*:

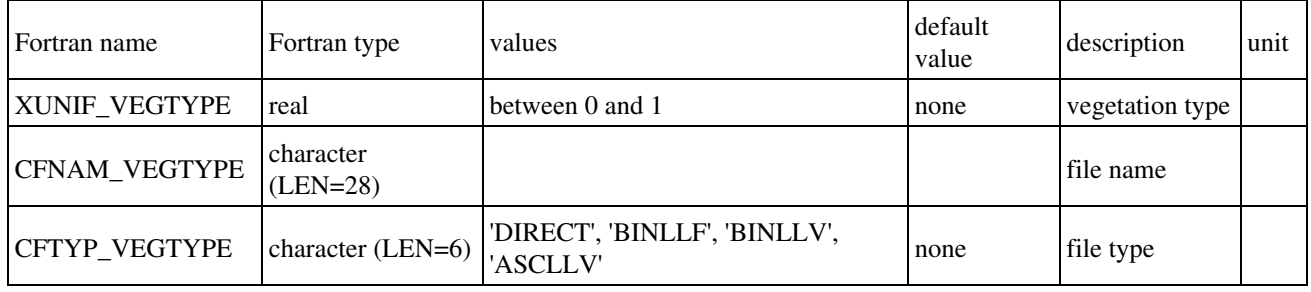

*parameters depending on vegetation types and time*:

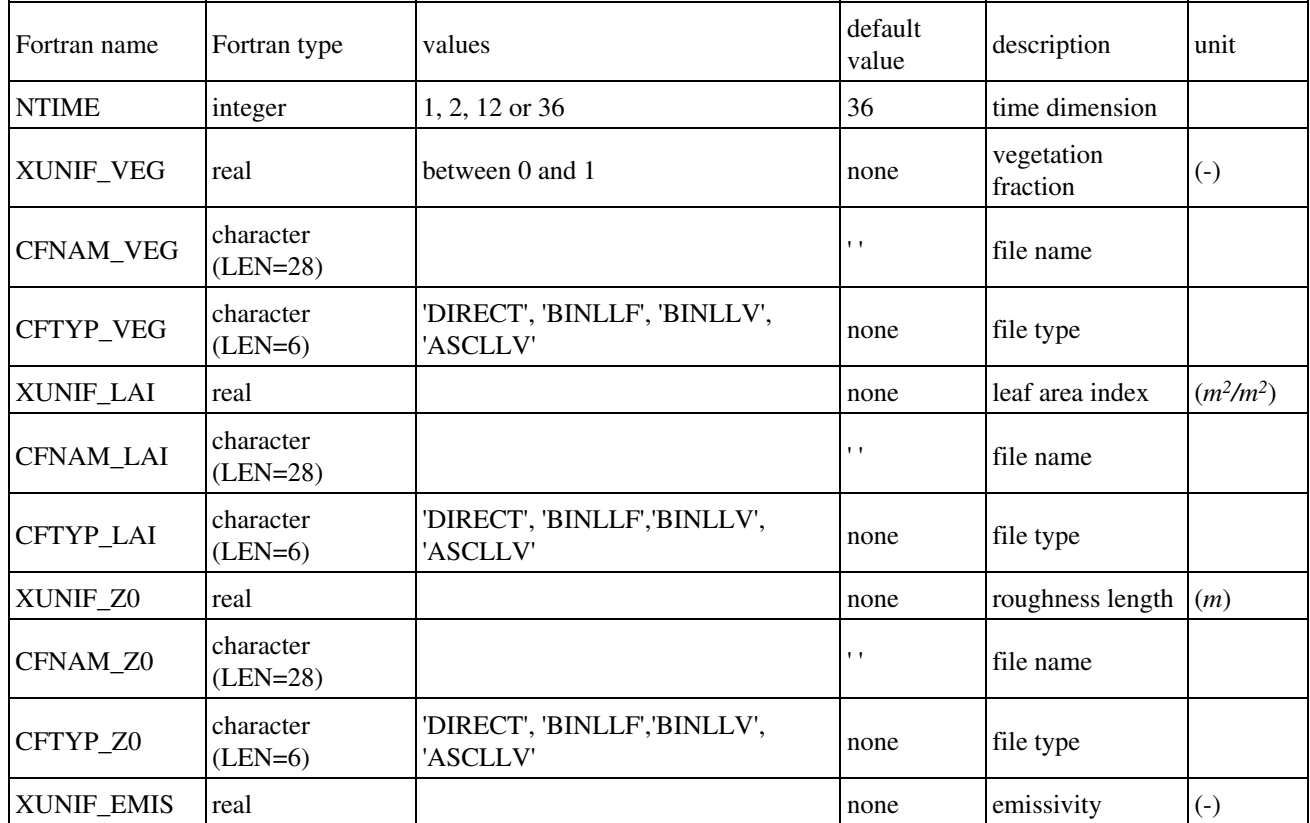

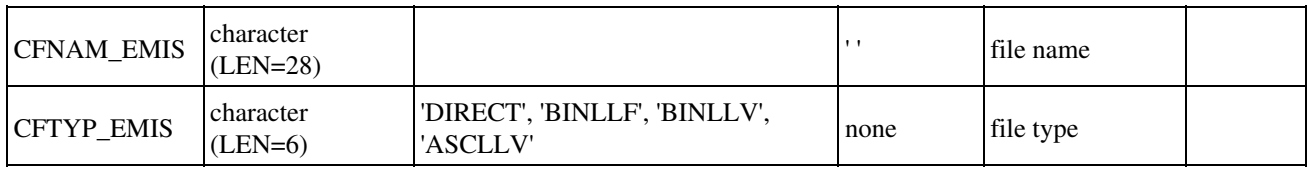

*parameters depending on vegetation types and soil levels*:

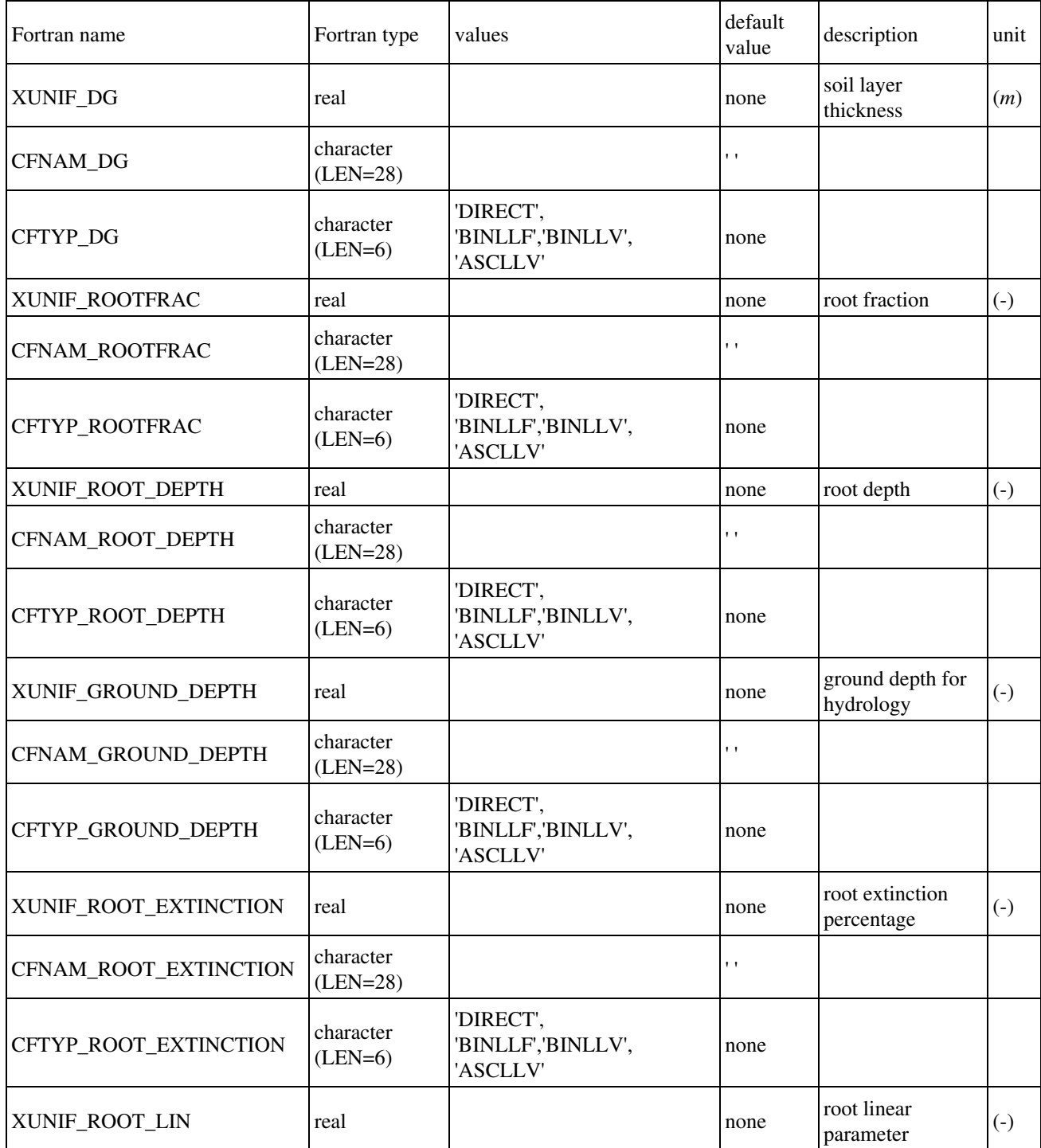

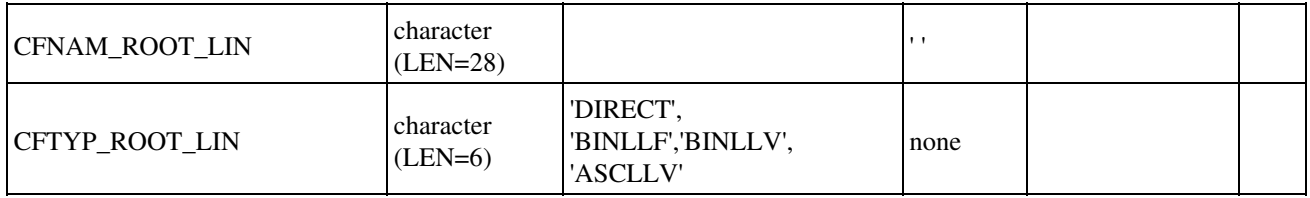

*parameters depending on vegetation types only*:

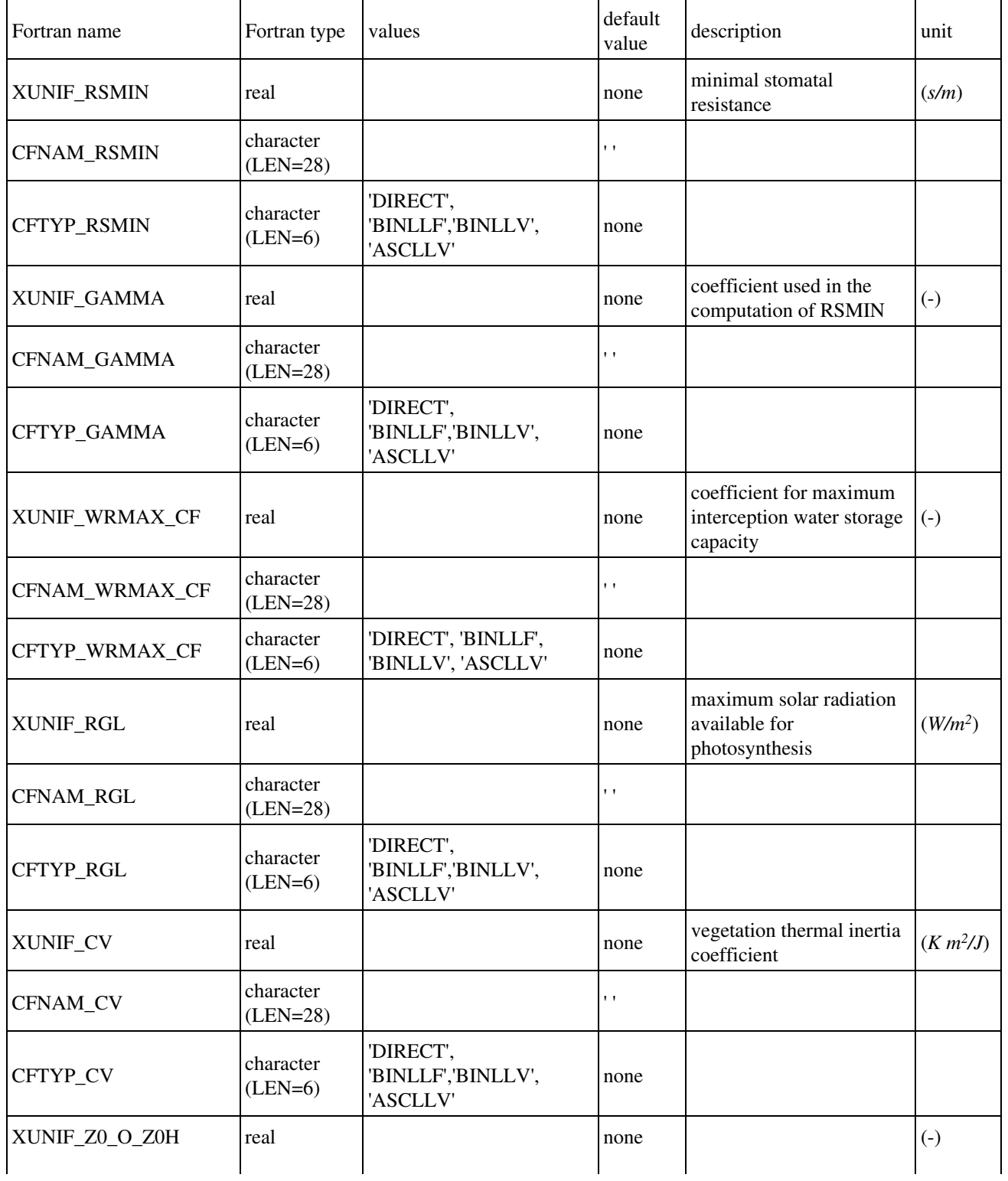

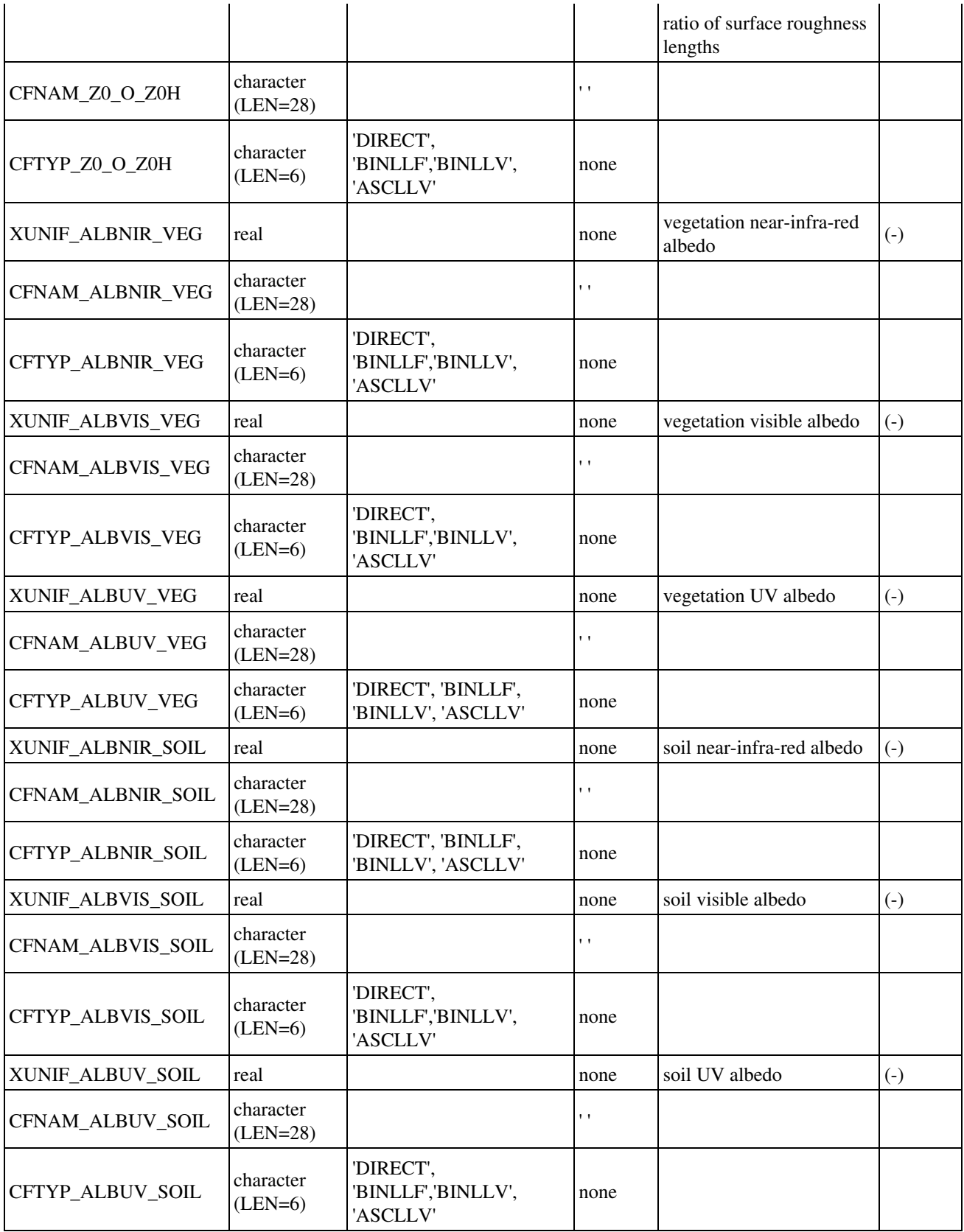

*Isba-A-gs parameters depending on vegetation types only*:

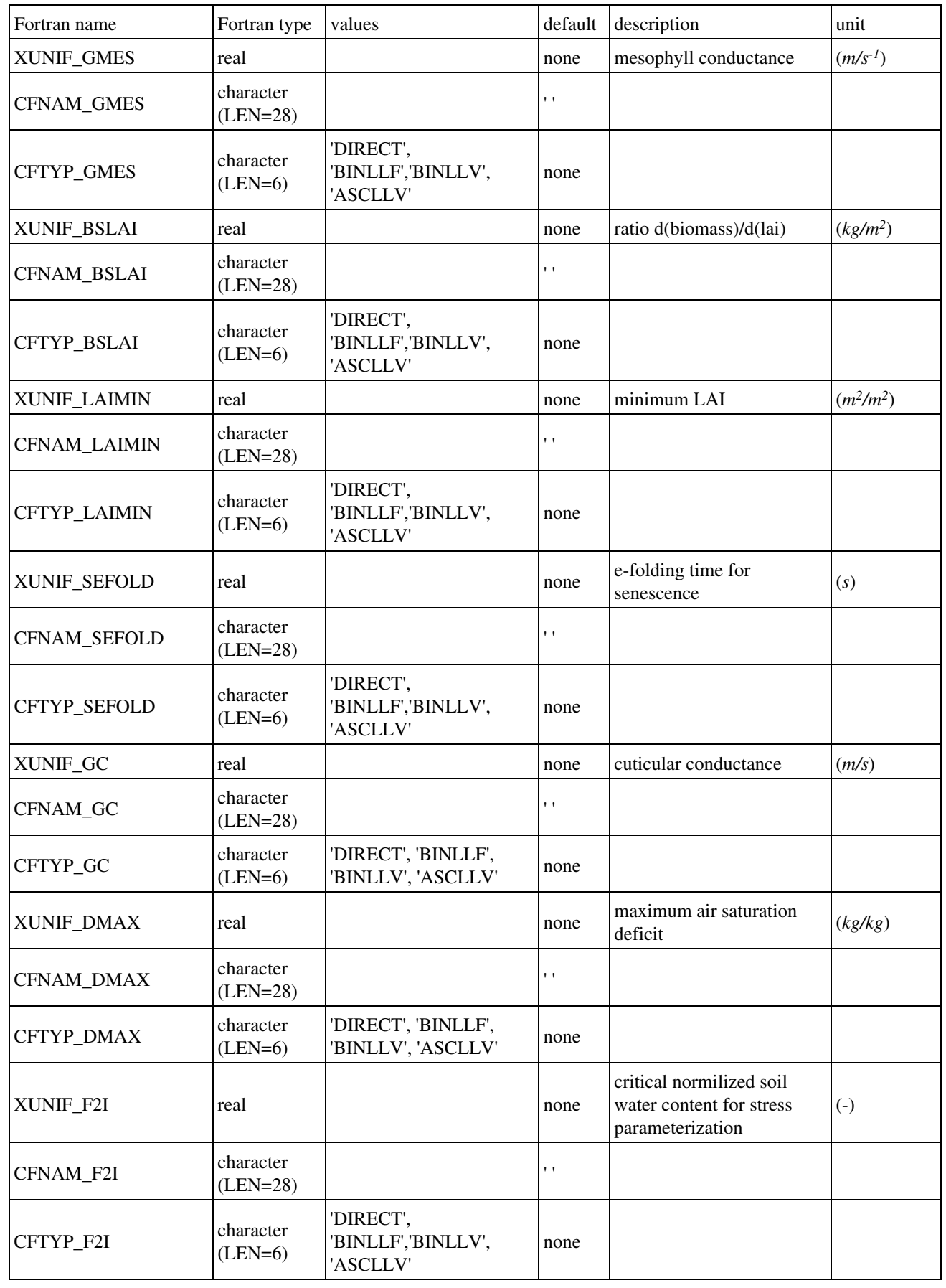

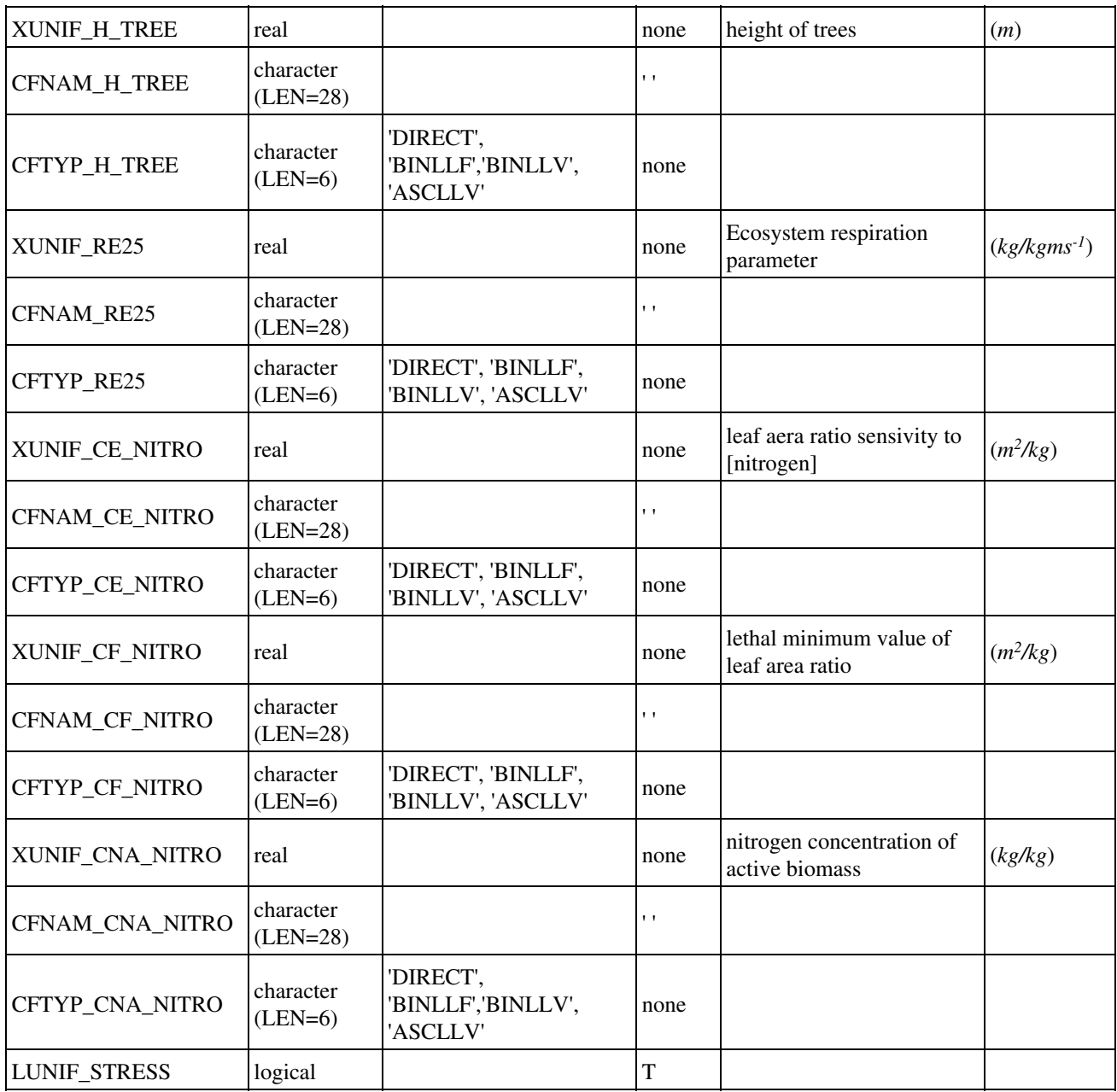

# **4.4.3.2. TEB scheme: NAM\_DATA\_TEB**

Over urban areas, all surface parameters have to be specified by the user in namelist **NAM\_DATA\_TEB**.

But, if LECOCLIMAP = T [\(NAM\\_FRAC\)](http://www.cnrm.meteo.fr:80/surfex-lab/spip.php?article33), only some of them can be specified and the missing parameters are completed with ECOCLIMAP database.

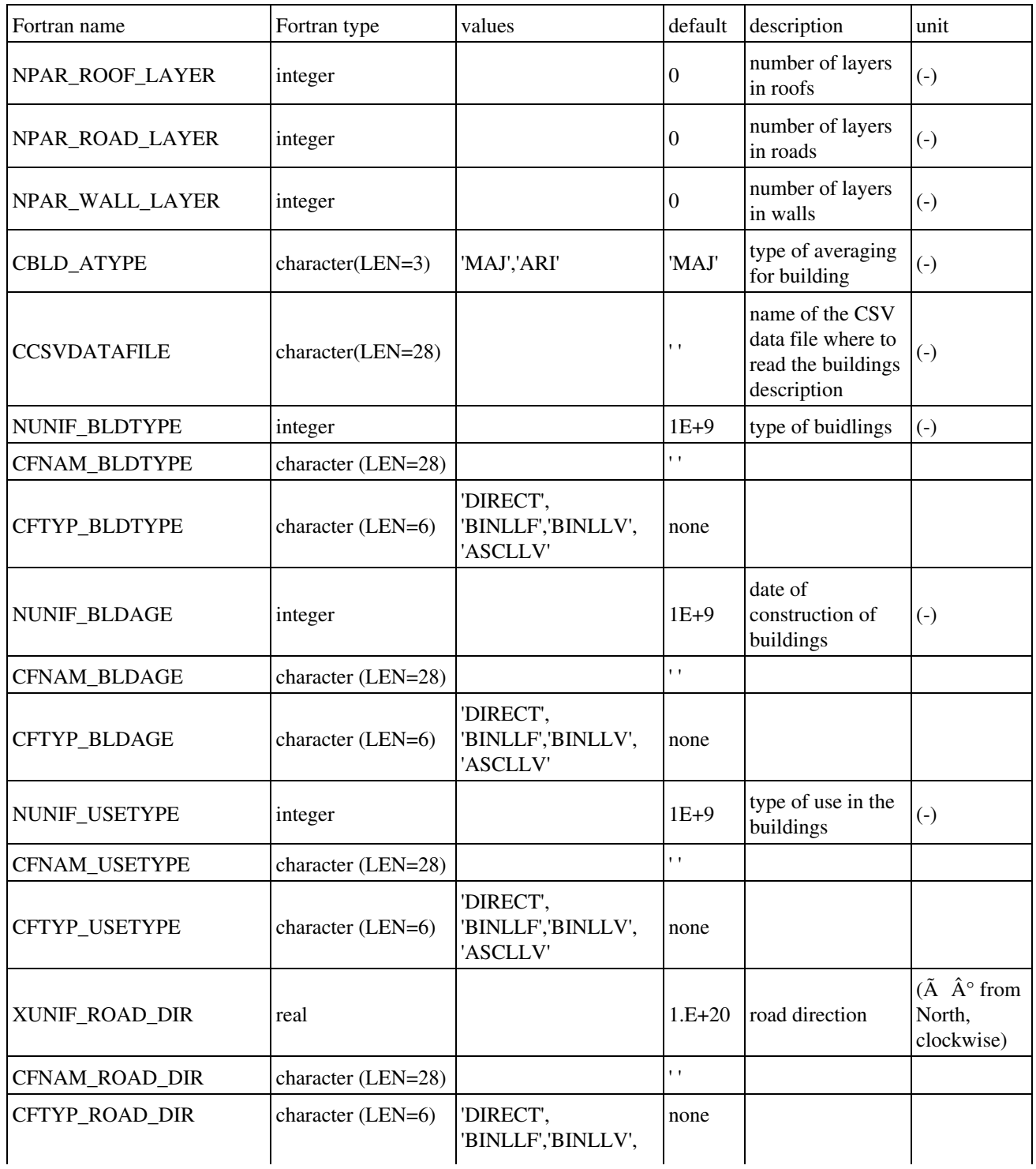

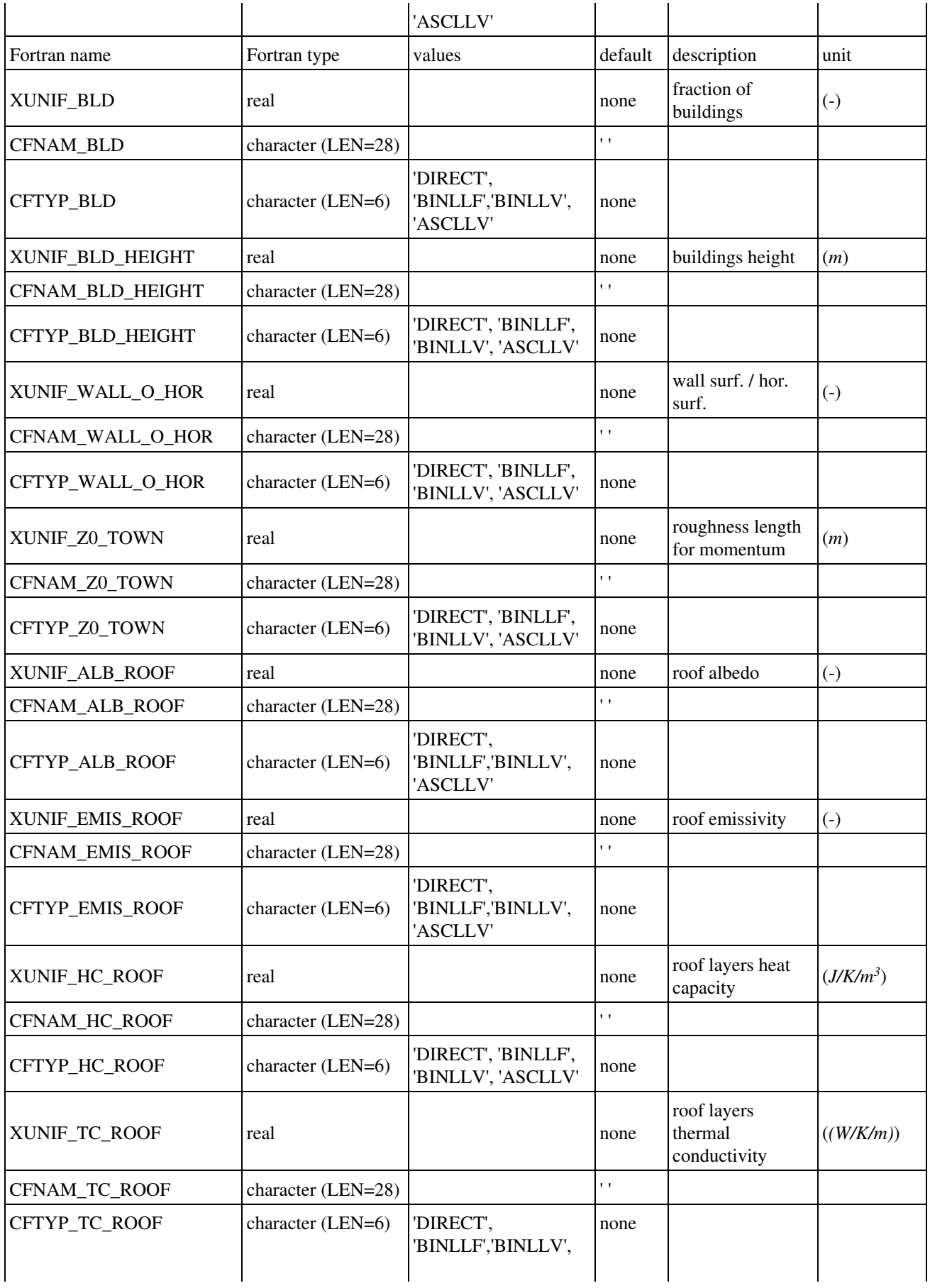

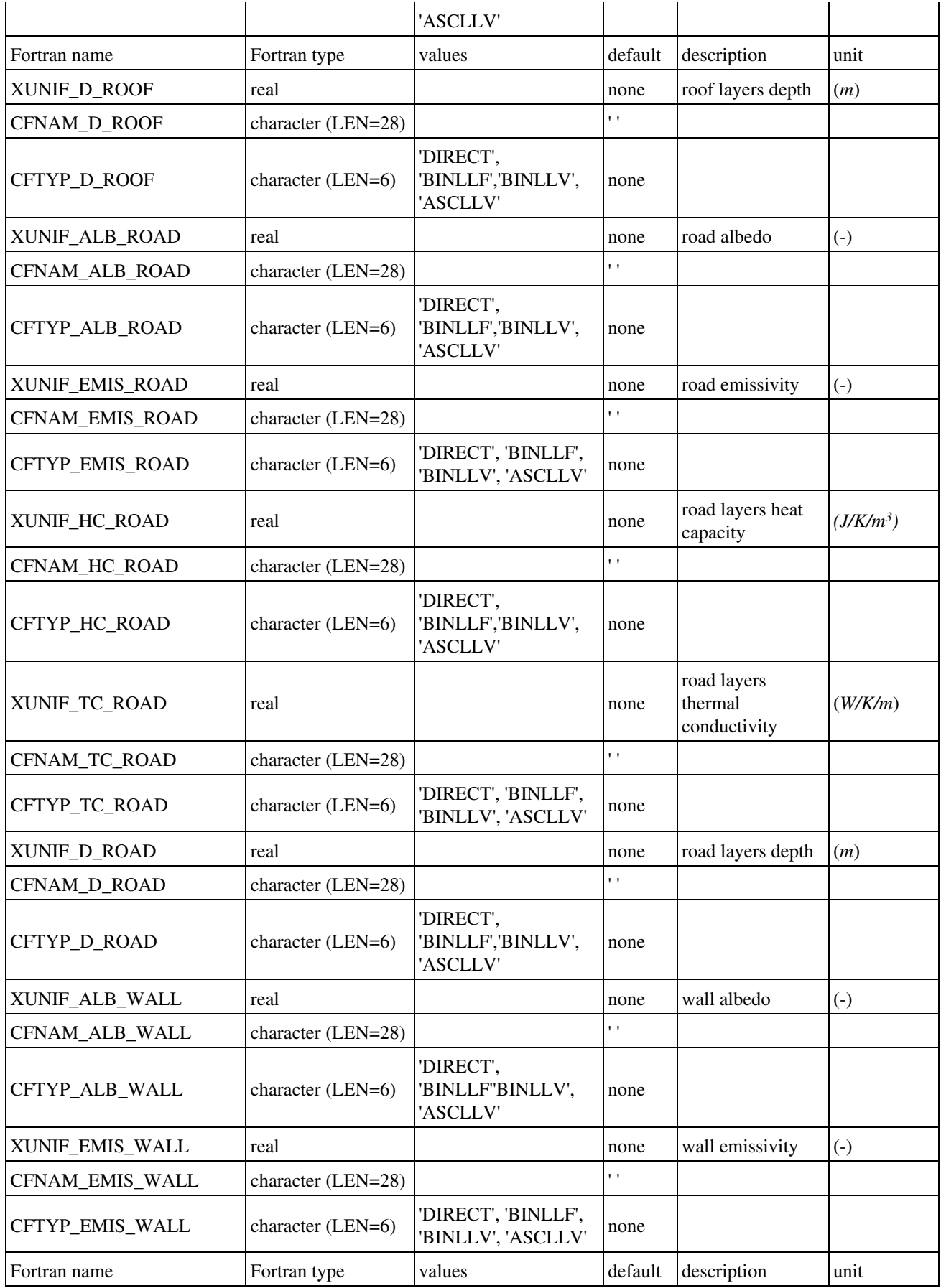

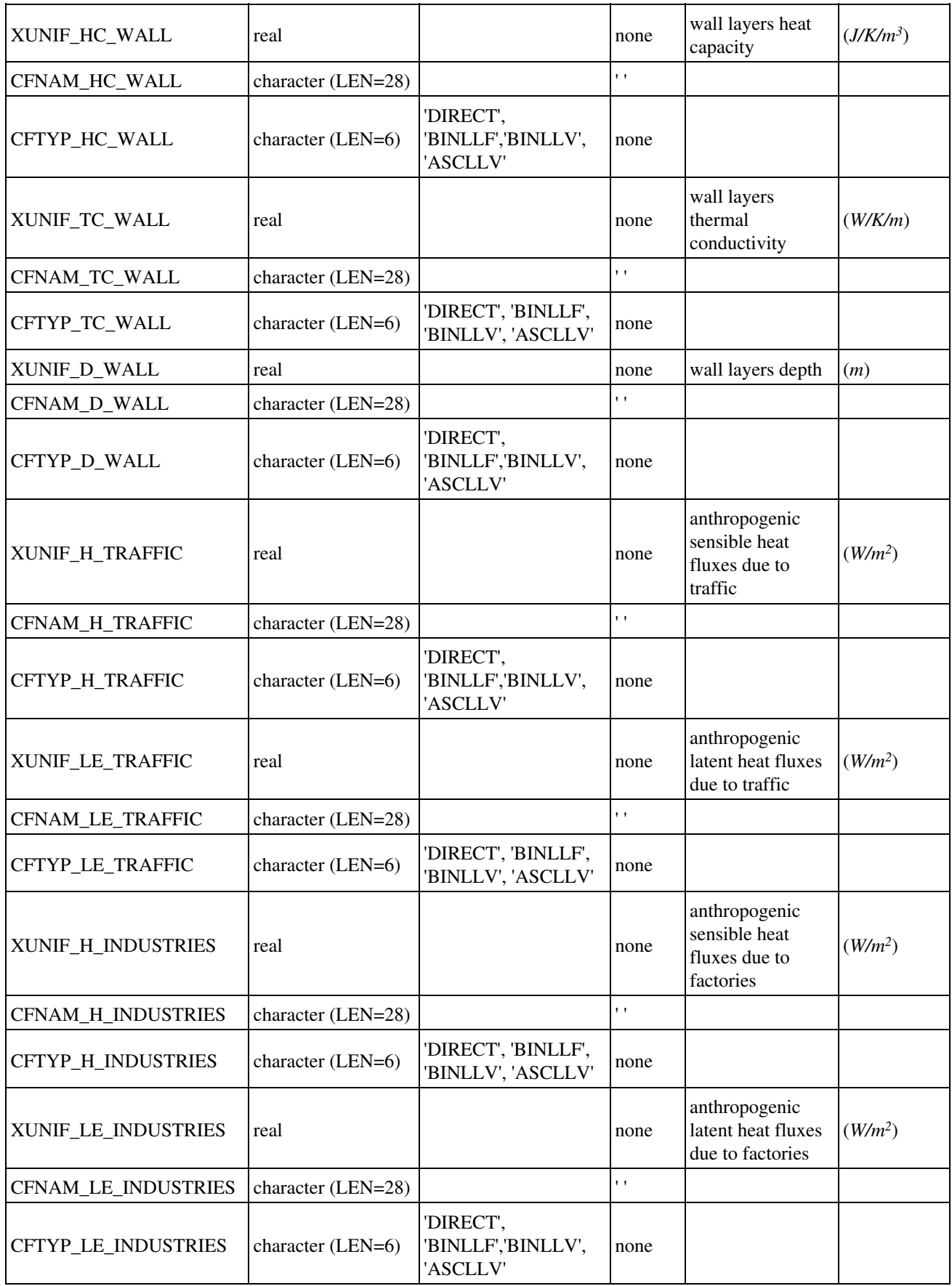

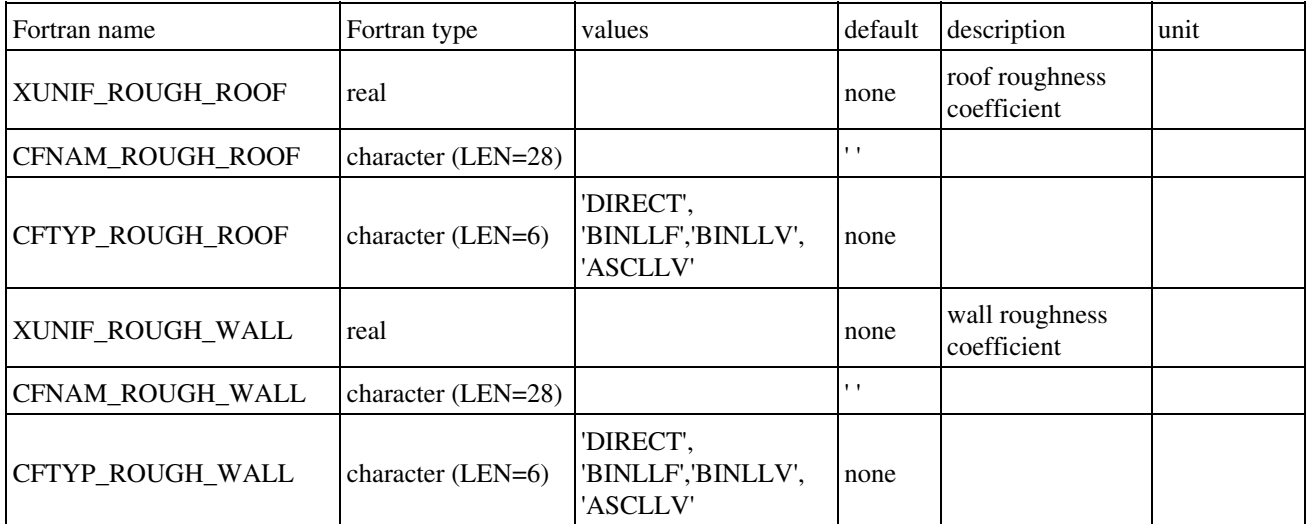

## **4.4.3.3. TEB\_GARDEN scheme: NAM\_DATA\_TEB\_GARDEN**

Over urban areas, if ECOCLIMAP is not used, all vegetation surface parameters have to be specified by the user in namelist **NAM\_DATA\_TEB\_GARDEN**.

This namelist is a simplified version of NAM\_DATA\_ISBA, where only No, Low and High vegetation are distinguished. Moreover, only parameters LAI, Height of trees, Fraction are given, other are imposed by the scheme in the model code.

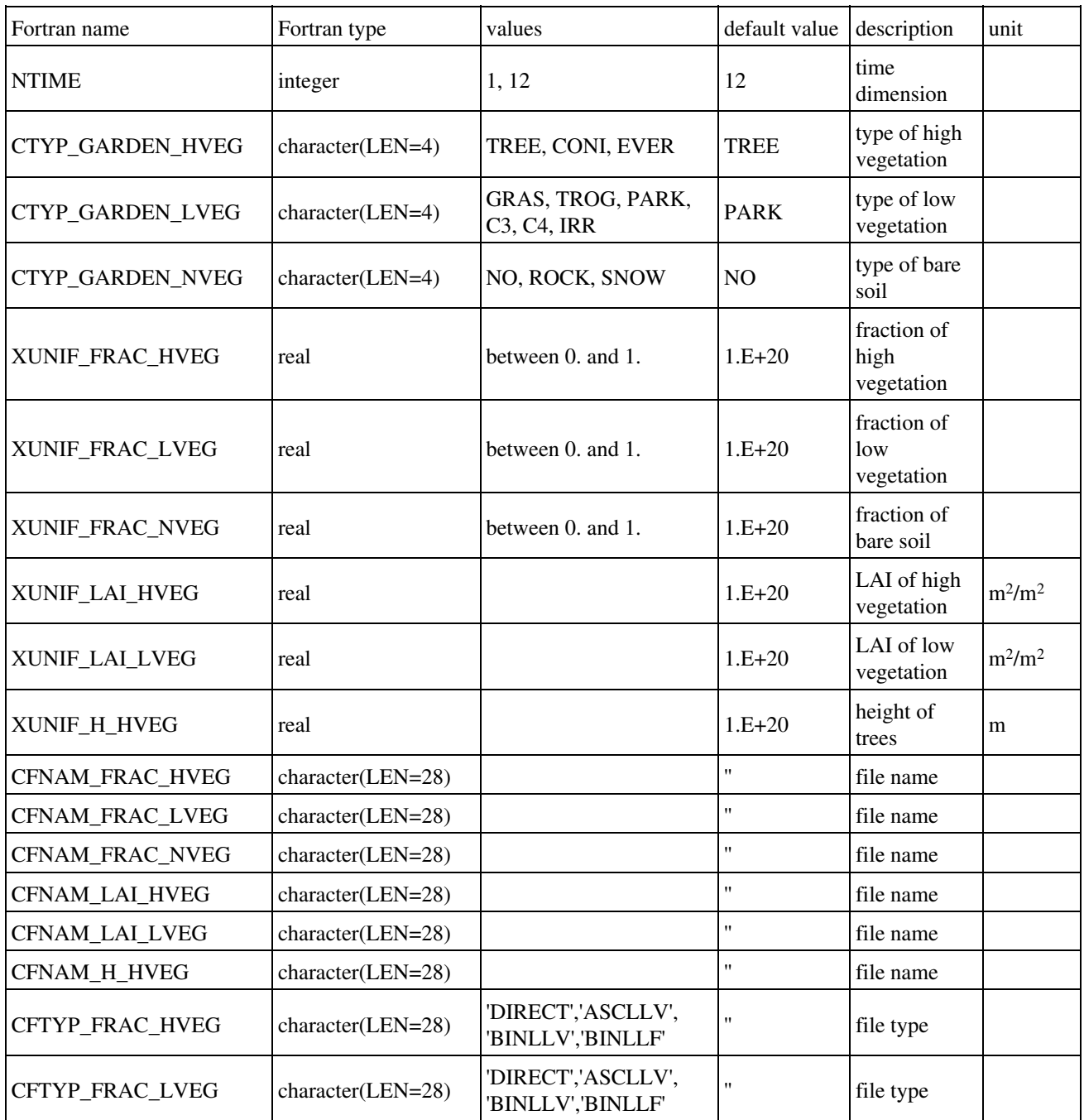

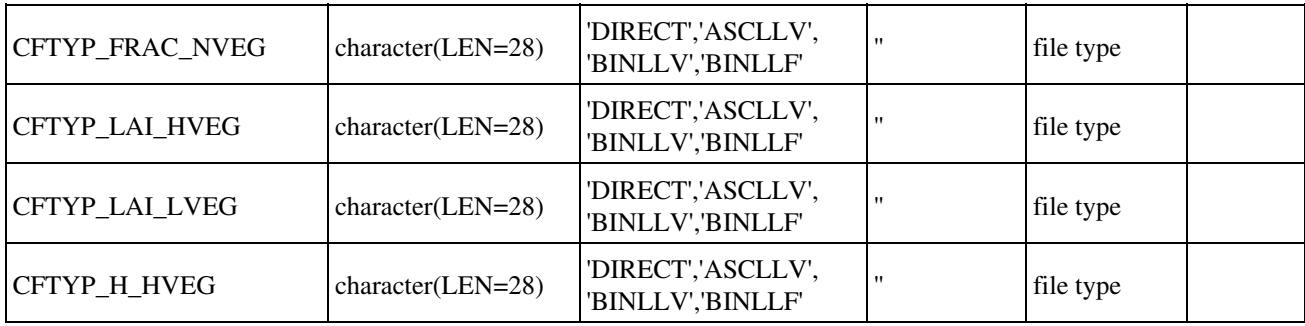

## **4.4.3.4. BEM scheme: NAM\_DATA\_BEM**

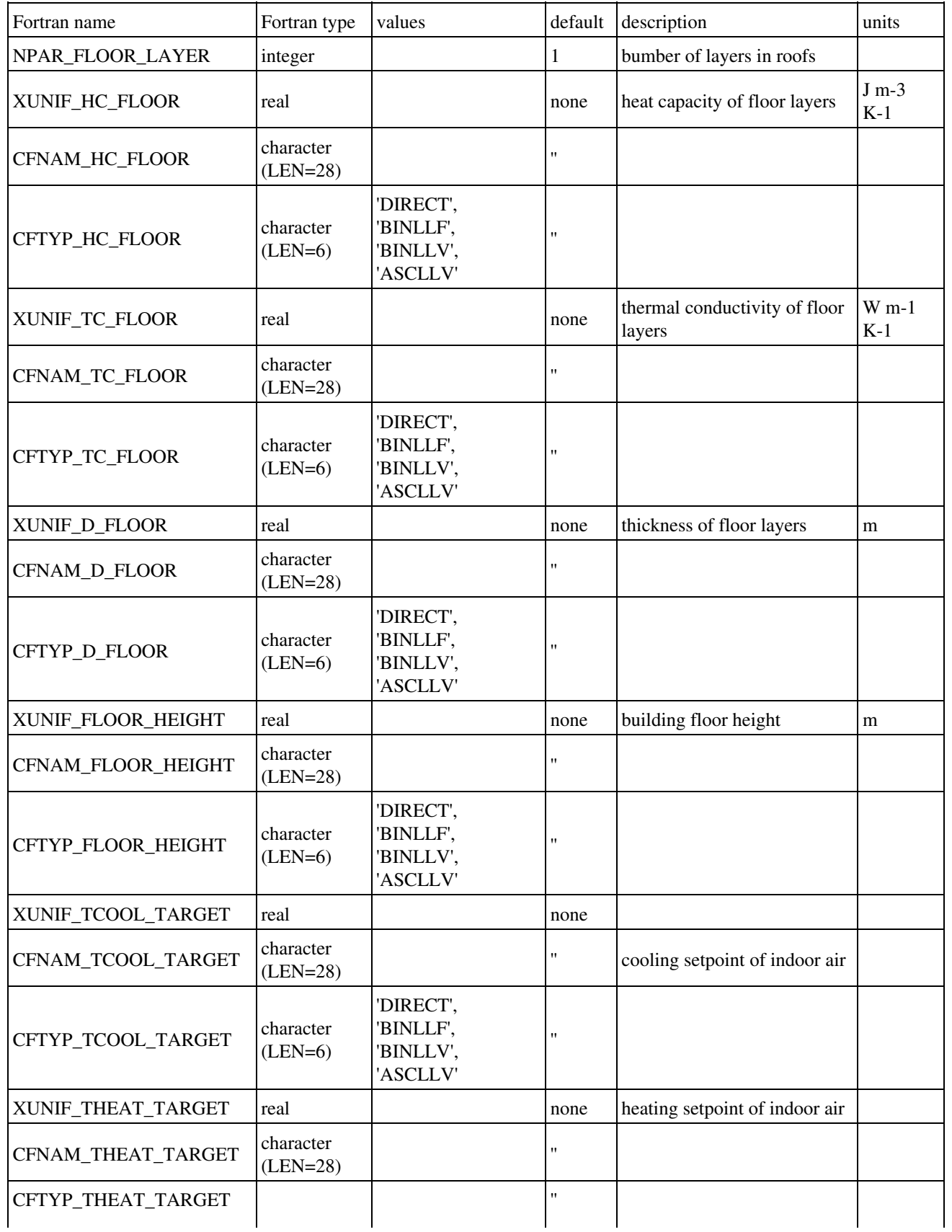

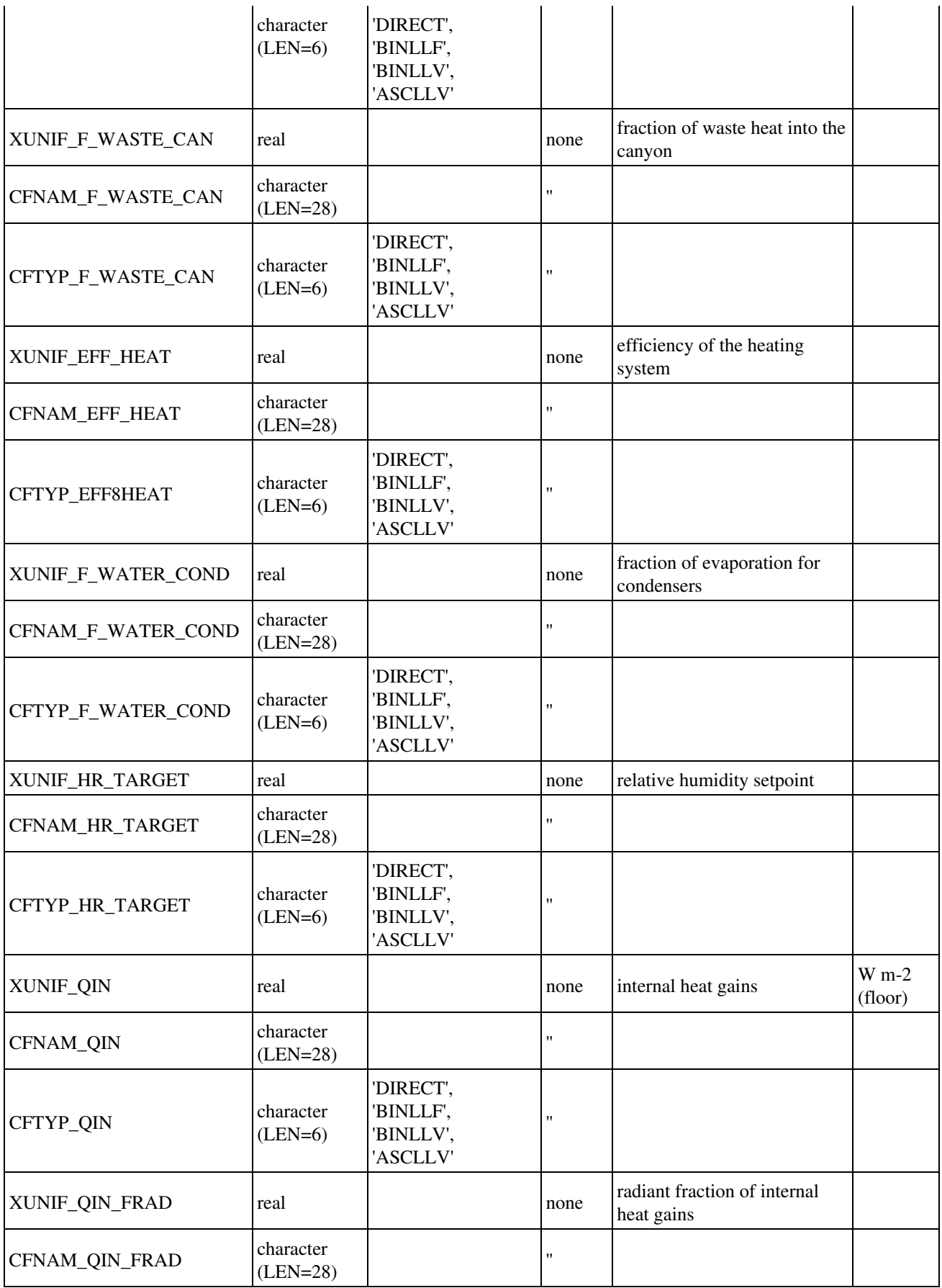

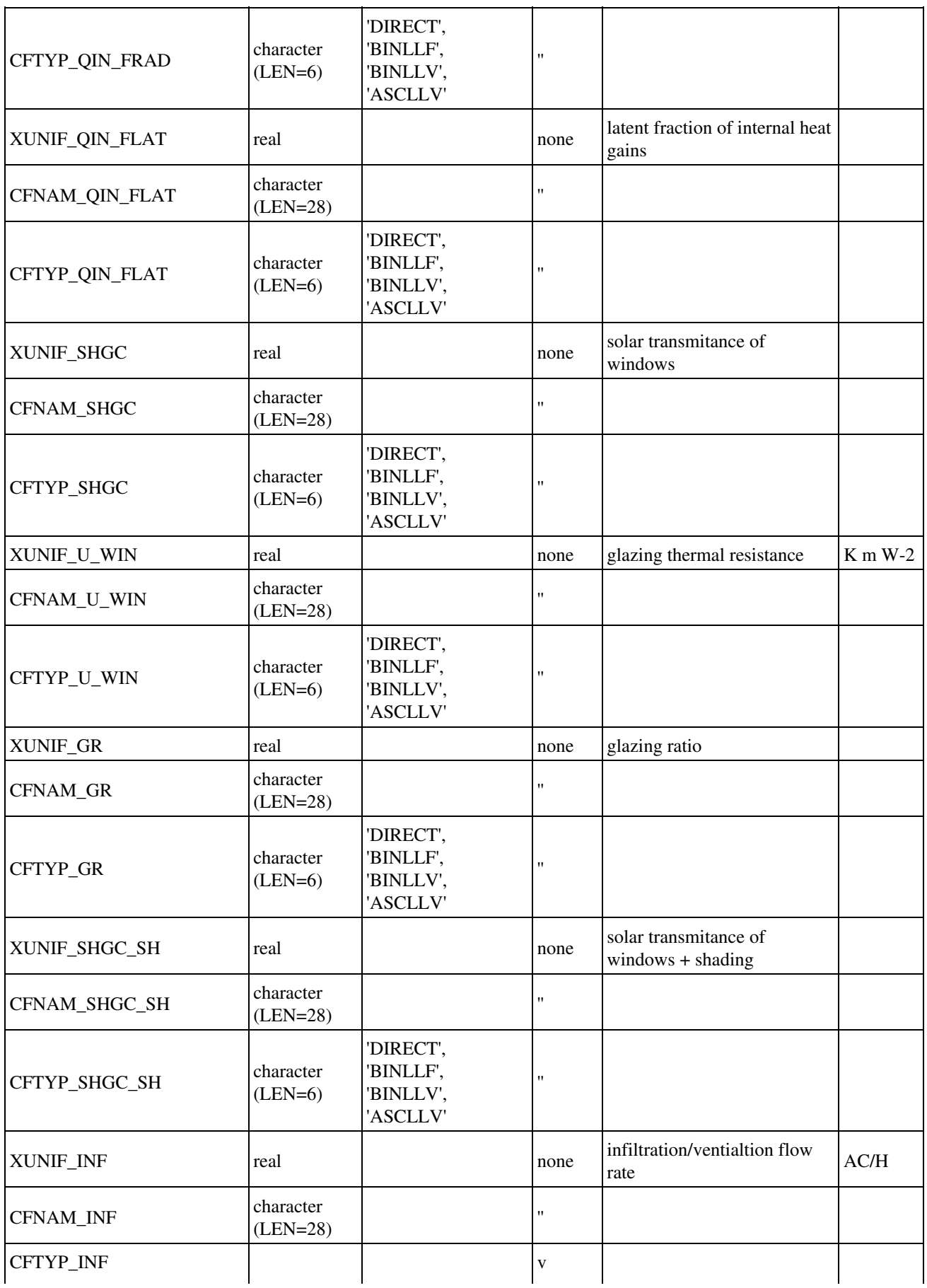

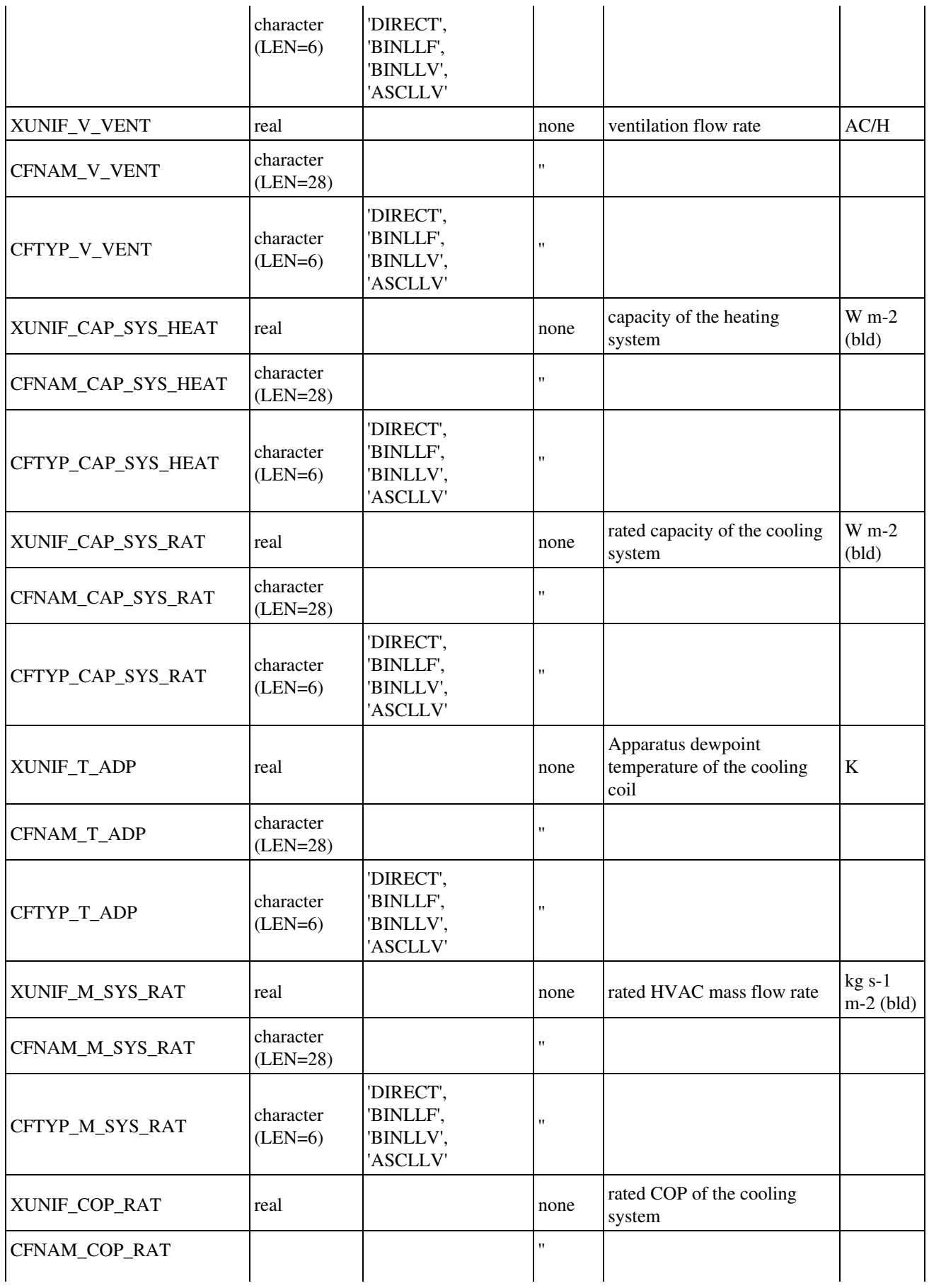

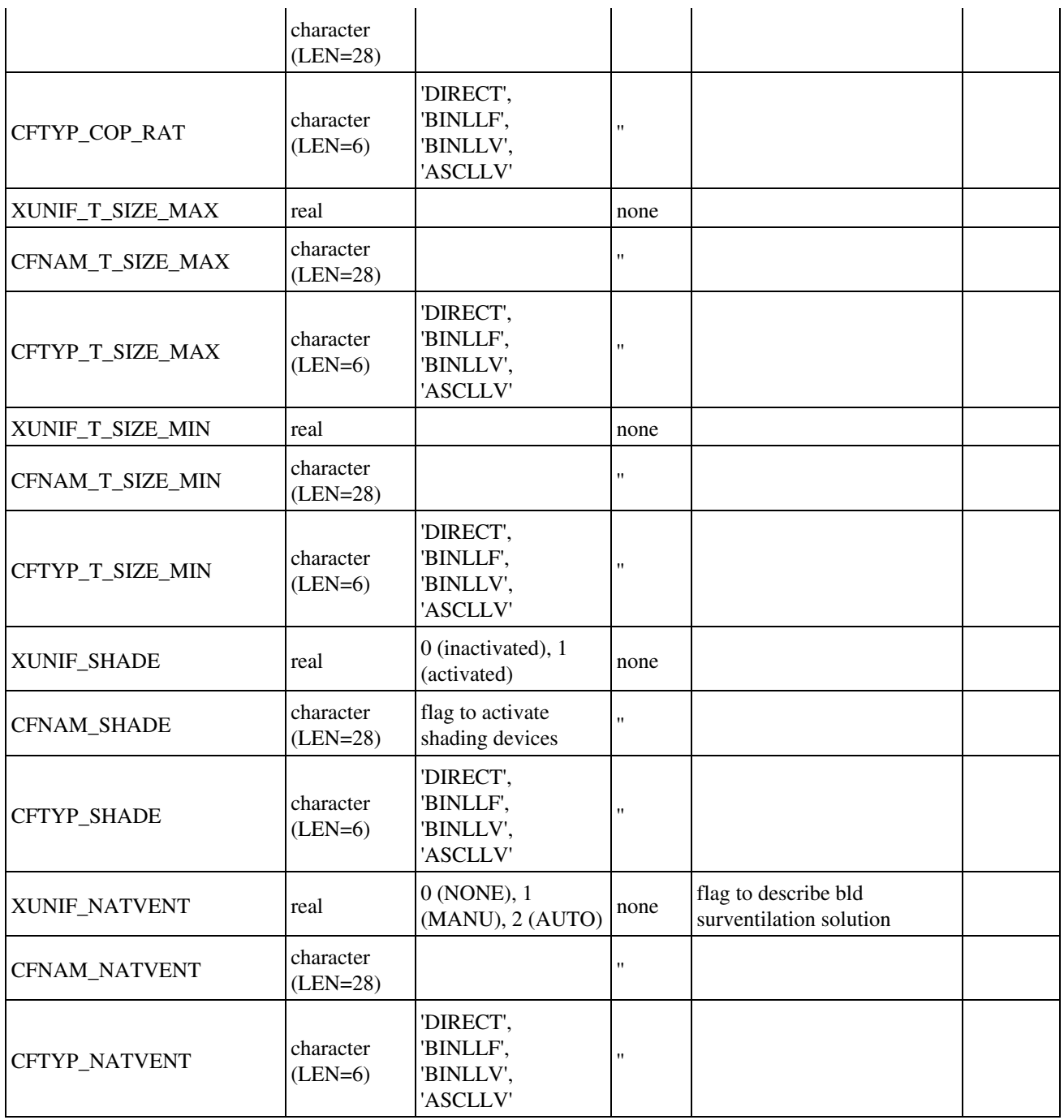

## **4.4.3.5. TEB\_GREENROOF scheme: namelist NAM\_DATA\_TEB\_GREENROOF**

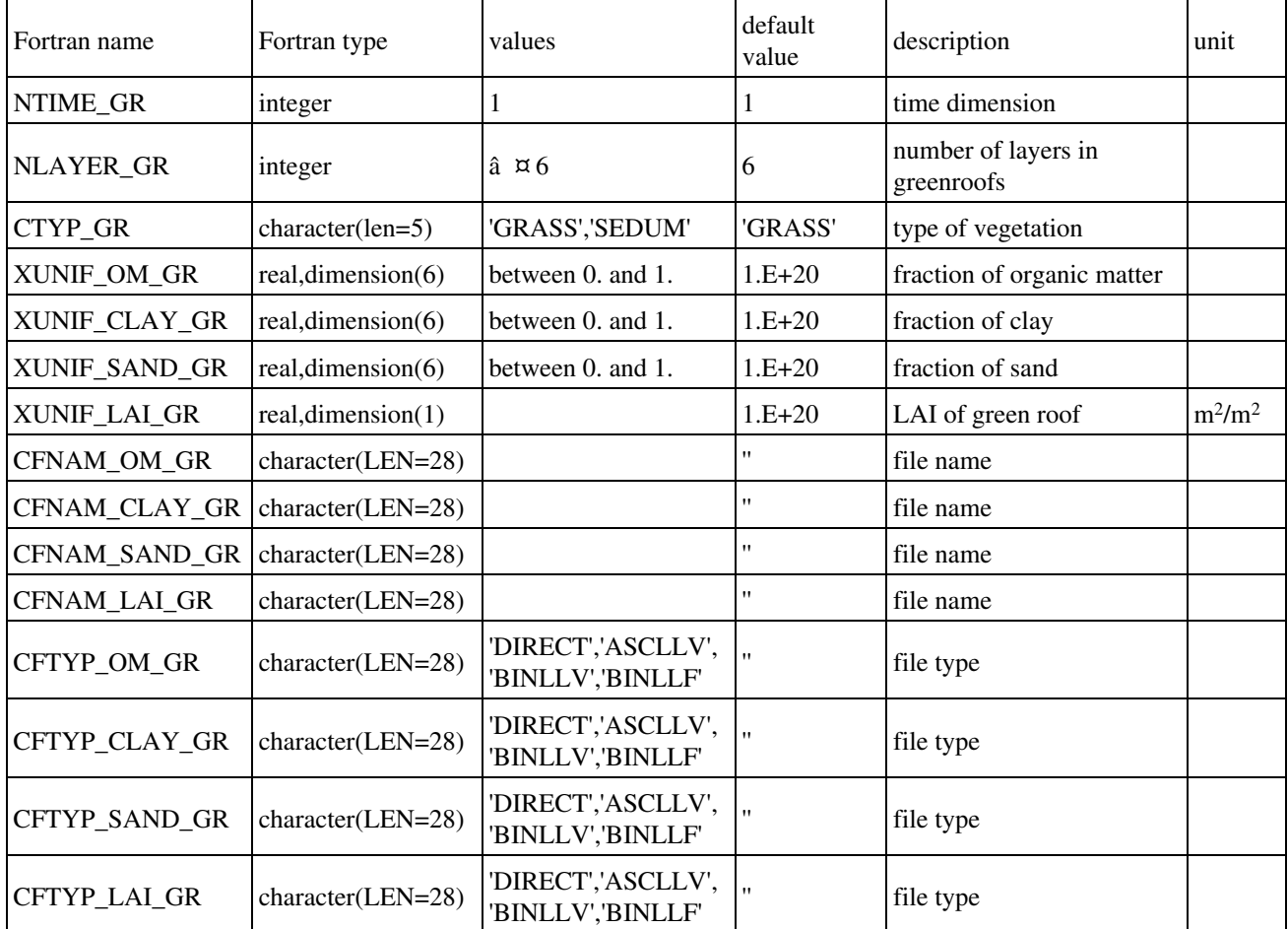

### **4.5. Specificities of ECOCLIMAP II classification**

# **4.5.1. Namelist NAM\_ECOCLIMAP2**

This namelist allows to choose which LAI is used: a climatological one (average over years 2002-2006) or a specific year (between 2002 and 2006). This is the place to define irrigation file.

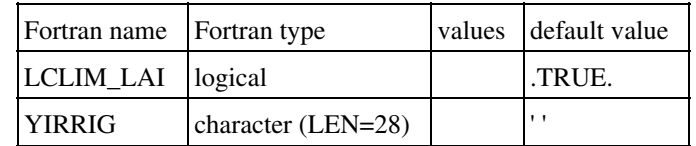

- LCLIM\_LAI: if .TRUE., climatological LAI is computed otherwise, the LAI corresponding to current year (if between 2002 and 2006) is used.
- YIRRIG: irrigation file name
### **4.6. Namelist to add user's own fields**

## **4.6.1. Namelist NAM\_DUMMY\_PGD**

This namelist allows to incorporate into the physiographic file any surface field.

You can treat up to 999 such fields. These fields will be written on all the files you will use later(after prognostic fields initialization, or during and after run, etc...). Their name in the files are 'DUMMY\_GRnnn', where nnn goes from 001 to 999.

During the execution of the programs, these fields are stored in the XDUMMY\_FIELDS(:,:) (first dimension: spatial dimension, second dimension: total number of fields), in the module MODD\_DUMMY\_SURF\_FIELD\$n. You must modify the fortran source, where you want to use them.

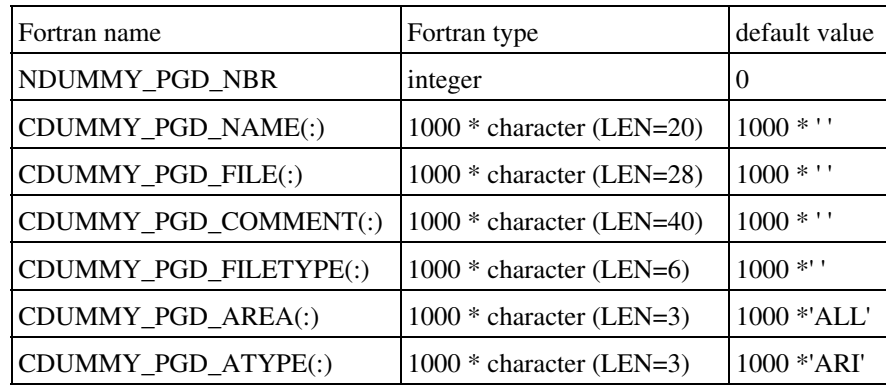

Only the first NDUMMY\_PGD\_NBR values in these arrays are meaningfull.

- NDUMMY PGD NBR: number of dummy fields.
- CDUMMY\_PGD\_NAME(:): list of the dummy fields you want to initialize with your own data. You can give any name you want. This is a way to describe what is the field. This information is not used by the program. It is just written in the FM files.
- CDUMMY\_PGD\_FILE(:): list of the names of the files containing the data for the fields you have specified in CDUMMY\_PGD\_NAME(:).
- CDUMMY\_PGD\_FILETYPE(:): list of the types of the files containing the data for the fields you have specified in CDUMMY\_PGD\_NAME(:) ('DIRECT', 'LATLON', 'BINLLF', 'BINLLV', 'ASCLLV').
- CDUMMY\_PGD\_AREA(:):area of meaningfullness of the fields you have specified in CDUMMY\_PGD\_NAME(:) ('ALL', 'NAT', 'TWN', 'SEA', 'WAT', 'LAN', respectively for everywhere, natural areas, town areas, sea, inland waters, land = natural cover + town). For example, oceanic emission of DNS is relevant on 'SEA'.
- CDUMMY\_PGD\_ATYPE(:) :type of averaging (during **PGD** for the fields you have specified in CDUMMY\_PGD\_NAME(:) ('ARI', 'INV', 'LOG', respectively for arithmetic, inverse and logarithmic averaging).

#### **4.7. Namelist for chemistry anthropogenic emissions**

# **4.7.1. Namelist NAM\_CH\_EMIS\_PGD**

This namelist is used to initialize chemistry components emissions.

You can treat up to 999 such fields. These fields will be written on all the files you will use later (after prognostic fields initialization, or during and after run, etc...). Their name in the files are 'EMIS\_GRnnn', where nnn goes from 001 to 999.

During the execution of the programs, these fields are stored in the XEMIS  $GR$  FIELDS $(:,:)$  (first dimension: spatial dimension, second dimension: total number of fields), in the module MODD EMIS GR. FIELD\$n. The temporal evolution, the aggregation of prescribed emissions and the link with the corresponding chemical prognostic variables are handled by the subroutine CH\_EMISSION\_FLUXn.f90

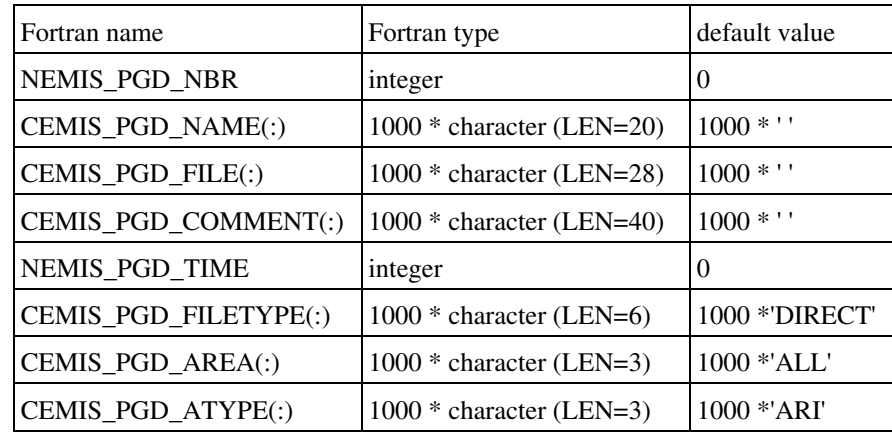

Only the first NEMIS\_PGD\_NBR values in these arrays are meaningfull.

- NEMIS\_PGD\_NBR: number of dummy fields.
- CEMIS\_PGD\_NAME(:): list of the dummy fields you want to initialize with your own data. You can give any name you want. This is a way to describe what is the field. This information is not used by the program. It is just written in the FM files.
- CEMIS\_PGD\_FILE(:): list of the names of the files containing the data for the fields you have specified in CEMIS PGD\_NAME(:).
- CEMIS PGD COMMENT(:): list of the comments associated to each emission field.
- NEMIS\_PGD\_TIME(:): list of the time of the files containing the data for the fields you have specified in CEMIS\_PGD\_NAME(:).
- CEMIS\_PGD\_FILETYPE(:): list of the types of the files containing the data for the fields you have specified in CEMIS\_PGD\_NAME(:) ('DIRECT', 'BINLLF', 'BINLLV', 'ASCLLV').
- CEMIS\_PGD\_AREA(:)>: area of meaningfullness of the fields you have specified in CEMIS\_PGD\_NAME(:) ('ALL', 'NAT', 'TWN', 'SEA', 'WAT', 'LAN', respectively for everywhere, natural areas, town areas, sea, inland waters, land = natural cover + town). For example, oceanic emission of DNS is relevant on 'SEA'.
- CEMIS\_PGD\_ATYPE(:): type of averaging (during PGD for the fields you have specified in CEMIS\_PGD\_NAME(:) ('ARI', 'INV', 'LOG', respectively for arithmetic, inverse and

#### logarithmic averaging). Example:

```
&NAM_CH_EMIS_PGD NEMIS_PGD_NBR = 2,
   CEMIS_PGD_NAME(1)='COE',
  NEMIS_PGD_TIME(1)=0,
   CEMIS_PGD_COMMENT(1)='CO_00h00',
   CEMIS_PGD_AREA(1)='LAN',
   CEMIS_PGD_ATYPE(1)='ARI',
   CEMIS_PGD_FILE(1)='co_00.asc',
   CEMIS_PGD_FILETYPE(1)='ASCLLV',
   CEMIS_PGD_NAME(2)='COE',
   NEMIS_PGD_TIME(2)=43200,
   CEMIS_PGD_COMMENT(2)='CO_12h00',
   CEMIS_PGD_AREA(2)='LAN',
   CEMIS_PGD_ATYPE(2)='ARI',
   CEMIS_PGD_FILE(2)='co_12.asc',
   CEMIS_PGD_FILETYPE(2)='ASCLLV',
   CEMIS_PGD_NAME(3)='DMSE',
   NEMIS_PGD_TIME(3)=0,
   CEMIS_PGD_COMMENT(3)='dms_cte',
  CEMIS_PGD_AREA(3) = 'SEA', CEMIS_PGD_ATYPE(3)='ARI',
   CEMIS_PGD_FILE(3)='dms.asc',
   CEMIS_PGD_FILETYPE(3)='ASCLLV' /
```
## **4.7.2. Namelist NAM\_CH\_EMISSIONS**

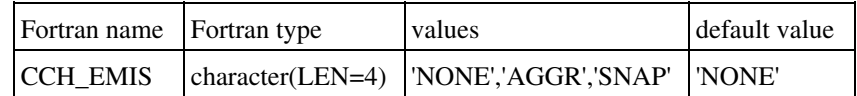

- CCH\_EMIS : option for emissions computations:
	- ♦ "NONE" : no emission
	- ♦ "AGGR" : one aggregated value for each specie and hour
	- ♦ "SNAP" : from SNAP data using potential emission & temporal profile

## **4.7.3. Namelist NAM\_CH\_SNAP\_EMIS\_PGD**

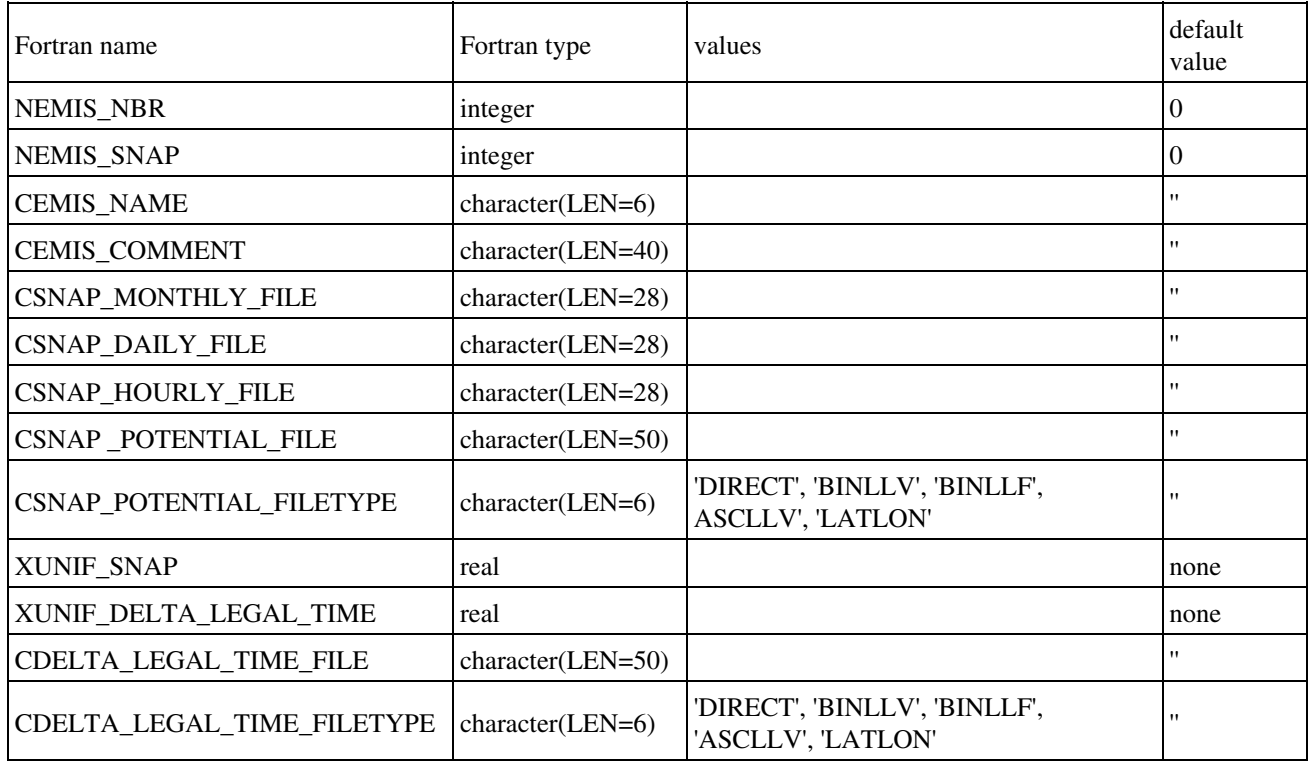

- NEMIS NBR : number of chemical pgd fields chosen by user
- NEMIS SNAP : number of snaps
- CEMIS\_NAME : name of the chemical fields (emitted species)
- CEMIS\_COMMENT : comment on the chemical fields (emitted species)
- CSNAP\_MONTHLY\_FILE : name of the snap ASCII monthly file
- CSNAP\_DAILY\_FILE : name of the snap ASCII daily file
- CSNAP\_HOURLY\_FILE : name of the snap ASCII hourly file
- CSNAP\_POTENTIAL\_FILE : name of the snap potential file
- CSNAP\_POTENTIAL\_FILETYPE : type of the snap potential file
- XUNIF\_SNAP : uniform value for the snap potential (emission factore for each chemical specie and each snap)
- XUNIF\_DELTA\_LEGAL\_TIME : uniform value for the difference (in hours) between lagal time and UTC time
- CDELTA\_LEGAL\_TIME\_FILE : name of file for the difference between legal time and UTC time
- CDELTA\_LEGAL\_TIME\_FILETYPE : filetype for the difference between legal time and UTC time

## **5. Initialization of the prognostic fields**

## **5.1. Overview of fields computation: PREP**

The prognostic fields (temperature, humidity, ice, snow, etc...) are averaged or interpolated on the specified grid by the program **PREP**. They are stored in the surface file. The computation is done separately for each surface scheme.

During the **PREP** facility :

- 1. You initializes the date of the surface
- 2. You initializes the prognostic variables of the chosen sea scheme
- 3. You initializes the prognostic variables of the chosen lake scheme
- 4. You initializes the prognostic variables of the chosen vegetation scheme
- 5. You initializes the prognostic variables of the chosen town scheme

Here are presented the initialization procedures for the schemes that need such information (for example, scheme "IDEAL " does not need any information here, but modificaton of the code source *init\_ideal\_flux.f90*).

Note that for each scheme, and for some for each variable of the scheme, it is possible to initialize the prognostic fields either form an operationnal or research model, or using prescribed (usually uniform) fields.

#### **5.2. Date initialization and default input data file for all schemes**

## **5.2.1. Namelist NAM\_PREP\_SURF\_ATM**

This namelist information is used to (possibly):

- initialize the date of all surface schemes. The namelist information is used only if no input data file is used, either from namelist or by fortran code (as in MESONH programs). If a file is used, the date is read in it.
- define the default file in which each scheme can read the needed data (e.g. temperature).

Note that, all the information given in this namelist can be erased for each scheme by the namelist corresponding to this scheme, as the information in the shceme namelists have priority on namelist NAM\_PREP\_SURF\_ATM.

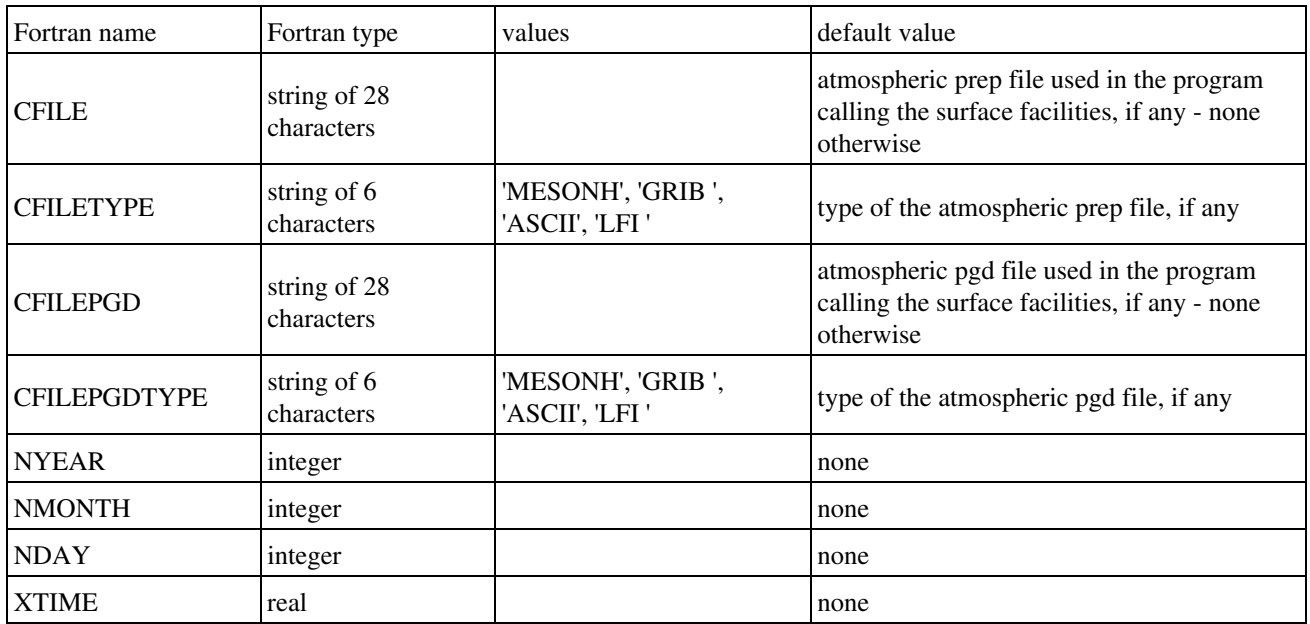

- CFILE / CFILEPGD: name of the prep / pgd file used to define
	- 1. the date.
	- 2. the file in which to read the needed data (e.g. temperature).

**The use of a file or prescribed value in each scheme namelist has priority on the data in CFILE / CFILEPGD file of namelist NAM\_PREP\_SURF\_ATM.** CFILE and CFILEPGD can identify the same file.

- CFILETYPE / CFILEPGDTYPE: type of the CFILE / CFILEPGD file, if the latter is provided. CFILETYPE / CFILEPGDTYPE must then be given. The following values are currently usable:
	- ♦ "MESONH" : the file type is a MESONH file.
	- "GRIB " : the file type is a GRIB file, coming from any of these models: ♦
		- 1. "ECMWF " : european center forecast model
		- 2. "ARPEGE" : Arpege french forecast model
		- 3. "ALADIN" : Aladin french forecast local model
		- 4. "MOCAGE" : Mocage french research chemistry model
- ♦ "ASCII " : ASCII Surfex PREP/PGD file
- ♦ "LFI " : LFI Surfex PREP/PGD file
- NYEAR : year of surface UTC time. It is used only if no atmospheric file or no surface file is given (in those the date can be read).
- NMONTH : month of surface UTC time. It is used only if no atmospheric file or no surface file is given (in those the date can be read).
- NDAY : day of surface UTC time. It is used only if no atmospheric file or no surface file is given (in those the date can be read).
- XTIME : time from midnight of surface UTC time. It is used only if no atmospheric file or no surface file is given (in those the date can be read). (seconds).

## **5.3. Sea scheme "SEAFLX"**

## **5.3.1. Namelist NAM\_PREP\_SEAFLUX**

This namelist information is used to initialize the "SEAFLX" sea scheme temperature.

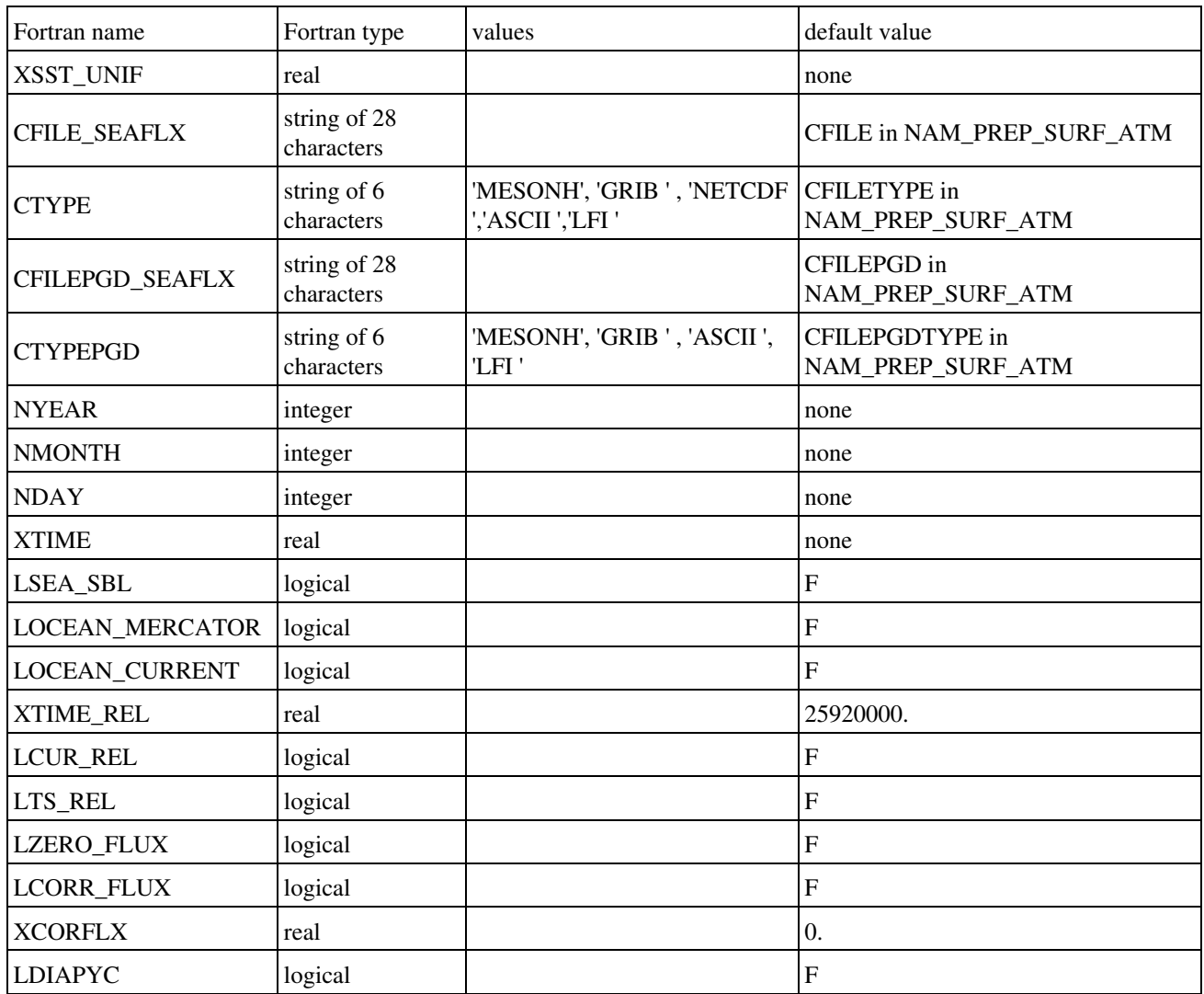

- XSST\_UNIF : uniform prescribed value of Sea Surface Temperature. This prescribed value, if defined, has priority on the use of CFILE\_SEAFLX data.
- CFILE\_SEAFLX / CFILEPGD\_SEAFLX: name of the PREP/PGD files used to define the Sea surface Temperature. **The use of a file or prescribed value XSST\_UNIF has priority on the data in CFILE\_SEAFLX file.**
- CTYPE / CTYPEPGD: type of the CFILE\_SEAFLX / CFILEPGD\_SEAFLX files, if the latter is provided. CTYPE must then be given. The following values are currently usable:
	- ♦ "MESONH" : the file type is a MESONH file.
	- "GRIB " : the file type is a GRIB file, coming from any of these models: ♦
		- 1. "ECMWF " : european center forecast model
		- 2. "ARPEGE" : Arpege french forecast model
		- 3. "ALADIN" : Aladin french forecast local model

4. "MOCAGE" : Mocage french research chemistry model

- "NETCDF" : the file type is a NETCDF file, coming from MERCATOR (possible ♦ only for CTYPE)
- ♦ "ASCII ": PREP/PGD Surfex ASCII file
- ♦ "LFI ": PREP/PGD Surfex LFI file
- NYEAR : year of surface UTC time. It is used only if no atmospheric file or no surface file is given (in those the date can be read).
- NMONTH : month of surface UTC time. It is used only if no atmospheric file or no surface file is given (in those the date can be read).
- NDAY : day of surface UTC time. It is used only if no atmospheric file or no surface file is given (in those the date can be read).
- XTIME : time from midnight of surface UTC time. It is used only if no atmospheric file or no surface file is given (in those the date can be read). (seconds).
- LSEA\_SBL : activates surface boundary multi layer scheme over sea.
- LOCEAN\_MERCATOR : oceanic variables initialized from MERCATOR if T
- LOCEAN CURRENT : initial ocean state with current (if F ucur=0, vcur=0)
- XTIME\_REL : time of relaxation (s)
- LCUR\_REL : flag for relaxation on current
- LTS REL : flag for relaxation on ocean temperature
- LZERO\_FLUX : flag for testing zero incoming flux at the ocean surface
- LCORR FLUX : flag for flux correction
- XCORFLX : correction coefficient for surface fluxes
- LDIAPYC : flag for diapycnal mixing activation

#### **5.4. Lake scheme "WATFLX"**

## **5.4.1. Namelist NAM\_PREP\_WATFLUX**

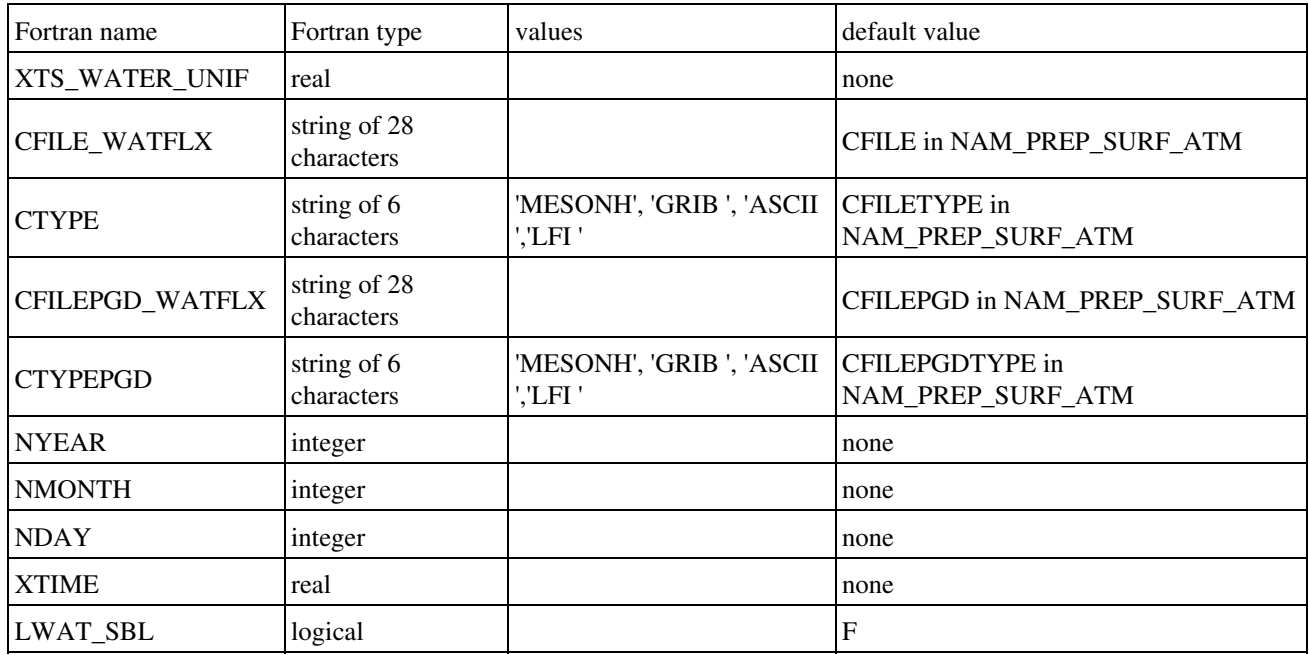

This namelist information is used to initialize the "WATFLX" sea scheme temperature.

- XTS\_WATER\_UNIF : uniform prescribed value of water surface temperature supposed at an **altitude of 0m** (mean sea level altitude). The temperature is then modified for each point depending on its altitude, following a uniform vertical gradient of -6.5 *K km-1*. This prescribed value, if defined, has priority on the use of CFILE\_WATFLX data.
- CFILE\_WATFLX / CFILEPGD\_WATFLX: name of the PREP / PGD files used to define the Sea surface Temperature. **The use of a file or prescribed value XTS\_WATER\_UNIF has priority on the data in CFILE\_WATFLX file.**
- CTYPE / CTYPEPGD: type of the CFILE\_WATFLX / CFILEPGD\_WATFLX file, if the latter is provided. CTYPE / CTYPEPGD must then be given. The following values are currently usable:
	- ♦ "MESONH" : the file type is a MESONH file.
	- "GRIB " : the file type is a GRIB file, coming from any of these models: ♦
		- 1. "ECMWF " : european center forecast model
		- 2. "ARPEGE" : Arpege french forecast model
		- 3. "ALADIN" : Aladin french forecast local model
		- 4. "MOCAGE" : Mocage french research chemistry model
	- ♦ "ASCII " : PREP / PGD Surfex ASCII file
	- ♦ "LFI ": PREP/PGD Surfex LFI file
- NYEAR : year of surface UTC time. It is used only if no atmospheric file or no surface file is given (in those the date can be read).
- NMONTH : month of surface UTC time. It is used only if no atmospheric file or no surface file is given (in those the date can be read).
- NDAY : day of surface UTC time. It is used only if no atmospheric file or no surface file is given (in those the date can be read).
- XTIME : time from midnight of surface UTC time. It is used only if no atmospheric file or no surface file is given (in those the date can be read). (seconds).
- LWAT\_SBL : activates surface boundary multi layer scheme over inland water.

## **5.5. Lake scheme "FLAKE"**

## **5.5.1. Namelist NAM\_PREP\_FLAKE**

This namelist information is used to initialize the "FLAKE" sea scheme temperature.

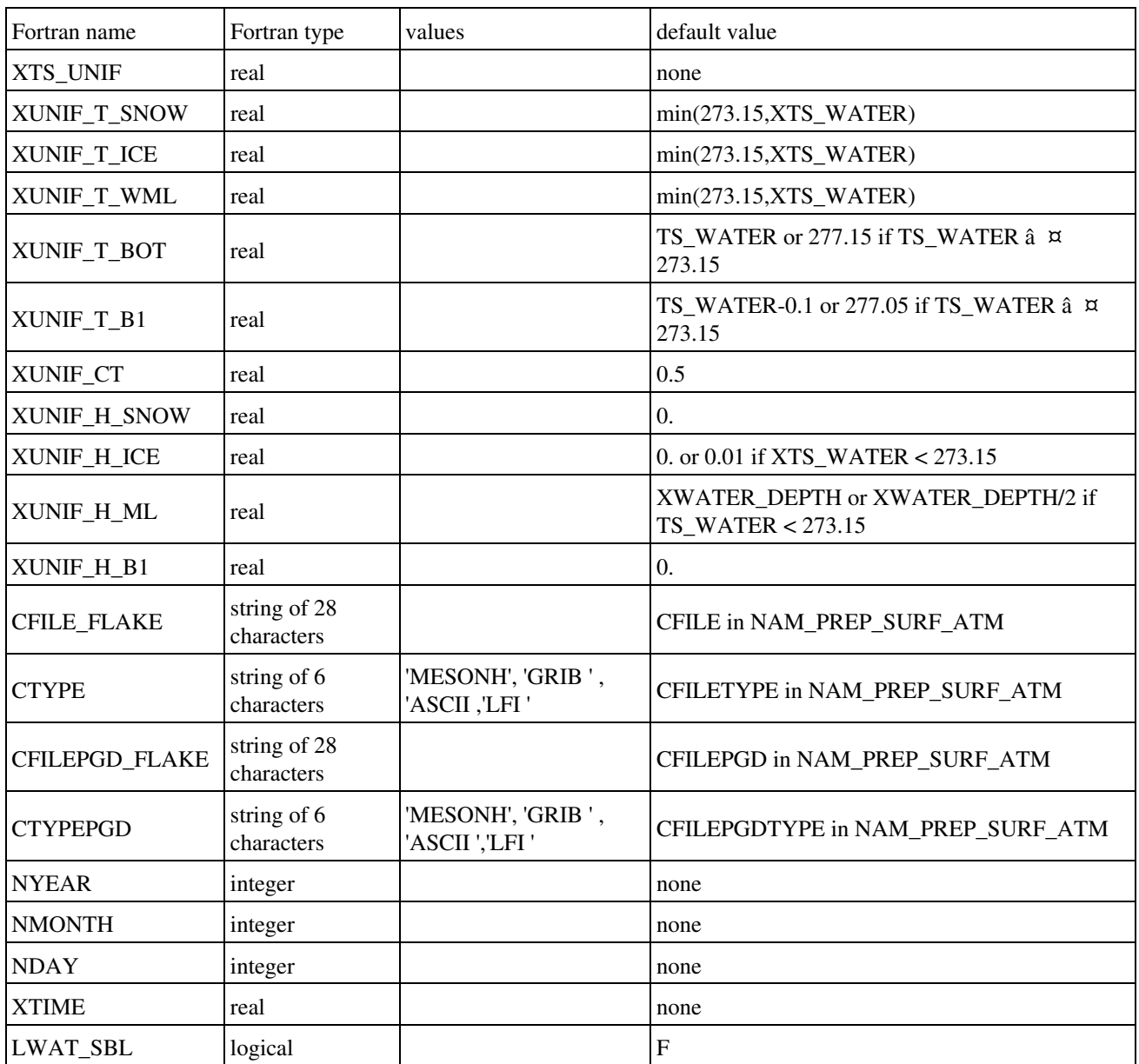

- XTS\_UNIF : uniform prescribed value of water surface temperature supposed at an **altitude of 0m** (mean sea level altitude). The temperature is then modified for each point depending on its altitude, following a uniform vertical gradient of -6.5 *K km-1*. This prescribed value, if defined, has priority on the use of CFILE\_FLAKE data.
- XUNIF\_T\_SNOW : surface temperature of snow (K)
- XUNIF\_T\_ICE : surface temperature at the ice-atmosphere or at the ice-snow interface (K)
- XUNIF\_T\_WML : mixed-layer temperature (K)
- XUNIF\_T\_BOT : water temperature at the bottom of the lake (K)
- XUNIF\_T\_B1 : temperature at the bottom of the upper layer of sediments (K)
- XUNIF\_CT : shape factor (thermocline)
- XUNIF\_H\_SNOW : snow layer thickness (m)
- XUNIF\_H\_ICE : ice layer thickness (m)
- XUNIF H ML : thickness of the mixed-layer (m)
- XUNIF H  $B1$ : thickness of the upper level of the active sediments (m)
- CFILE\_FLAKE / CFILEPGD\_FLAKE: name of the PREP and PGD files used to define the Sea surface Temperature. **The use of a file or prescribed value XTS\_WATER\_UNIF has priority on the data in CFILE\_FLAKE file.**
- CTYPE / CTYPEPGD: type of the CFILE\_FLAKE / CFILEPGD\_FLAKE files, if the latter is provided. CTYPE / CTYPEPGD must then be given. The following values are currently usable:
	- ♦ "MESONH" : the file type is a MESONH file.
	- "GRIB " : the file type is a GRIB file, coming from any of these models: ♦
		- 1. "ECMWF " : european center forecast model
		- 2. "ARPEGE" : Arpege french forecast model
		- 3. "ALADIN" : Aladin french forecast local model
		- 4. "MOCAGE" : Mocage french research chemistry model
	- ♦ "ASCII" : Surfex PREP / PGD ASCII file
	- ♦ "LFI " : Surfex PREP / PGD LFI file
- NYEAR : year of surface UTC time. It is used only if no atmospheric file or no surface file is given (in those the date can be read).
- NMONTH : month of surface UTC time. It is used only if no atmospheric file or no surface file is given (in those the date can be read).
- NDAY : day of surface UTC time. It is used only if no atmospheric file or no surface file is given (in those the date can be read).
- XTIME : time from midnight of surface UTC time. It is used only if no atmospheric file or no surface file is given (in those the date can be read). (seconds).
- LWAT\_SBL : activates surface boundary multi layer scheme over inland water.

## **5.6. Vegetation scheme "ISBA "**

# **5.6.1. Namelist NAM\_PREP\_ISBA**

This namelist information is used to initialize the "ISBA " vegetation scheme variables: soil temperature profile, soil water and ice profiles, water intercepted by leaves, snow.

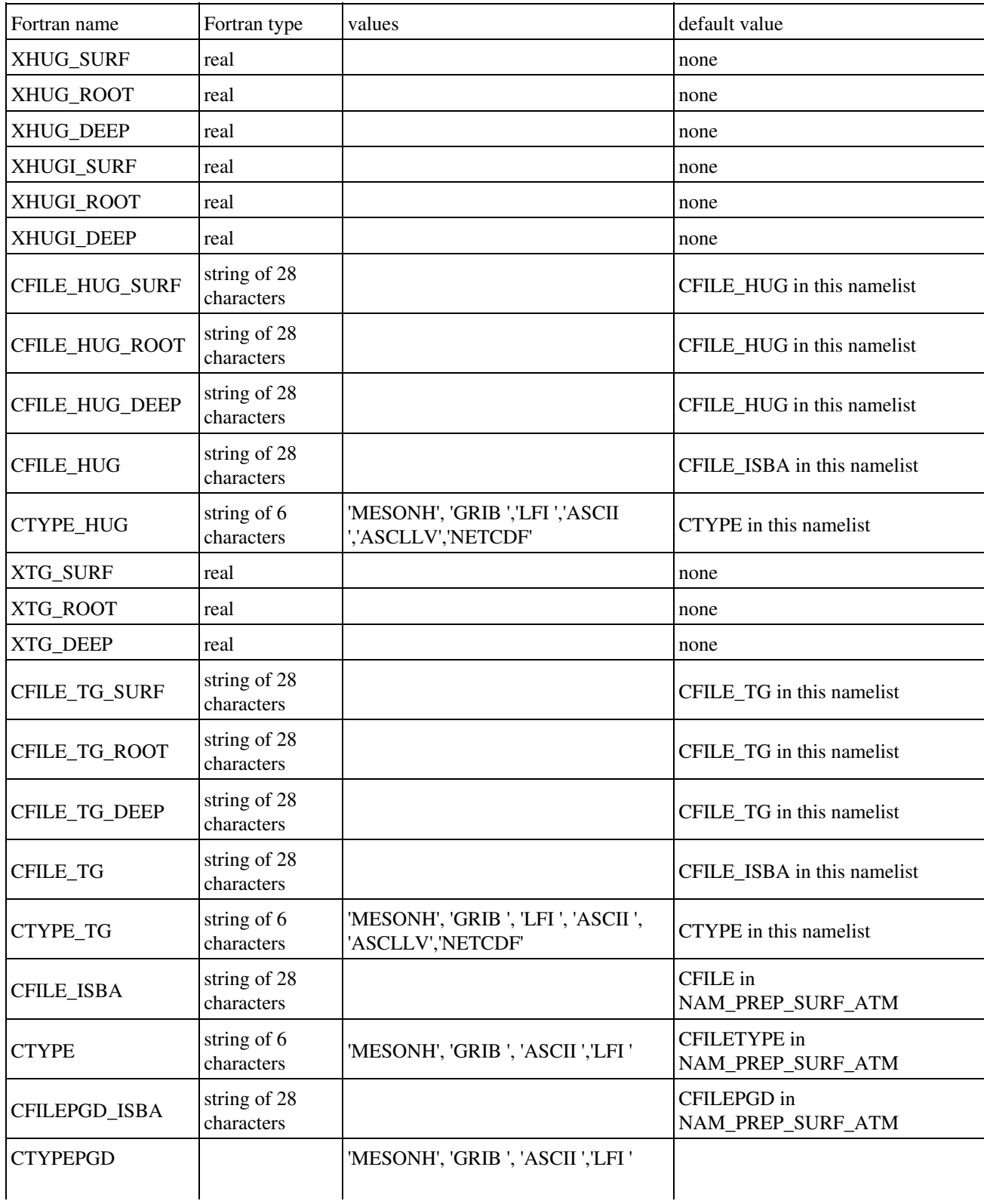

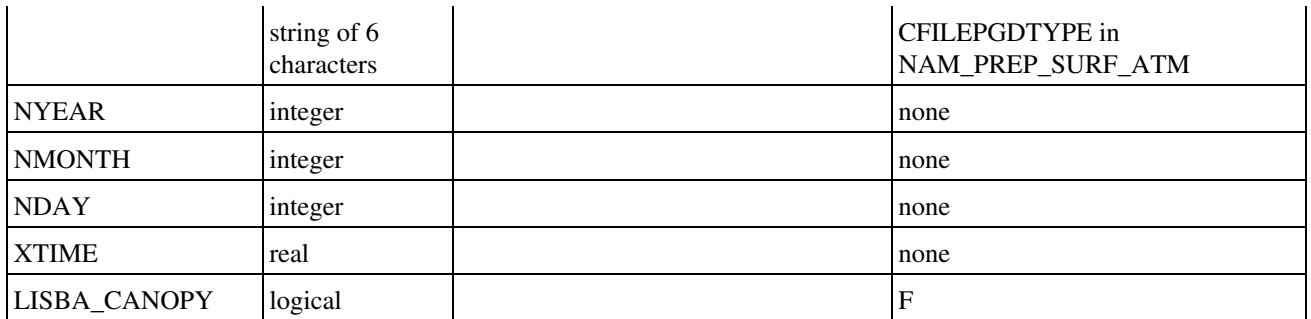

- XHUG\_SURF : uniform prescribed value of liquid soil water index (SWI) for the surface soil layer. This prescribed value, if defined, has priority on the use of CFILE\_HUG and CFILE\_ISBA data.
- XHUG\_ROOT : uniform prescribed value of liquid soil water index (SWI) for the root zone soil layer(s). This prescribed value, if defined, has priority on the use of CFILE\_HUG and CFILE\_ISBA data.
- XHUG\_DEEP : uniform prescribed value of liquid soil water index (SWI) for the deep soil layer(s). This prescribed value, if defined, has priority on the use of CFILE\_HUG and CFILE\_ISBA data.
- XHUGI\_SURF : uniform prescribed value of ice soil water index (SWI) for the surface soil layer. This prescribed value, if defined, has priority on the use of CFILE\_HUG and CFILE\_ISBA data.
- XHUGI\_ROOT :uniform prescribed value of ice soil water index (SWI) for the root zone soil layer(s). This prescribed value, if defined, has priority on the use of CFILE\_HUG and CFILE\_ISBA data.
- XHUGI\_DEEP : uniform prescribed value of ice soil water index (SWI) for the deep soil layer(s). This prescribed value, if defined, has priority on the use of CFILE\_HUG and CFILE\_ISBA data.
- CFILE\_HUG\_SURF: name of the file used to define the liquid soil water index (SWI) for the surface soil layer.
- CFILE\_HUG\_ROOT: name of the file used to define the liquid soil water index (SWI) for the root zone soil layer(s).
- CFILE\_HUG\_DEEP: name of the file used to define the liquid soil water index (SWI) for the deep soil layer(s).
- CFILE\_HUG: name of the file used to define the soil water profiles. **The use of a file or prescribed value of XHUG\_SURF, XHUG\_ROOT and XHUG\_DEEP has priority on the data in CFILE\_HUG file**.
- CTYPE\_HUG: type of the CFILE\_HUG file, if the latter is provided. CTYPE\_HUG must then be given. The following values are currently usable:
	- ♦ "MESONH" : the file type is a MESONH file.
	- "GRIB " : the file type is a GRIB file, coming from any of these models: ♦
		- 1. "ECMWF " : european center forecast model
		- 2. "ARPEGE" : Arpege french forecast model
		- 3. "ALADIN" : Aladin french forecast local model
		- 4. "MOCAGE" : Mocage french research chemistry model
	- ♦ "ASCII / LFI ": PREP file from Surfex
- ♦ "ASCLLV": ASCII latlonval file (one file for each depth)
- ♦ "NETCDF": netcdf standard file (one variable by depth)
- XTG\_SURF : uniform prescribed value of temperature for the surface soil layer, supposed at an **altitude of 0m** (mean sea level altitude). The temperature is then modified for each point depending on its altitude, following a uniform vertical gradient of -6.5 *K km-1*. This prescribed value, if defined, has priority on the use of CFILE\_TG and CFILE\_ISBA data.
- XTG\_ROOT : uniform prescribed value of temperature for the root zone soil layer(s), supposed at an **altitude of 0m** (mean sea level altitude). The temperature is then modified for each point depending on its altitude, following a uniform vertical gradient of -6.5 *K km-1* . This prescribed value, if defined, has priority on the use of CFILE\_TG and CFILE\_ISBA data.
- XTG\_DEEP : uniform prescribed value of temperature for the deep soil layer(s), supposed at an **altitude of 0m** (mean sea level altitude). The temperature is then modified for each point depending on its altitude, following a uniform vertical gradient of -6.5 *K km-1*. This prescribed value, if defined, has priority on the use of CFILE\_TG and CFILE\_ISBA data.
- CFILE TG SURF: name of the file used to define the surface soil temperature profile.
- CFILE\_TG\_ROOT: name of the file used to define the root zone soil temperature profile.
- CFILE\_TG\_DEEP: name of the file used to define the deep soil temperature profile.
- CFILE\_TG: name of the file used to define the soil temperature profile. **The use of a file or prescribed value of XTG\_SURF, XTG\_ROOT and XTG\_DEEP has priority on the data in CFILE\_TG file**.
- CTYPE\_TG: type of the CFILE\_TG file, if the latter is provided. CTYPE\_TG must then be given. The following values are currently usable:
	- ♦ "MESONH" : the file type is a MESONH file.
	- "GRIB " : the file type is a GRIB file, coming from any of these models: ♦
		- 1. "ECMWF " : european center forecast model
		- 2. "ARPEGE" : Arpege french forecast model
		- 3. "ALADIN" : Aladin french forecast local model
		- 4. "MOCAGE" : Mocage french research chemistry model
	- ♦ "ASCII / LFI ": PREP file from Surfex
	- ♦ "ASCLLV": ASCII latlonval file (one file for each depth)
	- ♦ "NETCDF": netcdf standard file (one variable by depth)
- CFILE\_ISBA / CFILEPGD\_ISBA: name of the PREP / PGD files used to define any ISBA variable. **The use of a file or prescribed value XHUG\_SURF, XHUG\_ROOT, XHUG\_DEEP, XTG\_SURF, XTG\_ROOT, XTG\_DEEP, CFILE\_WG and CFILE\_TG has priority on the data in CFILE\_ISBA file**.
- CTYPE / CTYPEPGD : type of the CFILE\_ISBA / CFILEPGD\_ISBA files, if the latter is provided. CTYPE / CTYPEPGD must then be given. The following values are currently usable:
	- ♦ "MESONH" : the file type is a MESONH file.
	- "GRIB " : the file type is a GRIB file, coming from any of these models: ♦
		- 1. "ECMWF " : european center forecast model
			- 2. "ARPEGE" : Arpege french forecast model
			- 3. "ALADIN" : Aladin french forecast local model
			- 4. "MOCAGE" : Mocage french research chemistry model
	- ♦ "ASCII " : PREP/PGD Surfex ASCII file
- ♦ "LFI ": PREP/PGD Surfex LFI file
- NYEAR : year of surface UTC time. It is used only if no atmospheric file or no surface file is given (in those the date can be read).
- NMONTH : month of surface UTC time. It is used only if no atmospheric file or no surface file is given (in those the date can be read).
- NDAY : day of surface UTC time. It is used only if no atmospheric file or no surface file is given (in those the date can be read).
- XTIME : time from midnight of surface UTC time. It is used only if no atmospheric file or no surface file is given (in those the date can be read). (seconds).
- LISBA\_CANOPY : activates surface boundary multi layer scheme over vegetation.

## **5.6.2. Namelist NAM\_PREP\_ISBA\_SNOW**

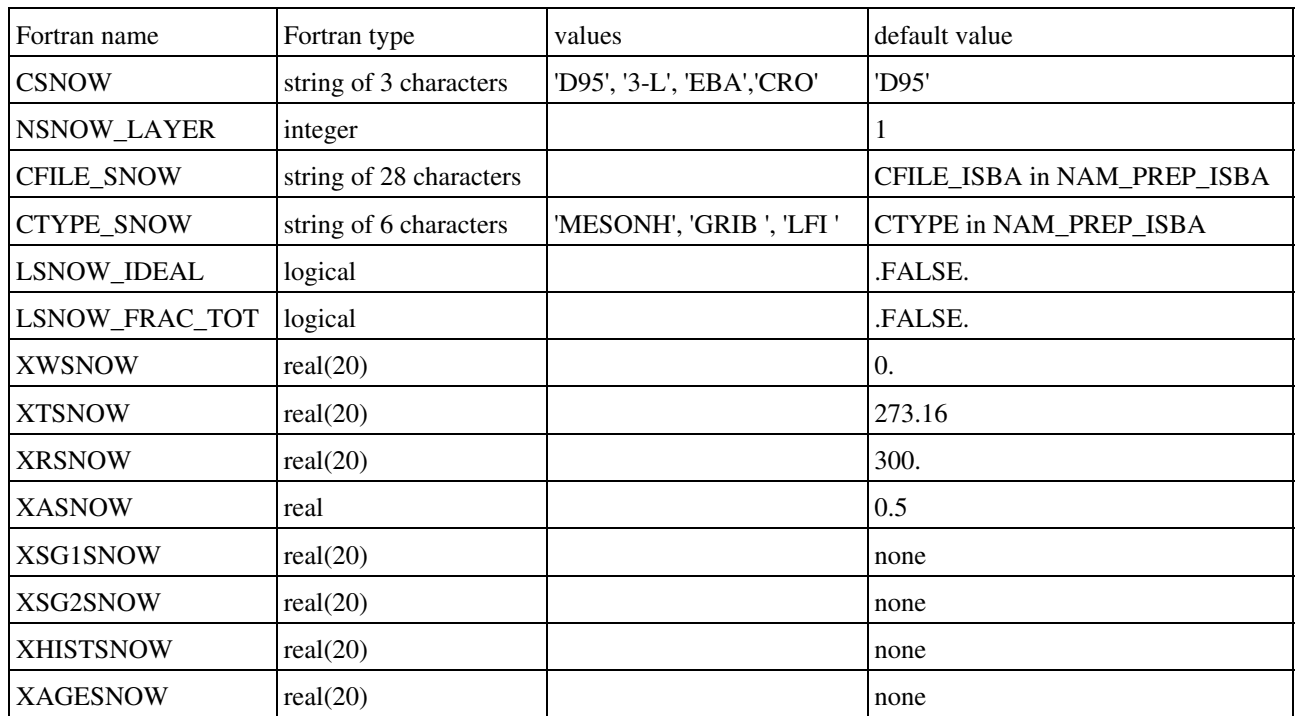

This namelist defines the type of snow scheme used in ISBA scheme.

- CSNOW : type of snow scheme. Possible snow schemes are:
	- 1. 'D95' : Douville et al (1995) snow scheme.
	- 2. '3-L' : Boone and Etchevers (2000) three layers snow scheme.
	- 3. 'EBA' : Bogatchev and Bazile (2005), Arpege operational snow scheme.
	- 4. 'CRO' : Crocus model
- NSNOW LAYER : number of snow layers
- CFILE\_SNOW : name of the file used to define the snow profiles. **The use of a file or prescribed value of XRSNOW, XTSNOW, XWSNOW and XASNOW (and XSG1SNOW, XSG2SNOW, XHISTSNOW and XAGESNOW in case of CSNOW = CROCUS) has priority on the data in CFILE\_SNOW file**
- CTYPE\_SNOW : type of the CFILE\_SNOW file, if the latter is provided. CTYPE\_SNOW must then be given. The following values are currently usable:
	- ♦ "MESONH" : the file type is a MESONH file.
	- "GRIB " : the file type is a GRIB file, coming from any of these models: ♦
		- 1. "ECMWF " : european center forecast model
		- 2. "ARPEGE" : Arpege french forecast model
		- 3. "ALADIN" : Aladin french forecast local model
		- 4. "MOCAGE" : Mocage french research chemistry model
- LSNOW\_IDEAL : if LSNOW\_IDEAL = .FALSE., only one value can be given for following snow parameters and a vertical interpolation is processed. If LSNOW\_IDEAL = .TRUE., values are given for each layer and there is no vertical interpolation performed.
- LSNOW\_FRAC\_TOT : if LSNOW\_FRAC\_TOT = .TRUE., the total snow fraction *XPSN = MIN(1.0, ZSNOWSWE(:)/XWCRN\_EXPL)* where ZSNOWSWE is the snow liquid water content, and XWCRN\_EXPL is the critical value of the equivalent water content of the snow reservoir.
- XWSNOW : uniform value to initialize snow content, one for each layer
- XTSNOW : uniform value to initialize snow temperature, one for each layer
- XRSNOW : uniform value to initialize snow density, one for each layer
- XASNOW : uniform value to initialize snow albedo
- XSG1SNOW : uniform value to initialize snow layers grain feature 1 for Crocus, one for each layer
- XSG2SNOW : uniform value to initialize snow layers grain feature 2 for Crocus, one for each layer
- XHISTSNOW : uniform value to initialize snow layer grain historical parameter for Crocus, one for each layer
- XAGESNOW : uniform value to initialize snow grain age for Crocus, one for each layer

## **5.6.3. Namelist NAM\_PREP\_ISBA\_CARBON**

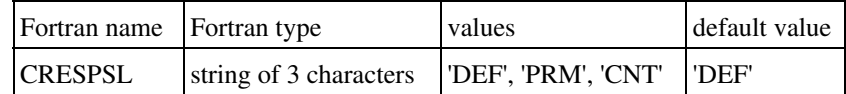

- CRESPSL : soil respiration option. Possible values are:
	- 1. 'DEF' : Norman 1992
	- 2. 'PRM' : Rivalland 2003
	- 3. 'CNT' : Century model 2007

#### **5.7. Town scheme "TEB "**

# **5.7.1. Namelist NAM\_PREP\_TEB**

This namelist information is used to initialize the "TEB " urban scheme variables: road, roof and wall temperature profiles, water intercepted by roofs and roads, snow, building internal temperature.

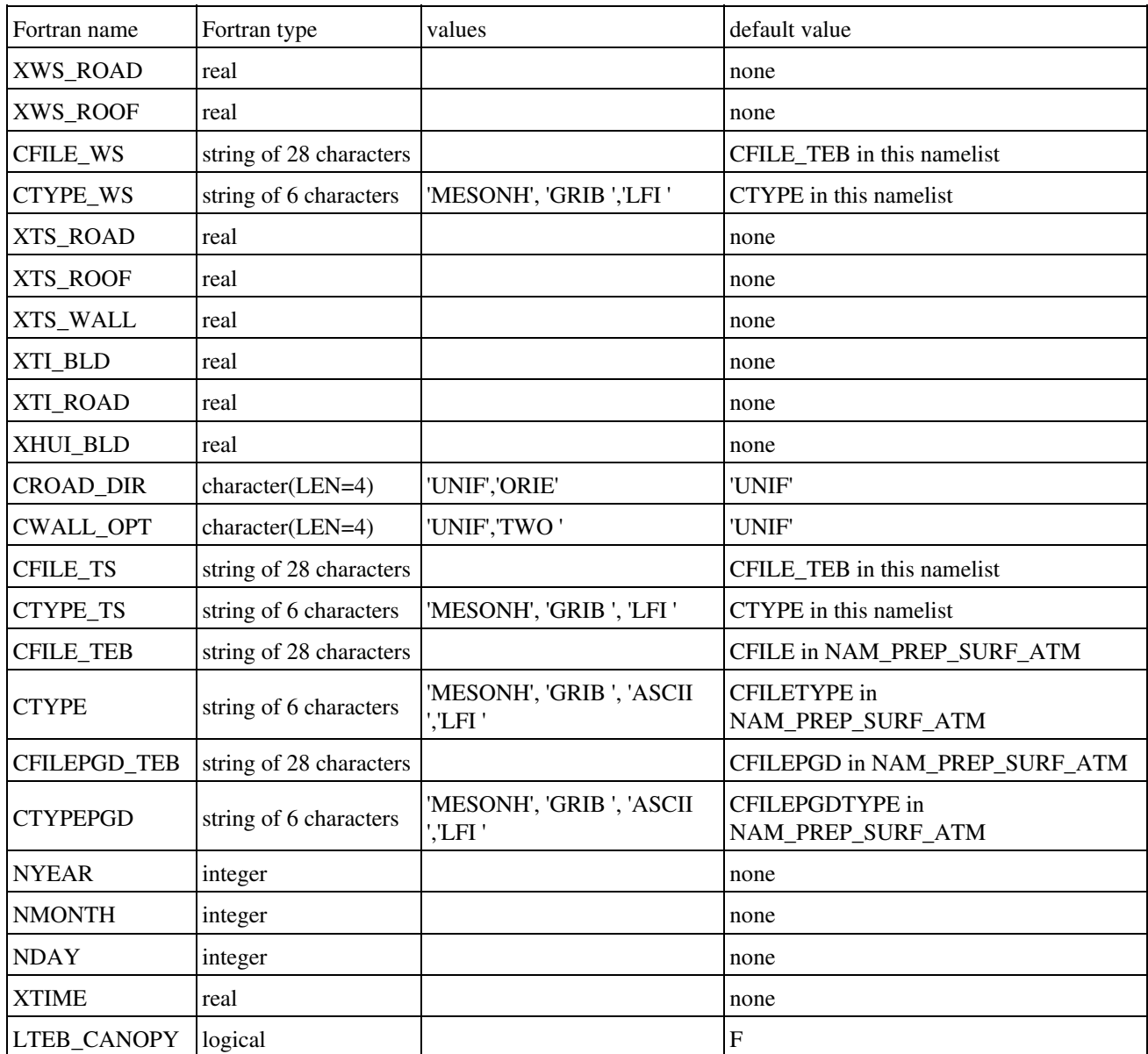

- XWS\_ROAD : uniform prescribed value of soil water interception for the road reservoir. This prescribed value, if defined, has priority on the use of CFILE\_WS and CFILE\_TEB data.
- XWS\_ROOF : uniform prescribed value of soil water interception for the roof reservoir. This prescribed value, if defined, has priority on the use of CFILE\_WS and CFILE\_TEB data.
- CFILE\_WS: name of the file used to define the soil water reservoirs. **The use of a file or prescribed value of XWS\_ROAD and XWS\_ROOF has priority on the data in CFILE\_WS file**.
- CTYPE\_WS: type of the CFILE\_WS file, if the latter is provided. CTYPE\_WS must then be given. The following values are currently usable:
	- ♦ "MESONH" : the file type is a MESONH file.
	- "GRIB " : the file type is a GRIB file, coming from any of these models: ♦
		- 1. "ECMWF " : european center forecast model
			- 2. "ARPEGE" : Arpege french forecast model
			- 3. "ALADIN" : Aladin french forecast local model
			- 4. "MOCAGE" : Mocage french research chemistry model
- XTS\_ROAD : uniform prescribed value of temperature for road, supposed at an **altitude of 0m** (mean sea level altitude). The temperature is then modified for each point depending on its altitude, following a uniform vertical gradient of -6.5 *K km-1*. This prescribed value, if defined, has priority on the use of CFILE\_TS and CFILE\_TEB data.
- XTS\_ROOF : uniform prescribed value of temperature for roof, supposed at an **altitude of 0m** (mean sea level altitude). The temperature is then modified for each point depending on its altitude, following a uniform vertical gradient of -6.5 *K km-1*. This prescribed value, if defined, has priority on the use of CFILE TS and CFILE TEB data.
- XTS\_WALL : uniform prescribed value of temperature for wall, supposed at an **altitude of 0m** (mean sea level altitude). The temperature is then modified for each point depending on its altitude, following a uniform vertical gradient of -6.5 *K km-1*. This prescribed value, if defined, has priority on the use of CFILE\_TS and CFILE\_TEB data.
- XTI\_BLD : uniform prescribed value of internal building temperature. This temperature is not dependent on altitude. This prescribed value, if defined, has priority on the use of CFILE\_TS and CFILE\_TEB data.
- XTI\_ROAD : uniform prescribed value of deep road temperature, supposed at an **altitude of 0m** (mean sea level altitude). The temperature is then modified for each point depending on its altitude, following a uniform vertical gradient of -6.5 *K km-1*. This prescribed value, if defined, has priority on the use of CFILE\_TS and CFILE\_TEB data.
- XHUI\_BLD : uniform bulding relative hum (between 0-1)
- CROAD\_DIR : TEB option for road direction:
	- ♦ UNIF : no specific direction
	- ♦ ORIE : many road ORIEntations (linked to NTEB\_PATCH)
- CWALL\_OPT : TEB option for walls:
	- ♦ UNIF : uniform walls
	- ♦ TWO : two separated walls
- CFILE\_TS: name of the file used to define the soil temperature profile. **The use of a file or prescribed value of XTS\_ROAD, XTS\_ROOF, XTS\_WALL, XTI\_BLD or XTI\_ROAD has priority on the data in CFILE\_TS file**.
- CTYPE\_TS: type of the CFILE\_TS file, if the latter is provided. CTYPE\_TS must then be given. The following values are currently usable:
	- ♦ "MESONH" : the file type is a MESONH file.
	- "GRIB " : the file type is a GRIB file, coming from any of these models: ♦
		- 1. "ECMWF " : european center forecast model
			- 2. "ARPEGE" : Arpege french forecast model
			- 3. "ALADIN" : Aladin french forecast local model
			- 4. "MOCAGE" : Mocage french research chemistry model
- CFILE\_TEB / CFILEPGD\_TEB: name of the PREP/PGD files used to define any TEB

variable. **The use of a file or prescribed value XWS\_ROAD, XWS\_ROOF, XTS\_ROAD, XTS\_ROOF, XTS\_WALL, XTI\_BLD, XTI\_ROAD, CFILE\_WS or CFILE\_TS has priority on the data in CFILE\_TEB file**.

- CTYPE / CTYPEPGD: type of the CFILE\_TEB / CFILEPGD\_TEB file, if the latter is provided. CTYPE must then be given. The following values are currently usable:
	- ♦ "MESONH" : the file type is a MESONH file.
	- "GRIB " : the file type is a GRIB file, coming from any of these models: ♦
		- 1. "ECMWF " : european center forecast model
		- 2. "ARPEGE" : Arpege french forecast model
		- 3. "ALADIN" : Aladin french forecast local model
		- 4. "MOCAGE" : Mocage french research chemistry model
	- ♦ "ASCII ": PREP/PGD Surfex ASCII file
	- ♦ "LFI ": PREP/PGD Surfex LFI file
- NYEAR : year of surface UTC time. It is used only if no atmospheric file or no surface file is given (in those the date can be read).
- NMONTH : month of surface UTC time. It is used only if no atmospheric file or no surface file is given (in those the date can be read).
- NDAY : day of surface UTC time. It is used only if no atmospheric file or no surface file is given (in those the date can be read).
- XTIME : time from midnight of surface UTC time. It is used only if no atmospheric file or no surface file is given (in those the date can be read). (seconds).
- LTEB\_CANOPY : activates surface boundary multi layer scheme over town.

#### **5.7.2. Namelist NAM\_PREP\_TEB\_SNOW**

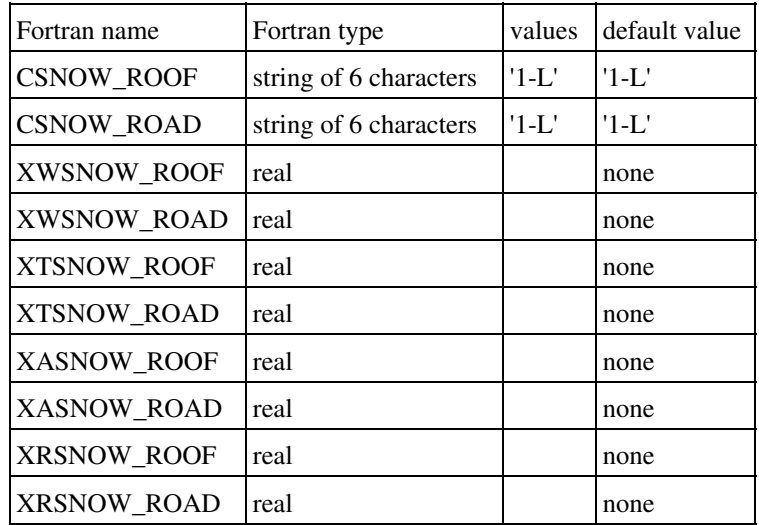

- CSNOW\_ROAD : snow scheme used over roads
- CSNOW\_ROOF : snow scheme used over roofs
- XWSNOW\_ROOF : roof snow content
- XWSNOW\_ROAD : road snow content
- XTSNOW\_ROAD : road temperature
- XTSNOW\_ROOF : roof temperature
- XRSNOW\_ROOF : roof density
- XRSNOW\_ROAD : road density
- XASNOW\_ROAD : road albedo
- XASNOW\_ROOF : road albedo

## **5.7.3. Namelist NAM\_PREP\_TEB\_GARDEN**

duplication of NAM\_PREP\_ISBA to initialize vegetation in urban areas.

## **5.7.4. Namelist NAM\_PREP\_GARDEN\_SNOW**

duplication of NAM\_PREP\_ISBA\_SNOW to initialize vegetation in urban areas (without specific CROCUS options).
# **5.7.5. Namelist NAM\_PREP\_GREENROOF**

duplication of NAM\_PREP\_ISBA to initialize vegetation on greenroofs in urban areas.

# **5.7.6. Namelist NAM\_PREP\_GREENROOF\_SNOW**

duplication of NAM\_PREP\_ISBA\_SNOW to initialize vegetation on greenroofs in urban areas (without specific CROCUS options).

### **6. How to run the externalized surface physical schemes**

Here are described the options available during the run of the several surface schemes.

6. How to run the externalized surface physical schemes 170

#### **6.1. "SURF\_ATM" general options available over all tiles**

#### **6.1.1. Namelist NAM\_SURF\_CSTS**

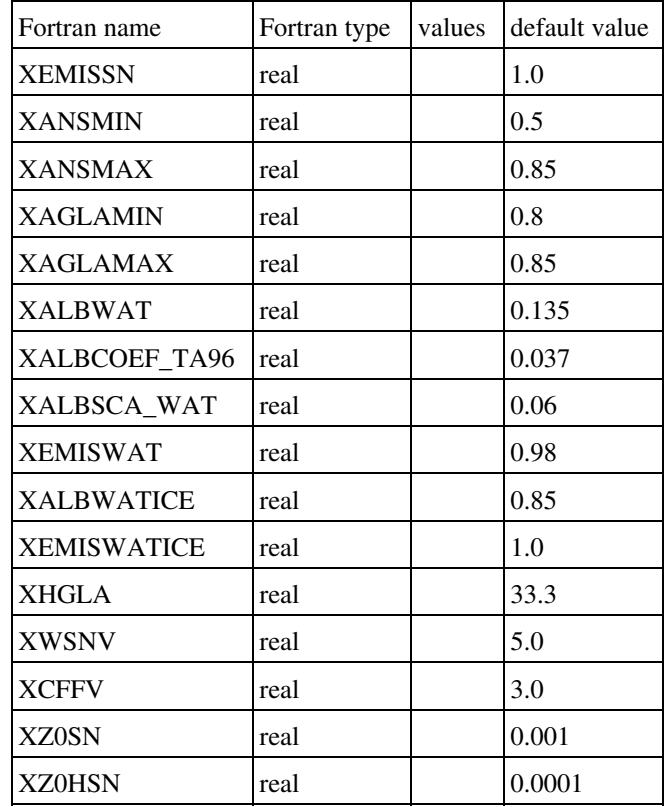

- XEMISSN : snow emissivity
- XANSMIN : minimum value for snow albedo
- XANSMAX : maximum value for snow albedo
- XAGLAMIN : minimum value for permanent snow/ice albedo
- XAGLAMAX : maximum value for permanent snow/ice albedo
- XALBCOEF\_TA96 : coefficient used in th computation of albedo if 'TA96' option selected
- XALBSCA\_WAT : water diffuse albedo
- XEMISWAT: water emissivity
- XALBWATICE : sea ice albedo
- XEMISWATICE : sea ice emissivity
- XHGLA : Height of aged snow in glacier case (allows Pn=1)
- XWSNV : Coefficient for calculation of snow fraction over vegetation
- XCFFV : Coefficient for calculation of floodplain fraction over vegetation
- XZ0SN : roughness length of pure snow surface (m)
- XZ0HSN:roughness length for heat of pure snow surface (m)

#### **6.1.2. Namelist NAM\_SURF\_ATM**

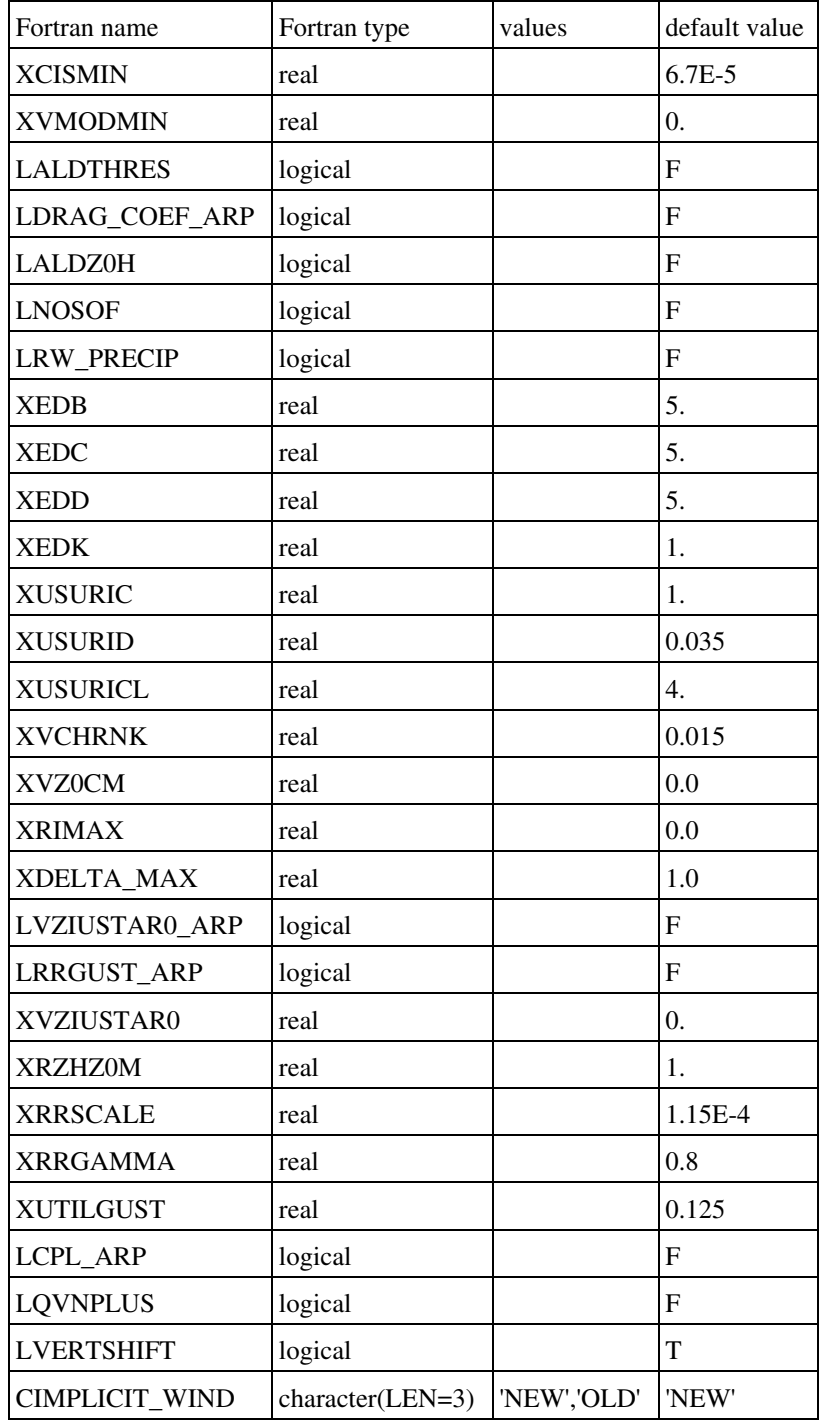

- LALDTHRES: flag to set a minimum wind and shear like done in Aladin model.
- XCISMIN: minimum wind shear to compute turbulent exchange coefficient (used only if LALDTHRES)
- XVMODMIN: minimum wind speed to compute turbulent exchange coefficient (used only if LALDTHRES)
- LDRAG\_COEF\_ARP: to use drag coefficient computed like in Arpege/Aladin models
- LALDZ0H: to take into account orography in heat roughness length
- LNOSOF: no parameterization of subgrid orography effects on atmospheric forcing
- LRW\_PRECIP: flag used to red/write precipitation forcing from/into the erstart file for ARPEGE/ALADIN run
- XEDB, XEDC, XEDD, XEDK: coefficients used in Richardson critical numbers computation
- XUSURIC, XUSURID, XUSURICL: Richardson critical numbers
- XVCHRNK, XVZ0CM: Charnock's constant and minimal neutral roughness length over sea (formulation of roughness length over sea)
- XRIMAX: limitation of Richardson number in drag computation
- XDELTA\_MAX: maximum fraction of the foliage covered by intercepted water for high vegetation
- LVZIUSTAR0\_ARP: flag to activate aladin formulation for zoh over sea
- LRRGUST ARP: flag to activate the correction of CD, CH, CDN due to moist gustiness
- XVZIUSTAR0: aladin formulation for zoh over sea
- XRZHZ0M: aladin formulation for zoh over sea
- XRRSCALE: aladin formulation for zoh over sea
- XRRGAMMA: aladin formulation for zoh over sea
- XUTILGUST: correction of CD, CH, CDN due to moist gustiness
- LCPL\_ARP: activate aladin formulation for Cp and L
- LQVNPLUS: An option for the resolution of the surface temperature equation (Arpege)
- LVERTSHIFT : vertical shifth from atmospheric orography to surface orography
- CIMPLICIT\_WIND : wind implicitation option:
	- ♦ OLD: direct
	- ♦ NEW: Tayler serie, order 1

#### **6.1.3. Namelist NAM\_WRITE\_SURF\_ATM**

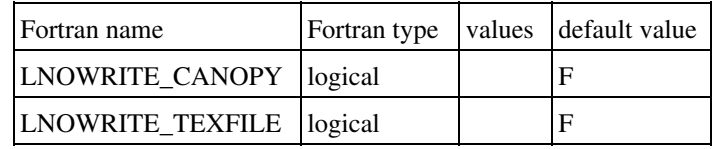

- LNOWRITE\_CANOPY: if T, do not write canopy prognostic variables in initial/restart or LBC files
- LNOWRITE\_TEXFILE: if T, do not fill class\_cover\_data.tex file during the model setup

## **6.1.4. Namelist NAM\_SSOn**

The namelist NAM\_SSOn concerns the roughness parameterization for orography.

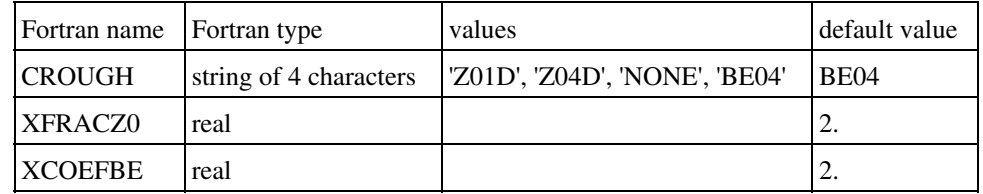

- CROUGH: type of orographic roughness length. The following options are currently available:
	- ♦ "Z01D" : orographic roughness length does not depend on wind direction
	- ♦ "Z04D" : orographic roughness length depends on wind direction
	- ♦ "BE04" : Beljaars 2004 orographic drag
	- ♦ "NONE" : no orographic treatment
- XFRACZ0 : Z0=Min(Z0, Href/XFRACZ0)
- XCOEFBE : coefficient for Beljaars calculation of SSO drag.

### **6.2. "SEAFLX" sea scheme options**

### **6.2.1. Namelist NAM\_SEAFLUXn**

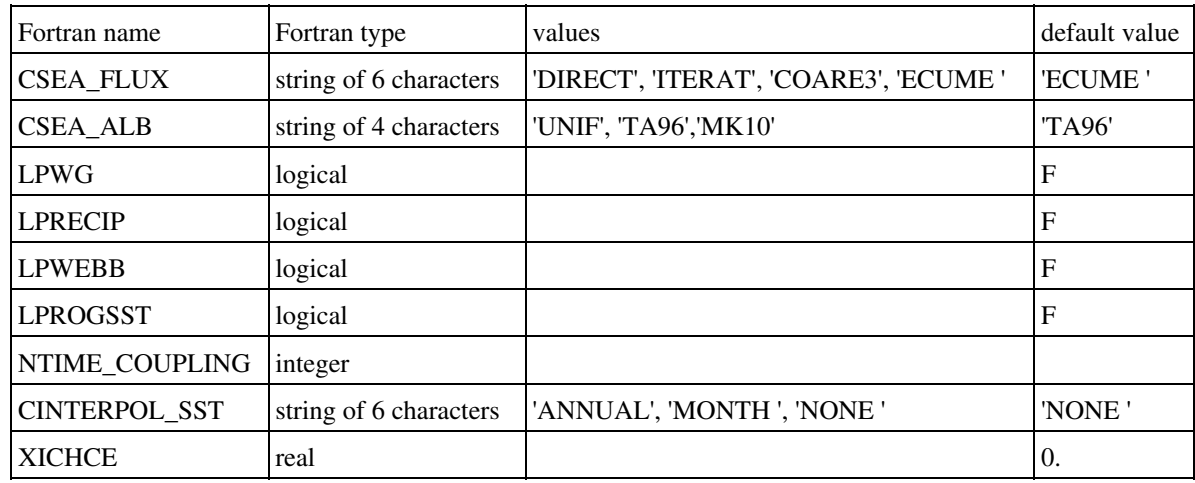

- CSEA\_FLUX: type of flux computation physics. The following option is currently available:
	- "DIRECT" : direct Charnock computation. No effect of convection in the the ♦ boundary layer on the fluxes formulae.
	- "ITERAT" : iterative method proposed by Fairall et al (1996) from TOGA-COARE ♦ experiment, amended by Mondon and Redelsperger (1998) to take into account effect of atmospheric convection on fluxes.
	- "COARE3" : iterative method proposed by Fairall et al (1996) from TOGA-COARE ♦ experiment, amended by cnrm/memo to take into account effect of atmospheric convection, precipitation and gustiness on fluxes.
	- "ECUME " : iterative method proposed by Fairall et al (1996) from TOGA-COARE ♦ experiment, amended by cnrm/memo to take into account effect of atmospheric convection, precipitation and gustiness on fluxes: improvement of surface exchange coefficients representation.
- LPWG: correction of fluxes due to gustiness
- LPRECIP: correction of fluxes due to precipitation
- LPWEBB:correction of fluxes due to convection (Webb effect)
- CSEA\_ALB: type of albedo formula. The following options are currently available:
	- ♦ "UNIF" : a uniform value of 0.135 is used for water albedo
	- "TA96" : Taylor et al (1996) formula for water direct albedo, depending on solar ♦

$$
\alpha_{dir} = 0.037 / (1.1 \cos(\theta)^{1.4} + 0.15)
$$

zenith angle  $\theta$ :

♦ "MK10": albedo from Marat Khairoutdinov

- LPROGSST: set it to .TRUE. to make SST evolve with tendency when using the 1d oceanic model
- NTIME\_COUPLING: coupling time frequency between surface and the 1d oceanic model
- CINTERPOL\_SST: interpolate monthly or annual SST to daily SST (function interpol\_quadra)
- XICHCE: coefficient used in the Ecume formulation (computation of exchange coefficients over sea)

## **6.2.2. Namelist NAM\_SURF\_SLT**

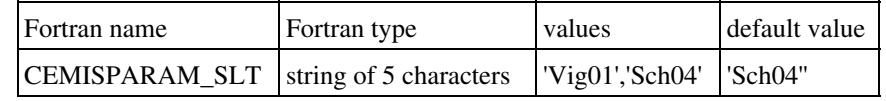

• "CEMISPARAM\_SLT" : One-line sea salt emission parameterization type. This namelist gives the distribution of emitted sea salt of SURFEX. For Each paramterization type, a geometric standard deviation and a median radius is given. See the code init\_sltn.f90 (MesoNH) or init sltn.mnh (AROME, ALADIN) for values associated to these parameterizations. Note that if the defaut value is change, it is necessary to uses the same modes in the sea initialisation in the atmospheric model. It concerns the value of XINIRADIUS\_SLT (initial radius), XINISIG\_SLT (standard deviation) and CRGUNITS (mean radius definition) to have the same aerosol size distribution emitted and in the atmosphere. It is possible to do it directly in the fortran code (modd\_salt.mnh in case of aladin/arome, modd\_salt.f90 for MesoNH) or for MesoNH only, change the values of these variables in NAM\_AERO\_CONF (prep\_real\_case or prep\_ideal\_case).

### **6.3. "WATFLX" inland water scheme options**

### **6.3.1. Namelist NAM\_WATFLUXn**

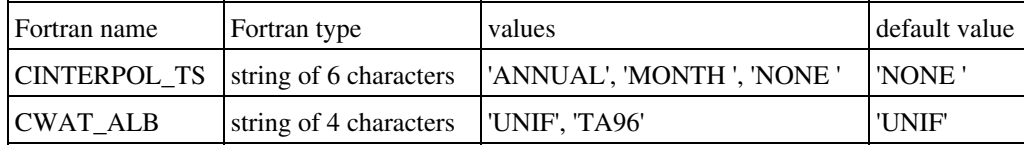

• CWAT\_ALB: type of formulation used to set albedo over water

• CINTERPOL\_TS: interpolate monthly or annul TS to daily TS (function interpol\_quadra)

#### **6.4. "FLAKE" lake scheme options**

### **6.4.1. Namelist NAM\_FLAKEn**

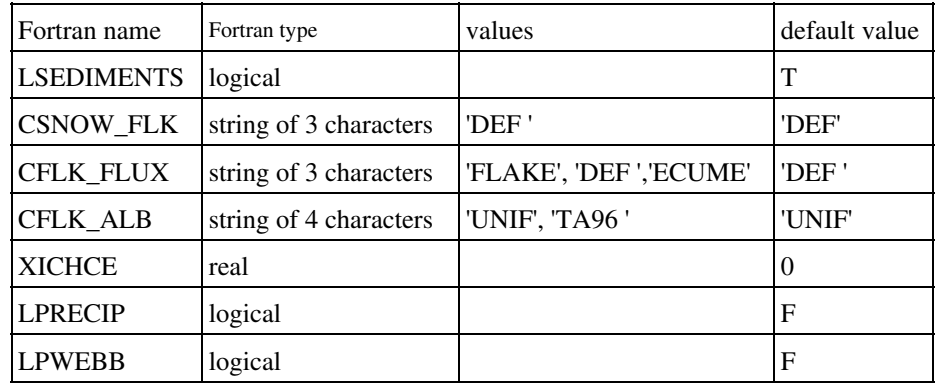

- LSEDIMENTS: to use the bottom sediments scheme of Flake (default)
- CSNOW\_FLK: snow scheme to be used. For the time being only option 'DEF' is active
- CFLK\_FLUX: scheme to be used to compute surface fluxes of moment, energy and water vapor:
	- ♦ "DEF " to activate the classic watflux
	- ♦ "FLAKE " to use flake parameterization
	- ♦ "ECUME" to use the ECUME parameterization
- CFLK\_ALB:type of albedo for Flake.
- XICHCE : CE coefficient if CFLK\_FLUX=ECUME
- LPRECIP : flag for precipitation correction if CFLK\_FLUX=ECUME
- LPWEBB : flag for heat flux correction if CFLK\_FLUX=ECUME

# **6.5. "ISBA " vegetation scheme options**

### **6.5.1. Namelist NAM\_SGH\_ISBAn**

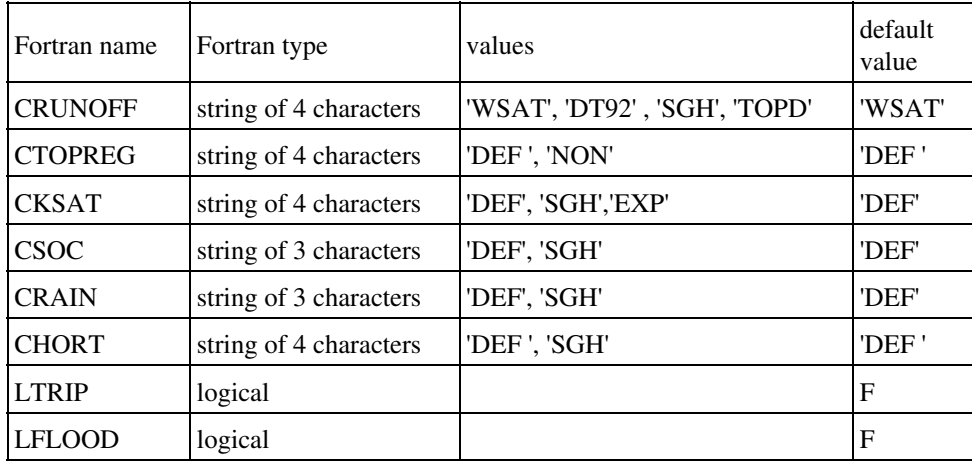

- CRUNOFF: type of subgrid runoff. The following options are currently available:
	- ♦ "WSAT" : runoff occurs only when saturation is reached
	- ♦ "DT92" : Dumenill and Todini (1992) subgrid runoff formula
	- ♦ "SGH" : Decharme et al. (2006) Topmodel like subgrid runoff
	- "TOPD" : if LCOUPL\_TOPD=T, allows that DUNNE runoff contains only saturated ♦ pixels on meshes so only catchments
- CTOPREG: kind of regression. Option activated only if CRUNOFF = 'SGH'. The following options are currently available:
	- "DEF" : Wolock and MacCabe regression between topographic indices computed at ♦ 1km and 100m resolution (recommended)
	- "NON" : no regression
- CKSAT: Activates the exponential profile for Ksat. The following options are currently available:
	- ♦ "DEF" : homogeneous profile
	- ♦ "SGH" : exponential decreasing profile with depth (due to compaction of soil)
	- "EXP" : with CISBA="3-L" and LCOUPL\_TOPD=T, allows to read a file containing ♦ values for the F parameter, computed by topmodel during PGD.
- CSOC: soil organic carbon effect:
	- ♦ "DEF": default value
	- ♦ "SGH" soil SOC profile
- CRAIN: Activates the spatial distribution of rainfall intensity. The following options are currently available:
	- ♦ "DEF" : homogeneous distribution
	- "SGH" : exponential distribution which depends on the fraction of the mesh where it ♦ rains. This fraction depends on the mesh resolution and the intensity of hourly precipitation. (If the horizontal mesh is lower than 10km then the fraction equals 1).
- CHORT: Activates the Horton runoff due to water infiltration excess. The following options are currently available:
	- ♦ "DEF" : no Horton runoff
	- ♦ "SGH" : Horton runoff computed
- LTRIP: Activates TRIP river routing model (RRM) scheme
- LFLOOD: Activates the flooding scheme

### **6.5.2. Namelist NAM\_ISBAn**

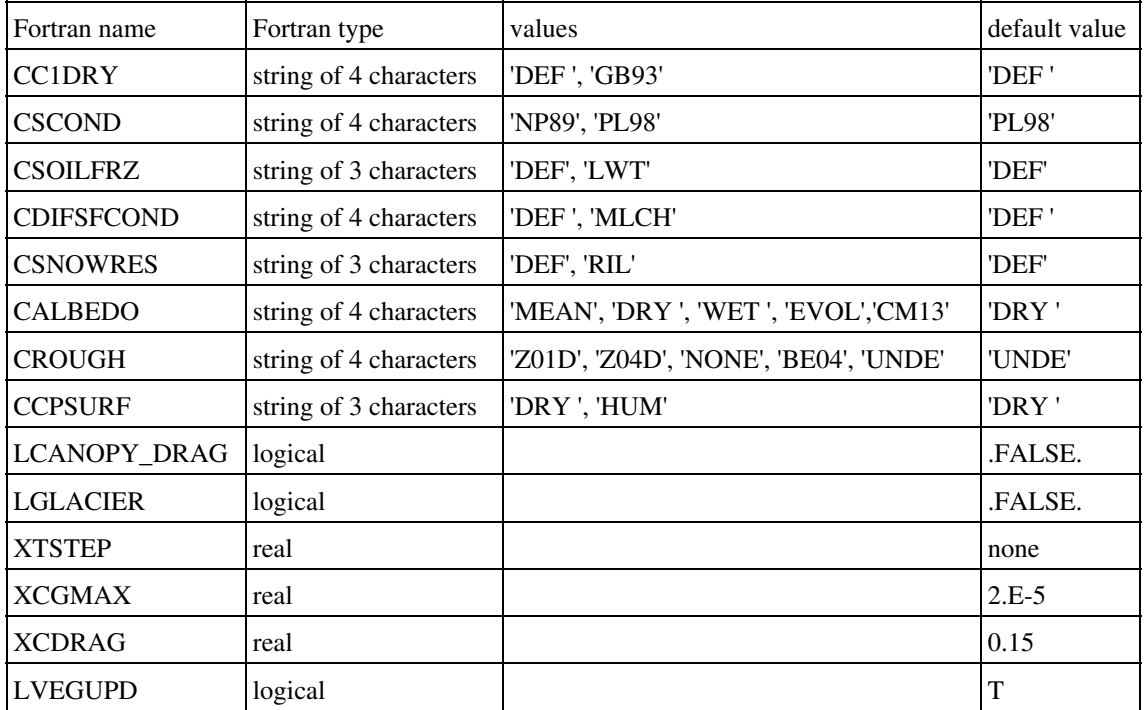

- CC1DRY: type of C1 formulation for dry soils. The following options are currently available:
	- ♦ "DEF " : Giard-Bazile formulation
	- ♦ "GB93" : Giordani 1993, Braud 1993
- CSCOND: type of thermal conductivity. The following options are currently available:
	- ♦ "NP89" : Noilhan and Planton (1989) formula
	- ♦ "PL98" : Peters-Lidard et al. (1998) formula
- CSOILFRZ: type of soil freezing-physics option. The following options are currently available:
	- ♦ "DEF" : Boone et al. 2000; Giard and Bazile 2000
	- "LWT" : Phase changes as above, but relation between unfrozen water and ♦ temperature considered
- CDIFSFCOND: type of Mulch effects. The following options are currently available:
	- ♦ "DEF " : no mulch effect
	- ♦ "MLCH" : include the insulating effect of leaf litter/mulch on the surf. thermal cond.
- CSNOWRES: type of turbulent exchanges over snow. The following options are currently available:
	- ♦ "DEF" : Louis
	- "RIL" : Maximum Richardson number limit for stable conditions ISBA-SNOW3L ♦ turbulent exchange option
- CALBEDO: type of bare soil albedo. The following options are currently available:
	- ♦ "DRY " : dry bare soil albedo
	- ♦ "WET " : wet bare soil albedo
- ♦ "MEAN" : albedo for bare soil half wet, half dry
- ♦ "EVOL" : albedo of bare soil evolving with soil humidity
- ♦ "CM13" : albedo by cover and vegetation type processed from satellite data
- CROUGH: type of orographic roughness length. The following options are currently available:
	- ♦ "Z01D" : orographic roughness length does not depend on wind direction
	- ♦ "Z04D" : orographic roughness length depends on wind direction
	- ♦ "BE04" : Beljaars 2004 orographic drag
	- "NONE" : no orographic treatment ♦ By default, CROUGH is set to "UNDE" (undefined) since its initialization depends if "LISBA\_CANOPY" is activated or not, finally default value of CROUGH is updated as follows:
	- $\triangle$  "CROUGH = Z04D" if "LISBA\_CANOPY" = F
	- $\triangle$  "CROUGH = BE04" if "LISBA\_CANOPY" = T
- CCPSURF: type of specific heat at surface. The following options are currently available:
	- ♦ "DRY" : specific heat does not depend on humidity at surface
	- ♦ "HUM" : specific heat depends on humidity at surface.
- LCANOPY\_DRAG: drag activated in SBL scheme within the canopy
- LGLACIER: If activated, specific treatment (as in Arpege) over permanent snow/ice regions. Snow depth initialised to 10m and soil ice to porosity. During the run, snow albedo ranges from 0.8 to 0.85
- XTSTEP: time step for ISBA. Default is to use the time-step given by the atmospheric coupling (seconds).
- XCGMAX: maximum value for soil heat capacity.
- XCDRAG: drag coefficient in canopy.
- LVEGUPD: True = update vegetation parameters every decade

## **6.5.3. Namelist NAM\_SURF\_DST**

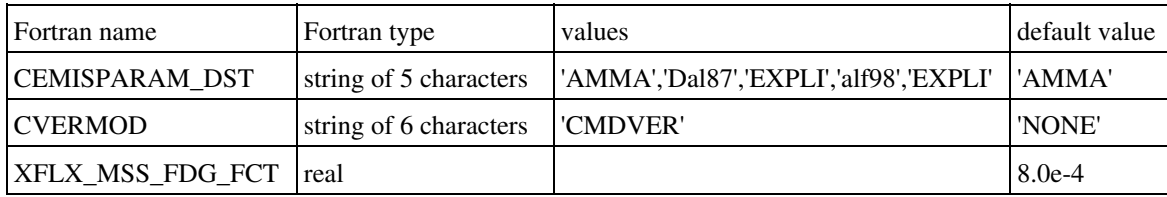

- "CEMISPARAM\_DST" : One-line dust emission parameterization type. This namelist gives the distribution of emitted dust of SURFEX. For Each paramterization type, a geometric standard deviation and a median radius is given. Moreover , the repatition of mass flux could be derive from the friction velocity (case of "AMMA" or "EXPLI") or imposed (case of "Dal87", "alf98", "She84" or "PaG77". See the code init\_dstn.f90 (MesoNH) or init\_dstn.mnh (AROME, ALADIN) for values associated to these parameterizations. Note that if the defaut value is change, it is necessary to uses the same modes in the dust initialisation in the atmospheric model. It concerns the value of XINIRADIUS (initial radius), XINISIG (standard deviation) and CRGUNITD (mean radius definition) to have the same aerosol size distribution emitted and in the atmosphere. It is possible to do it directly in the fortran code (modd\_dust.mnh in case of aladin/arome, modd\_dust.f90 for MesoNH) or for MesoNH only, change the values of these variables in NAM\_AERO\_CONF (prep\_real\_case or prep ideal case).
- "XFLX\_MSS\_FDG\_FCT" : Value of the  $\hat{I}$ ± factor representing the ratio of the vertical mass flux over the horizontal mass flux in the saltation layer (use only If CVERMOD="NONE"). This  $\hat{\mathbf{l}}$  factor depend on the size distribution of the aerosol consider in the model.
- "CVERMOD" New parameterization of the dust emission formulation. In development, not recommended to uses it in this version.

## **6.5.4. Namelist NAM\_ASSIM**

Declaration of keys for ISBA assimilation scheme (2DVAR, Bouyssel et al.).

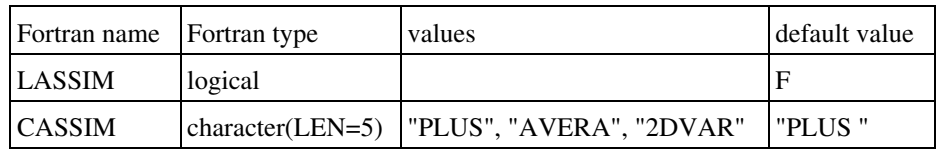

• LASSIM: Assimilation or not

• CASSIM: type of correction

## **6.5.5. Namelist NAM\_AGRI**

Agricultural Practices

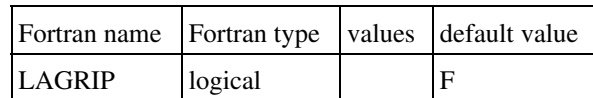

• LAGRIP : General switch for agricultural practices (seeding and irrigation)

## **6.5.6. Namelist NAM\_DEEPSOIL**

deep soil characteristics

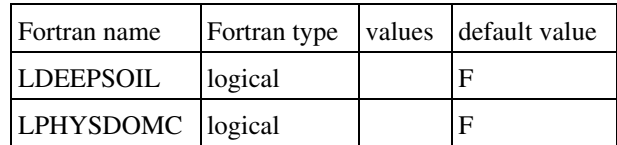

- LDEEPSOIL:General switch for deep soil fields (temperature and relaxation time). XTDEEP\_CLI =(/236.,236.,220.,209.,206.,211.,214.,210.,207.,212.,220.,229./) XGAMMAT\_CLI=(/4.,4.,4.,3.,1.,2.,3.,1.,1.,1.,1.,2./)
- LPHYSDOMC : General switch to impose CT and soil water/ice contents CT(:) = 9.427757E-6

# **6.5.7. Namelist NAM\_TREEDRAG**

Declaration to take into account tree drag in the atmospheric model instead of SURFEX. The Z0 forest is therefore reduced to the Z0 grass.

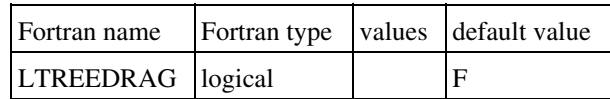

LTREEDRAG:flag used to take into account tree drag in the atmospheric model instead of • SURFEX.

# **6.5.8. Namelist NAM\_SPINUP\_CARBn**

Soil and wood carbon spinup

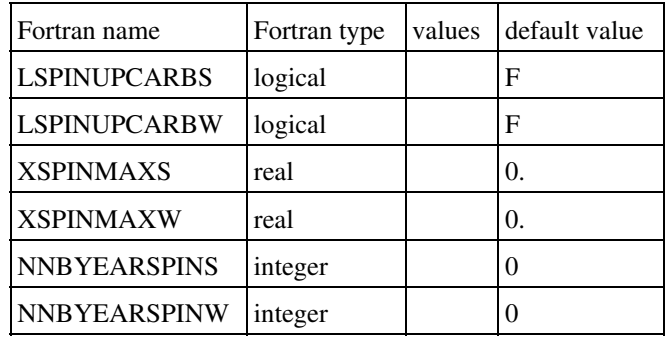

- LSPINUPCARBS : true to do the soil carbon spinup
- LSPINUPCARBW : true to do the wood carbon spinup
- XSPINMAXS : maximum number of times CARBON\_SOIL subroutine is called for each timestep in simulation during acceleration procedure
- XSPINMAXW : maximum number of times the wood is accelerated
- NNBYEARSPINS : number of years needed to reach soil equilibrium
- NNBYEARSPINW : number of years needed to reach wood equilibrium

# **6.5.9. Namelist NAM\_CROCUSn**

CROCUS snow scheme.

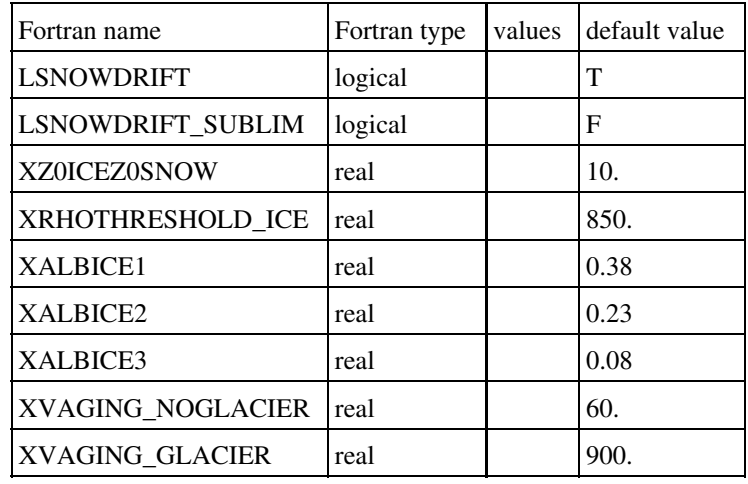

- LSNOWDRIFT : logical for snowdrift
- LSNOWDRIFT\_SUBLIM : logical for snowdrift subliation
- XZ0ICEZ0SNOW : roughness length ratio between ice and snow
- XRHOTHRESHOLD\_ICE : density threshold for ice detection in CROCUS scheme
- XALBICE1, XALBICE2, XALBICE3 : prescribed ice albedo in 3 spectral bands for glacier simulation with CROCUS scheme
- XVAGING\_NOGLACIER, XVAGING\_GLACIER : for ageing effects

# **6.6. "TEB" town scheme options**

#### **6.6.1. Namelist NAM\_TEBn**

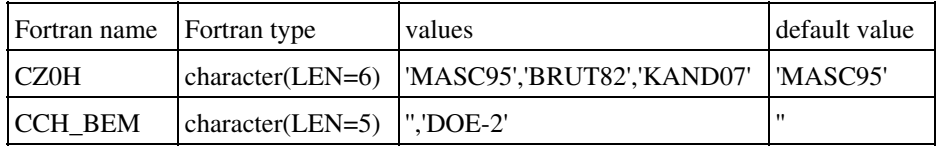

- CZ0H: TEB option for z0h roof & road:
	- ♦ 'MASC95' : Mascart et al 1995
	- ♦ 'BRUT82' : Brustaert 1982
	- ♦ 'KAND07' : Kanda 2007
- CCH\_BEM : BEM option for roof / wall outside convective coefficient :
	- ♦ 'DOE-2': DOE-2 model from EnergyPlus Engineering reference, p65

## **6.7. "IDEAL" ideal flux scheme options**

#### **6.6.1. Namelist NAM\_IDEAL\_FLUX**

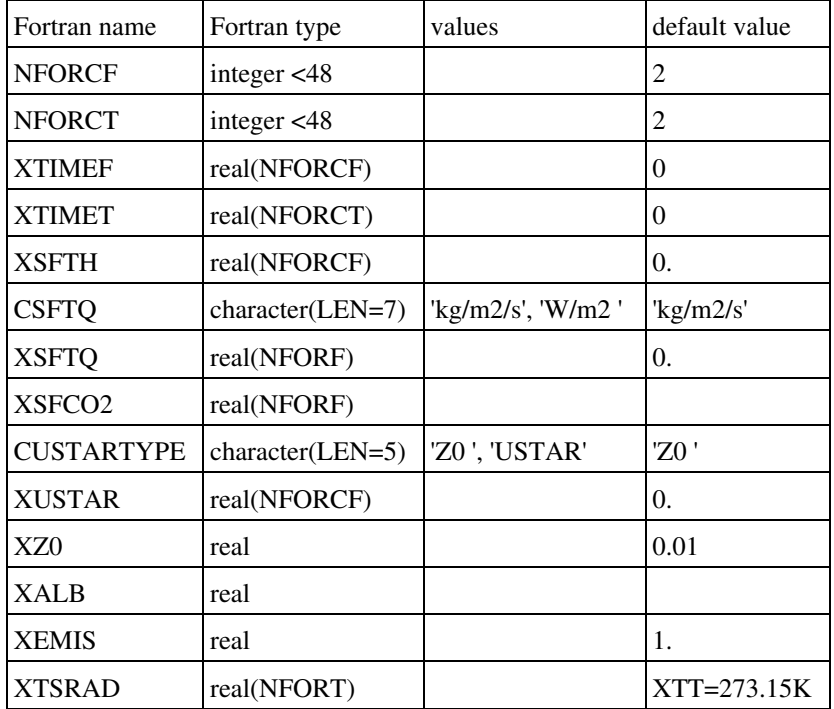

- NFORCF : number of surface forcing instants for fluxes. The default value is NFORC=2.
- NFORCT : number of surface forcing instants for radiative temperature. The default value is NFORC=2.
- XTIMEF : times of forcing for fluxes (from beginning of run)
- XTIMET : times of forcing for temperature (from beginning of run)
- XSFTH: hourly data of heat surface flux (W/m2)
- CSFTQ: Unit for the evaporation flux (kg/m2/s) or (W/m2)
- XSFTQ: hourly data of water vapor surface flux
- XSFCO2: hourly data of CO2 surface flux (kg/m2/s)
- CUSTARTYPE: type of computation for friction
- XUSTAR: hourly data of friction (m2/s2)
- XZ0: roughness length (m)
- XALB: albedo (-)
- XEMIS: emissivity (-)
- XTSRAD: radiative temperature (K)

## **6.8. Coupling with TRIP model**

#### **6.8.1. NAM\_GRID\_TRIP**

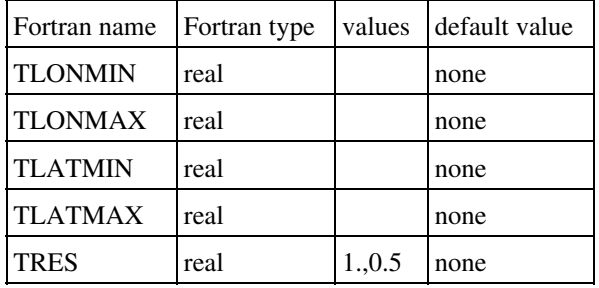

- TLONMIN : minimum longitude (degrees)
- TLONMAX : maximum longitude (degrees)
- TLATMIN : minimum latitude (degrees)
- TLATMAX : maximum latitude (degrees)
- TRES : resolution

#### **6.8.2. NAM\_TRIPn**

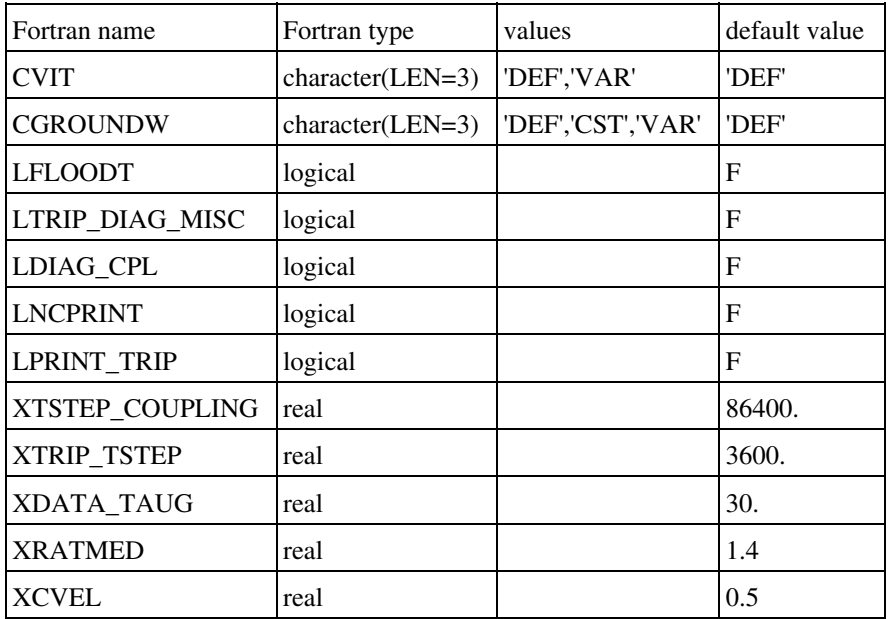

- CVIT : type of stream flow velocity:
	- $\triangleleft$  'DEF': constant velocity = 0.5m/s
	- ♦ 'VAR' : variable velocity
- CGROUNDW :use groundwater scheme
	- ♦ 'DEF' : no groundwater scheme
	- ♦ 'CST' : constant transfert time
	- ♦ 'VAR' : textural dependence of transfert time
- LFLOODT : to use TRIP-FLOOD
- LTRIP\_DIAG\_MISC : more diagnostics for model testing
- LDIAG\_CPL : daily output diagnostics
- LNCPRINT : netcdf read/write messages
- LPRINT\_TRIP : prints water budget messages
- XTSTEP\_COUPLING : timestep for the coupling
- XTRIP\_TSTEP : timestep for trip
- XDATA\_TAUG : constant transfert time value
- XRATMED : meandering ratio
- XCVEL : constant velocity value
## **6.9. Coupling with TOPMODEL**

## **6.9.1. NAM\_PGD\_TOPD**

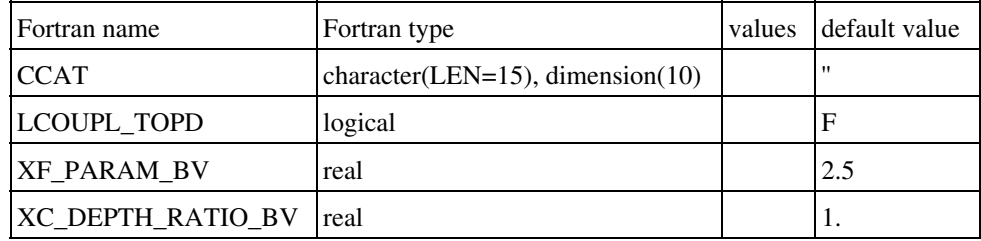

- CCAT : base name for topographic files
- LCOUPL\_TOPD : to perform the coupling with TOPMODEL
- XF\_PARAM\_BV : F parameter for the exponential profile, values for each catchment
- XC\_DEPTH\_RATIO\_BV : depth ratio for the exponential profile, values for each catchment

## **6.9.2. NAM\_TOPD**

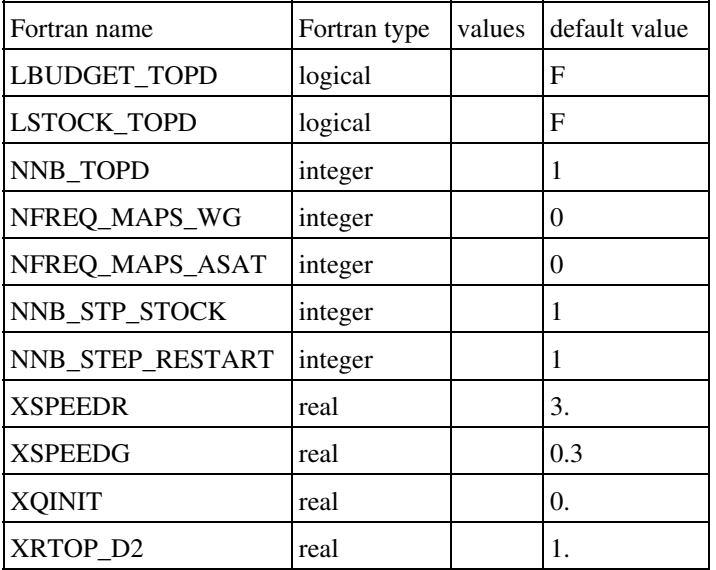

- LBUDGET\_TOPD : to compute budget
- LSTOCK\_TOPD : to stock runoff and drainage values (for another simulation)
- NNB\_TOPD : ratio beween time steps of Topmodel and ISBA
- NFREQ\_MAPS\_WG : frequency of ouput WG maps
- NFREQ\_MAPS\_ASAT : frequency of output ASAT maps
- NNB STP STOCK : number of time steps to write for the next simulation
- NNB\_STP\_RESTART : number of time steps to restart from a previous simulation
- XSPEEDR : river speed
- XSPEEDG : ground speed
- XQINIT : initial discharge at the outlet of the catchments
- XRTOP\_D2 : depth used by topodyn for lateral transfers (expressed in ratio of isba d2)

## **7. How to run the externalized surface chemical schemes**

Here are described the options available during the run of the several schemes for emission and deposition of chemical species. Note that all the schemes for deposition and emission of chemical species do activate only if chemical species are present (i.e. if the coupling between atmosphere and surface include the chemical species concentrations and fluxes).

## **7.1. Chemical settings control**

## **7.1.1. Namelist NAM\_CH\_CONTROLn**

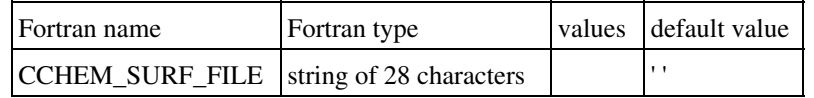

• CCHEM\_SURF\_FILE: name of general (chemical) purpose ASCII input file.

## **7.2. Chemical anthropogenic emissions**

## **7.2.1. Namelist NAM\_CH\_SURFn**

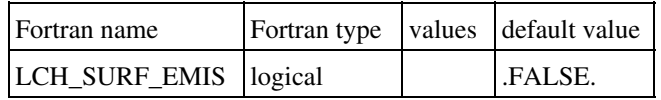

• LCH\_SURF\_EMIS: flag to use anthropogenic emissions or not.

## **7.3. Chemical deposition over ocean**

## **7.3.1. Namelist NAM\_CH\_SEAFLUXn**

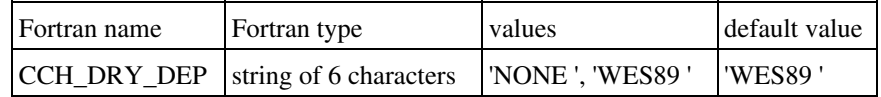

- CCH\_DRY\_DEP: type of deposition scheme.
	- ♦ " NONE " : no chemical deposition scheme.
	- ♦ "WES89 " : Wesley (1989) deposition scheme.

## **7.4. Chemical deposition over lakes**

## **7.4.1. Namelist NAM\_CH\_WATFLUXn**

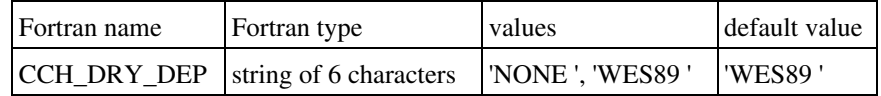

- CCH\_DRY\_DEP: type of deposition scheme.
	- ♦ " NONE " : no chemical deposition scheme.
	- ♦ "WES89 " : Wesley (1989) deposition scheme.

## **7.5. Chemical deposition over towns**

## **7.5.1. Namelist NAM\_CH\_TEBn**

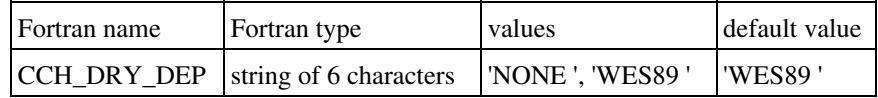

- CCH\_DRY\_DEP: type of deposition scheme.
	- ♦ " NONE " : no chemical deposition scheme.
	- ♦ "WES89 " : Wesley (1989) deposition scheme.

#### **7.6. Chemical deposition and biogenic emissions over vegetation**

#### **7.6.1. Namelist NAM\_CH\_ISBAn**

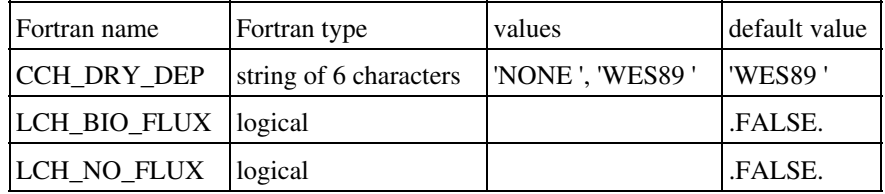

• CCH\_DRY\_DEP: type of deposition scheme.

- ♦ " NONE " : no chemical deposition scheme.
- ♦ "WES89 " : Wesley (1989) deposition scheme.
- LCH\_BIO\_FLUX: flag to activate the biogenic emissions.
- LCH\_NO\_FLUX: flag to calculate the NO emissions.

## **7.7. Chemical aerosol scheme (ORILAM)**

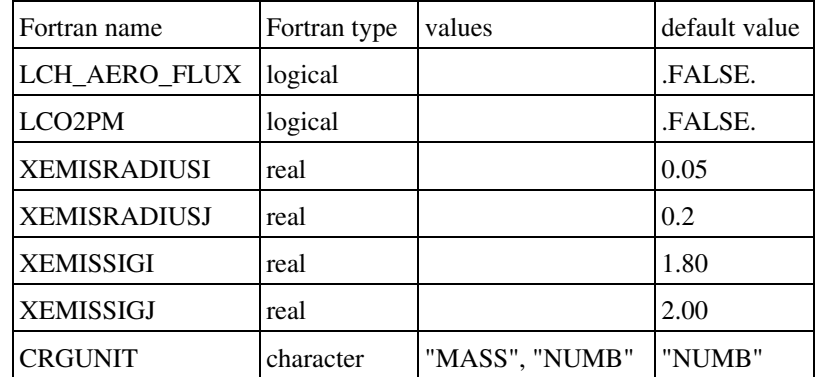

#### **7.7.1. Namelist NAM\_CHS\_ORILAM**

- LCH\_AERO\_FLUX: switch to active aerosol surface flux for ORILAM
- "LCO2PM" : switch to activate emission of primary aerosol (Black and Organic carbon) compute from CO emssion. Uses only if CO emission is defined in the surface field (see PREP\_PGD) and if there is no data for primary aerosol emissison.
- "XEMISRADIUSI" : Aerosol flux, mean radius of aitken mode in  $\hat{I}^{\prime}/\hat{I}$  (only if LCH AERO FLUX=.TRUE.).
- "XEMISRADIUSJ" : Aerosol flux, mean radius of accumulation mode in  $\hat{I}$ /*4m* (only if LCH\_AERO\_FLUX=.TRUE.).
- "XEMISSIGI" : Aerosol flux, standard deviation of aitken mode in  $\hat{I}^{\prime}/4m$  (only if LCH AERO FLUX=.TRUE.).
- "XEMISSIGJ" : Aerosol flux, standard deviation of accumulation mode in  $\hat{I}$ /*4m* (only if LCH\_AERO\_FLUX=.TRUE.).
- "CRGUNIT" : Aerosol flux, Definition of XEMISRADIUSI or XEMISRADIUSJ: mean radius can be define in mass ("MASS") or in number ("NUMB").

## **8. Externalized surface diagnostics**

The diagnostics for the surface require the call to the complete physics of the surface. Therefore, they can be computed either during the run of the schemes (in order to have for example continuous time series of these diagnostics), or can be computed at a given instant only, if atmospheric forcing is given at this instant for the surface scheme to do one time step. The cumulated diagnostics are of course significant only when computed during a run.

#### **8.1. Diagnostics relative to the general surface monitor**

## **8.1.1. Namelist NAM\_DIAG\_SURF\_ATMn**

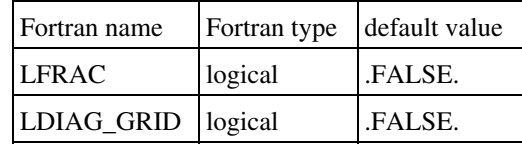

- LFRAC: flag to save in the output file the sea, inland water, natural covers and town fractions.
- LDIAG\_GRID: flag for mean grid diagnostics

#### **8.2. Diagnostics relative to the general surface monitor and to each surface scheme**

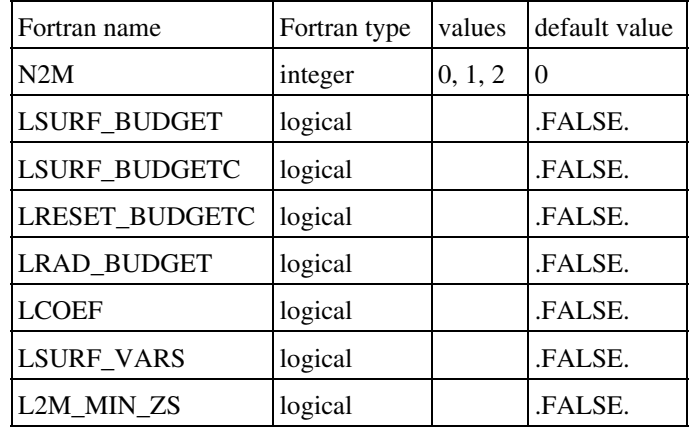

#### **8.2.1. Namelist NAM\_DIAG\_SURFn**

- N2M : flag to compute surface boundary layer characteristics:
	- N2M=1 : computes temperature at 2 m, specific humidity at 2 m, relative humidity, ♦ zonal and meridian wind at 10 m, and Richardson number. 2m and 10m quantities are calculated extrapolating atmospheric forcing variables with Paulson laws using surface heat, water and momentum fluxes.
	- N2M=2 : computes temperature at 2 m, specific humidity at 2 m, relative humidity, ♦ zonal and meridian wind at 10 m, and Richardson number. 2m and 10m quantities are calculated interpolating between atmospheric forcing variables and surface temperature and humidity.
- LSURF\_BUDGET: flag to save in the output file the terms of the surface energy balance (net radiation, sensible heat flux, latent heat flux, ground flux), for each scheme (on the four separate tiles), on each patch of the vegetation scheme if existing, and aggregated for the whole surface. The diagnosed fields are (\* stands for the scheme considered (\*=nothing : field aggregated on the whole surface;\*=name of a scheme : field for this scheme):
	- ♦ RN\_\* : net radiation
	- $\triangle$  H  $*$  : turbulent sensible heat flux
	- $\triangle$  LE  $*$  : turbulent latent heat flux
	- ♦ GFLUX\_\*: ground or storage heat flux
	- $\triangle$  FMU  $*$  : zonal wind stress
	- ◆ FMV<sub>-</sub>\* : meridian wind stress

If both LSURF\_BUDGET and LRAD\_BUDGET are T then downward and upward shortwave radiation per spectral band will be written into output file (they $\hat{a}$  re computed even if LRAD\_BUDGET is false). The following output fields are then available:

- ♦ SWD\_\* : downward short wave radiation
- ♦ SWU\_\*: upward short wave radiation
- ♦ SWBD\_\* : downward short wave radiation for each spectral band
- ♦ SWBU\_\* : upward short wave radiation for each spectral band
- ♦ LWD\_\*:downward long wave radiation
- $\triangle$  LWU\_\* : upward long wave radiation
- LSURF\_BUDGETC: flag to save in the output file the time integrated values of all budget terms that have been activated
- LRESET\_BUDGETC: flag to reset cumulatives variables at the beginning of a run
- LCOEF: flag to save in the output file the transfer coefficients used in the computation of the surface energy fluxes, for each scheme (on the four separate tiles) and aggregated for the whole surface. The diagnosed fields are (\* stands for the scheme considered (\*=nothing : field aggregated on the whole surface; \*=name of a scheme : field for this scheme):
	- ♦ CD\_\* : drag coefficient for momentum
	- ♦ CH\_\* : drag coefficient for heat
	- ♦ CE\_\* : drag coefficient for evaporation (differs from CH only over sea)
	- $\triangle$  Z0  $*$  : roughness length
	- ♦ Z0H\_\* : thermal roughness length
- LSURF\_VARS: flag to save in the output file the surface specific humidity for each scheme (on the four separate tiles), on each patch of the vegetation scheme if existing. The diagnosed fields are (\* stands for the scheme considered (\*=nothing : field aggregated on the whole surface; \*=name of a scheme :
- QS\_\*: specific humidity
- L2M MIN ZS: flag for 2 meters quantities evaluated on the minimum orographyy of the grid

## **8.2.2. Namelist NAM\_WRITE\_DIAG\_SURFn**

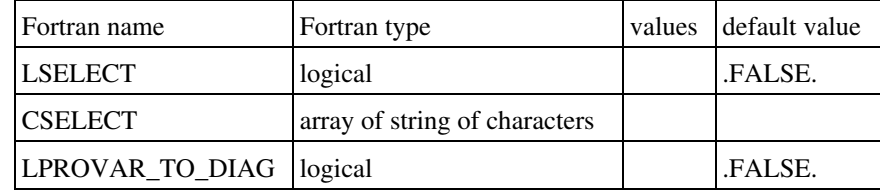

- LSELECT: if true it indicates that a selection will be used as output .
- CSELECT: array containing the list of output fields .
- LPROVAR\_TO\_DIAG: used to write out prognostic variables like diagnostic one, on average over all patches.

#### **8.3. Diagnostics relative to the ISBA vegetation scheme**

#### **8.3.1. Namelist NAM\_DIAG\_ISBAn**

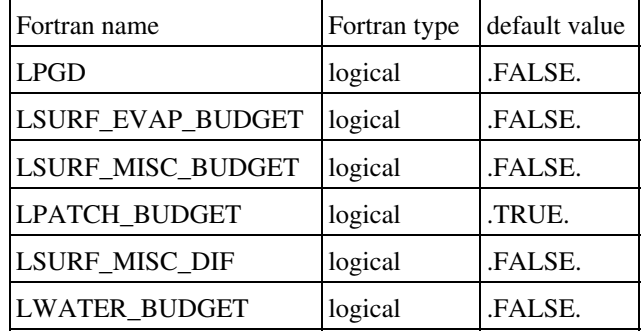

- LPGD : flag to save in the output file the physiographic fields of ISBA scheme that are computed from ecoclimap data from the ecosystem fractions.
- LSURF\_EVAP\_BUDGET: flag to save in the output file the detailed terms of the water vapor fluxes, on each patch of the vegetation scheme if existing, and aggregated for the natural surface. The diagnosed fields are:
- LSURF\_MISC\_BUDGET: flag to save in the output file miscelleaneous fields. The diagnosed fields are:
	- ♦ HV : Halstead coefficient
	- ♦ SNG : snow fraction over bare ground
	- ♦ SNV : snow fraction over vegetation
	- ♦ SN : total snow fraction
	- SWI : soil wetness index for each ground layer  $(w_g w_{with})/(w_{fc} w_{with})$  where  $w_g$  is the volumic water content,  $w_{fc}$  is the porosity and  $w_{wilt}$  corresponds to the plant wilting point. ♦
	- ♦ GPP : Gross primary production
	- ♦ RDK : Dark respiration
- LPATCH\_BUDGET: flag to save in the output file the diagnostics for each patch (default is .T.)
- LSURF MISC DIF: to calculate and write specific DIF diagnostics
- LWATER\_BUDGET : to calculate and write the water budget

#### **8.4. Diagnostics relative to the TEB town scheme**

#### **8.4.1. Namelist NAM\_DIAG\_TEBn**

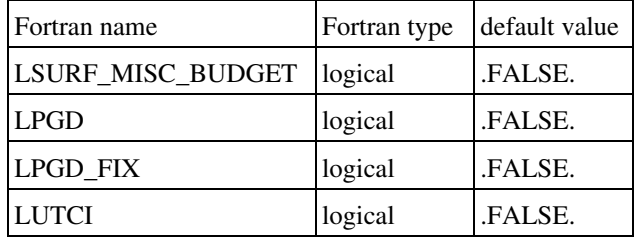

- LSURF\_MISC\_BUDGET: flag to save in the output file miscelleaneous fields. The diagnosed fields are:
	- ♦ Z0\_TOWN : roughness length for town
	- ♦ QF\_BLD : domestic heating
	- ♦ QF\_BLDWFR : domestic heating
	- ♦ FLX\_BLD : heat flux from bld
	- ♦ TI\_BLD\_EQ : internal temperature without heating
	- ♦ TI\_BLDWFR : internal temperature without heating
	- ♦ QF\_TOWN : total anthropogenic heat
	- DQS TOWN : storage inside building
	- ♦ H\_WALL : wall sensible heat flux
	- ◆ H\_ROOF: roof sensible heat flux
	- ♦ H\_ROAD: road sensible heat flux
	- ♦ RN\_WALL : net radiation at wall
	- RN\_ROOF : net radiation at roof
	- ♦ RN\_ROAD: net radiation at road
	- ♦ GFLUX\_WALL : net wall conduction flux
	- ♦ GFLUX\_ROOF : net roof conduction flux
	- ♦ GFLUX\_ROAD : net road conduction flux
	- ◆ LE\_ROOF : roof latent heat flux
	- ◆ LE\_ROAD : road latent heat flux
- LPGD : flag to save PGD fields if TEB garden is activated
- LPGD\_FIX : flag to save fixed PGD fields if TEB garden is activated
- LUTCI : to calculate and write UTCI diagnostics

#### **8.5. Diagnostics relative to the FLAKE scheme**

#### **8.5.1. Namelist NAM\_DIAG\_FLAKEn**

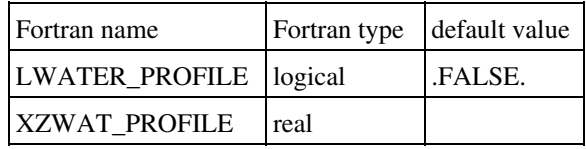

- LWATER\_PROFILE: flag to save in the output file miscelleaneous fields. The diagnostic is temperature at the depths defined by:
	- ♦ XZWAT\_PROFILE : depth of output levels (m) in namelist

#### **8.6. Diagnostics relative to the 1D oceanic scheme**

## **8.6.1. Namelist NAM\_DIAG\_OCEANn**

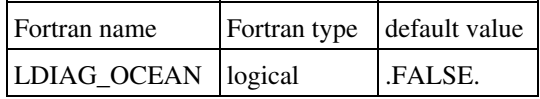

• LDIAG\_OCEAN: flag for ocean variables

## **9. Externalized surface model output fields**

Model output fields depend on the tile and on the configuration of run.

In case of NETCDF outputs files:

- Fields colored in orange are not written
- Fields colored in blue are never written for any tile
- Fields colored in green are not written for FLAKE and TEB.

## **9.1. Prognostic model output fields**

# **9.1.1. ISBA / GARDEN / GREENROOF**

For garden, add GD\_ at beginning of fields names.

For greenroof, add GR\_ at beginning of fields names. In case of the use of TEB patches, still add Tn\_ at beginning of fields names, where n is the number of the current TEB patch.

- *TGl, WGl, WGIl*: temperature, liquid water and ice water contents for each layer
- WR: water intercepted on leaves
- **CPHOTO/='NON' and CPHOTO/='AGS' and CPHOTO/='AST'**: *LAI*

#### **CPHOTO='NIT' or CPHOTO='NCB'**: •

- ♦ *BIOMASl*: biomass of previous day
- ♦ *RESPIR2,nnbiomass-2*: daily cumulated respiration of biomass
- ♦ **CPHOTO='NIT'**: *RESPIRnnbiomass-1,nnbiomass*
- *RESA*: aerodynamical resistance
## **9.1.2. ISBA**

- **LFLOOD**: *Z0\_FLOOD*: roughness length of flood water
- **LGLACIER**: *ICE\_STO*: glacier ice storage
- if **CISBA=="DIF" .AND. CSOC=="SGH"**: *XPATCH*: for external prep with SOC
- *TSRAD\_NAT*: radiative temperature
- **LLAND\_USE**:
	- ♦ *OLD\_PATCH, OLD\_DG*

### **CPHOTO/='NON'**: •

*AN, ANDAY, ANFM, LE\_AGS*: net C02 assimilation, daily net CO2 assimilation, ♦ maximum leaf assimilation, evapotranspiration

### **CRESPSL='CNT'**: •

- ♦ *LITTERl*: litter pools
- ♦ *SOILCARBl*: soil carbon pools
- ♦ *LIGNIN\_STRl*: ratio lignin/carbon in structural litter

### **CDSTYN='Y'**: •

♦ *FLX\_DSTMd*: dust variables

# **9.1.3. TEB**

In case of the use of several TEB patches, each of these fields names begin by *Tn\_* where *n* is the number of the current TEB patch.

- *TROOFl, WS\_ROOF*: roof temperatures, roof water content
- *TROADl, WS\_ROAD*: road temperatures, road water content
- if **CWALL\_OPT=="UNIF"**: *TWALLl*: wall temperatures
- if **CWALL\_OPT=="TWO "**: *TWALLAl, TWALLBl*: A and B walls temperatures
- *T\_WIN1*: outdoor window temperature. Used only with CBEM="BEM", but must be initialized in all cases
- *TI\_BLD, TI\_ROAD*: deep road temperature
- *T\_CANYON, Q\_CANYON*: temperature and humidity of canyon air
- if **CBEM=="BEM"**:
	- ◆ *QI\_BLD*: internal building specific humidity
	- ◆ *T\_WIN2*: indoor windoor temperature
	- ♦ *TFLOOl*: floor temperatures
	- ♦ *TMASSl* internal th. mass temperatures
	- ◆ *TI\_ROAD*: deep road temperature
	- ♦ *TCANYON*: temperature of canyon air
	- ♦ *QCANYON*: humidity of canyon air

# **9.1.4. SNOW**

Applied for ISBA, ROAD, ROOF, GARDEN and GREENROOF (SURF = VEG, RF, RD, GD, GR). With TEB patches, for town surfaces, add Tn\_ at beginning of the fields, where n is the number of the patch.

- *WSN\_SURF\_l, RSN\_SURFl, ASN\_SURF*
- **CSNOW='1-L'**: *TSN\_SURFl*
- **CSNOW='3-L' or CSNOW='CRO'**: *HSN\_SURFl*
- **CSNOW='CRO'**: *SG1\_SURFl, SG2\_SURFl, SHI\_SURFl, SAG\_SURFl*

# **9.1.5. SEAFLUX**

## **LMERCATOR**: •

- *DTFNSOLl, DTFSOLl, T\_OC\_RELl, S\_OC\_RELl, U\_OC\_RELl, V\_OC\_RELl*: ♦ tendency surface linked to non solar flux, budget term linked to solar flux, relaxation profiles for oceanic temperature, salinity, zonal current, meridian current
- *TEMP\_OCl, SALT\_OCl, UCUR\_OCl, VCUR\_OCl, TKE\_OCl, KMEL\_OCl*: ♦ temperature, salinity, zonal current, meridian current, turbulent kinetic energy, oceanic mixing coefficient
- ♦ *SEAINBATHl*: bathymetry index
- ♦ *SSS, SEA\_HMO*: sea surface salinity, oceanic mixing length

## **LINTERPOL\_SST**: •

- ♦ *SST\_MTHm*: SST month t
- *SST*: sea surface temperature
- *Z0SEA*: sea roughness length

# **9.1.6. WATFLUX**

- **LINTERPOL\_TS**:
	- ♦ *TS\_WATERm*: TS\_WATER month t
- *TS\_WATER*: surface temperature
- *Z0WATER*: water roughness length

# **9.1.7. FLAKE**

- *TS\_WATER*: surface temperature
- *T\_SNOW, T\_ICE, T\_MNW, T\_WML, T\_BOT, T\_B1*: temperatures for snow, ice, mean, mixed layer, bottom, bottom of the upper layer of the sediments.
- *CT*: shape factor (thermocline)
- *H\_SNOW, H\_ICE, H\_ML, H\_B1*: snow, ice, mixed layer and upper layer of bottom sediments thickness
- *Z0WATER, USTAR\_WATER*: roughness length and friction velocity

# **9.1.8. Canopy**

For flake and watflux, replace SSO\_CAN by WAT\_SBL; for isba, by ISBA\_CAN; for teb, by TEB\_CAN; for seaflux, by SEA\_SBL.

### **Common fields**: •

- ♦ *SSO\_CAN\_Zl*: altitudes of canopy levels (m)
- **Not in PREP step**: ♦
	- ◊ *SSO\_CAN\_Ul*: wind at canopy levels (m/s)
	- ◊ *SSO\_CAN\_El*: Tke at canopy levels (m2/s2)

### **Flake, Isba, Watflux, Seaflux, Teb (not in PREP step)**: •

- ♦ *WAT\_SBL\_Tl, WAT\_SBL\_Ql, WAT\_SBL\_Pl*: temperature, humidity and pression
- ♦ *WAT\_SBL\_LMO*: Monin-Obhukov length

### **Teb (not in PREP step)**: •

♦ *TEB\_CAN\_LM, TEB\_CAN\_LE*: mixing and dissipative lengths

# **9.2. Diagnostic model output fields**

# **9.2.1. All tiles aggregated**

## **LFRAC (NAM\_DIAG\_SURF\_ATMn)**: •

♦ *FRAC\_SEA, FRAC\_NATURE, FRAC\_WATER, FRAC\_TOWN*: fractions for each tile

### **N2M>=1 + L2M\_MIN\_ZS=T (NAM\_DIAG\_SURFn)**: •

*T2M\_MIN\_ZS, Q2M\_MIN\_ZS, HU2M\_MIN\_ZS*: temperature, air humidity and air ♦ relative humidity at 2 meters brought back to min zs.

### **LSURF\_BUDGET**: •

♦ *FMUNOSSO, FMVNOSSO*: zonal and meridian frictions, without and with SSO. (Pa)

### **N2M>=1 or LSURF\_BUDGET or LSURF\_BUDGETC**: •

♦ *TS, TSRAD, EMIS*: surface temperature, radiative temperature, surface emissivity

## **LCOEF**: •

♦ *UREF, ZREF*: reference heights for momentum and heat

## **9.2.2. For each tile and all tiles aggregated**

Replace TILE by ISBA, WAT, SEA or TEB to get names of diagnostic fields. For the tiles aggregated, remove \_TILE from the names of the fields.

All the following flags are in namelist **NAM\_DIAG\_SURFn**.

### **N2M>=1 (T2MMIN, T2MMAX, HU2MMIN, HU2MMAX, W10M and W10MMAX not** • **for FLAKE nor TEB)**:

- ♦ *RI\_TILE*: Bulk-Richardson number
- ♦ *T2M\_TILE, T2MMIN\_TILE, T2MMAX\_TILE*: air temperature at 2 meters
- ♦ *Q2M\_TILE*: air humidity at 2 meters
- ♦ *HU2M\_TILE, HU2MMIN\_TILE, HU2MMAX\_TILE*: air relative humidity at 2 meters
- *ZON10M\_TILE, MER10M\_TILE, W10M\_TILE, W10MMAX\_TILE*: zonal, meridian, ♦ wind at 10 meter (only if  $1<sup>st</sup>$  level of atmospheric model is upper than 10 m)
- ◆ *SFCO2 TILE*: CO2 flux (KG/M2/S) (not for sea and water for the moment)

### **LSURF\_BUDGET**: •

- *RN\_TILE, H\_TILE, LE\_TILE, LEI\_TILE, GFLUX\_TILE*: net radiation at surface, ♦ sensible heat flux, total latent heat flux, sublimation latent heat flux, net soil-vegetation flux
- **LRAD\_BUDGET**: ♦
	- *SWD\_TILE, SWU\_TILE, LWD\_TILE, LWU\_TILE, SWD\_TILE\_b,* ◊ *SWU\_TILE\_b*: short wave downward and upward radiation, long wave downward and upward radiation, short wave downward and upward radiation by spectral band
- ♦ *FMU, FMV*: zonal and meridian frictions, without and with SSO. (Pa)

### **LSURF\_BUDGETC (not for FLAKE nor for TEB):** •

- *RNC\_TILE, HC\_TILE, LEC\_TILE, LEIC\_TILE, GFLUXC\_TILE*:cumulated fluxes at ♦ surface
- **LRAD\_BUDGET**: ♦
	- *SWDC\_TILE, SWUC\_TILE, LWDC\_TILE, LWUC\_TILE*: cumulated ◊ radiations
- ♦ *FMUC\_TILE, FMVC\_TILE*: cumulated frictions with SSO

#### **LCOEF**: •

- ♦ *CD\_TILE, CH\_TILE, CE\_TILE*: drag coefficients for wind, heat, vapor
- ♦ *Z0\_TILE, Z0H\_TILE*: roughness lengths for momentum and heat

#### **LSURF\_VARS (not for aggregated tiles)**: •

♦ *QS\_TILE*: specific humidity

# **9.2.3. ISBA & GARDEN**

To get fields names for GARDEN, add GD\_ at beginning of following names. (For albedos \_ISBA, replace \_ISBA by \_T).

- **LPGD (values by patch) (and LGARDEN for garden)**:
	- ♦ **CPHOTO='NON' or CPHOTO='AGS' or CPHOTO='AST'**: *LAI*
	- *VEG, Z0VEG, PATCH, DGl*: vegetation fraction, surface roughness length, fraction ♦ for each patch, soil depth
	- ♦ *Z0REL*: orography roughness length
	- ♦ **CHORT='SGH'**: *DICE*: soil ice depth for runoff
	- ♦ *VEGTY\_Pp*: fraction of each vegetation type for each patch
	- *RSMIN, GAMMA, CV, RGL, EMIS\_ISBA, WRMAX\_CF*: minimum stomatal ♦ resistance, coefficient for RSMIN calculation, vegetation thermal inertia coefficient, maximum solar radiation usable in photosynthesis, surface emissivity, coefficient for maximum water interception
	- **LSURF\_DIAG\_ALBEDO**: *ALBNIR\_S, ALBVIS\_S, ALBUV\_S, ALBNIR\_ISBA,* ♦ *ALBVIS\_ISBA, ALBUV\_ISBA*: near infrared, visible, uv soil and total albedos

**LPGD** is in namelists **NAM\_DIAG\_ISBAn** and **NAM\_DIAG\_TEBn**. **LGARDEN** is in namelist **NAM\_PGD\_SCHEMES**. **CHORT** is in namelist **NAM\_SGH\_ISBAn**. **LSURF\_DIAG\_ALBEDO** is T for the run step.

### **LSURF\_EVAP\_BUDGET (with LSURF\_BUDGETC, can be cumulated in ...C\_ISBA)** • **(NAM\_DIAG\_ISBAn)**:

- *LEG\_ISBA, LEGI\_ISBA, LEV\_ISBA, LES\_ISBA, LER\_ISBA, LETR\_ISBA*: bare ♦ ground evaporation and sublimation, vegetation evaporation and sublimation, evaporation due to interception for tile nature, vegetation evapotranspiration
- if **CSNOW=="3-L" or CSNOW=="CRO"**: *LESL\_ISBA*: liquide water evaporation ♦ over snow
- ♦ *EVAP\_ISBA, DRAIN\_ISBA, RUNOFF\_ISBA*: total evaporation flux, drainage, runoff
- *DRIVEG\_ISBA, RRVEG\_ISBA, SNOMLT\_ISBA*: dripping from the vegetation ♦ reservoir, precipitation intercepted by vegetation, snow melt
- **CHORT='SGH' (NAM\_SGH\_ISBAn) or CISBA='DIF' (NAM\_ISBA)**: ♦ ◊ *HORTON\_ISBA*: horton runoff
- **LFLOOD (NAM\_SGH\_ISBAn)**: ♦
	- *IFLOOD, PFLOOD*: floodplains infiltration, precipitation intercepted by the ◊ floodplains
	- ◊ *LEF\_ISBA, LEIF\_ISBA*: floodplains evaporation and sublimation
- **CPHOTO/='NON' (NAM\_ISBA)**: *GPP\_ISBA, R\_AUTO\_ISBA, R\_ECO\_ISBA*: ♦ gross primary production, autotrophic respiration, ecosystem respiration
- **LWATER\_BUDGET (NAM\_DIAG\_ISBAn)**: ♦
	- *RAINF\_ISBA, SNOWF\_ISBA, DWG\_ISBA, DWGI\_ISBA, DWR\_ISBA,* ◊ *DSWE\_ISBA, WATBUD\_ISBA*: input rainfall rate, input snowfall rate, change in liquid soil moisture, change in solide soil moisture, change in water on canopy, change in snow water equivalent, isba water budget as residue

### **LSURF\_BUDGETC (NAM\_DIAG\_SURFn) and LGLACIER (NAM\_ISBAn)**: •

♦ *ICE\_FC\_ISBA*: ice flux

### **LPATCH\_BUDGET (NAM\_DIAG\_ISBAn) and NPATCH > 1** : •

upper and common fields can be given by patch by replacing \_ISBA by \_P in their ♦ names.

### **LSURF\_MISC\_BUDGET (NAM\_DIAG\_ISBAn)**: •

- ♦ *HV\_ISBA*: Halstead coefficient
- *PSNG\_ISBA, PSNV\_ISBA, PSN\_ISBA*: snow fraction over ground, vegetation and ♦ total
- ♦ *TALB\_ISBA*: total albedo
- **CSNOW='3-L' or CSNOW='CRO' (NAM\_PREP\_ISBA\_SNOW)**: ♦
	- ◊ *TS\_ISBA, TSRAD\_ISBA*: total surface and radiative temperature
- ♦ *SWIl\_ISBA, TSWIl\_ISBA*: soil wetness index and total swi by layer
- $\rightarrow$  *TSWI\_T\_ISBA*: total soil wetness index over the soil column
- ♦ *WGTOT\_T\_ISBA, WGI\_T\_ISBA*: total water and ice content over the soil column
- **CISBA='DIF' (NAM\_ISBA) AND LSURF\_MISC\_DIF (NAM\_DIAG\_ISBAn)**: ♦
	- *TSWI\_R\_ISBA, WGTOT\_R\_ISBA, WGI\_R\_ISBA*: total soil wetness index, ◊ water and ice contents over the root zone
- *TSWI\_S\_ISBA, WG\_S\_ISBA, WGI\_S\_ISBA*: total soil wetness index, water ◊ and ice contents over the surface
- *TSWI\_D2\_ISBA, WG\_D2\_ISBA, WGI\_D2\_ISBA*: total soil wetness index, ◊ water and ice contents over comparable FR-DG2 reservoir
- *TSWI\_D3\_ISBA, WG\_D3\_ISBA, WGI\_D3\_ISBA*: total soil wetness index, ◊ water and ice contents over comparable FR-DG3 reservoir
- **CISBA='DIF' (NAM\_ISBA)** : ♦
	- *ALT\_ISBA, FLT\_ISBA*: active layer thickness over permafrost, frozen layer ◊ thickness over non-permafrost
- *WSNOW\_T\_ISBA, DSNOW\_T\_ISBA, TSNOW\_T\_ISBA*: total snow reservoir, depth ♦ and temperature

### **CRUNOFF='SGH' or CRUNOFF='DT92' (NAM\_SGH\_ISBAn)**: ♦

- ◊ *FSAT\_ISBA*: soil saturated fraction
- **CRAIN='SGH' (NAM\_SGH\_ISBAn)**: ♦
	- ◊ *MUF\_ISBA*: fraction of the grid cell reached by the rainfall
- **LFLOOD (NAM\_SGH\_ISBAn)**: ♦
	- *FFG\_ISBA, FFV\_ISBA, FF\_ISBA*: flood fraction over ground, vegetation and ◊ total
	- *FFLOOD\_ISBA, PIFLOOD\_ISBA*: grid-cell potential flood fraction and ◊ floodplain inflitration

## **LPATCH\_BUDGET: previously defined fields for each patch**: ♦

- ◊ *SWIl, TSWIl*
- ◊ if **CISBA==âΣDIFâΣ**: *ALT\_PATCH, FLT\_PATCH*
- ◊ *HV, PSNG, PSNV, PSN, TALB*
- **CSNOW='3-L' or CSNOW='CRO'**: *TS\_PATCH, TSRAD\_PATCH,* ◊ *SNOWLIQl, SNOWTEMPl*
- ◊ *WSNOW\_VEGT, DSNOW\_VEGT, TSNOW\_VEGT*
- ◊ **CRUNOFF='DT92'**: *FSAT\_PATCH*
- ◊ **LFLOOD**: *FFG\_PATCH, FFV\_PATCH, FF\_PATCH*
- ♦ **LAGRIP (NAM\_AGRI)**: *IRRISEUIL*: irrigation threshold
- **LTR\_ML (NAM\_ISBA)**: ♦
	- *FAPAR, FAPIR, FAPAR\_BS, FAPIR\_BS, DFAPARC, DFAPIRC*: fapar and ◊ fapir of vegetation, of bare soil, and cumulated from 0 UTC
	- ◊ *DLAI\_EFFC*: cumulated effective LAI

## **LPGD (values by patch)**: •

## **CISBA='DIF'**: ♦

- *DROOT\_DIF, DG2\_DIF, RUNOFFD, DTOT\_DIF, ROOTFRACl*: root depth, ◊ dg2 depth, runoff depth, total soil depth for moisture, root fraction by layer ◊ *W33*: moisture threshold for bare soil evaporation (not by patch)
- *WSATl, WFCl, WWILTl*: soil porosity, field capacity, wilting point, by layer (not by ♦ patch)

### **LAGRIP AND (CPHOTO=LAI' or CPHOTO='LST' or CPHOTO='NIT' or** ♦ **CPHOTO='NCB')**:

- ◊ *TSEED, TREAP*: dates of seeding and reaping
- ◊ *IRRIG, WATSUP*: flag for irrigation, water supply during irrigation process

#### **LPROVAR\_TO\_DIAG (NAM\_WRITE\_DIAG\_SURFn)**: •

- ♦ *TGl\_ISBA, WGl\_ISBA, WGIl\_ISBA, WR\_ISBA*
- ♦ **LGLACIER**: *ICE\_STO\_ISBA*
- ♦ *ASNOW\_ISBA*
- **CSNOW='3-L' or CSNOW='CRO'**: *WSNOW\_l\_ISBA, DSNOW\_l\_ISBA,* ♦ *TSNOW\_l\_ISBA*
- ♦ **CPHOTO/='NON' and CPHOTO/='AGS' and CPHOTO/='AST'**: *LAI\_ISBA*

## **9.2.5. TEB**

### • **LSURF\_MISC\_BUDGET (NAM\_DIAG\_TEBn)**:

In case of the use of TEB patches, add Tn at beginning of fields name, where n is the number of the current TEB patch.

- ♦ *D\_RD*: road fraction •
	- ◆ *Z0\_TOWN*: town roughness length
	- ♦ *XQF\_BLD: domestic heating*
	- ◆ *XFLX\_BLD*: heat flux from bld
	- ♦ *XQF\_TOWN*: total anthropogenic heat
	- ♦ *XDQS\_TOWN*: heat storage inside building
	- ♦ *RN\_RD, H\_RD, LE\_RD, GFLUX\_RD*: fluxes for road
	- ♦ if **CWALL\_OPT=="UNIF"**: *RN\_WL, H\_WL, GFLUX\_WL*: fluxes for wall
	- if **CWALL\_OPT=="TWO "**: *RN\_WLA, RN\_WLB,H\_WALLA, H\_WALLB,* ♦ *GFLUX\_WLA,GFLUX\_WLB*: fluxes for wall
	- ♦ *RN\_RF, H\_ROOF, LE\_ROOF, GFLUX\_RF*: fluxes for roof
	- ♦ *RUNOFF\_TWN*: runoff for town
	- ♦ if **LGARDEN**: *RN\_GD, H\_GD, LE\_GD, GFLUX\_GD*: fluxes for garden
	- ♦ *RN\_BLT, H\_BLT, LE\_BLT, GFLUX\_BLT*: fluxes for built surfaces
	- *SWA\_RF, SWA\_SN\_RF, LWA\_RF, LWA\_SN\_RF*: sdown and ldown absorbed by roof ♦ and by snow on roof
	- *SWA\_RD, SWA\_SN\_RD, LWA\_RD, LWA\_SN\_RD*: sdown and ldown absorbed by ♦ road and by snow on road
	- IF **CWALL\_OPT=="UNIF"**: *SWA\_WL, LWA\_WL*: sdown and ldown absorbed by ♦ wall
	- IF **CWALL\_OPT=="TWO "**: *SWA\_WLA, LWA\_WLA, SWA\_WLB, LWA\_WLB*: ♦ sdown and ldown absorbed by wall A and B
	- ♦ IF **LGARDEN**: *SWA\_GD, LWA\_GD* : sdown and ldown absorbed by garden
	- *REF\_SW\_GO, LWE\_GO*: total solar rad reflected by ground, LW emitted by ground ♦  $(w/m2)$
	- REF\_SW\_FA, LWE\_FA: total solar rad reflected by facade, LW emitted by facade ♦ (W/m2)
	- ♦ IF **CBEM=="BEM"**:
	- ◆ *H\_BLD\_CL*: sensible cooling demand (W/m2)
	- ◆ *T\_BLD\_CL*: total cooling demand (W/m2)
	- ♦ *H\_BLD\_HT*: sensible heating demand (W/m2)
	- ◆ *LE\_BLD\_CL*: latent cooling demand (W/m2)
	- ◆ *LE\_BLD\_HT*: latent heating demand (W/m2)
	- ♦ *H\_WASTE*: sensible waste heat from HVAC (W/m2)
	- ◆ *LE\_WASTE*: latent waste heat from HVAC (W/m2)
	- ♦ *HVAC\_CL*: cooling energy consumption (W/m2)
	- ♦ *HVAC\_HT*: heating energy consumption (W/m2)
	- ♦ *CAP\_SYS*: actual capacity of the cooling system (W m-2(bld))
	- ◆ *M\_SYS*: actual HVAC mass flow rate (kg s-1 m-2(bld)
- ♦ *COP*: actual COP of the cooling system ()
- ♦ *Q\_SYS*: supply air specific humidity (kg kg-1)
- ♦ *T\_SYS*: supply air temperature (K)
- ♦ *TR\_SW\_WIN*: solar radiation transmitted through windows (W m-2(bld))
- ♦ *FAN\_POWER*: HVAC fan power (W m-2(bld))
- ◆ *T\_RAD\_IND*: indoor mean radiant temperature (K)
- ♦ *HU\_BLD*: indoor relative humidity (-)
- ♦ *SWA\_WIN*: Sdown absorbed by windows (W/m2)
- ♦ *LWA\_WIN*: Ldown absorbed by windows (W/m2)
- ♦ IF **LGREENROOF**:
- ♦ *RN\_GR, H\_GR, LE\_GR, GFLUX\_GR*: fluxes for greenroofs
- ♦ *SWA\_GR*: Sdown absorbed by greenroofs (W/m2)
- ♦ *LWA\_GR*: Ldown absorbed by greenroofs (W/m2)
- ◆ *G\_GR\_ROOF*: heatflux between greenroof and roof (W/m2)
- ♦ *RUNOFF\_GR*: greenroof soil surface runoff (kg/m2/s)
- ♦ *DRAIN\_GR*: greenroof total vertical drainage (kg/m2/s)

### **LPGD**: •

- ♦ *BLD*: building fraction
- ♦ *WALL\_O\_HOR*: wall surface over plan area surface
- ♦ *BLD\_HEIGHT*: building height (m)
- ♦ *Z0\_TOWN*: town roughness length (m)
- ♦ *ROAD\_DIR*: road direction
- ♦ *GD\_FRAC*: garden fraction
- ♦ *GR\_FRAC*: greenroof fraction
- ♦ *ALB\_ROOF*: roof albedo
- ♦ *EMIS\_ROOF*: roof emissivity
- ♦ *HC\_ROOFl*: roof heat capacity for each layer
- ◆ *TC\_ROOFl*: roof thermal conductivity for each layer
- ♦ *D\_ROOFl*: roof layer thickness for each layer
- ♦ *ROUGH\_ROOF*: roof roughness
- ♦ *ALB\_WALL*: wall albedo
- ♦ *EMIS\_WALL*: wall emissivity
- ◆ *HC\_WALLI*: wall heat capacity for each layer
- ♦ *TC\_WALLl*: wall thermal conductivity for each layer
- ♦ *D\_WALLl*: wall layer thickness for each layer
- ♦ *ROUGH\_WALL*: wall roughness
- ♦ *ALB\_ROAD*: road albedo
- ♦ *EMIS\_ROAD*: road emissivity
- ◆ *HC\_ROADl*: road heat capacity for each layer
- ♦ *TC\_ROADl*: road thermal conductivity for each layer
- ♦ *D\_ROADl*: road layer thickness for each layer
- ♦ *H\_TRAFFIC*: traffic heat flux
- ◆ *LE\_TRAFFIC*: traffic latent flux
- ◆ *H\_INDUSTRY*: industry heat flux
- ♦ *LE\_INDUSTRY*: industry latent flux

### **LPGD AND CBEM=="BEM"**: •

- ♦ *HC\_FLOORl*: floor heat capacity for each layer
- ♦ *TC\_FLOORl*: floor thermal conductivity for each layer
- ♦ *D\_FLOORl*: floor layer thickness for each layer

### **N2M>0 AND LUTCI**: •

- $\blacklozenge$  *UTCI\_IN*: UTCI for person indoor ( $\hat{A}^{\circ}C$ )
- $\blacklozenge$  *UTCI\_OUTSUN*: UTCI for person at sun ( $\hat{A}^{\circ}C$ )
- $\blacklozenge$  *UTCI\_OUTSHAD*:UTCI for person in shade ( $\hat{A}^{\circ}C$ )
- ♦ *TRAD\_SUN*: mean radiant temperature seen by person at sun (K)
- ♦ *TRAD\_SHADE*: mean radiant temperature seen by person in shade (K)

## **9.2.6. SEAFLUX**

- **LPROVAR\_TO\_DIAG (NAM\_WRITE\_DIAG\_SURFn) or LINTERPOL\_SST (NAM\_SEAFLUXn)**:
	- ♦ *SST*: sea surface temperature

#### **LDIAG\_OCEAN (NAM\_DIAG\_OCEANn)**: •

*TOML, SOML, UOML, VOML, DOML*: mean temperature, salinity, zonal current, ♦ meridian current, density

# **9.2.7. WATFLUX**

- **LPROVAR\_TO\_DIAG (NAM\_WRITE\_DIAG\_SURFn) or LINTERPOL\_TS (NAM\_WATFLUXn)**:
	- ♦ *TS\_WATER*: surface temperature

#### **LWATER\_PROFILE (for FLAKE) (NAM\_DIAG\_FLAKEn)**: •

♦ *TW\_d*: water temperature in output levels

## **9.2.8. Chemical diagnostics**

- **NBEQ>0**:
	- **CCH\_DRY\_DEP='WES89' (NAM\_CH\_SEAFLUXn, NAM\_CH\_WATFLUXn,** ♦ **NAM\_CH\_TEBn, NAM\_CH\_ISBAn)**: *DV\_NAT\_name, DV\_TEB\_name, DV\_WAT\_name, DV\_SEA\_name*
	- **LCH\_BIO\_FLUX (NAM\_CH\_ISBAn)**: *FISO, FMONO*: isoprene and ♦ monoterpenes emission fluxes
- **CDSTYN='Y'**: *FLX\_DSTd*: dust variables to be send to output
- if **CCH\_EMIS==â** SNAPâ : *EMIS\_name*: emission data at time t (ppm<sup>\*</sup>m/s)

# **9.3. Physiographic fields**

## **9.3.1. Common fields**

- **GRID**:
	- ♦ *CONF PROJ, CARTESIAN, LONLATVAL*: XX, YY, DX, DY
	- ♦ *LONLAT REG*: REG\_LON, REG\_LAT
	- ♦ *GAUSS*: LATGAUSS, LONGAUSS, LAT\_G\_XY, LON\_G\_XY, MESHGAUSS
- *COVER FIELDS, ZS*
- *AVG\_ZS, SIL\_ZS*: orography
- *SSO\_STDEV, MIN\_ZS, MAX\_ZS, SSO\_ANIS, SSO\_DIR, SSO\_SLOPE*: subgrid orography
- *HO2IP, HO2JP, HO2IM, HO2JM, AOSIP, AOSJP, AOSIM, AOSJM*: subgrid orography roughness
- *DUMMY\_GRd*: dummy fields
- if **CCH\_EMIS==âΣAGGRâΣ**: *EMIS\_name*: emission data (x, y, t)
- if **CCH\_EMIS==â** SNAPâ : *EMIS\_name\_M, EMIS\_name\_D, EMIS\_name\_H, SNAPi\_name*: temporal profiles of snap, potential emissions of species for each snap

# **9.3.2. ISBA / GARDEN / GREENROOF**

For GARDEN, add GD\_ at beginning of fields names. For GREENROOF, add GR\_ at beginning of fields names.

- *CLAY, SAND* : (not for GREENROOF)
- *RUNOFFB*: orographic runoff coefficient
- *WDRAIN*: subgrid drainage coefficient

## **9.3.3. ISBA**

- **LSOCP**:
	- ♦ *SOC\_TOP, SOC\_SUB*: clay, sand, organic carbon

## **LPERM**: •

- ♦ *PERM*: permafrost distribution
- **LNOF**:
	- ♦ *PH, FERT*: pH and fertilization rate for NO2 fluxes
- **LCTI**: topographic index statistics
	- ♦ *TI\_MIN, TI\_MAX, TI\_MEAN, TI\_STD, TI\_SKEW*
- *D\_VEGTYPE*
- *D\_VEG\_Ttime*
- *D\_LAI\_Ttime*
- *D\_Z0\_Ttime*
- *D\_EMIS\_Ttime*
- *D\_RSMIN*
- *D\_GAMMA*
- *D\_WRMAX\_CF*
- *D\_RGL*
- $\bullet$  *D\_CV*
- *D\_Z0\_O\_Z0H*
- *D\_DGlayer*
- *D\_ROOTFRAClayer*
- *D\_GROUND\_DPT*
- *D\_ROOT\_DEPTH*
- *D\_ROOT\_EXT*
- *D\_ROOT\_LIN*
- *D\_DICE*
- *D\_ALBNIR\_VEG*
- *D\_ALBVIS\_VEG*
- *D\_ALBUV\_VEG*
- *D\_ALBNIR\_SOI*
- *D\_ALBVIS\_SOI*
- *D\_ALBUV\_SOI*
- *D\_GMES*
- *D\_BSLAI*
- *D\_LAIMIN*
- *D\_SEFOLD*
- *D\_GC*
- *D\_DMAX*
- *D\_STRESS*
- *D\_H\_TREE*
- *D\_RE25*
- *D\_CE\_NITRO*
- *D\_CF\_NITRO*
- *D\_CNA\_NITRO*
- *D\_IRRIG\_Ttime*
- *D\_WATSUP\_Ttime*

## **9.3.5. TSZ0\_PAR**

• *D\_DTS*

• *D\_DHUGRD*

## **9.3.6. TEB\_PAR**

- *D\_BLDTYPE*
- *D\_BLD\_AGE*
- *D\_USETYPE*
- *D\_Z0\_TOWN*
- *D\_BLD*
- *D\_GARDEN*
- *D\_ROAD\_DIR*
- *D\_ALB\_ROOF*
- *D\_EMI\_ROOF*
- *D\_HC\_ROOFl*
- *D\_TC\_ROOFl*
- *D\_D\_ROOFl*
- *D\_ALB\_ROAD* • *D\_EMIS\_ROAD*
- *D\_HC\_ROADl*
- *D\_TC\_ROADl*
- *D\_D\_ROADl*
- *D\_ALB\_WALL*
- *D\_EMI\_WALL*
- *D\_HC\_WALLl*
- *D\_TC\_WALLl*
- *D\_D\_WALLl*
- *D\_BLD\_HEIG*
- *D\_WALL\_O\_H*
- *D\_H\_TRAF*
- *D\_LE\_TRAF*
- *D\_H\_IND*
- *D\_LE\_IND*
- *D\_ROUGH\_ROOF*
- *D\_ROUGH\_WALL*
- if **CBEM=="BEM"**:
	- ♦ *D\_HC\_FLOORl*
	- ♦ *D\_TC\_FLOORl*
	- ♦ *D\_D\_FLOORl*
	- ♦ *D\_TCOOL\_TARG*
	- ♦ *D\_THEAT\_TARG*
	- ♦ *D\_F\_WAST\_CAN*
	- ♦ *D\_EFF\_HEAT*
	- $\triangle$  *D\_QIN*
	- ♦ *D\_QIN\_FRAD*
	- ♦ *D\_SHGC*
	- ♦ *D\_U\_WIN*
	- $\triangleleft$  *D\_GR*
	- ♦ *D\_SHGC\_SH*
- ♦ *D\_FLOOR\_HEIG*
- $\bullet$  *D\_INF*
- ♦ *D\_QIN\_FLAT*
- ♦ *D\_HR\_TARGET*
- ♦ *D\_V\_VENT*
- ♦ *D\_CAP\_SYS\_HE*
- ♦ *D\_CAP\_SYS\_RA*
- ♦ *D\_T\_ADP*
- ♦ *D\_M\_SYS\_RAT*
- ♦ *D\_COP\_RAT*
- ♦ *D\_T\_SIZE\_MAX*
- ♦ *D\_T\_SIZE\_MIN*
- ♦ *D\_FWAT\_COND*
- ♦ *D\_SHADE*
- ♦ *D\_NATVENT*
- if **LGARDEN** :
	- ♦ *D\_FRAC\_LVEG*
	- ♦ *D\_FRAC\_NVEG*
	- ♦ *D\_LAI\_HVEGtime*
	- ♦ *D\_LAI\_LVEGtime*
	- ♦ *D\_H\_HVEG*
- if **LGREENROOF** :
	- ♦ *D\_FRAC\_GR*
	- ♦ *D\_OM\_GR*
	- ♦ *D\_CLAY\_GR*
	- ♦ *D\_SAND\_GR*
	- ♦ *D\_LAI\_GRtime*

## **9.3.7. SEAFLUX**

• *BATHY*: bathymetry

**9.3.8. SEAF\_PAR**

• *D\_SST\_Ttime*

• *TDATA\_SST*

# **9.3.9. FLAKE**

• *WATER\_DEPTH, WATER\_FETCH, T\_BS, DEPTH\_BS, EXTCOEF\_WAT*

## **10. Scanning of main SURFEX features through the namelist options**

## **10.1. PGD step**

# **10.1.1. Different types of grids**

## **10.1.1.1. CONF PROJ grid**

```
&NAM_PGD_GRID CGRID = 'CONF PROJ '
/
&NAM_CONF_PROJ_GRID 
  XLATCEN=43.,
  XLONCEN=0.
  NIMAX=12, 
  NJMAX=8, 
  XDX=60000., 
 XDY=60000.
/
&NAM_CONF_PROJ 
  XLAT0=43., XLON0=0., XRPK=1.0, XBETA=0. 
/
```
# **10.1.1.2. Cartesian grid**

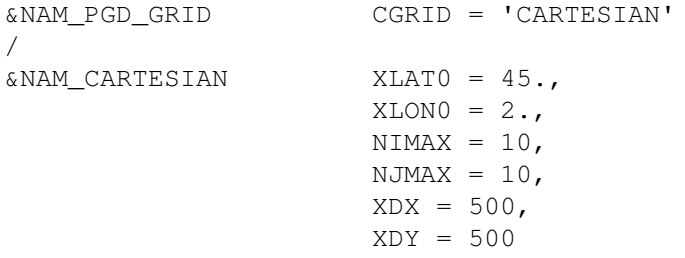

/
# **10.1.1.3. Gauss grid**

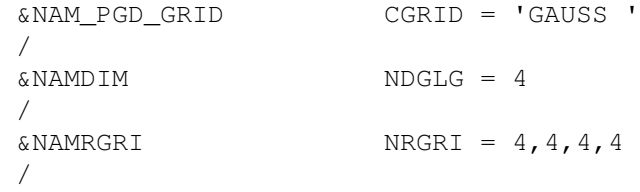

# **10.1.1.4. LONLATREG grid**

&NAM\_PGD\_GRID CGRID = 'LONLAT REG' / &NAM\_LONLAT\_REG  $XLONMIN = -1.$  $XLONMAX = 10,$  $XLATMIN = 40,$  $XLATMAX = 50,$  $NLON = 110,$ NLAT = 100

/

# **10.1.1.5. IGN grid**

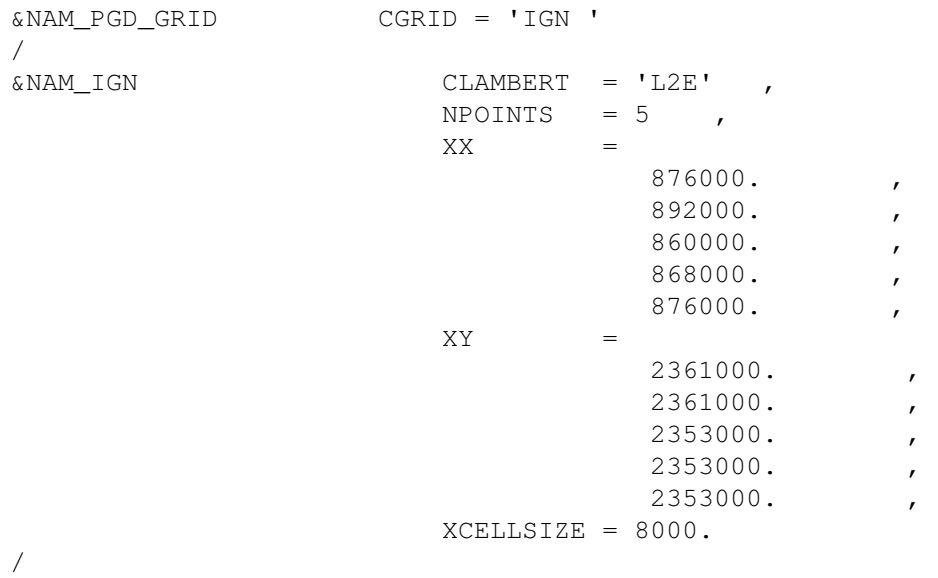

# **10.1.1.6. LONLATVAL grid**

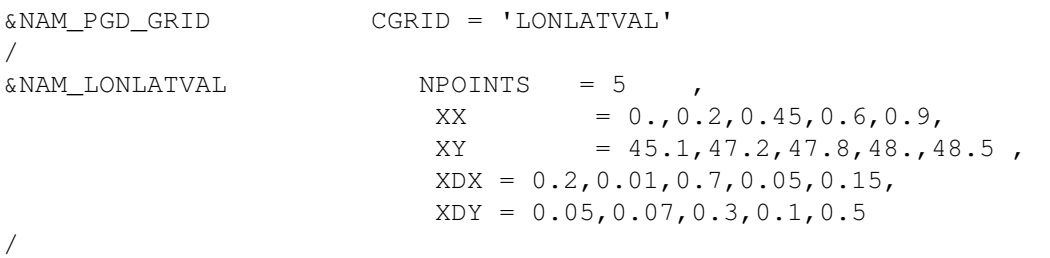

# **10.1.2. Options for ISBA scheme**

## **10.1.2.1. To run with ISBA 2-L**

```
&NAM_PGD_SCHEMES CNATURE = 'ISBA',
                 CSEA = 'NONE',
                 CTOWN = 'NONE',
                 CWATER = 'NONE,
                 LGARDEN = F
/
&NAM_ISBA CISBA = '2-L',
                   CPHOTO = 'NON',
                  NPATCH = 1, NGROUND_LAYER = 2
/
```
## **10.1.2.2. To run with ISBA 3-L**

```
&NAM_PGD_SCHEMES CNATURE = 'ISBA',
                CSEA = 'NONE', CTOWN = 'NONE',
                 CWATER = 'NONE, LGARDEN = F
/
&NAM_ISBA CISBA = '3-L',
                   CPHOTO = 'NON',
                  NPATCH = 1, NGROUND_LAYER = 3
/
```
## **10.1.2.3. To run with ISBA DIF (idealized grid)**

&NAM\_PGD\_SCHEMES CNATURE = 'ISBA', CSEA = 'NONE', CTOWN = 'NONE', CWATER = 'NONE, LGARDEN = F / &NAM\_ISBA CISBA = 'DIF', CPHOTO = 'NON',  $NPATCH = 1,$  NGROUND\_LAYER = 14 /

## **10.1.2.4. To run with 12 patchs and photosynthesis options**

&NAM\_PGD\_SCHEMES CNATURE = 'ISBA', CSEA = 'NONE', CTOWN = 'NONE', CWATER = 'NONE, LGARDEN = F / &NAM\_ISBA CPHOTO = 'NON/AGS/LST/AST/LAI/NIT/NCB',  $NPATCH = 12$ /

### **10.1.2.5. To activate the new radiative transfer**

```
&NAM_PGD_SCHEMES CNATURE = 'ISBA',
                  CSEA = 'NONE',
                  CTOWN = 'NONE',
                  CWATER = 'NONE,
                  LGARDEN = F
/
&NAM_ISBA LTR_ML = T
/
```
### **10.1.2.6. To change the pedotransfert function**

```
&NAM_PGD_SCHEMES CNATURE = 'ISBA',
               CSEA = 'NONE', CTOWN = 'NONE',
                CWATER = 'NONE,
                LGARDEN = F
/
&NAM_ISBA CISBA = 'DIF',
            CPEDO_FUNCTION = 'CH78'/'C084'/'CP88'/'W099'
/
```
#### **10.1.2.7. To define the physiographic fields**

```
&NAM_PGD_SCHEMES CNATURE = 'ISBA',
                 CSEA = 'NONE',
                 CTOWN = 'NONE',
                 CWATER = 'NONE,
                 LGARDEN = F
/
General (all configurations): 
&NAM_ISBA YCLAY = 'CLAY_HWSD_MOY',
               YCLAYFILETYPE = 'DIRECT',
               YSAND = 'SAND_HWSD_MOY',
               YSANDFILETYPE = 'DIRECT',
               YRUNOFFB = 'RUNOFFB.SIM',
               YRUNOFFBFILETYPE = 'ASCLLV',
               YWDRAIN = 'WDRAIN.SIM',
               YWDRAINFILETYPE = 'ASCLLV'
/
With :
&NAM_ISBAn CSOC = 'SGH'
/
&NAM_ISBA CISBA = 'DIF'
              YSOC_TOP = 'soc_top',
              YSOC_SUB = 'soc_sub', 
             YSOCFILETYPE = 'DIRECT',
/
For the permafrost depth: 
&NAM_ISBA CISBA='DIF',
              YPERM = 'perm_glo_10km',
             YPERMFILETYPE = 'DIRECT'
/
With:
&NAM_ISBAn CRUNOFF = 'SGH'
/
&NAM_ISBA YCTI = 'topo_index' ,
 YCTIFILETYPE = 'DIRECT' 
/
With : 
&NAM_SGH_ISBAn LCH_NO_FLUX = T
/
```
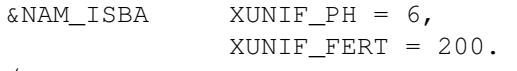

/

## **10.1.3. Options for the TEB scheme**

## **10.1.3.1. General options**

```
&NAM_PGD_SCHEMES CNATURE = 'NONE',
                CSEA = 'NONE',
                CTOWN = 'TEB',
                CWATER = 'NONE,
               LGARDEN = F
/
&NAM_TEB NROAD_LAYER = 3,
 NROOF_LAYER = 3,
          NWALL_LAYER = 3
/
With :
&NAM_PGD_SCHEMES CNATURE = 'ISBA',
           LGARDEN = T
/
&NAM_TEB LGREENROOF = T
/
```
### **10.1.3.2. Options for patches**

&NAM\_PGD\_SCHEMES CNATURE = 'NONE', CSEA = 'NONE',  $\text{CTOWN} = \text{'TEB}',$  CWATER = 'NONE, LGARDEN = F / With : &NAM\_PREP\_TEB CROAD\_DIR = 'ORIE' / &NAM\_TEB NTEB\_PATCH = 5 /

## **10.1.3.3. Options for BEM**

&NAM\_PGD\_SCHEMES CNATURE = 'NONE',  $CSEA = 'NONE',$  $CTOWN = 'TEB',$  CWATER = 'NONE, LGARDEN = F / &NAM\_TEB CBEM = 'BEM', CCOOL\_COIL = 'DXCOIL', CHEAT\_COIL = 'FINCAP', LAUTOSIZE = T /

# **10.1.4. Options for the physiographic fields**

## **10.1.4.1. Use of ECOCLIMAP**

&NAM\_FRAC LECOCLIMAP=T / &NAM\_COVER YCOVER = 'ECOCLIMAP\_II\_EUROP', YCOVERFILETYPE = 'DIRECT' / &NAM\_ECOCLIMAP2 LCLIM\_LAI =F, YIRRIG = 'NAME' /

## **10.1.4.2. Physiographic fields given by user not interfering with the use of ECOCLIMAP**

#### [NAM\\_ZS](http://www.cnrm.meteo.fr:80/surfex-lab/spip.php?article57)

• With :

&NAM\_PGD\_SCHEMES CSEA='SEAFLX' /

#### [NAM\\_SEABATHY](http://www.cnrm.meteo.fr:80/surfex-lab/spip.php?article59)

#### [NAM\\_DATA\\_SEAFLUX](http://www.cnrm.meteo.fr:80/surfex-lab/spip.php?article40)

• With :

&NAM\_PGD\_SCHEMES CNATURE='TSZ0' /

#### [NAM\\_DATA\\_TSZ0](http://www.cnrm.meteo.fr:80/surfex-lab/spip.php?article168)

• With :

&NAM\_PGD\_SCHEMES CWATFLX='FLAKE' /

#### [NAM\\_DATA\\_FLAKE](http://www.cnrm.meteo.fr:80/surfex-lab/spip.php?article61)

## **10.1.4.3. Physiographic fields given by user interfering with the use of ECOCLIMAP**

See:

- [NAM\\_FRAC](http://www.cnrm.meteo.fr:80/surfex-lab/spip.php?article33) to define the fractions of tiles.
- [NAM\\_DATA\\_ISBA](http://www.cnrm.meteo.fr:80/surfex-lab/spip.php?article37) to define the ISBA parameters.
- [NAM\\_DATA\\_TEB](http://www.cnrm.meteo.fr:80/surfex-lab/spip.php?article38) to define the general TEB parameters.
- [NAM\\_DATA\\_BEM](http://www.cnrm.meteo.fr:80/surfex-lab/spip.php?article190) to define the TEB-BEM parameters.
- [NAM\\_DATA\\_TEB\\_GARDEN](http://www.cnrm.meteo.fr:80/surfex-lab/spip.php?article38) to define the TEB-VEG parameters.
- [NAM\\_DATA\\_TEB\\_GREENROOF](http://www.cnrm.meteo.fr:80/surfex-lab/spip.php?article263) to define the TEB-VEG-GR parameters.

## **10.2. PREP step**

# **10.2.1. Types of input PREP files**

The uppest level to define a PREP input file is in namelist:

```
&NAM_PREP_SURF_ATM CFILE='NAME'
                      CFILETYPE = 'MESONH'/'GRIB'/'ASCII'/'LFI'
                      CFILEPGD = 'NAME2'
                      CFILEPGDTYPE = 'MESONH'/'GRIB'/'ASCII'/'LFI'
/
```
Then, a specific file can be defined for each scheme :

```
&NAM_PREP_ISBA/WATFLX/FLAKE/TEB/SEAFLX CFILE_ISBA/WATFLX/FLAKE/TEB/SEAFLX ='NAME'
                                          CTYPE = 'MESONH'/'GRIB'/'ASCII'/'LFI'
                                          CFILEPGD_ISBA/WATFLX/FLAKE/TEB/SEAFLX = 'NAME2'
                                          CTYPEPGD = 'MESONH'/'GRIB'/'ASCII'/'LFI'
/
```
And still after, a specific file can be defined for each variable. Other types are possible: 'ASCLLV' for all and 'NETCDF' for TG in ISBA case.

## **10.2.2. Canopy scheme**

Canopy is activated at PREP level, with a logical for each scheme:

&NAM\_PREP\_ISBA LISBA\_CANOPY=T /

&NAM\_PREP\_TEB LTEB\_CANOPY=T /

&NAM\_PREP\_SEAFLUX LSEA\_SBL=T /

&NAM\_PREP\_WATFLUX LWAT\_SBL=T /

&NAM\_PREP\_FLAKE LWAT\_SBL=T /

To be noted that there are rules for the choice of CROUGH functions of the use of CANOPY or not:

&NAM\_SSOn CROUGH=Z01D/Z04D/BE04/UNDE/NONE /

&NAM\_ISBAn CROUGH=Z01D/Z04D/BE04/UNDE/NONE /

CROUGH from NAM\_SSOn is prioritary on this from NAM\_ISBAn.

With CANOPY, only BE04 can be used and reciprocally, BE04 cannot be used without CANOPY.

If 'BE04' is defined at NAM\_SSOn level, a general canopy (not depending on schemes) is activated.

#### **10.2.3. Schemes options defined at PREP level**

• For TEB:

&NAM\_PREP\_TEB CROAD\_DIR = 'UNIF'/'ORIE' CWALL\_OPT='UNIF'/'TWO' /

#### • For SEAFLUX:

&NAM\_PREP\_SEAFLUX LOCEAN\_MERCATOR =T, LOCEAN\_CURRENT=T, XTIME\_REL=100000., LCUR\_REL=T, LTS\_REL=T, LZERO\_FLUX=T, LCORR\_FLUX=T, XCORFLX=1.2, LDIAPYC=T

/

Relaxation on TS occurs only if LCORR\_FLUX=F.

## **10.2.4. Snow and carbon options**

• SNOW:

For ISBA, GARDEN and GREENROOF, possible snow models are :

```
&NAM_PREP_ISBA/GARDEN/GREENROOF_SNOW CSNOW = 'D95','3-L','EBA','CRO'
/
```
For ROOF and ROAD, only CSNOW\_ROOF='1-L' and CSNOW\_ROAD='1-L' are allowed (NAM\_PREP\_TEB\_SNOW). With CISBA='DIF', CSNOW cannot be 'D95' nor 'EBA'.

• CARBON:

```
&NAM_PREP_ISBA_CARBON CRESPSL='DEF'/'PRM'/'CNT'
/
```
CRESPSL is used if CPHOTO/='NON'. CRESPSL='CNT' is possible only with CPHOTO='NCB'. In GARDEN and GREENROOF, CRESPSL='DEF'.

# **10.3. OFFLINE step**

## **10.3.1. Options for SEAFLUX and/or WATFLUX and/or FLAKE schemes**

For SEAFLUX and FLAKE, the type of parameterization for sea fluxes can be:

```
&NAM_SEAFLUXn CSEA_FLUX='DIRECT'/'ITERAT'/'COARE3'/'ECUME'
/
&NAM_FLAKEn CFLK_FLUX = 'FLAKE'/'DEF '/'ECUME '
```
For SEAFLUX, WAFLUX and FLAKE, he type of albedo calculation can be:

```
&NAM_SEAFLUXn CSEA_ALB = 'UNIF'/'TA96'/'MK10'
/
&NAM_WATFLUX/FLAKEn CWAT/FLK_ALB = 'UNIF'/'TA96'
/
```
For SEAFLUX and FLAKE, if ECUME or COARE3 (only for SEAFLUX) is used, fluxes can be corrected according to precipitation, and if ECUME is used, according to heat flux :

```
&NAM_SEAFLUX/FLAKEn LPRECIP=T (precipitation)
                     LPWEBB=T (heat flux)
/
```
For SEAFLUX, if ECUME of COEAR3 is used, fluxes can be corrected according to gustiness:

```
&NAM_SEAFLUXn LPWG = T
/
```
/

For SEAFLUX and WATFLUX, monthly or annual SST can be interpolated to daily SST:

```
&NAM_SEAFLUX/WATFLUXn CINTERPOL_SST/TS='ANNUAL'/'MONTH '/'NONE '
/
```
For the 1D ocean model, the SST can evolve following the tendency:

```
&NAM_SEAFLUXn LPROGSST = T
/
```
# **10.3.2. Options for FLAKE scheme**

The bottom sediments scheme of Flake can be used :

```
&NAM_FLAKEn LSEDIMENTS = T
/
```
# **10.3.3. Options for TEB scheme**

The z0h for roof  $&$  road can be:

```
&NAM_TEBn CZ0H = 'MASC95'/'BRUT82'/'KAND07'
/
```
The BEM option for roof/wall outside convective coefficient can be

```
&NAM_TEBn CCH_BEM = ''/'DOE-2'
/
```
## **10.3.4. Options for ISBA scheme**

#### **10.3.4.1. Main options**

• C1 formulation for dry soils can be:

```
&NAM_ISBA CISBA='2-L'/'3-L'
/
&NAM_ISBAn CC1DRY='DEF'/GB93'
/
```
(impact in *soil.F90*)

Type of thermal conductivity can be: •

```
&NAM_ISBAn CSCOND = 'NP89'/'PL98'
/
```
(impact in *soil.F90* and *soildif.F90*)

Type of soil freezing-physics option can be: •

```
\&NAM_ISSBA CISBA = = '2-L'/'3-L'/
&NAM_ISBAn CSOILFRZ = 'DEF'/'LWT'
/
```
(impact in *isba\_fluxes.F90*)

Type of Mulch effects can be: •

```
&NAM_ISBA CISBA='DIF'
/
&NAM_ISBAn CDIFSFCOND = 'DEF'/'MLCH'
/
```
(impact in *soildif.F90*)

Type of turbulent exchanges over snow can be: •

```
&NAM_PREP_ISBA_SNOW CSNOW='3-L'/'CRO'
/
&NAM_ISBAn CSNOWRES = 'DEF'/'RIL'
/
```
(impact in *snow3l.F90* and *snowcro.F90*)

• The type of albedo can be:

```
&NAM_ISBAn CALBEDO = 'DRY'/'WET'/'MEAN'/'EVOL'/'CM13'
/
```
(impact in *soil\_albedo.F90*, *albedo.F90* and *convert\_patch\_isba.F90*)

• The type of specific heat at surface can be:

```
&NAM_ISBAn CCPSURF = 'DRY'/'HUM'
/
```
(impact in *drag.F90*)

• The drag can be activated in SBL scheme within the canopy:

```
&NAM_PREP_ISBA LISBA_CANOPY = T
/
&NAM_ISBAn LCANOPY_DRAG = T
/
```
(impact in *coupling\_isba\_canopyn.F90*)

• Specific treatment can be applied over permanent snow/ice regions:

```
&NAM_ISBAn LGLACIER = T
/
```
(impact in *hydro\_snow.F90* is CISBA/='DIF' or CSNOW='D95', in *snow3l.F90* and *snowcro.F90* otherwise)

### **10.3.4.2. Hydrological options**

• The type of subgrid runoff can be:

```
&NAM_SGH_ISBAn CRUNOFF='WSAT'/'DT92'/'SGH'/'TOPD'
/
```
TOPD is the same as DT92 expect if LCOUPL\_TOPD is activated. In this case, the fraction of saturated mesh from TOPMODEL is considered to calculate the ISBA runoff.

(impact in *hydro\_sgh.F90*, *isba\_sgh\_update.F90*)

• The kind of regression for CRUNOFF=â SGHâ can be:

&NAM\_SGH\_ISBAn CRUNOFF = 'SGH', CTOPREG = 'DEF'/'NON' /

(impact in *init\_top.F90*)

• The profile for Ksat can be:

```
&NAM_SGH_ISBAn CKSAT = 'DEF'/'SGH'/'EXP'
/
```
(impact in *soil.F90*, *hydro\_soil.F90*, *hydro\_soildif.F90* and *compute\_isba\_parameters*) CKSAT='EXP' only runs with CISBA='3-L' and allows to read a F parameter file coming from the coupling with TOPMODEL.

The spatial distribution of rainfall intensity can be: •

```
&NAM_SGH_ISBAn CRAIN = 'DEF'/'SGH'
/
```
(impact in *hydro\_sgh.F90* and *isba\_sgh\_update.F90*)

• The Horton runff due to water infiltration excess can be :

```
&NAM_SGH_ISBAn CHORT='DEF'/'SGH'
/
```
(impact in *hydro\_sgh.F90* and *hydro\_soildif.F90*)

### **10.3.4.3. Other options**

• To run the soil and wood carbon spinup:

#### see [NAM\\_SPINUP\\_CARBn](http://www.cnrm.meteo.fr:80/surfex-lab/spip.php?article234)

(soil carbon spinup runs with CRESPSL='CNT' and wood carbon spinup with CPHOTO='NCB')

• To calculate z0 for trees from the LAI:

#### see [NAM\\_TREEDRAG](http://www.cnrm.meteo.fr:80/surfex-lab/spip.php?article123)

• To activate soil deep soil characteristics:

#### see [NAM\\_DEEPSOIL](http://www.cnrm.meteo.fr:80/surfex-lab/spip.php?article122)

(impact in *soil\_heatdif.F90* if CISBA='DIF' and in {soil\_temp\_arp.F90} elsewhere is LTEMP\_ARP).

• To compute irrigation on agricultural areas:

#### see [NAM\\_AGRI](http://www.cnrm.meteo.fr:80/surfex-lab/spip.php?article121)

(impact in *vegetation\_evol.F90*; runs only if CPHOTO='LAI'/'LST'/'NIT'/'NCB')

## **10.3.5. Options for CROCUS snow scheme**

Can be activated:

&NAM\_CROCUSn LSNOWDRIFT = T LSNOWDRIFT\_SUBLIM = T

(impact in *snowcro.F90*)
## **10.3.6. Options for SURF\_ATM scheme**

• The vertical shift can be unactivated:

```
&NAM_SURF_ATM LVERTSHIFT=F
/
```
• The wind implicitation can be:

```
&NAM_SURF_ATM CIMPLICIT_WIND = 'NEW'/'OLD'
/
```
• To unactivate subgrid orography effects on atmospheric forcing:

```
&NAM_SURF_ATM LNOSOF = T
/
```
## (impact in *drag.F90*)

• Coming from ALADIN or ARPEGE:

```
&NAM_SURF_ATM LALDTHRES = T, (impact in wind_threshold.F90)
                LDRAG_COEF_ARP = T, (impact in drag.F90, ice_sea_flux.F90, water_flux.F90)
                LALDZ0H = T, (impact in z0eff.F90)
                LRW_PRECIP = T, (impact in coupling_surf_atmn.F90)
                LVZIUSTAR0 = T, (impact in water_flux.F90)
                LRRGUST_ARP = T, (ipact in drag.F90, ice_sea_flux.F90, water_flux.F90)
                LCPL_ARP = T, (impact in drag.F90, e_budget.F90)
                LQVNPLUS = T (impact in e_budget.F90)
```

```
/
```

```
• To write a restart file:
```

```
&NAM_IO_OFFLINE LRESTART = T
/
```
• To run the inquiry mode:

```
&NAM_IO_OFFLINE LINQUIRE = T
/
```
• Not to compress FA diagnostic files:

```
&NAM_IO_OFFLINE LDIAG_FA_NOCOMPACT = T
/
```
• Not to get the orography coming from the forcing files:

```
&NAM_IO_OFFLINE LSET_FORC_ZS = T
/
```

```
10.3.6. Options for SURF_ATM scheme 312
```
• To change the names of output files at the end of the day:

```
&NAM_IO_OFFLINE LOUT_TIMENAME = T
/
```
• For coherence between forcing Qair and calculated Qsat (Tair):

```
&NAM_IO_OFFLINE LLIMIT_QAIR = T
/
```
• To read forcing files in N times:

```
&NAM_IO_OFFLINE NB_READ_FORC = N
/
```
• To run the land use mechanism:

```
&NAM_IO_OFFLINE LLAND_USE = T
/
```
To change algorithm of distribution for MPI parallelization: •

```
&NAM_IO_OFFLINE YALG_MPI = 'LIN'/'ADJ'/'TILL'/'TILA'
/
```
• To lower the number of points affected to the I/O processor in case of MPI parallelization:

```
&NAM_IO_OFFLINE XIO_FRAC = value between 0 and 1
/
```
## **10.3.7. Options for the format files**

## Possible format files are:

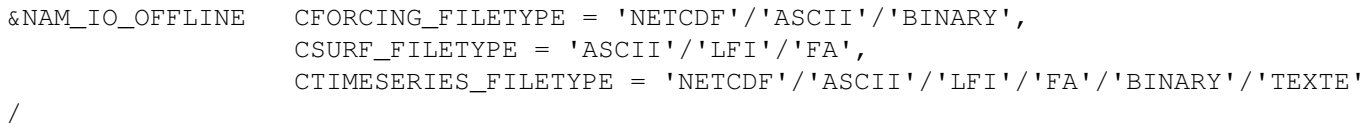